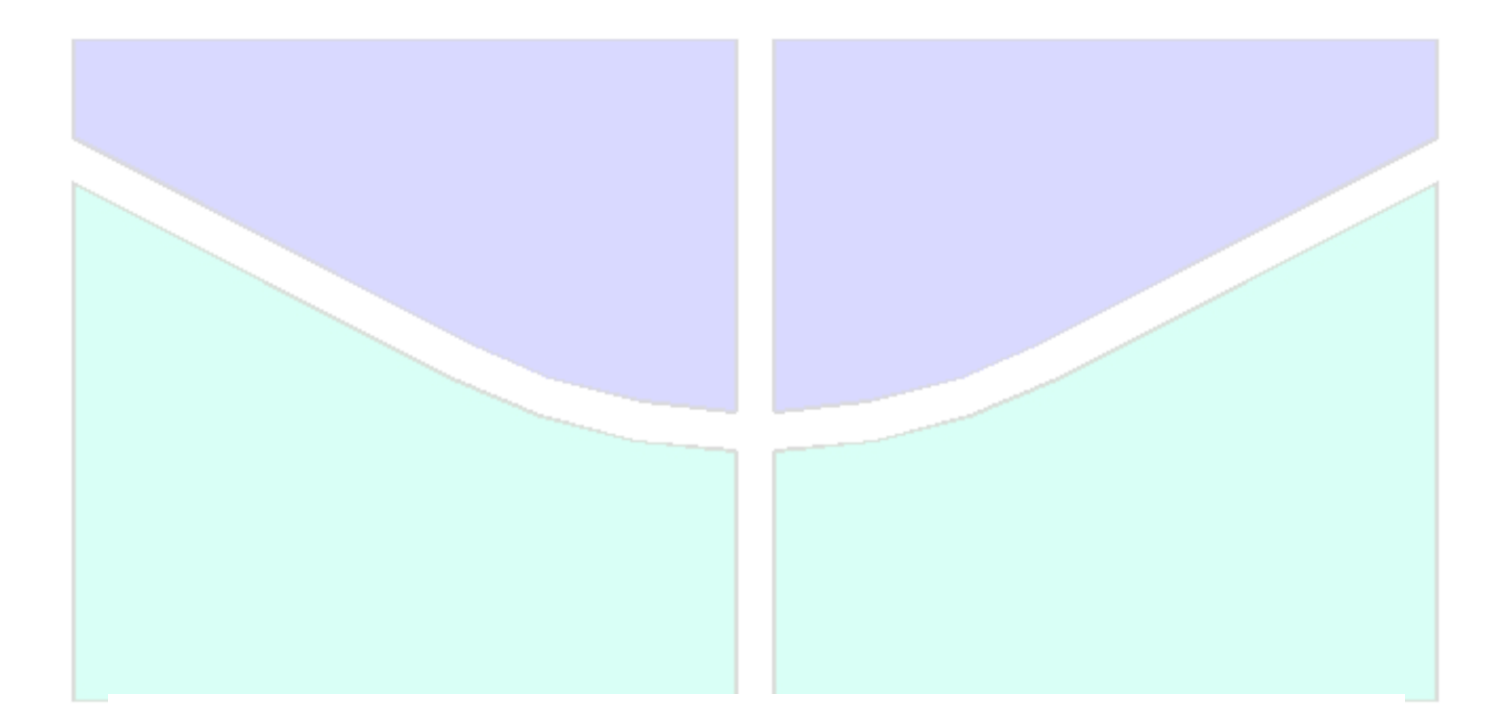

# **AVALIAÇÃO NUMÉRICA DE FATORES DE INTENSIDADE DE TENSÃO EM TRINCAS TRIDIMENSIONAIS**

**ENEIDA TOMAZ DE SOUZA**

**DISSERTAÇÃO DE MESTRADO EM ESTRUTURAS E CONSTRUÇÃO CIVIL DEPARTAMENTO DE ENGENHARIA CIVIL E AMBIENTAL**

# **FACULDADE DE TECNOLOGIA**

**UNIVERSIDADE DE BRASÍLIA**

# **UNIVERSIDADE DE BRASÍLIA FACULDADE DE TECNOLOGIA DEPARTAMENTO DE ENGENHARIA CIVIL E AMBIENTAL**

# **AVALIAÇÃO NUMÉRICA DE FATORES DE INTENSIDADE DE TENSÃO EM TRINCAS TRIDIMENSIONAIS**

**ENEIDA TOMAZ DE SOUZA**

## **ORIENTADOR: ANTÔNIO CARLOS DE OLIVEIRA MIRANDA, DSc.**

## **DISSERTAÇÃO DE MESTRADO EM ESTRUTURAS E CONSTRUÇÃO CIVIL**

# **PUBLICAÇÃO: E.DM–06A/13 BRASÍLIA/DF: MAIO – 2013.**

### **UNIVERSIDADE DE BRASÍLIA**

### **FACULDADE DE TECNOLOGIA DEPARTAMENTO DE ENGENHARIA CIVIL E AMBIENTAL**

# **AVALIAÇÃO NUMÉRICA DE FATORES DE INTENSIDADE DE TENSÃO EM TRINCAS TRIDIMENSIONAIS**

#### **ENEIDA TOMAZ DE SOUZA**

DISSERTAÇÃO SUBMETIDA AO DEPARTAMENTO DE ENGENHARIA CIVIL E AMBIENTAL DA FACULDADE DE TECNOLOGIA DA UNIVERSIDADE DE BRASÍLIA COMO PARTE DOS REQUISITOS NECESSÁRIOS PARA A OBTENÇÃO DO GRAU DE MESTRE EM ESTRUTURAS E CONSTRUÇÃO CIVIL.

APROVADA POR:

**Prof. Antônio Carlos de Oliveira Miranda, DSc. (ENC/UnB)**  (Orientador)

**\_\_\_\_\_\_\_\_\_\_\_\_\_\_\_\_\_\_\_\_\_\_\_\_\_\_\_\_\_\_\_\_\_\_\_\_\_\_\_\_\_\_\_\_\_\_\_\_\_** 

**Prof. Luciano Mendes Bezerra, PhD (ENC/UnB)**  (Examinador Interno)

**\_\_\_\_\_\_\_\_\_\_\_\_\_\_\_\_\_\_\_\_\_\_\_\_\_\_\_\_\_\_\_\_\_\_\_\_\_\_\_\_\_\_\_\_\_\_** 

**\_\_\_\_\_\_\_\_\_\_\_\_\_\_\_\_\_\_\_\_\_\_\_\_\_\_\_\_\_\_\_\_\_\_\_\_\_\_\_\_\_\_\_\_\_\_\_\_\_** 

**Prof. Edgar Nobuo Mamiya, DSc (ENM/UnB)**  (Examinador Externo)

**BRASÍLIA/DF, 17 DE MAIO DE 2013.**

#### **FICHA CATALOGRÁFICA**

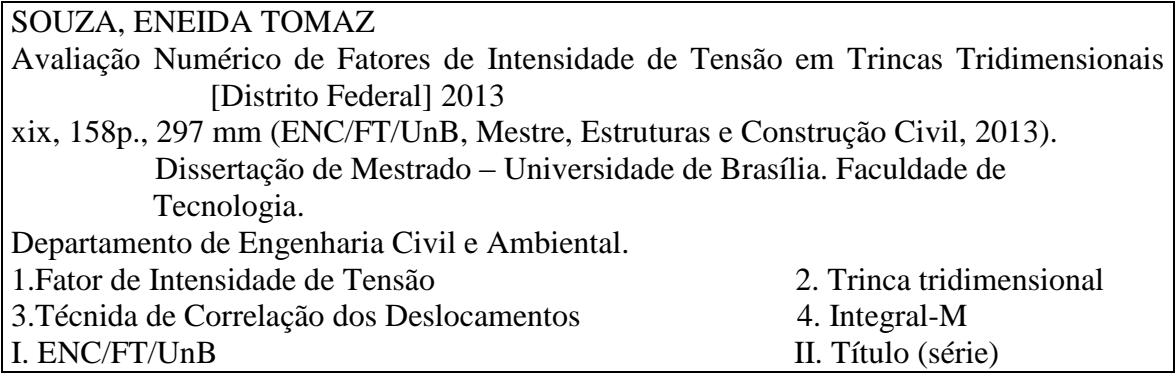

### **REFERÊNCIA BIBLIOGRÁFICA**

SOUZA, E. T. (2013). Avaliação Numérica de Fatores de Intensidade de Tensão em Trincas Tridimensional. Dissertação de Mestrado em Estruturas e Construção Civil, Publicação E.DM–06A/13, Departamento de Engenharia Civil e Ambiental, Universidade de Brasília, Brasília, DF, 158p.

#### **CESSÃO DE DIREITOS**

AUTOR: Eneida Tomaz de Souza.

TÍTULO: Avaliação Numérica de Fatores de Intensidade de Tensão em Trincas Tridimensional.

GRAU: Mestre ANO: 2013

É concedida à Universidade de Brasília permissão para reproduzir cópias desta dissertação de mestrado e para emprestar ou vender tais cópias somente para propósitos acadêmicos e científicos. O autor reserva outros direitos de publicação e nenhuma parte dessa dissertação de mestrado pode ser reproduzida sem autorização por escrito do autor.

\_\_\_\_\_\_\_\_\_\_\_\_\_\_\_\_\_\_\_\_\_\_\_\_\_\_\_\_

Eneida Tomaz de Souza

Quadra 605 Sul Al. 15 QI 15 Lote 20.

<sup>77.016-384</sup> Palmas – TO – Brasil.

e-mail: eneida.eng@gmail.com

## **DEDICATÓRIA**

*Aos meus pais, Aurélio (in memoriam) e Maria Marli, pelo exemplo, dedicação e amor incondicional,*

> *ao meu esposo Erieldon pelo apoio e incentivo, a Mariana, minha filha, o meu maior presente, aos meus irmãos Joaquim Aurélio, Rosa e Gilberto, aos sobrinhos Adolpho Aurélio e Maria Eduarda.*

#### **AGRADECIMENTOS**

A Deus e Nossa Senhora pela oportunidade e pelas bênçãos que Eles me proporcionaram e proporcionam dia após dia.

Aos meus pais, Aurélio (in memoriam) e Maria Marli pelo exemplo, dedicação e amor absoluto. Que viveram e vivem em função da educação e criação digna dos filhos. Sigo a diante com estes anjos me guiando e acarinhando. Meu pai – minha vida, minha mãe – minha vida. Aos senhores, meus pais, muito obrigada.

Ao meu esposo Erieldon que esteve ao meu lado apoiando, incentivo mesmo quando precisei ausentar-me em prol deste trabalho.

Aos meus irmãos Joaquim Aurélio, Rosa e Gilberto, aos sobrinhos Adolpho Aurélio e Maria Eduarda, por tolerarem minha ausência.

Ao professor Antônio Carlos de Oliveira Miranda pela compreensão, apoio, dedicação e orientação para o desenvolvimento deste trabalho.

Aos professores do Programa de Pós-graduação em Estruturas e Construção Civil da Universidade de Brasília pelos conhecimentos transmitidos.

À Eva Veloso, secretária do PECC, pelo apoio diário e por sua amizade.

Aos colegas do mestrado pela acolhida, companheirismo, amizade e solidariedade.

As amizades conquistas, Nailde, Nazaré, Yina, Marilia, Larissa, enfim a todos que de forma direta ou indiretamente contribuíram e incentivaram-me nesta árdua etapa de minha vida.

A minha amiga Lara que nunca deixou de acreditar em mim e sempre esteve ao meu lado.

Ao Senhor meu Deus, por mais esta etapa vencida, muito obrigada!

*No final, vencem os que oram, em vez de temer, e agem em vez de lamentar. Seicho Taniguchi*

#### **RESUMO**

#### **AVALIAÇÃO NUMÉRICA DE FATORES DE INTENSIDADE DE TENSÃO EM TRINCAS TRIDIMENSIONAIS**

**Autor: Eneida Tomaz de Souza Orientador: Antônio Carlos de Oliveira Miranda Programa de Pós-graduação em Estruturas e Construção Civil Brasília, 17 de maio de 2013.**

Este trabalho avalia do ponto de vista numérico, os efeitos na vida em fadiga de trincas em modelos virtuais. As simulações consistem em uma placa virtual de policarbonato com dimensões de 10x47x365mm, onde foram inseridos tamanhos distintos de trincas de canto quarto-elíptica e linear na região central da placa, que permite simular o comportamento para qualquer comprimento de trinca. A placa foi modelada no Abaqus e FRANC3D e os resultados dos Fatores de Intensidade de Tensões obtidos a partir de dois critérios de cálculo, a Integral-M e a Técnica de Correlação do Deslocamento, foram analisados para diferentes refinamentos da malha de elementos finitos que possuem a singularidade  $1/\sqrt{r}$ na frente da trinca.

Dentre os dois critérios, a Integral-M mostrou não ser o método mais apropriado para calcular o FIT para trincas de canto quarto-elíptica tridimensionais, enquanto, para as trincas lineares de superfície, mostrou ser um critério adequado. O inverso ocorre com o critério DCT para as trincas de canto quarto-elíptica; este método mostra melhores resultados entre os dois analisados enquanto para as trincas lineares não.

#### **ABSTRACT**

#### **NUMERICAL ASSESSMENT OF STRESS INTENSITY FACTORS IN THREE-DIMENSIONAL CRACKS**

**Author: Eneida Tomaz de Souza Supervisor: Antônio Carlos de Oliveira Miranda Post-Graduation Program in Structures and Civil Construction Brasília, May 17, 2013.**

From a numerical point of view, this study evaluates the effects of fatigue cracking on service life in virtual models. The simulations consist of a polycarbonate virtual plate having the dimensions of  $10x47x365mm$ , in which were inserted different sizes of quarterelliptical corner cracks and linear cracks in the plate's central region, enabling to simulate the behaviour of any crack length. The plate was modelled using ABAQUS and FRANC3D to compute the Stress Intensity Factors based on two criteria M-integral and Displacement Correlation Technique, being analysed for different finite element mesh refinements that have the singularity  $1/\sqrt{r}$  on the crack front.

Between both criteria, Integral-M has proved not to be the most appropriate method to compute the SIF for three-dimensional quarter-elliptical corner cracks, while for surface linear cracks it works quite well. The opposite occurs to the DCT criteria for quarterelliptical corner cracks once it obtains better results than for linear cracks.

## **SUMÁRIO**

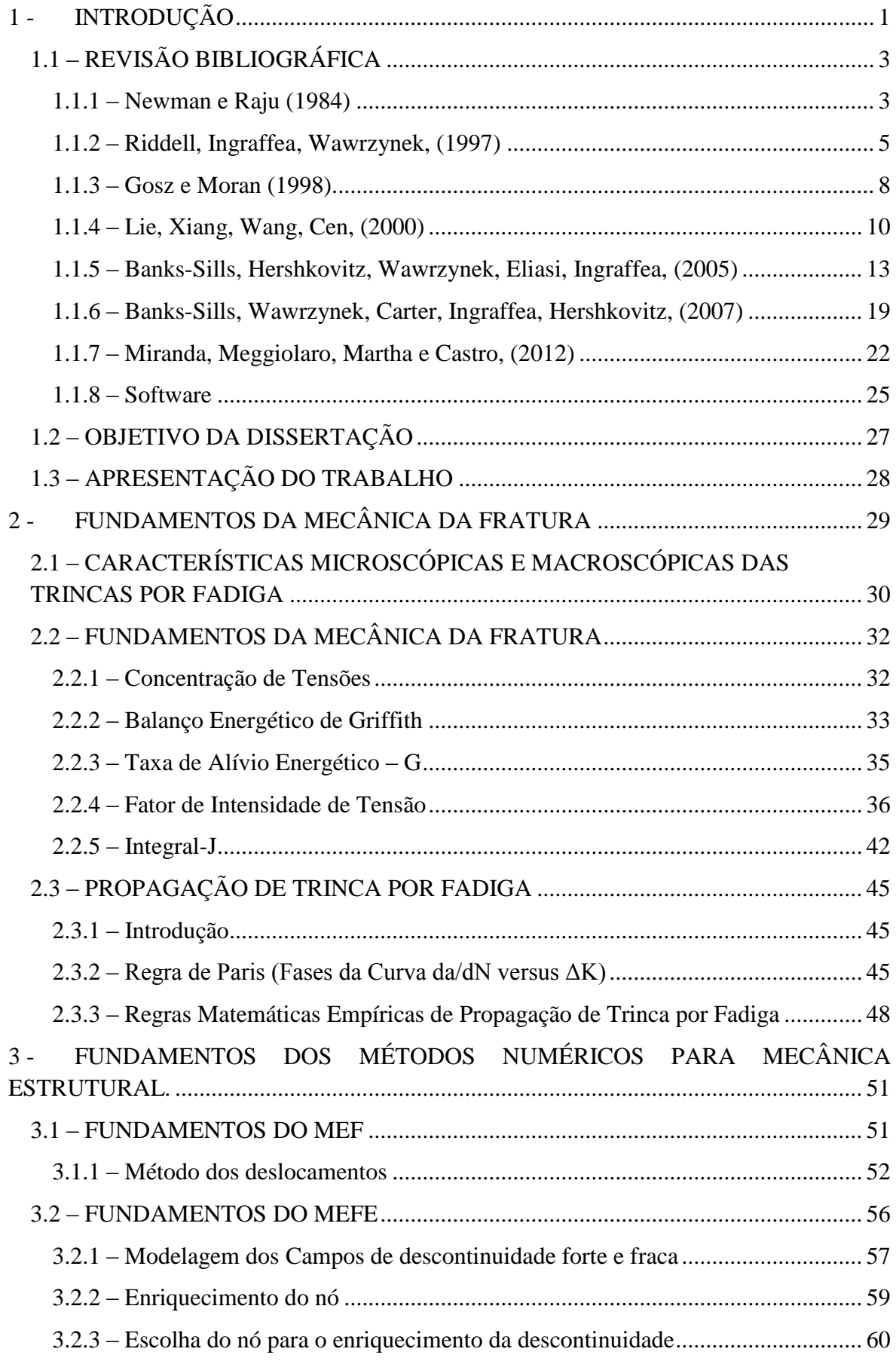

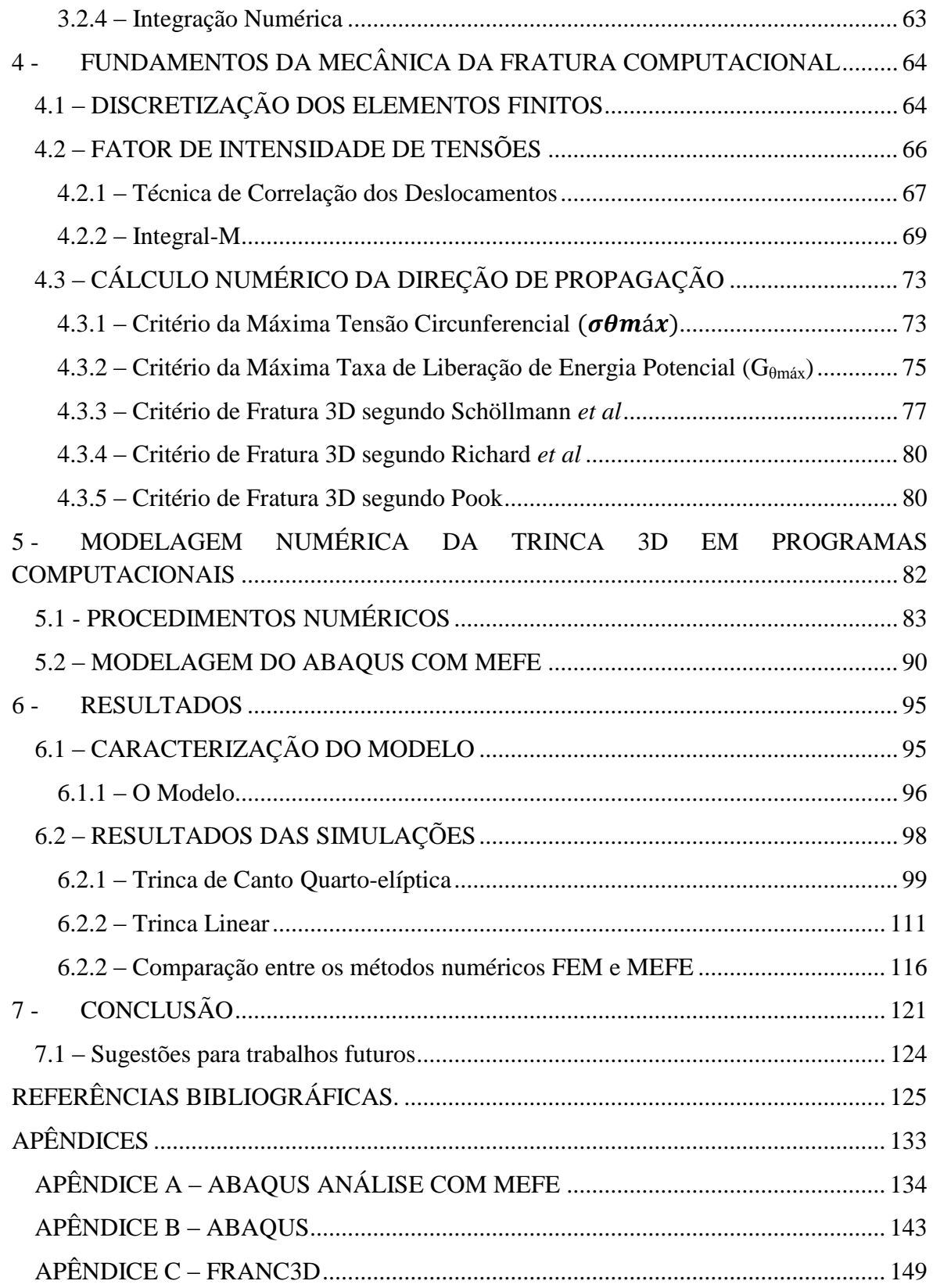

### **LISTA DE FIGURA**

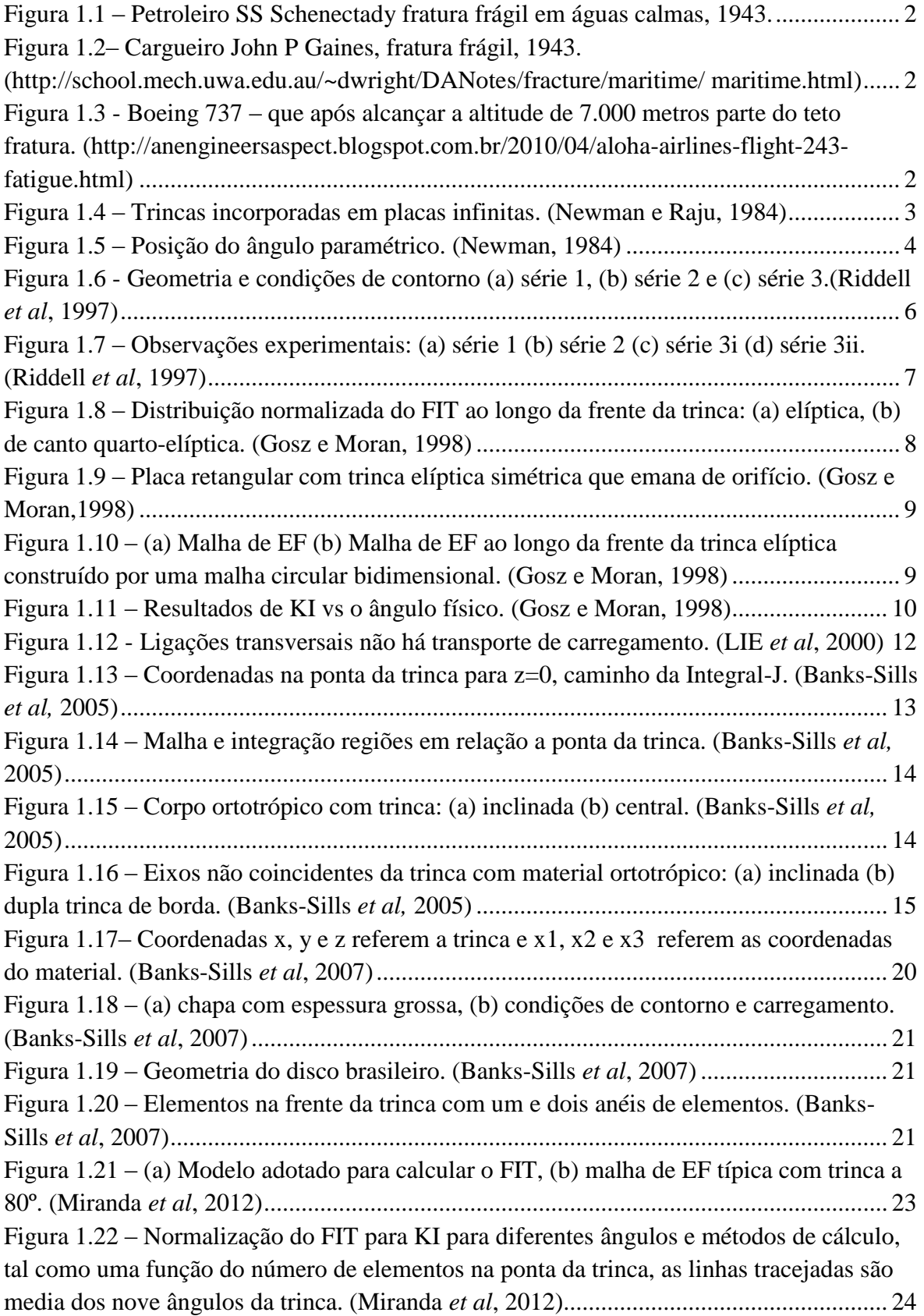

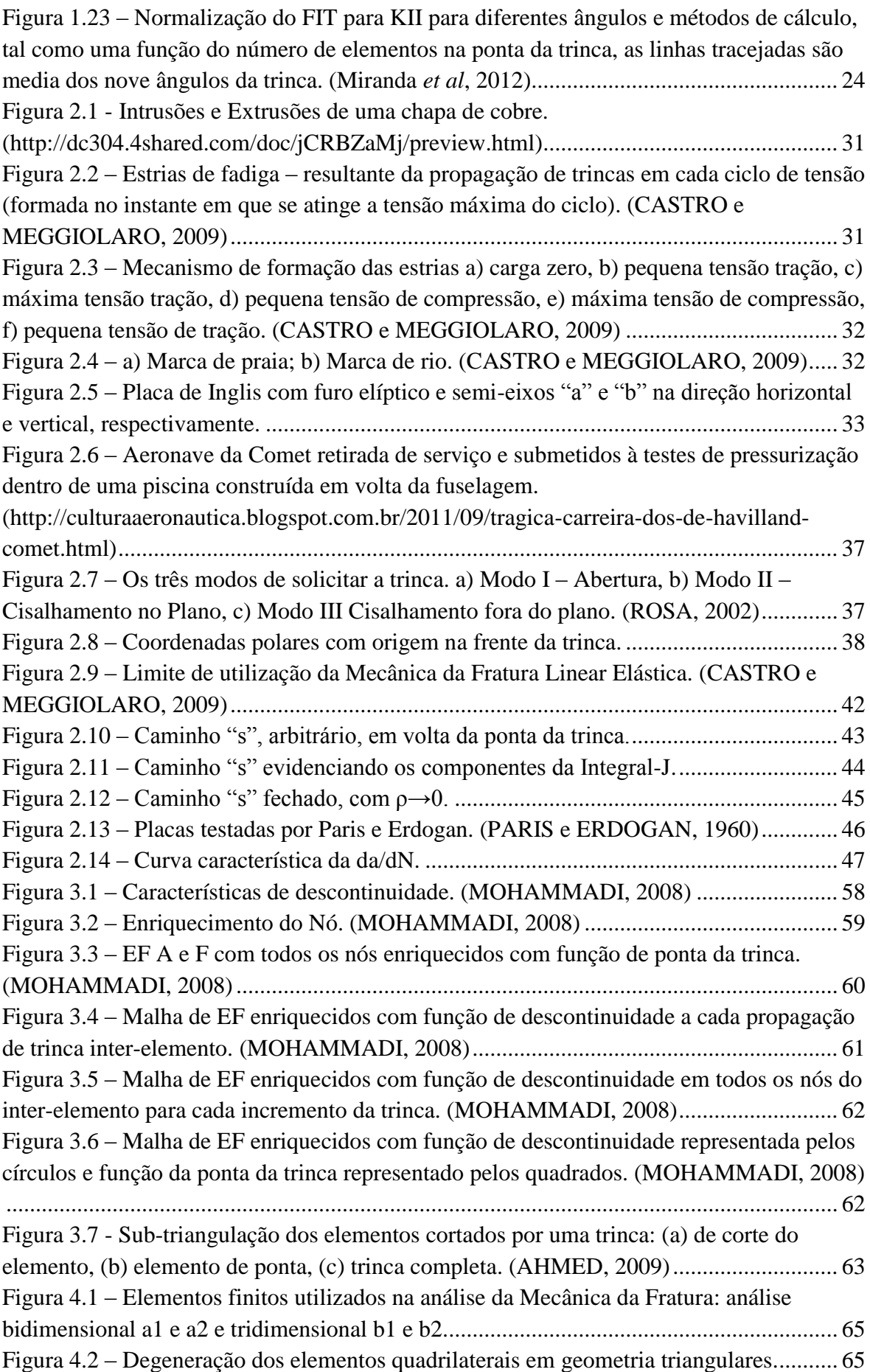

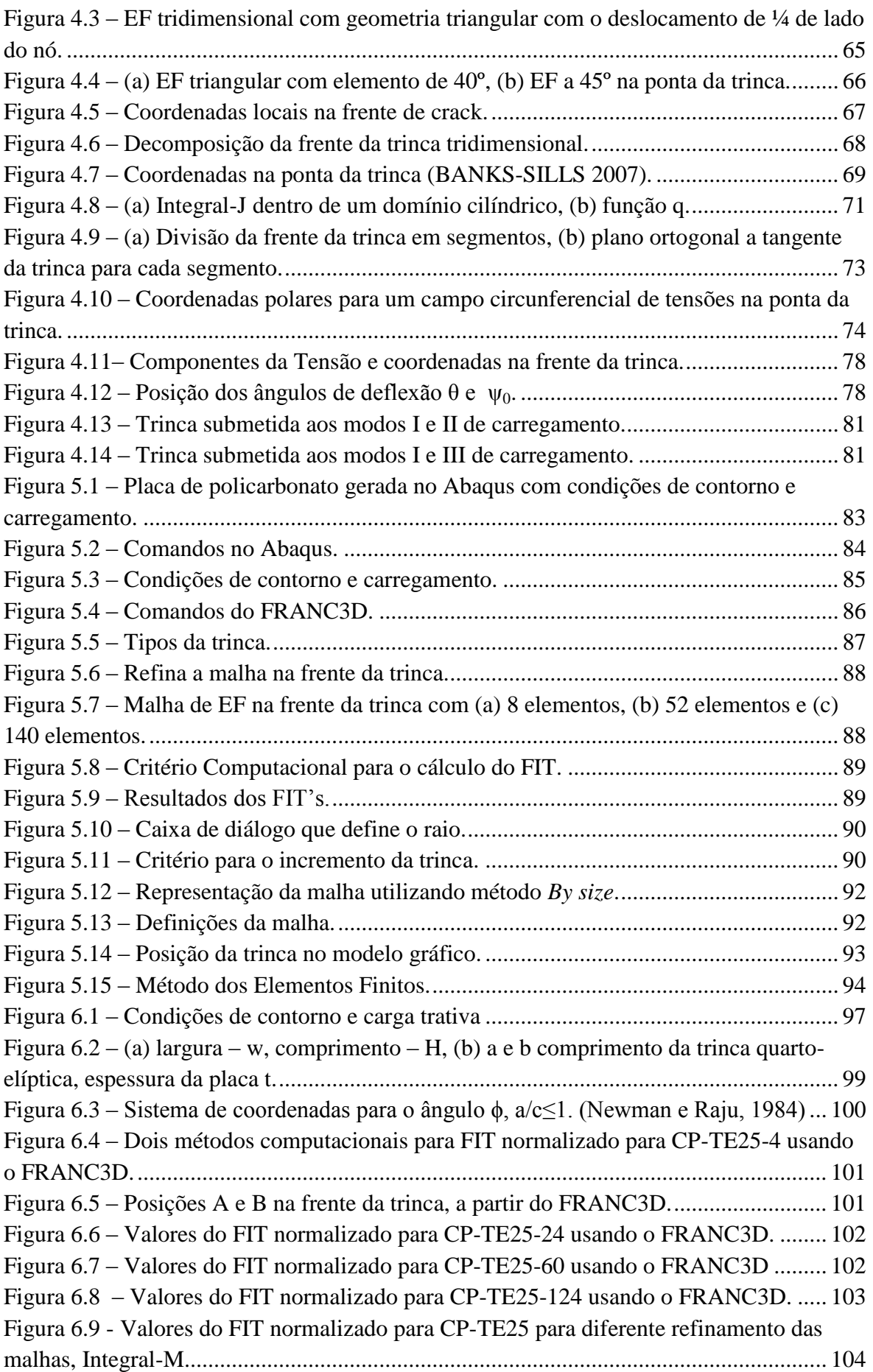

Figura 6.10 - [Valores do FIT normalizado para CP-TE25 para diferente refinamento das](#page-123-1)  [malhas, para DCT..............................................................................................................](#page-123-1) 104 Figura 6.11 – [Relação entre FIT calculado e o numérico para o modo I para dois métodos](#page-124-0)  [de cálculo em função do número de elementos na frente da trinca. Escala logarítmica.](#page-124-0) .. 105 Figura 6.12 - [CP-TE25-4 \(a\) magnitude das tensões, \(b\) campo das deformações.](#page-125-0) ......... 106 Figura 6.13 – [CP-TE25-24 \(a\) magnitude das tensões, \(b\)](#page-125-1) campo das deformações........ 106 Figura 6.14 – [CP-TE25-60 \(a\) magnitude das tensões, \(b\) campo das deformações........](#page-125-2) 106 Figura 6.15 – [CP-TE25-124 \(a\) magnitude das tensões, \(b\) campo das deformações......](#page-126-0) 107 Figura 6.16 - [Valores do FIT normalizado para CP-TE50 para diferente refinamento das](#page-127-0)  malhas, para Método da Integral-M. [.................................................................................](#page-127-0) 108 Figura 6.17 - [Valores do FIT normalizado para CP-TE50 para diferente refinamento das](#page-127-1)  [malhas, para Método da DCT............................................................................................](#page-127-1) 108 Figura 6.18 – [Relação entre FIT calculado e o numérico para o modo I para dois metodos](#page-128-0)  [de cálculo em função do número de elementos na frente da trinca. Escala logarítmica.](#page-128-0) .. 109 Figura 6.19 - [Valores do FIT normalizado para CP-TE75 para diferente refinamento das](#page-129-0)  malhas, para Método da Integral-M. [.................................................................................](#page-129-0) 110 Figura 6.20 - [Valores do FIT normalizado para CP-TE75 para diferente refinamento das](#page-129-1)  [malhas, para Método da DCT............................................................................................](#page-129-1) 110 Figura 6.21 – [Relação entre FIT calculado e o numérico para o modo I para dois metodos](#page-130-1)  [de cálculo em função do número de elementos na frente da trinca. Escala logarítmica.](#page-130-1) .. 111 Figura 6.22 – [Tripa infinita com trinca lateral. \(Castro, 2009\)](#page-131-0) ......................................... 112 Figura 6.23 – [Posição da trinca linear no modelo: \(a\) internamente \(b\) externamente.....](#page-131-1) 112 Figura 6.24 – [Valores do FIT normalizado para CP-TL10-140 usando o FRANC3D.](#page-132-0) .... 113 Figura 6.25 - Valores do [FIT normalizado para CP-TL10 para diferente refinamento das](#page-132-1)  malhas, para Método da Integral-M. [.................................................................................](#page-132-1) 113 Figura 6.26 - [Valores do FIT da CP-TL10 para diferente refinamento das malhas, para](#page-133-0)  Método da [DCT.................................................................................................................](#page-133-0) 114 Figura 6.27 – [Relação entre FIT calculado e o numérico para o modo I para dois metodos](#page-134-0)  [de cálculo em função do número de elementos na frente da trinca. Escala logarítmica.](#page-134-0) .. 115 Figura 6.28 – [CP-TE10-8 \(a\) magnitude das tensões, \(b\) campo das deformações..........](#page-134-1) 115 Figura 6.29 – [CP-TE10-28 \(a\) magnitude das tensões, \(b\) campo das deformações........](#page-134-2) 115 Figura 6.30 – [CP-TE10-52 \(a\) magnitude das tensões, \(b\) campo das deformações........](#page-135-1) 116 Figura 6.31 – [CP-TE10-68 \(a\) magnitude das tensões, \(b\) campo das deformações........](#page-135-2) 116 Figura 6.32 – [CP-TE10-140 \(a\) magnitude das tensões, \(b\) campo das deformações......](#page-135-3) 116 Figura 6.33 – [Análise dos métodos numéricos normalizados na frente da trinca PC-TE25.](#page-137-0) [...........................................................................................................................................](#page-137-0) 118 Figura 6.34 – [Análise dos métodos numéricos normalizados na frente da trinca PC-TE50.](#page-138-0) [...........................................................................................................................................](#page-138-0) 119 Figura 6.35 – [Análise dos métodos numéricos normalizados na frente da trinca PC-TE75.](#page-138-1) [...........................................................................................................................................](#page-138-1) 119 Figura 6.36 – [Análise dos métodos numéricos normalizados na frente da trinca PC-TL10.](#page-139-0) [...........................................................................................................................................](#page-139-0) 120 Figura 6.37 – [Posição do ângulo na frente da trinca.](#page-139-1) ........................................................ 120

## **Lista de Tabelas**

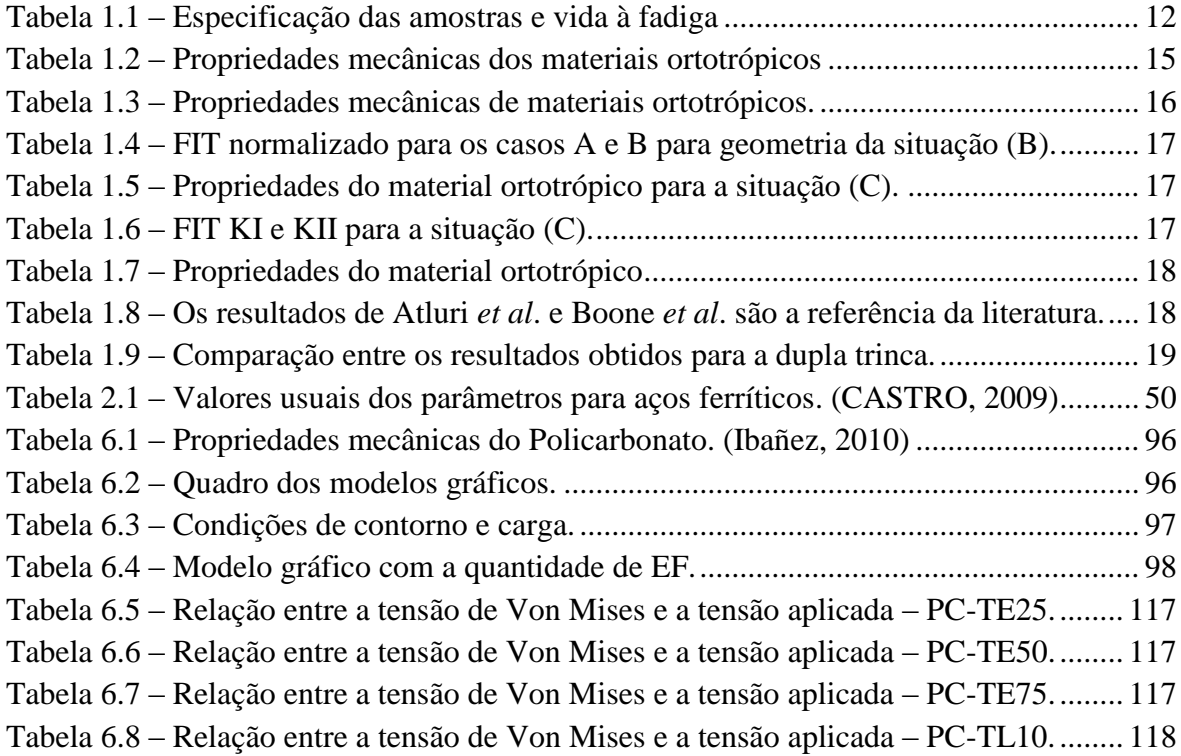

## **Lista de Símbolos**

### **ABREVIATURAS**

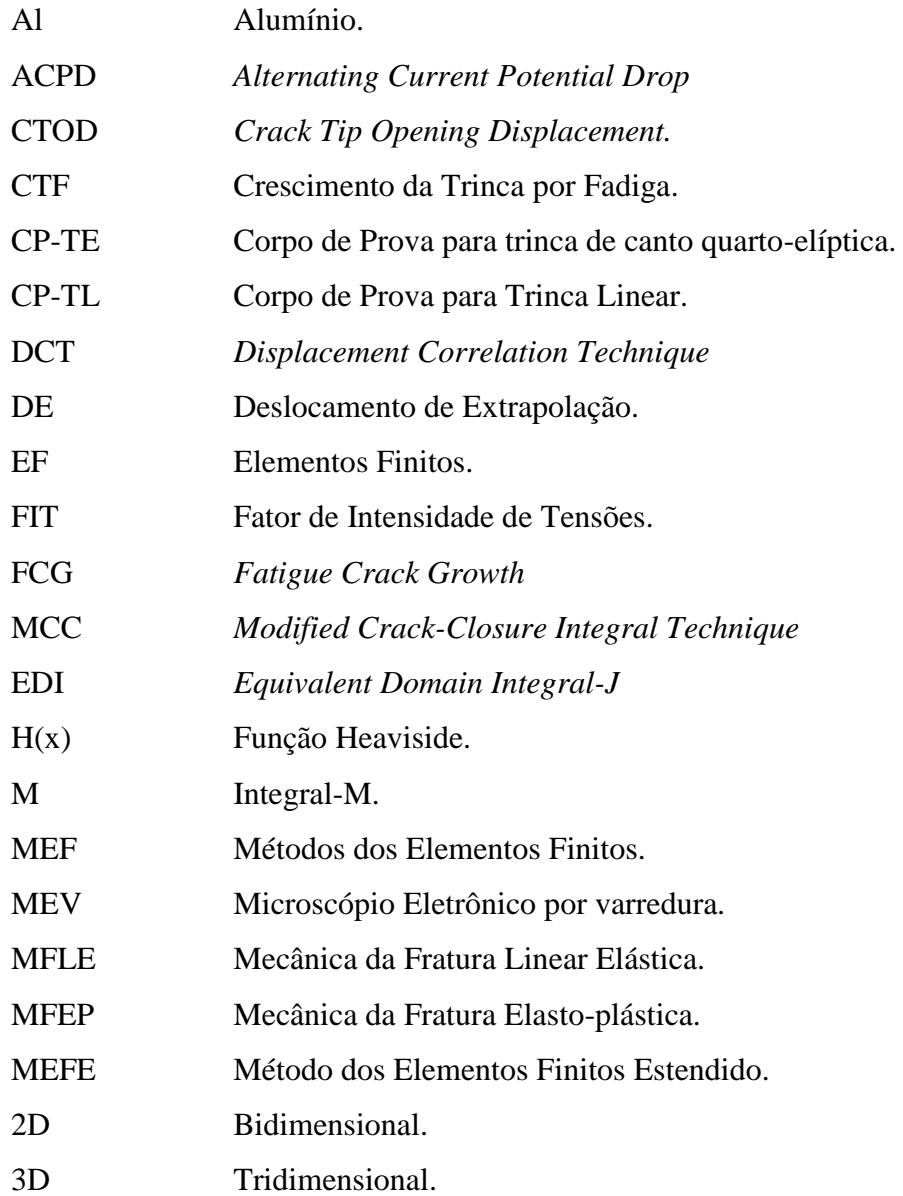

### **SÍMBOLOS**

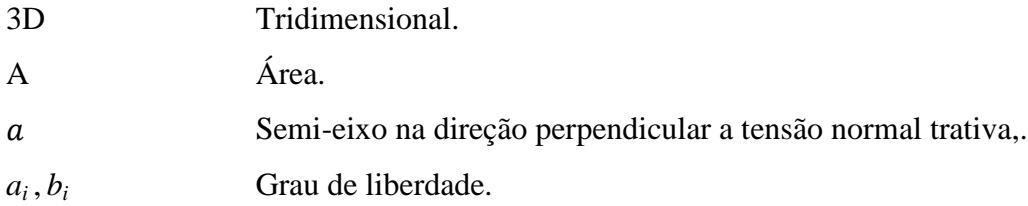

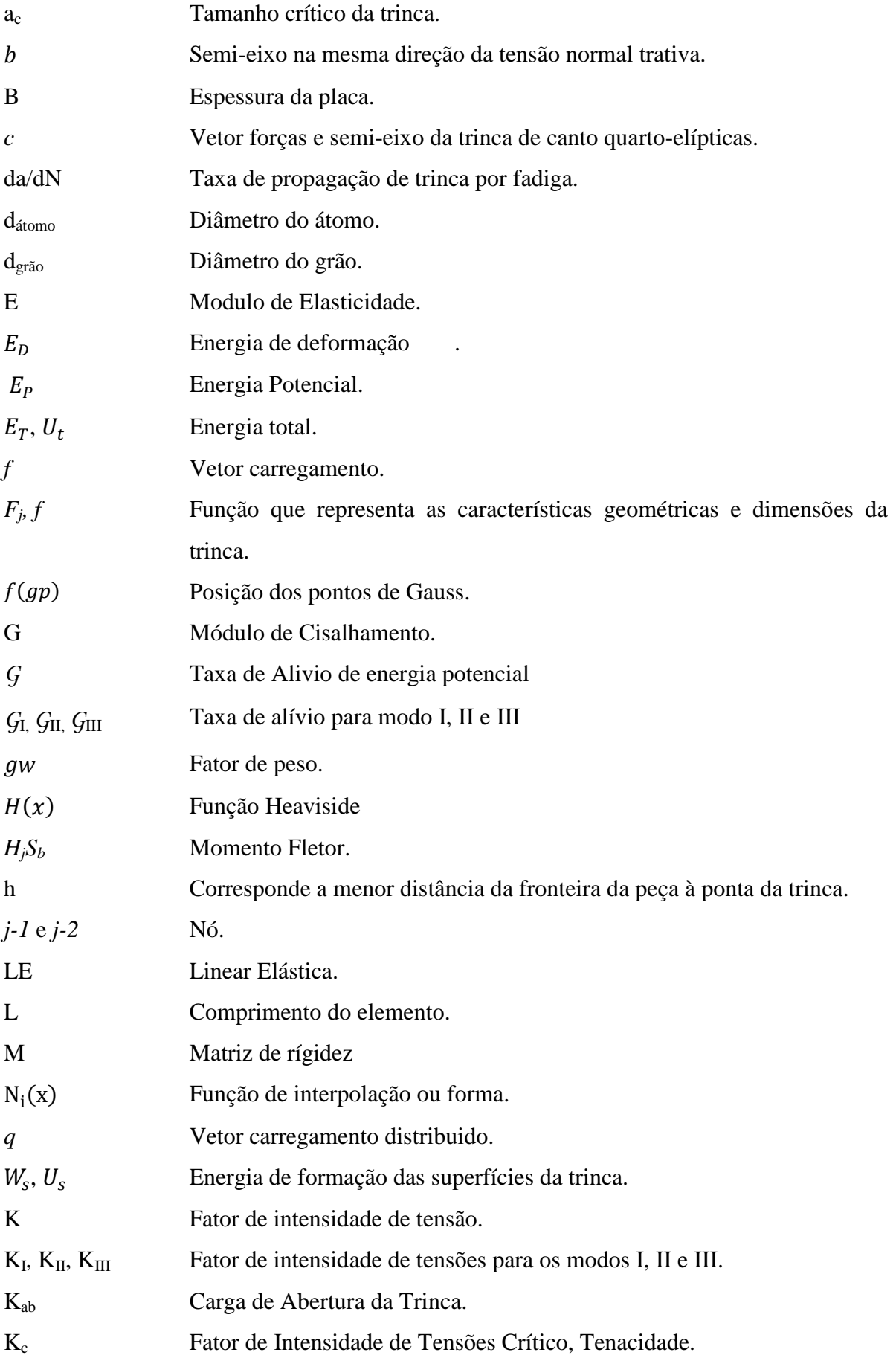

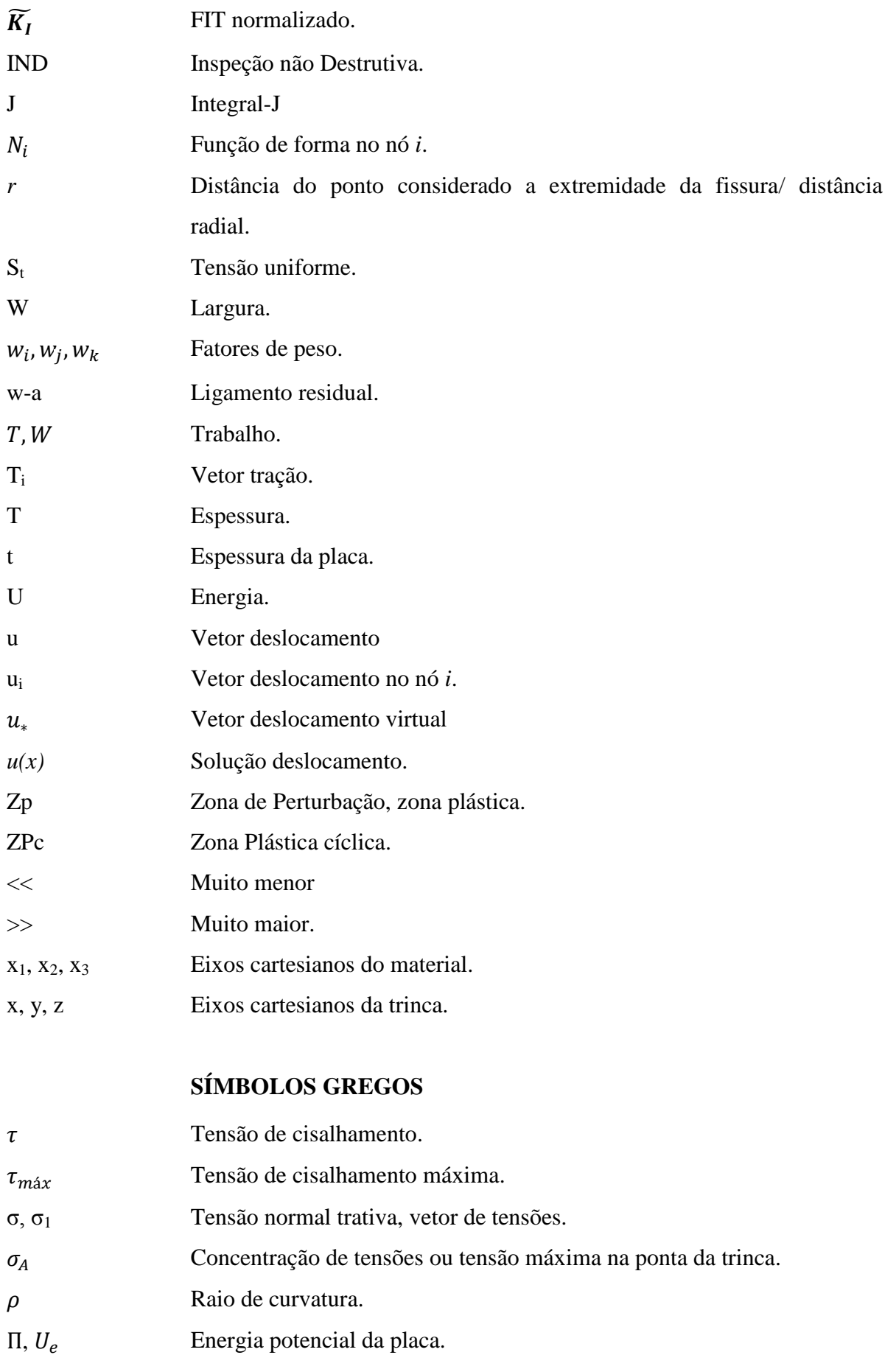

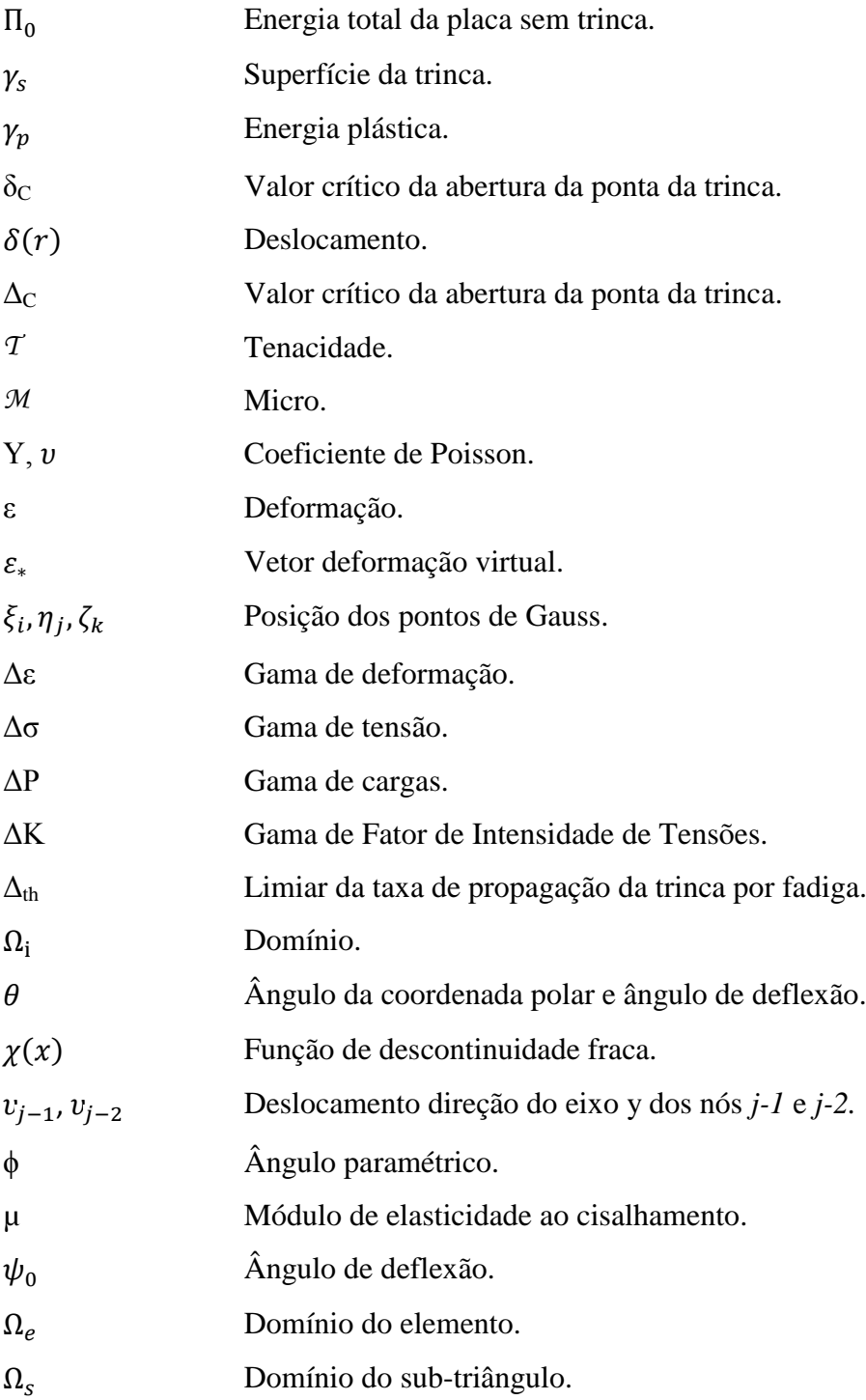

## <span id="page-20-0"></span>**1 -INTRODUÇÃO**

Este trabalho aborda a avaliação numérica, usando o método dos elementos finitos (MEF), de fatores de intensidade de tensão (FIT) em trincas tridimensionais. Os FITs são obtidos em trincas tridimensionais, mas que tem forma planar, ao longo de sua frente. Os resultados são comparados com soluções já existentes na literatura a fim de avaliar o grau de refinamento de malhas para obtenção de melhores resultados de FIT. Adicionalmente, alguns resultados de tensão, obtidos pelo MEF, são comparados com o método dos elementos finitos estendidos (MEFE) com a finalidade de ter uma resposta qualitativa.

De acordo com Castro & Meggiolaro (2002), "Fadiga é um tipo de falha mecânica causada primeiramente pela aplicação repetida de carregamentos variáveis, cuja característica principal é causar a geração e/ou a propagação paulatina de uma trinca, até a eventual fratura da peça. Fadiga é um problema local, que depende muito dos detalhes da geometria e do material do ponto mais solicitado da peça e da carga lá atuante, e que gera falhas localizadas, progressivas e cumulativas". O evento terminal da propagação de trincas por fadiga é a fratura de uma estrutura em duas ou mais partes, quando ela atinge a carga máxima que pode suportar.

O estudo da propagação de trincas por fadiga é multidisciplinar, mas como este trabalho trata da modelagem deste problema, nele serão enfatizados os parâmetros da Mecânica da Fratura Linear Elástica (MFLE) que contribuem para esta propagação. Isto porque a maioria das propagações das trincas por fadiga ocorre sob domínio da MFLE, mesmo quando a fratura final ocorre sob grande plasticidade.

As figuras 1.1 a 1.3 mostram acidentes que ficaram registrados na história ocasionados por falhas por fadiga. A Figura 1.1 ilustra o petroleiro SS Schenectady, construído em 1943, que havia realizado todos os testes de mar com sucesso e, retornando ao porto com clima frio e mar calmo, sem aviso prévio, o petroleiro fraturou. A fratura frágil se estendia quase que instantaneamente ocasionada pela propagação brusca de pequenas trincas. A Figura 1.2 ilustra a popa do cargueiro SS John P Gaines, flutuando em 1943, após fratura que o dividiu em duas partes, ocorrida por fratura frágil. Esta fratura foi atribuída ao processo de fabricação que permitia estruturas contínuas e proporcionava à trinca a possibilidade de propagação sem obstáculos. Já a Figura 1.3 representa um acidente com o Boeing 737 que, em pleno voo a altitude de 7.000 metros, perde parte do teto que foi tragado do restante da fuselagem da aeronave. Os relatórios de vistoria atribuíram à tragédia a falha por fadiga.

Embora a vida total de uma trinca seja caracterizada pelas fases de iniciação, propagação e eventual fratura, esse trabalho recai nos aspectos de propagação, onde os Fatores de Intensidade de Tensões (FIT) são usados para caracterizar a trinca e calcular a vida durante a propagação. Segundo a MFLE, as taxas de propagação das trincas por fadiga dependem primariamente da gama do fator de intensidade de tensões atuante. Existem manuais e tabelas na literatura que têm expressões desse fator para diversas geometrias 2D e 3D (Tada, 1985; Murakami, 1987; Rooke, 1976), porém essas geometrias estão limitadas a placas, cilindros, discos, tripas e corpos de prova normalizados.

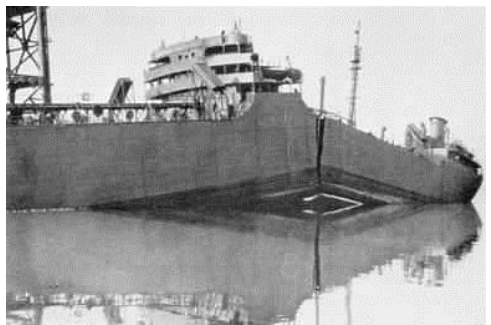

Figura 1.1 – Petroleiro SS Schenectady fratura frágil em águas calmas, 1943. http://school.mech.uwa.edu.au/~dwright/D ANotes/fracture/maritime/ maritime.html)

<span id="page-21-1"></span>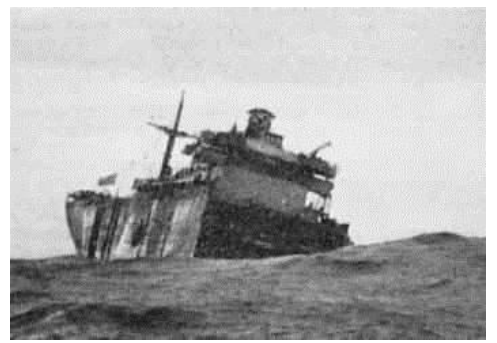

Figura 1.2– Cargueiro John P Gaines, fratura frágil, 1943. ([http://school.mech.uwa.edu.au/~dwright/D](http://school.mech.uwa.edu.au/~dwright/DANotes/fracture/maritime/%20maritime.html) [ANotes/fracture/maritime/ maritime.html](http://school.mech.uwa.edu.au/~dwright/DANotes/fracture/maritime/%20maritime.html))

<span id="page-21-2"></span><span id="page-21-0"></span>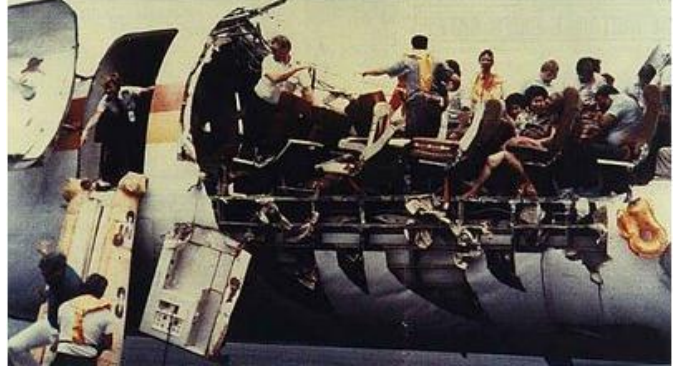

Figura 1.3 - Boeing 737 – que após alcançar a altitude de 7.000 metros parte do teto fratura. **(**[http://anengineersaspect.blogspot.com.br/2010/04/aloha-airlines-flight-243](http://anengineersaspect.blogspot.com.br/2010/04/aloha-airlines-flight-243-fatigue.html) [fatigue.html\)](http://anengineersaspect.blogspot.com.br/2010/04/aloha-airlines-flight-243-fatigue.html)

### <span id="page-22-0"></span>**1.1 – REVISÃO BIBLIOGRÁFICA**

Essa seção apresenta alguns trabalhos já desenvolvidos em trincas tridimensionais, calculo do FIT e resultados numéricos.

#### <span id="page-22-1"></span>**1.1.1 – Newman e Raju (1984)**

Newman e Raju (1984) desenvolveram equações que permitem calcular o Fator de Intensidade de Tensão em corpos tridimensionais submetidos a carga de tensão uniforme e flexão. As equações são atribuídas a diferentes geometrias de trincas e suas posições na placa, como: elíptica incorporada, semielíptica de superfície, trinca de canto de quartoelíptica, semielíptica de superfície de um orifício circular e, por fim, uma trinca de canto quarto-elíptica a partir do orifício circular, conforme mostra a figura 1.4.

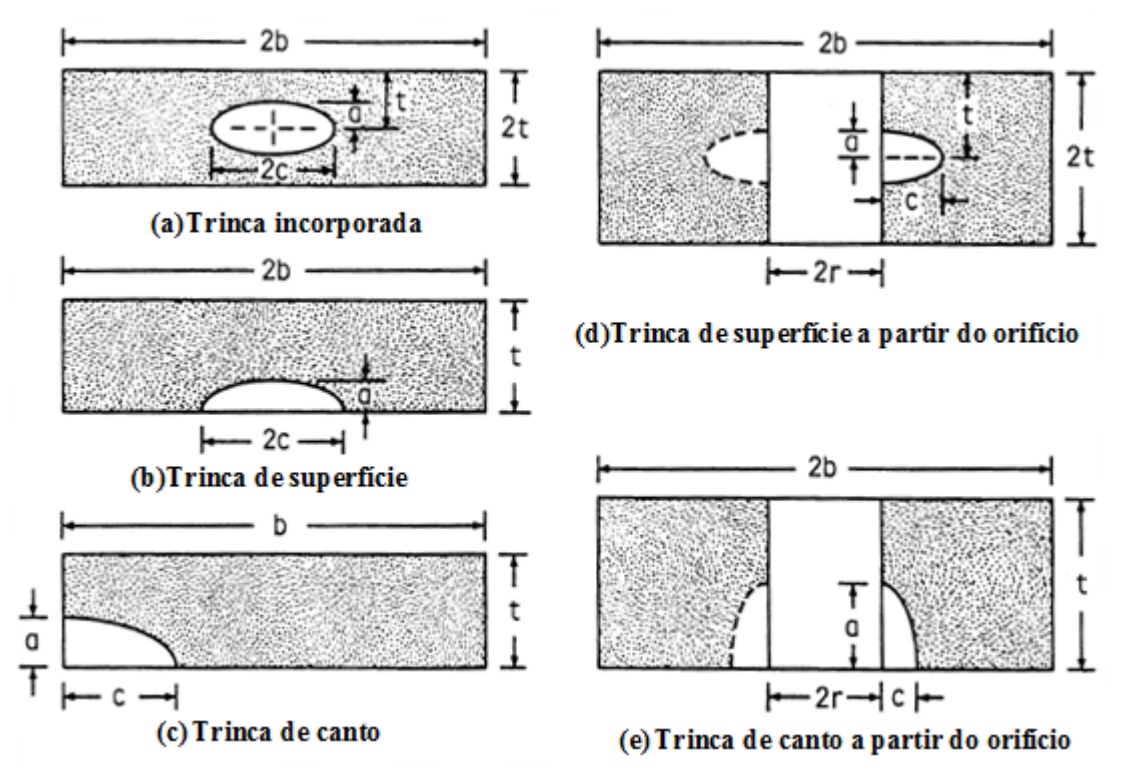

<span id="page-22-2"></span>Figura 1.4 – Trincas incorporadas em placas infinitas. (Newman e Raju, 1984)

As equações foram obtidas através de análise de elementos finitos de corpos tridimensionais que incorporam uma vasta gama de configurações. Fatores como: profundidade da trinca, comprimento da trinca, espessura e largura da placa e, ainda, o posicionamento do ângulo paramétrico (ϕ) deve ser condizente com a Figura 1.5 e o raio

do orifício incorpora as equações formuladas, ou seja, a geometria da trinca interfere diretamente nos resultados a partir das equações apresentadas em seu trabalho.

A equação do FIT, de maneira geral, é expressa pela equação  $K = \sigma \sqrt{\pi a} f$ , Newman e Raju consideraram em seu trabalho um carregamento representado pela expressão  $K =$  $(S_t + H_j S_b)\sqrt{\pi \frac{a}{\rho}}$  $\frac{a}{Q}F_j$ , o primeiro termo da expressão considera como cargas atuantes a tensão e momento fletor. O segundo termo considera a geometria e dimensões da trinca e F<sup>j</sup> representa a influência de vários limites e é uma função da profundidade de fenda, do comprimento da fissura, do raio do furo (onde aplicável), da espessura da chapa, da largura da placa, e do ângulo paramétrica da elipse.

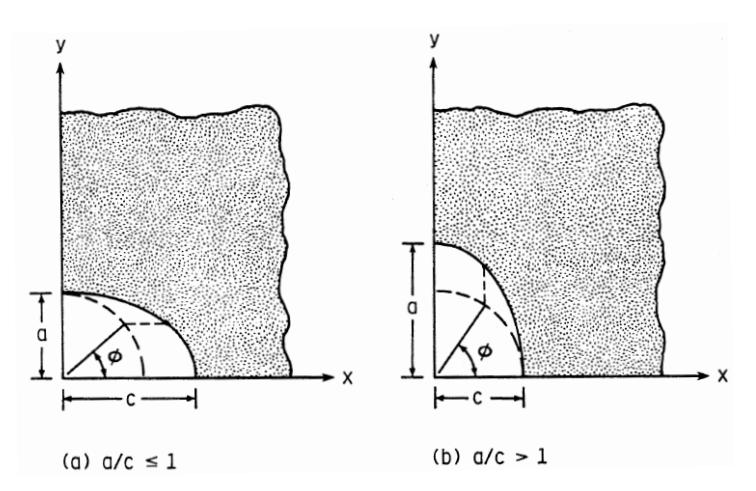

Figura 1.5 – Posição do ângulo paramétrico. (Newman, 1984)

<span id="page-23-0"></span>As formulações propostas para a situação a, b, c, d, e, na figura 1.4 são expressas pelas Equações 1.1, 1.2, 1.3, 1.4 e 1.5, respectivamente:

$$
K = s_t \sqrt{\pi \frac{a}{Q}} F_e(\frac{a}{c}, \frac{a}{t}, \frac{c}{b}, \phi)
$$
 (1.1)

$$
K = (s_t + H_s S_b) \sqrt{\pi \frac{a}{Q}} F_s(\frac{a}{c}, \frac{a}{t}, \frac{c}{b}, \phi)
$$
\n(1.2)

$$
K = (s_t + H_c S_b) \sqrt{\pi \frac{a}{Q}} F_c(\frac{a}{c}, \frac{a}{t}, \frac{c}{b}, \phi)
$$
\n(1.3)

$$
K = s_t \sqrt{\pi \frac{a}{Q}} F_{sh}(\frac{a}{c}, \frac{a}{t}, \frac{r}{t}, \frac{r}{b}, \frac{c}{b}, \phi)
$$
 (1.4)

$$
K = (s_t + H_{ch} S_b) \sqrt{\pi \frac{a}{Q}} F_{ch}(\frac{a}{c}, \frac{a}{t}, \frac{r}{t}, \frac{r}{b}, \frac{c}{b}, \phi)
$$
 (1.5)

A função F<sup>j</sup> , altera conforme os condicionantes, ou seja, tipo, geometria e posição da trinca na placa, entretanto o seu sentido permanece inalterado.

Algumas relações são condicionantes para as equações de Newman e Raju (1984), como a relação entre a profundidade da trinca e a espessura da placa (a/t) limitada de 0 a 1. A relação entre a profundidade pelo comprimento da trinca (a/c) varia no intervalo de 0,2 a 2.

Newman e Raju (1984) observaram que a relação a/t não deve exceder o valor de 0,8, para todas as configurações da trinca. As equações estão geralmente na ordem de 5% dos resultados obtidos pelo EF, desde que a frente da trinca não intercepte a superfície livre da placa, ou seja, não ocorra a transição da trinca. Outra característica das equações é que os valores obtidos analiticamente geram valores de FIT's maiores que os resultados obtidos pelo EF. Essa diferença foi atribuída ao refinamento da malha na região próxima a superfície livre. Para valores superiores a relação a/t>0,8 os resultados podem ser comparados diretamente. Essas equações também podem ser usadas com a finalidade de correlacionar e prever as taxas de crescimento das trincas por fadiga, a tenacidade à fratura e, por fim, às cargas de serviço, que podem levar à fratura considerando as configurações das trincas apresentadas.

#### <span id="page-24-0"></span>**1.1.2 – Riddell, Ingraffea, Wawrzynek, (1997)**

O estudo desenvolvido por Riddell *et al* (1997) realiza uma comparação entre dados experimentais com previsões numéricas para o crescimento e previsão da vida de trincas com geometrias tridimensionais.

Na modelagem experimental foi usado um lote único em forma de anel forjado de liga de alumínio (AA) 2219-T851, onde o lote foi dividido em 5 séries, as séries denominadas de 1, 2, 3i, 3ii e 3iii, submetidas a 9, 13, 4, 4 e 0 números de testes, respectivamente. Na série 1, figura 1.6 (a), foi inserida uma trinca de canto quarto-elíptica onde a amplitude da carga foi constante e a quantidade de ciclos variou para sete testes em que foram aplicados 120.000 ciclos e dois ciclos onde foram aplicados 90.000 e 100.000 ciclos. Na série 2 foi inserida uma trinca semi-elíptica de superfície, a carga aplicada foi constante e foram observadas duas transições na trinca, Figura 1.6 (b). Para a série 3 a trinca de canto quartoelíptica tem comprimento inicial a partir de um furo inserido na placa. A geometria de cada série e condições de contorno está demonstrada na Figura 1.6. A Figura 1.7 mostra as séries analisadas experimentalmente.

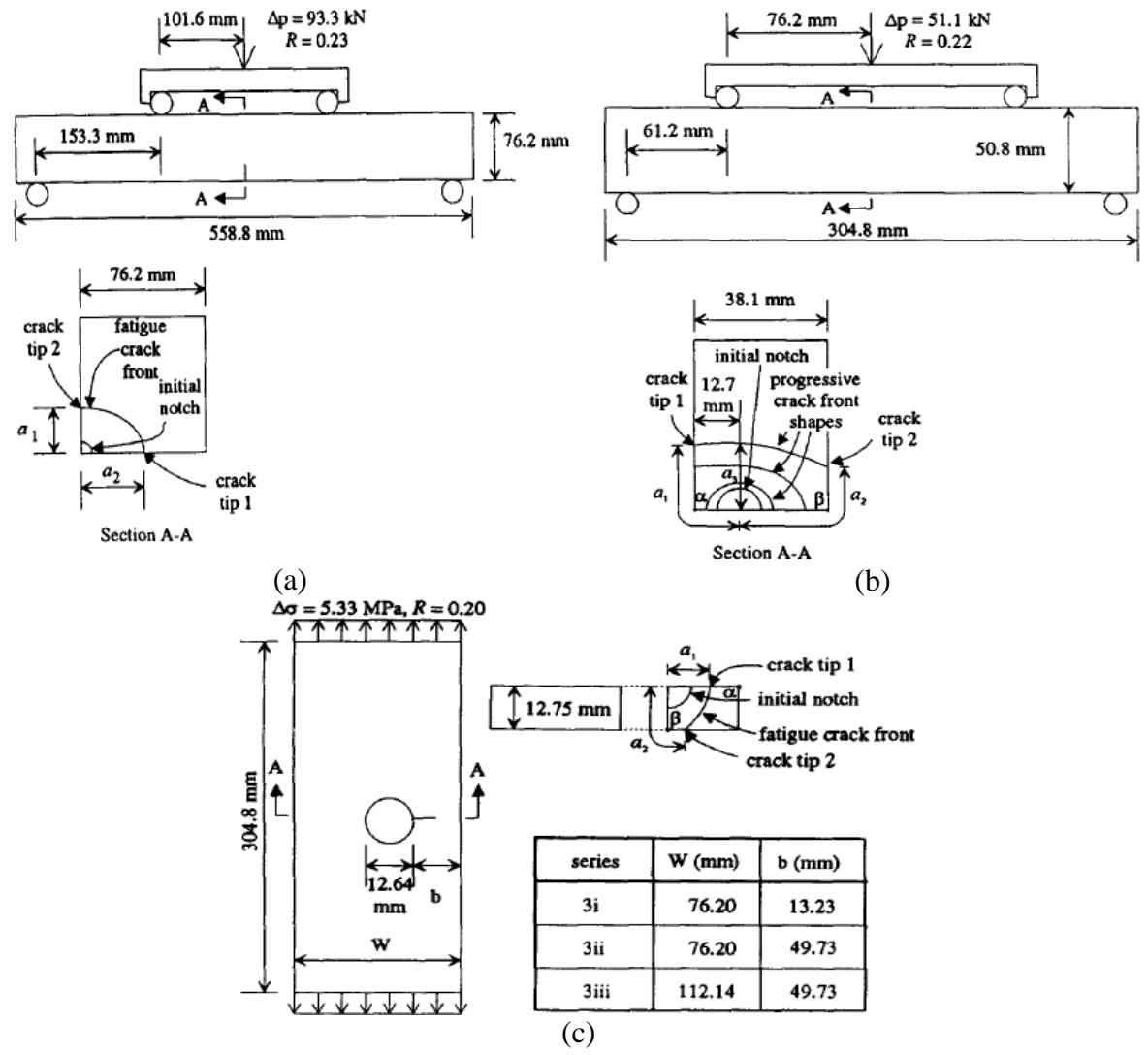

<span id="page-25-0"></span>Figura 1.6 - Geometria e condições de contorno (a) série 1, (b) série 2 e (c) série 3.(Riddell *et al*, 1997)

Para modelagem numérica foram utilizados os programas NASA/FLAGRO, NASCRAC™ e FRANC3D, sendo consideradas as mesmas condições adotadas na análise experimental, ou seja, mesma geometria das séries das trincas e condições de contorno.

A partir dos resultados obtidos os pesquisadores concluíram que:

- Através dos softwares NASA/FLAGRO e NASCRAC™, em situações previamente validadas, pode proporcionar a vida à fadiga precisa;
- A vida à fadiga pode ter variações significativas para alterações mínimas na geometria além dos limites da NASA/FLAGRO e NASCRAC™;
- O algoritmo NASCRAC™ induz a um erro de aproximadamente 30% nas modelagens das transições das trincas. Esse erro pode ser aceito para diversos fins no ramo da engenharia, pois o mesmo é permitido para fins de previsão da vida à fadiga;
- O FRANC3D utilizando um código de elementos de contorno, este por sua vez é conservador nas previsões da vida à fadiga para o conjunto de testes investigados, entretanto o FRANC3D não é mais do que alguns NASA/FLAGRO e NASCRAC™ nas previsões da vida à fadiga. A generalidade da solução do algoritmo do FRANC3D é visto como uma grande vantagem.

Os autores, Riddell *et al* (1997)*,* sugerem aplicar a modelagem do FRANC3D para mais trabalhos com o desenvolvimento de modelos tridimensionais na propagação de trincas por fadiga.

<span id="page-26-0"></span>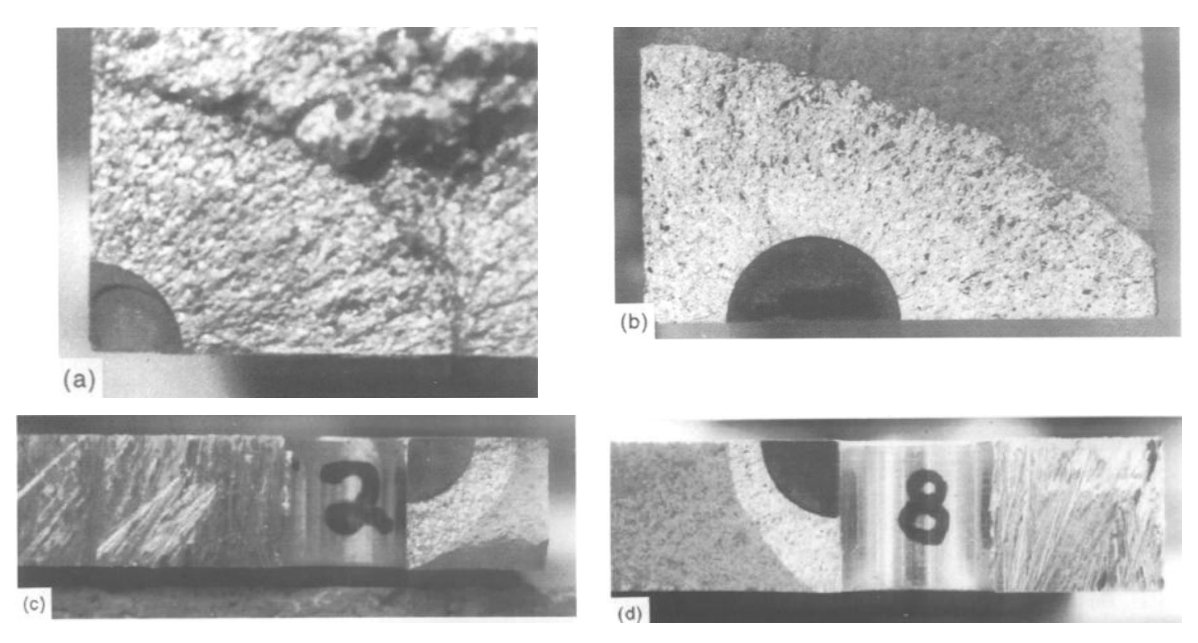

Figura 1.7 – Observações experimentais: (a) série 1 (b) série 2 (c) série 3i (d) série 3ii. (Riddell *et al*, 1997)

#### <span id="page-27-0"></span>**1.1.3 – Gosz e Moran (1998)**

Neste trabalho Gosz e Moran (1998) empregam o método de domínio integral para determinar o FIT para o modo de carregamento I na frente da trinca tridimensional. O método adotado foi a inserção de duas trincas simétricas a partir de um orifício inserido na parte central de uma placa retangular.

Para a determinação do FIT, a partir do método de domínio da integral, foi validada através de duas comparações (soluções de referência). Na primeira foi considerada uma placa retangular submetida à carga trativa com uma trinca elíptica de dimensões muito menores do que as dimensões da placa. Nesta situação os resultados comparados foram os obtidos pelo MEF com a solução proposta por Irwin em 1962. Neste modelo de EF foi constituído de 4.500 elementos e observou-se elementos com a singularidade na frente da trinca. Na segunda foi considerada uma placa retangular na qual foi inserida uma trinca com geometria de canto quarto-elíptica, com carga trativa e comparado com os resultados propostos por Newman e Raju (1984). Nestas comparações os pesquisadores obtiveram resultados excelentes para as duas situações (figura 1.8).

A intenção do trabalho é determinar o FIT para o modo I em uma placa retangular com carga trativa uniforme e duas trincas simétricas que emanam de um orifício onde foi construída uma variedade de malhas de EF com graus de liberdade variando de 12.000 a 20.000 graus de liberdade (figura 1.9).

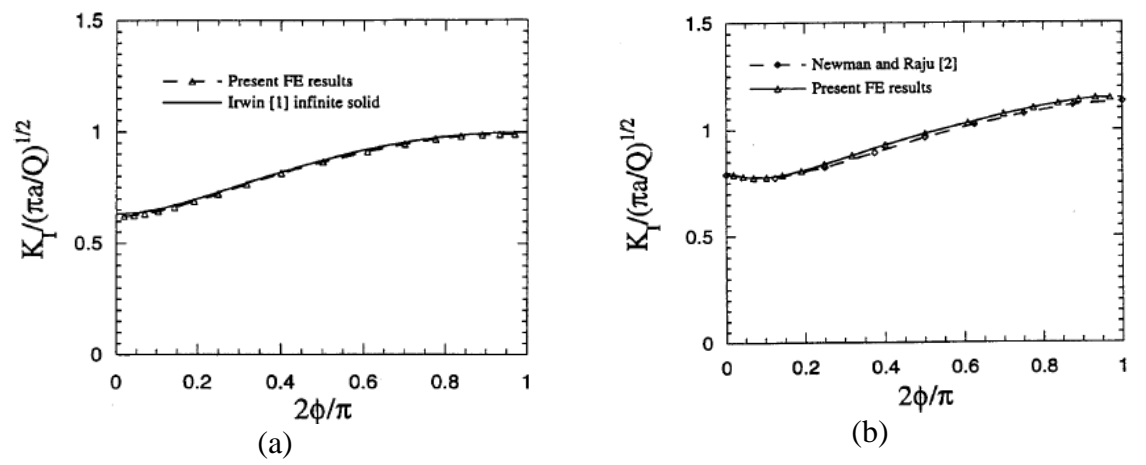

<span id="page-27-1"></span>Figura 1.8 – Distribuição normalizada do FIT ao longo da frente da trinca: (a) elíptica, (b) de canto quarto-elíptica. (Gosz e Moran, 1998)

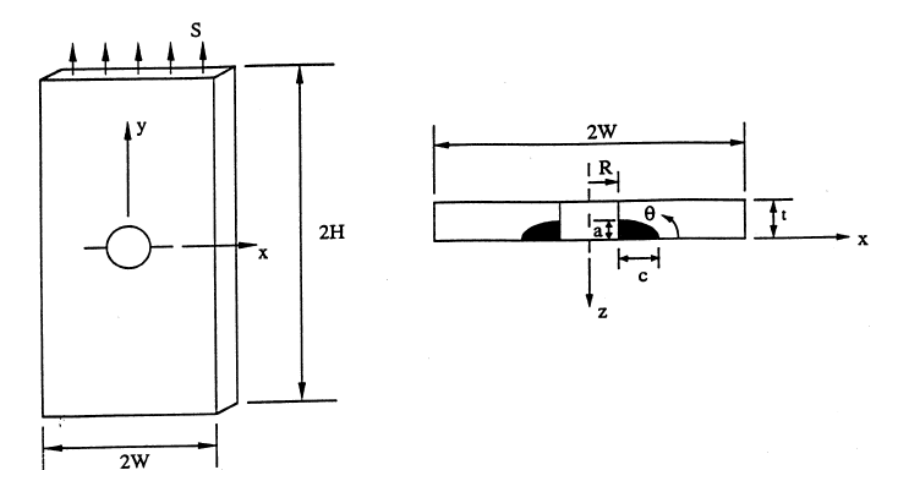

<span id="page-28-0"></span>Figura 1.9 – Placa retangular com trinca elíptica simétrica que emana de orifício. (Gosz e Moran,1998)

A malha de EF empregada está identificada na Figura 1.10. Os domínios de EF foram dispostos ao longo da frente da trinca elíptica necessários para avaliação da taxa de liberação de energia pontuais. Foi construído uma malha circular bidimensional na ponta da trinca através de uma curva elíptica, Figura 1.10 (b). A malha bidimensional na ponta da trinca usada no problema é idêntica a utilizada na comparação de referência.

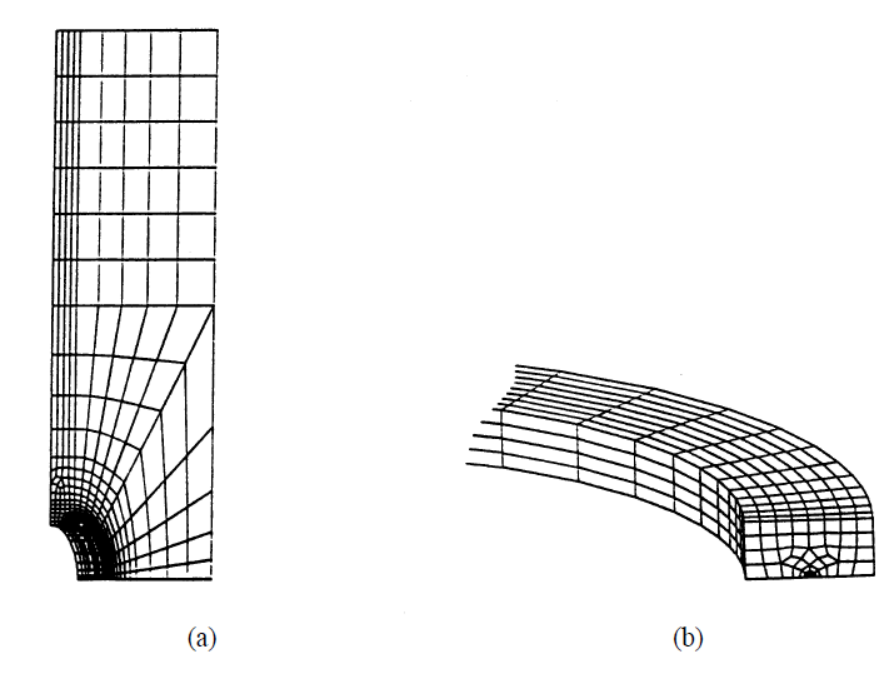

<span id="page-28-1"></span>Figura 1.10 – (a) Malha de EF (b) Malha de EF ao longo da frente da trinca elíptica construído por uma malha circular bidimensional. (Gosz e Moran, 1998)

A Figura 1.11 mostra o gráfico com os resultados obtidos para  $K_I$  pelo EF para diferentes discretizações da malha versus θ (ângulo físico). Mantendo a discretização da malha

bidimensional constante na ponta da trinca, a malha foi sendo refinada até que os resultados mudassem significativamente. A malha final foi com 19.179 graus de liberdade.

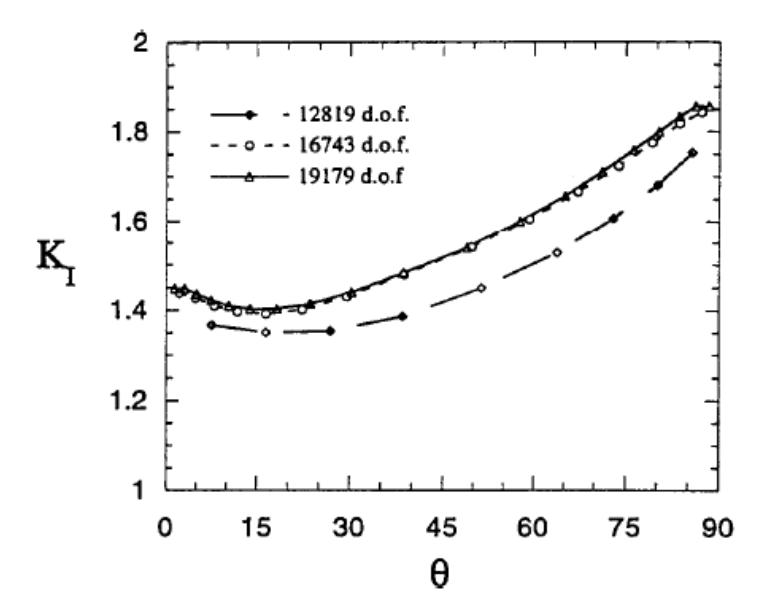

Figura 1.11 – Resultados de KI vs o ângulo físico. (Gosz e Moran, 1998)

<span id="page-29-1"></span>Os autores, Gosz e Moran, concluíram que:

- As malhas bidimensionais na frente da trinca para a situação estudada é similar as comparações de referência.
- Na análise final os resultados de EF dependem da concepção e configuração da malha e também do número de graus de liberdade do modelo.
- A concepção da malha é de suma significância, pois captura com precisão o campo de tensões ao longo da frente da trinca, bem como a concentração de tensão em torno do furo. Uma malha imprecisa ao longo da frente da trinca e/ou uma malha que não está adequadamente centrada em torno do furo pode produzir valores mais baixos para K<sub>I</sub>.

#### <span id="page-29-0"></span>**1.1.4 – Lie, Xiang, Wang, Cen, (2000)**

Neste trabalho, Lie *et al* (2000), realizaram uma comparação entre o fator de intensidade de tensões experimental e o numérico para trincas tridimensionais com geometria semielípticas. O material analisado é o aço denominado Grade 43 onde a união das placas de aço foi realizada através de solda do tipo filete, ver a Figura 1.12. Na região da solda não há carregamento. Com a inserção da solda há uma mudança na seção transversal onde

se observa fissuras de fadiga, nesse local há uma grave concentração de tensões contendo a trinca. As trincas são oriundas das soldas de fusão.

O monitoramento das trincas foi realizado por ACPD - *Alternating Current Potential Drop* que realiza as medições da profundidade da trinca pré-fixadas ao longo das mesmas. Com objetivo de verificar e calcular os resultados experimentais do Fator de Intensidade de Tensões foi utilizado, na vizinhança da trinca semielípticas, elementos *quarter-points* e elementos *transition.* Este artifício permite ainda simular a propagação da trinca. Ao propagar a trinca, a contribuição da energia diminui rapidamente para os modos II e III se comparada com o modo I de carregamento.

O método numérico utilizado foi dos elementos de contorno com a ideia de subdividir em subdomínios a estrutura com características elásticas.

Os deslocamentos e a tensão na ponta da trinca foram obtidos com artifício de elementos especiais do tipo *quarter-point* e de *transition.* Os valores dos deslocamentos podem ser obtidos na frente ou na ponta da trinca. Sempre que a solução elástica estiver disponível, os fatores de intensidade de tensão podem ser avaliados em qualquer ponto da frente da trinca a partir do comportamento assintótico dos deslocamentos perto da frente da trinca. O emprego dos elementos *quarter-points* na frente da trinca permite estimar os FIT adequadamente  $K_I$ ,  $K_{II}$  e  $K_{III}$ 

<span id="page-30-0"></span>A simulação da trinca tridimensional foi realizada para três amostras T21, T22 e T23, onde cada uma é subdividida em exemplares diferenciados pela espessura, a Tabela 1.1 especifica as amostras e a vida à fadiga.

| Tipo da         | $\Delta \sigma$ (MPa | $t$ (mm) | T    | L    | $\mathbf H$ | B    | W    | $N_2$     |
|-----------------|----------------------|----------|------|------|-------------|------|------|-----------|
| amostra         |                      |          | (mm) | (mm) | (mm)        | (mm) | (mm) | (ciclos)  |
| T21             | 120                  | 15       | 16   | 360  | 75          | 100  | 10   | 1.226.000 |
|                 |                      |          |      |      |             |      |      | 1.035.805 |
|                 |                      |          |      |      |             |      |      | 1.193.840 |
| T <sub>22</sub> | 120                  | 30       | 16   | 360  | 75          | 100  | 10   | 1.329.797 |
|                 |                      |          |      |      |             |      |      | 1.294.700 |
|                 |                      |          |      |      |             |      |      | 1.539.575 |
| T <sub>23</sub> | 120                  | 45       | 16   | 360  | 75          | 100  | 10   | 2.679.768 |
|                 |                      |          |      |      |             |      |      | 2.858.030 |
|                 |                      |          |      |      |             |      |      | 1.984.900 |

Tabela 1.1 – Especificação das amostras e vida à fadiga

Com os resultados obtidos experimentalmente com elementos *quarter-points* e elementos *transition* ao longo da frente da trinca e o método numérico através dos elementos de contorno, o FIT, para trincas semielípticas em superfícies tridimensionais encontradas no "pé da solda" não carregada, pode ser estimado e em consequência, simular o crescimento da trinca tridimensional por fadiga. Os resultados, numérico e experimental, apresentaramse satisfatórios, ou seja, o método numérico em geral concorda com os valores obtidos experimentalmente.

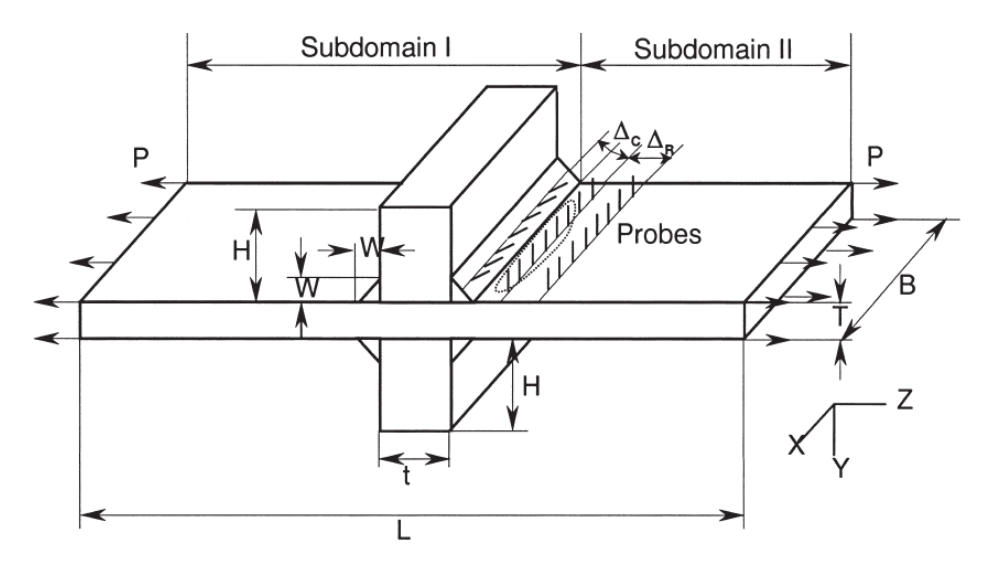

<span id="page-31-0"></span>Figura 1.12 - Ligações transversais não há transporte de carregamento. (LIE *et al*, 2000)

#### <span id="page-32-0"></span>**1.1.5 – Banks-Sills, Hershkovitz, Wawrzynek, Eliasi, Ingraffea, (2005)**

Neste trabalho os autores apresentam o cálculo do FIT em materiais com anisotrópicos (característica da maioria dos materiais empregados na engenharia, ou seja, as propriedades mudam conforme a direção). Três métodos que utilizam o campo de deslocamento por meio do método dos elementos finitos (MEF) foram empregados no cálculo: primeiro método do deslocamento de extrapolação é mais simples e menos preciso, os outros dois são a Integral-J e a Integral-M. A integral-J utiliza campos simétricos e assimétricos para separar os fatores de intensidade de tensões dos modos I e II, e por fim a Integral-M calcula FIT's para os modos I e II separadamente.

Inicialmente estes métodos foram empregados em materiais isotrópicos. Em seguida materiais ortotrópicos e monoclínicos foram estudados com os métodos do deslocamento de extrapolação e Integral-M, enquanto a integral-J para os modos I e II foram utilizados em materiais ortotrópicos no qual os eixos da trinca e material coincidem.

Duas situações são estudadas, na primeira um problema bidimensional para uma trinca em um material monoclínico, ortotrópico e cúbico. O segundo problema abrange um estudo tridimensional através de uma trinca para material anisotrópico. Três métodos foram empregados para o cálculo do fator de intensidade de tensões com um plano de simetria,  $x_3 = z = 0$ , a Integral-M apresentado para materiais ortotrópicos e monoclínicos incialmente empregado em problemas com modo misto de carregamento e materiais isotrópicos, o método deslocamento da extrapolação e por fim a Integral-J que separa em componentes J<sub>I</sub>  $\epsilon$  J<sub>II</sub> para materiais ortotrópico com eixos da trinca e do material coincidente, onde os eixos x, y e z referem às coordenadas da trinca e  $x_1$ ,  $x_2$  e  $x_3$  são os eixos do material, Figura 1.13.

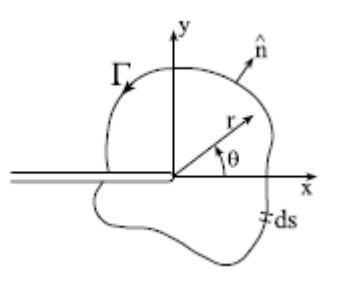

<span id="page-32-1"></span>Figura  $1.13$  – Coordenadas na ponta da trinca para  $z=0$ , caminho da Integral-J. (Banks-Sills *et al,* 2005)

Na primeira abordagem um plano de simetria  $x_3 = z = 0$  é considerado, para materiais linearmente elástico, homogêneo e ortotrópico, quatro situações foram analisadas, divididas em dois pares, o primeiro par aborda a coincidência entre os eixos da trinca e do material e o segundo par a não coincidência entre os eixos. Foram examinadas placas onde foi inserida uma trinca inclinada (A) e outra central (B) no caso dos eixos coincidentes, Figura 1.15, e nos outros dois casos onde não há coincidência dos eixos foi investigada uma trinca inclinada onde seu eixo gira  $\alpha = \pi/4$  em relação ao eixo do material (C) e a segunda situação o ângulo do material gira 45º em relação ao eixo da dupla trinca de borda (D), Figura 1.16. As letras entre parênteses faz referência ao caso estudado. O programa de EF utilizado ADINA. O objetivo dos pesquisadores é examinar a independência do caminho da Integral-M e Integral-J separados. A Figura 1.14 mostra os caminhos adotados.

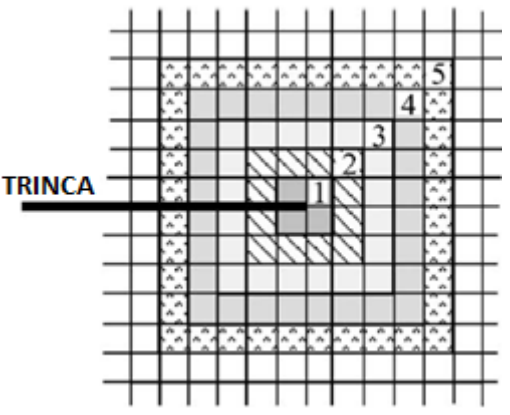

<span id="page-33-0"></span>Figura 1.14 – Malha e integração regiões em relação a ponta da trinca. (Banks-Sills *et al,*  2005)

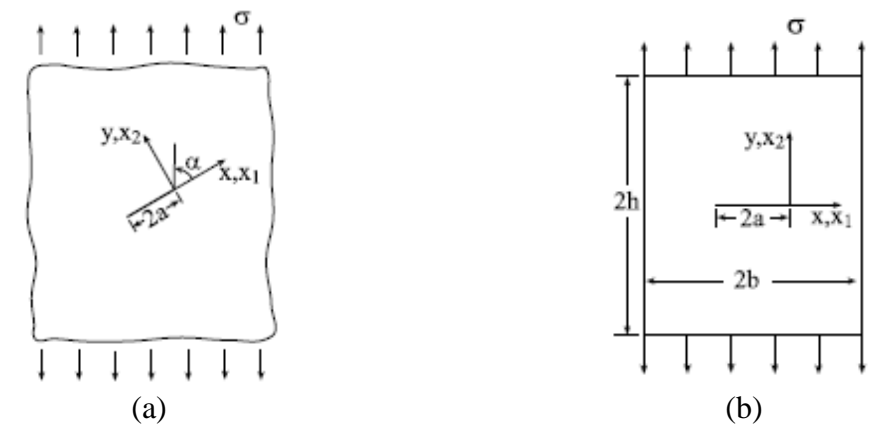

<span id="page-33-1"></span>Figura 1.15 – Corpo ortotrópico com trinca: (a) inclinada (b) central. (Banks-Sills *et al,*  2005)

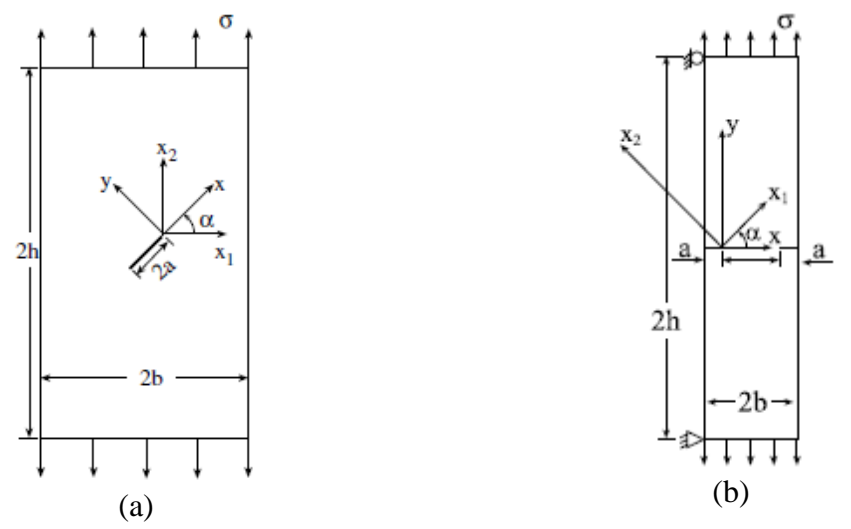

<span id="page-34-0"></span>Figura 1.16 – Eixos não coincidentes da trinca com material ortotrópico: (a) inclinada (b) dupla trinca de borda. (Banks-Sills *et al,* 2005)

Para todas as situações houve um refinamento da malha de EF e a malha foi construída com elementos finitos híbridos, utilizando elementos especiais na ponta da trinca que possuam a singularidade de 1/√r e elementos quadráticos da restante da placa. A tabela 1.2 mostra as propriedades dos materiais na situação (A), observa-se que o caso 2 a anisotropia é mais evidente.

<span id="page-34-1"></span>

|                | Caso 1         |                | Caso 2         |                |                |  |
|----------------|----------------|----------------|----------------|----------------|----------------|--|
| $E_{11}=10$    | $E_{22}=8$     | $E_{33}=6$     | $E_{11}=100$   | $E_{22}=2$     | $E_{33}=1$     |  |
| $v_{12} = 0.1$ | $v_{23} = 0.2$ | $v_{13} = 0.3$ | $v_{12} = 0.1$ | $v_{23} = 0.2$ | $v_{13} = 0.3$ |  |
| $\mu_{12} = 4$ | $\mu_{23} = 5$ | $\mu_{13} = 6$ | $\mu_{12} = 4$ | $\mu_{23} = 5$ | $\mu_{13} = 6$ |  |

Tabela 1.2 – Propriedades mecânicas dos materiais ortotrópicos

Na situação (A) foram investigados os materiais com propriedades do caso 1 e caso 2, tabela 1.2, com 3 diferentes refinamentos de malhas. O caso 1 usou o refinamento da malha intermediaria a Integral-J separada e Integral-M na região dos elementos *quarterpoints* tiveram valores do FIT diferentes para os modos I e II, caminho 1, na região da malha para os demais EF os valores são iguais. O método de deslocamento de extrapolação (DE) também foi utilizado embora com pouca precisão, mas produz resultados que podem ser utilizados como um controle sobre os resultados mais exatos, obtidos através do método da energia. Para o método DE a diferença máxima entre os FIT calculados para esse método e a solução analítica ficou na ordem de 4,1%. Considerando o caso 2, com malha mais refinada e anisotropia mais elevada, ou seja,  $E_{11}/E_{22}=50$ , o método DE não foi

utilizado, os resultados obtidos para a Integral-J são mais estáveis que os obtidos para a Integral-M, a diferença entre os resultados é na ordem de 0,3%, ou seja, a relação entre o primeiro valor com o último valor de K<sub>II</sub> normalizado. Ao comparar com o caso 1 esta diferença é de 0,07%. Esta diferença juntamente com a falta de estabilidade do caminho da Integral-M aponta para a dificuldade de obtenção de resultados exatos quando existe um elevado grau de anisotropia. A parir desses resultados verificou a necessidade de malhas com maiores refinamentos.

A situação (B) analisa dois tipos de material A e B, a tabela 1.3 mostra as propriedades do material. Para esta análise 4 malhas foram construídas com refinamentos distintos.

<span id="page-35-0"></span>

| -----------     |                     |                      |          |          |          |            |  |
|-----------------|---------------------|----------------------|----------|----------|----------|------------|--|
| <b>Material</b> | $\mathfrak{J}(p_1)$ | $[{\bf \Im}(p_2)]^2$ | $E_{11}$ | $E_{22}$ | $v_{12}$ | $\mu_{12}$ |  |
| A               |                     | U.5                  |          | ΙU       | 0,1      | 2,941      |  |
|                 |                     | $\rm 0,1$            |          | ΙU       | 0,1      | 0,769      |  |

Tabela 1.3 – Propriedades mecânicas de materiais ortotrópicos.

Os resultados obtidos para o fator de intensidade de tensões convergem para K<sub>I</sub> normalizado igual 1,455 que arredondando para três algarismos significativos concordam com o valor de 1,46 proposto pela referência Bowie e Freese, para o material A. Nota-se que a Integral-M converge ligeiramente mais rápida do que a Integral-J. E as malhas 3 e 4 obtêm resultados que diferem na ordem de 1% se comparar o método DE e o de Bowie e Freese. No material B o valor de Bowie e Freese para  $K_I$  é de 1,85 para as propriedades dos materiais da tabela 1.3, para a malha 4 existe uma diferença de 0,9% para a Integral-J e de 1,4% para a solução de referencia (1,85). O método da DE não foi gerado para malhas grosseiras, ou seja, pouco refinadas. Nesta situação é mais difícil de obter estabilidade no caminho onde a relação  $E_{11}/E_{22}$  difere da unidade, malhas mais refinada pode obter resultados mais precisos, e observa-se ainda que na região os elementos *quarter-points* fornecem resultados menos precisos, em especial a Integral-M. Os resultados para os casos A e B para a geometria da trinca da Figura 1.15 estão na tabela 1.4.
| <b>Malha</b>   | $\widetilde{K}_I$ caso A |       |       | $\overline{\phantom{a}}$<br>$\widetilde{K}_I$ caso B |       |       |
|----------------|--------------------------|-------|-------|------------------------------------------------------|-------|-------|
|                | $J_{MN}$                 | M     | DE    | $J_{MN}$                                             | M     | DE    |
|                | 1,448                    | 1,447 | 1,420 | 1,834                                                | 1,831 |       |
| $\overline{2}$ | 1,452                    | 1,452 | 1,480 | 1,839                                                | 1,838 | 1,897 |
| 3              | 1,454                    | 1,455 | 1,452 | 1,844                                                | 1,844 | 1,838 |
| $\overline{4}$ | 1,455                    | 1,455 | 1,453 | 1,845                                                | 1,845 | 1,843 |

Tabela 1.4 – FIT normalizado para os casos A e B para geometria da situação (B).

Na situação (C) 5 malhas foram construídas onde as malhas 1e 2 tem o mesmo refinamento na vizinhança da ponta da trinca com quantidade de elementos finitos diferentes, a malha 3 é mais refinada e as malhas 4 e 5 possuem o mesmo refinamento na vizinhança da ponta da trinca, mas a malha 5 possui elementos substancialmente maior. As propriedades do material utilizado nesta situação estão na tabela 1.5 e os resultados do FIT KI e KII para essa situação estão na tabela 1.6

Tabela 1.5 – Propriedades do material ortotrópico para a situação (C).

| $E_{11}(psi)$ | $E_{22}(psi)$ | $\mu_{12}(\text{psi})$ | $v_{12}$                |
|---------------|---------------|------------------------|-------------------------|
| $3,5x10^{-6}$ | $12x10^{-6}$  | $3.0x10^{-6}$          | $\mathsf{U},\mathsf{I}$ |

| <b>Malha</b>                |        | 2      | 3      | 4      | 5      |  |
|-----------------------------|--------|--------|--------|--------|--------|--|
| $K_I$ (psi $\sqrt{in}$ )    |        |        |        |        |        |  |
| M                           | 1.0492 | 1.0665 | 1.0678 | 1.0682 | 1.0682 |  |
| DE                          | 1.0368 | 1.0536 | 1.0761 | 1.0705 | 1.0653 |  |
| $K_{II}$ (psi $\sqrt{in}$ ) |        |        |        |        |        |  |
| M                           | 1.0420 | 1.0607 | 1.0620 | 1.0623 | 1.0623 |  |
| DE                          | 1.0651 | 1.0767 | 1.0709 | 1.0597 | 1.0596 |  |

 $Table 1.6 - FIT KI e KII$  para a situação  $(C)$ 

Observa-se que embora o refinamento das malhas 4 e 5 sejam muito diferentes, os resultados são iguais para a Integral-M, já as malhas 1 e 2 para este mesmo método obteve resultados bem diferentes. Nos resultados pelo método DE para as malhas 4 e 5 a diferença é de 0,3% para aqueles obtidos pela Integral-M. As malhas de 3 a 5, os caminhos de 3 a 5, Figura 1.14, tem independência no caminho para  $K_I$  e  $K_{II}$ . Para o caminho 1 (elementos

*quarter-points*) há uma discrepância, um exemplo é KII. A diferença é na ordem de 1% das malhas 3, 4 e 5 para os demais caminhos.

Na referência da literatura Atluri *et al* (1975) e nos resultados obtidos para as malhas 4 e 5 obtidos para o método da Integral-M a diferença nos resultados para  $K_I$  foi de 4,8% e de  $K_{II}$  1,3%.

Na situação (D) dois tamanhos de trinca foram analisados a/b=0,4 e a/b=0,8. A tabela 1.8 mostra os valores obtidos a partir da referência Atluri *et al* (1975) e Boone *et al* (1987). Três malhas foram construídas para determinar  $K_I$ , a tabela 1.7 mostra as propriedades do material e a tabela 1.8 os resultados obtidos pelas duas referências da literatura, os valores numéricos foram obtidos por inspeção de gráficos.

Tabela 1.7 – Propriedades do material ortotrópico

| $E_{11}(psi)$ | $E_{22}(psi)$ | $\mu_{12}$ (psi)     | $v_{12}$     |
|---------------|---------------|----------------------|--------------|
| $25x10^{6}$   | $1,75x10^{6}$ | $0.77 \times 10^{6}$ | ר ∩∩<br>∪.∠7 |

Tabela 1.8 – Os resultados de Atluri *et al*. e Boone *et al*. são a referência da literatura.

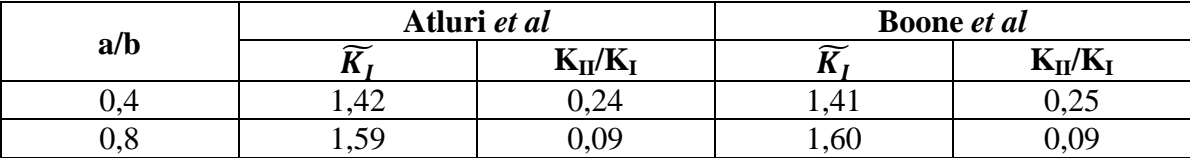

Na trinca de 0,4 os resultados obtidos foram pela Integral-M para a malha com refinamento intermediário. Nota-se que a independência do caminho não é tão boa. E ainda existe uma diferença para os resultados obtidos para esta malha e o caminho que passa através dos elementos *quarter-points* para  $K_I$  é -12% e  $K_{II}/K_I$  é de -36%. Os resultados não são confiáveis a partir deste caminho. A relação  $E_{11} / E_{22}$  é fator predominante que influencia a qualidade dos resultados. Na trinca de tamanho 0,8 os resultados obtidos para o caminho 1 (elementos *quarter-points*) a diferença para  $\widetilde{K}_I$  é de -10% e  $K_{II}/K_I$  é -137% quando comorado com a média dos caminhos 3 a 5. As diferenças apresentadas são atribuídas a grande proporção de  $E_{11}$  / $E_{22}$ , na proximidade da ponta da trinca e a rotação do plano da trinca com as direções do material ortotrópico. A tabela 1.9 mostra a comparação dos resultados obtidos para dupla trinca.

| a/b                          | $\widetilde{K}_I$ | %dif.  | %diff. | $K_{II}/K_{I}$ | %dif. | %diff. B |
|------------------------------|-------------------|--------|--------|----------------|-------|----------|
|                              |                   | A      | B      |                | A     |          |
| 0.4                          | 1,410             | 0,7    |        | 0,239          | 0,4   | 4,4      |
| $0.8$ (malha com $6.800$ EF) | 1,678             | $-5,5$ | $-4,9$ | 0,0662         | 26,4  | 26,4     |
| $0,8$ (malha com 16.160 EF)  | 1,679             | $-5,6$ | $-4,9$ | 0,0667         | 25,9  | 25,9     |
| 0,8 (malha grosseira)        | 1,665             | $-4,7$ | $-4,1$ | 0,0923         | 2,6   | 2,6      |

Tabela 1.9 – Comparação entre os resultados obtidos para a dupla trinca.

A – resultados de Atluri *et al* e B Boone *et al.*

Neste estudo os pesquisadores, Banks-Sills *et al,* concluíram que:

- Para todas as situações apresentadas existe a correlação entre o FIT e a Integral-J.
- Foram utilizados três métodos para o cálculo do FIT, o método da Integral-M e Extrapolação do deslocamento que se aplica a qualquer material anisotrópico e a Integral-J pode ser utilizada em simetrias especiais, ou seja, para as coordenadas coincidentes da trinca e material. Para as situações de coordenadas coincidentes os resultados precisos foram de difícil obtenção para valores elevados na diferença da relação do módulo de elasticidade *E11/E22*.
- Os resultados mais precisos foram obtidos para o método da Integral-M para malhas menos refinadas, embora haja necessidade de refinar a região nas proximidades da trinca.
- Os resultados obtidos pelo método da extrapolação do deslocamento diferem na ordem de 5% para as mesmas situações a partir de resultados comparativos.
- A Integral-J restringe a situações de simetria, consequentemente menos eficientes que a Integral-M.

#### **1.1.6 – Banks-Sills, Wawrzynek, Carter, Ingraffea, Hershkovitz, (2007)**

Nesta abordagem os ângulos são arbitrários entre as coordenadas da trinca e do material, Figura 1.17, a análise tridimensional é necessária, pois pode haver os modos II e III. O método utilizado no cálculo do FIT é a Integral-M.

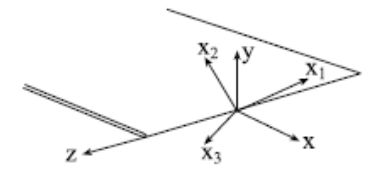

Figura 1.17– Coordenadas x, y e z referem a trinca e x1, x2 e x3 referem as coordenadas do material. (Banks-Sills *et al*, 2007)

O método numérico tridimensional para calcular o FIT para a trinca de corpos anisotrópicos é a Intgral-M. Este método é amplamente desenvolvido na seção 4.2.2. A solução de equilíbrio é sobreposta e permitida para materiais linearmente elásticos.

O cálculo numérico ficou atribuído a três situações predefinidas: os deslocamentos previstos, chapas com espessura grossa e por fim um espécime de disco brasileiro. Em todas as situações características isotrópicas, cúbicas com plano de simetria  $x3=z=0$  e anisotrópicas foram examinadas e ainda foi atribuído tamanho e geometrias diferentes das trincas virtuais.

Para análise de deslocamento o material utilizado para o estudo cúbico foi laminas de turbinas de motor a jato. Foram considerados elementos prismáticos na frente da trinca com um e dois anéis de elementos, Figura 1.20. O objetivo desta análise foi verificar os valores do FIT obtidos a partir de software e os previstos através de formulações, e identificar a diferença entre os valores previsto e computadorizado, apresenta um exame quantitativo do erro intrínseco nas computações e uma indicação do desempenho relativo das diferentes extensões da trinca virtual e o número de anéis de elementos.

Na análise da chapa grossa, Figura 1.18, quatro casos são examinados: primeiro material isotrópico, segundo coordenadas do material e trinca são coincidentes, terceiro  $\theta_v = \pi/4$ material transversalmente isotrópico com simetria no plano y=0 e quarto  $\theta_z = \theta_x = \theta_y = \pi/4$ , nos quatro casos as propriedades do material são iguais ao material cúbico.

Já na análise do disco brasileiro, Figura 1.19, três materiais são considerados: um isotrópico E=1x10<sup>6</sup> psi e  $v=0.4$  e outras duas anisotrópicas as propriedades mecânicas são iguais ao material cúbico.

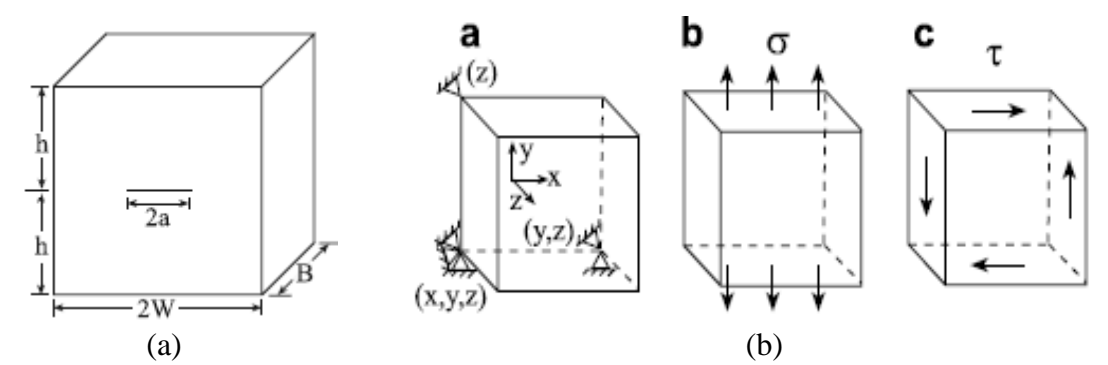

Figura 1.18 – (a) chapa com espessura grossa, (b) condições de contorno e carregamento. (Banks-Sills *et al*, 2007)

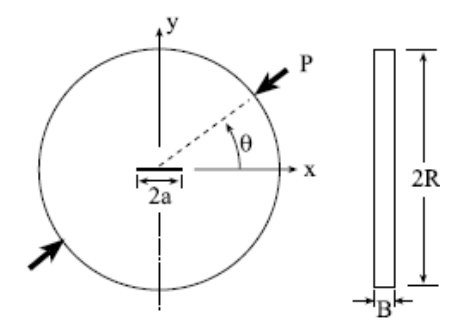

Figura 1.19 – Geometria do disco brasileiro. (Banks-Sills *et al*, 2007)

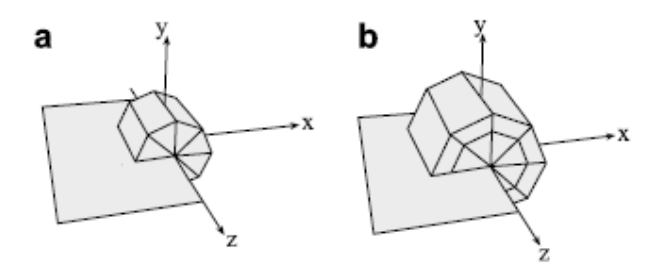

Figura 1.20 – Elementos na frente da trinca com um e dois anéis de elementos. (Banks-Sills *et al*, 2007)

As considerações e submissões de cada modelo estão amplamente desenvolvidas no trabalho de Banks-Sills, 2007. Os resultados obtidos para as condições e tipos de materiais empregados utilizando o método da Integral-M foram excelentes para vários problemas de referência a partir de deslocamento assintótico numa formulação de elementos finitos. O erro intrínseco – aqueles que surgem a partir das técnicas numéricas aproximadas para calcular as integrais – foi relativamente pequeno.

Para os dois problemas examinados: a placa de espessura grossa e o disco brasileiro. As condições de carga de tensão e cisalhamento dos resultados obtidos foram similares a solução de duas dimensões. As amostras com o disco brasileiro obtiveram novos resultados a rotação dos materiais cúbicos com respeito aos eixos da amostra. A superfície das amostras foi imposta a cumprir as condições de deformação no plano. Por fim, o estudo identificou que a Integral-M mostrou-se um método eficaz e preciso no cálculo do FIT em situações de modo misto.

#### **1.1.7 – Miranda, Meggiolaro, Martha e Castro, (2012)**

Neste trabalho Miranda *et al* (2012) desenvolveram um estudo para prever o FIT. O objetivo é descrever como as dificuldades em demonstrar ferramentas teóricas que preveem o caminho das trincas bidimensionais que geralmente são curvadas em componentes estruturais para carregamento biaxial em práticas técnicas numéricas, e como estas técnicas foram implementadas com sucesso no programa Quebra2D, software com fins acadêmicos que é baseado na técnica numérica dos EF.

São abordados três assuntos que permitem realizar uma simulação para o *fatigue crack growth* – FCG (crescimento da trinca por fadiga), são eles: primeiro como calcular o crescimento da trinca por fadiga quando submetida a carregamentos complexos, segundo como resolver problemas numéricos quando na ponta da trinca surgem elementos muito pequenos se comparados ao modelo inteiro e por fim como escolher o melhor método para obter o FIT.

A automatização da propagação da trinca ficou a cargo de dois software o Quebra2D e o ViDa. O Quebra2D que é utilizado para automatizar o crescimento da trinca, para isso foi desenvolvida uma descrição da geometria da estrutura (conjunto de curvas que representam os limites das regiões do modelo) e da malha de EF que estão interligadas. O software permite a análise de cargas, condições de contorno e propriedades do material que estão associados à geometria da estrutura/modelo. A propagação da trinca, utilizando o software, deve seguir alguns passos como a escolha: dos métodos para obter  $K_I e K_{II}$ , critério K<sub>ea</sub>, fator de intensidade equivalente  $\Delta K_{th}$ , critério da direção da propagação da trinca, tenacidade do material, razão  $R=K_{min}/K_{max}$  tamanho máximo de crescimento da trinca, número de passo para requerer o crescimento da simulação do caminho da trinca, o

passo seguinte da simulação é construir uma malha no domínio do modelo seguido pela análise de EF. O Quebra2D possui uma interface gráfica bastante moderna e amigável, com recursos que permite gerar malhas de EF automaticamente e adaptativas. O software ViDa foi desenvolvido para automatizar todos os métodos, para predizer a vida à fadiga sob carregamento complexos por uma abordagem local usado nos projetos de fadiga incluindo o método SN, the *IIW* (para estrutura soldada), εN, método de iniciação da trinca e o método de propagação de trincas da/dN. O software inclui ferramentas necessárias para executar as previsões, tais como: interface gráfica, banco de dados inteligente para fator de intensidade de tensão e concentração de tensões, regras de propagação de trincas, propriedades dos materiais, ajuste automático de dados experimentais de iniciação e de propagação de trinca, interpretadores de equações. O programa calcula qualquer CTF para qualquer regra de propagação e qualquer expressão de ∆K, portanto o ViDa é considerado uma ferramenta que interage com o programa Quebra2D que gera expressões de ∆K(a) que não estiverem disponível em seu banco de dados.

As previsões do FIT ficaram a critério de três métodos: DCT – *Displacement Correlation Technique* (Técnica de Correlação do Deslocamento), MCC – *Modified Crack-Closure Integral Technique* (Taxa de liberação de energia calculado pelo Método de Fechamento da Trinca Modificada), e por fim EDI – *Equivalent Domain Integral-J* (Integral-J calculada pelo Método da Integral de Domínio Equivalente). O modelo, Figura 1.21, o ângulo da trinca com o eixo horizontal varia de 0º a 80º com diferença entre os ângulos de 10º. A convergência do FIT é investigada para diferentes malhas de EF na ponta da trinca onde n é o número de elementos (n= 4, 8, 16, 32, 64, 128, 256 e 512 elementos).

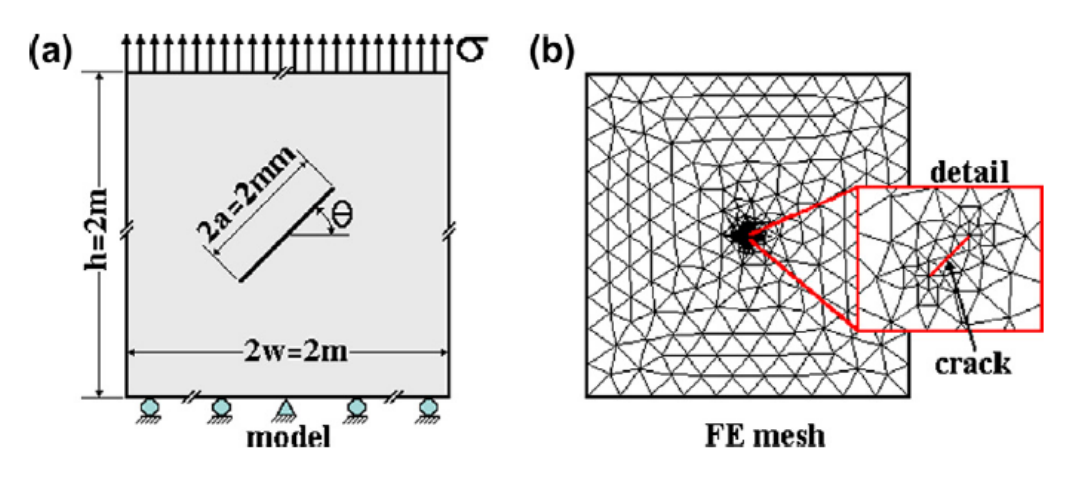

Figura 1.21 – (a) Modelo adotado para calcular o FIT, (b) malha de EF típica com trinca a 80º. (Miranda *et al*, 2012)

A análise ficou reservada a quatro malhas de EF estratégica, onde os elementos da ponta da trinca possuem diferentes formas e arranjos. Para as malhas estratégicas foram consideradas malhas com e sem refinamento adicional (força tamanhos iguais na vizinhança da ponta da trinca) e com e sem alisamento adicional sobre as malhas finais. 864 cálculos foram realizados, considerando 3 critérios de cálculo do FIT, 8 diferentes números de elementos na ponta da trinca e 9 diferentes ângulos da trinca. As Figuras 1.22 e 1.23 mostram os resultados para  $K_I e K_{II}$ .

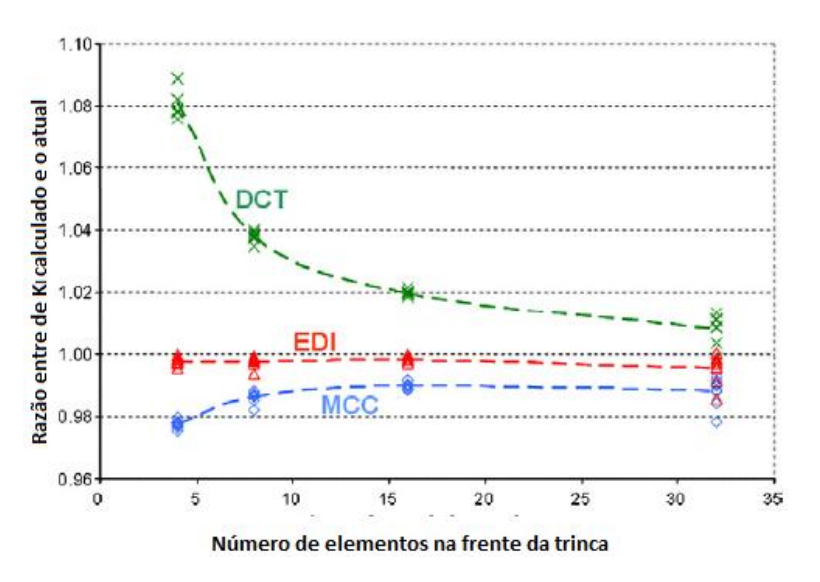

Figura 1.22 – Normalização do FIT para KI para diferentes ângulos e métodos de cálculo, tal como uma função do número de elementos na ponta da trinca, as linhas tracejadas são media dos nove ângulos da trinca. (Miranda *et al*, 2012)

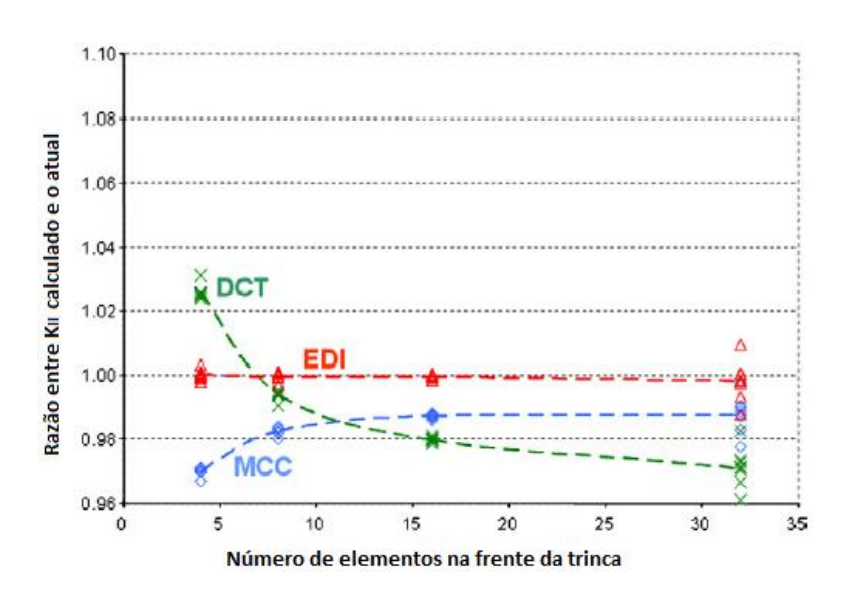

Figura 1.23 – Normalização do FIT para KII para diferentes ângulos e métodos de cálculo, tal como uma função do número de elementos na ponta da trinca, as linhas tracejadas são media dos nove ângulos da trinca. (Miranda *et al*, 2012)

Observa-se que o método EDI obtém melhores resultados para o FIT  $K_I e K_{II}$  ao comparar com o método MCC que é melhor que o método DCT, entretanto no método DCT para  $K<sub>II</sub>$ não converge para malhas mais refinadas. A convergência refere à relação entre os valores calculados e reais tender a 1.

O trabalho verificou três métodos para o cálculo do FIT e constatou que o método EDI obtém melhores previsões que o MCC que por sua vez é melhor que o método DCT.

#### **1.1.8 – Software**

A análise das malhas de EF para aplicação da mecânica da fratura em estruturas tridimensionais é demasiadamente demorado e difícil. Com o advento e aprimoramento dos computadores essa tarefa passa a ser mais vantajosa e rápida. Para isso, softwares que possibilitam essas análises vêm sendo desenvolvidos, como: ZENCRACK (IDAC), ADAPCRACK3D (Schöllmann *et al*, 2003) e FRANC3D (*University of Cornell*). Esses softwares possibilitam a análise de estruturas submetidas a trincas tridimensionais utilizando conceitos de EF que permite calcular os parâmetros da mecânica da fratura, como: FIT, taxa de liberação energia, dentre outros.

ZENCRACK é uma ferramenta de análise que possibilita a avaliação da mecânica da fratura e simula o crescimento da trinca onde a base de dados emprega o método numérico dos EF. Este programa computacional é aplicado quando há necessidade de conhecer o comportamento, previsão de crescimento e vida residual da trinca, portanto pode ser utilizado nas seguintes condições:

- Análise de pós-falha, investigação de acidentes;
- Estudos dos diferentes tamanhos da trinca na estrutura/componente;
- Projetos experimentais;
- Avaliação de reparos;
- Determinação dos períodos de inspeção;
- Determinação da vida residual;
- Análise de trincas frágil-dúctil.

A análise do crescimento de trincas inicia criando o modelo geométrico em um préprocessamento, considerando as condições e todas as situações que permita representar a estrutura/componente, em seguida gera malha de elementos finitos sem a trinca, posteriormente insere uma ou mais trincas e envia o modelo para a análise. A malha de EF regenera-se automaticamente na região circundante a trinca. Os resultados obtidos são provenientes de uma simulação totalmente automatizada. Os resultados obtidos para análise incluem representações de crescimento da trinca e diagramas como: crescimento da trinca versus ciclos de carga e FIT versus tamanho da trinca.

O ZENCRACK permite a interface com outros programas, tais como: Abaqus, Ansys, MSC.Marc.

Outro programa que simula e permite avaliar o processo de crescimento da trinca tridimensional por fadiga, quando a estrutura está submetida a carregamento misto é o ADAPCRACK3D. Este software tem como principal objetivo determinar os caminhos da trinca 3D bem como a avaliação do tempo de vida da estrutura, e considera a avaliação a tolerância ao dano. Como o ZENCRACK o ADAPCRACK3D realiza a análise dos parâmetros da Mecânica da Fratura a partir da análise numérica do método EF e considerando as condições de contorno da mecânica da fratura o software prevê o crescimento da trinca por fadiga em componente tridimensional quase estático. A malha de EF é automaticamente adaptada ao longo da simulação do crescimento da trinca.

A simulação o crescimento da trinca utilizando o ADAPCRACK3D é fragmentada em dois módulos. Primeiro, o modulo denominado NETADAPT3D permite os cálculos através dos EF para o crescimento da trinca manuseando a malha de EF. Neste modulo ocorre a leitura dos dados e a inserção da trinca na malha. Para uma boa avaliação dos parâmetros da mecânica da fratura uma fina discretização da malha é conveniente na frente da trinca. O segundo módulo NETCRACK3D permite a avaliação dos parâmetros da mecânica da fratura é neste modulo que esta inserida os algoritmos necessários na avaliação. Ele usa as informações sobre a geometria do arquivo de entrada gerado pela interface gráfica com o Abaqus, bem como os resultados calculados pelo MEF.

O FRANC3D é um software, desenvolvido por *Cornell Fracture Group*, que permite a simulação do crescimento de trincas com geometria tridimensionais a partir de um pré- e pós- processamento. A utilização deste software tem sido bem difundida tanto na esfera acadêmica quanto na indústria, pois tem possibilitado uma análise do crescimento de trincas em estruturas e/ou materiais com geometrias complexas tridimensionais.

O FRANC3D consiste de uma interface gráfica que permite a importação e exportação de arquivos criados em outros softwares, tais como Abaqus, Nastran, Ansys, possibilitando, por exemplo, a modelagem da estrutura global nestes softwares, cabendo a FRANC3D a inserção, o crescimento e análise da trinca. A etapa de inclusão da trinca corresponde a escolha da geometria, tamanho inicial da trinca e defini o tamanho dos elementos finitos na frente da trinca, a etapa de crescimento permite definir a quantidade de incrementos da trinca, tamanho e quantidades de EF na frente da trinca e defini a regra matemática de propagação da trinca por fadiga, como por exemplo, a Regra de Paris, e por fim a última etapa consiste na análise numérica dos parâmetros da mecânica da fratura, como Fator de Intensidade de Tensões e Integral-J, a partir de dois métodos numéricos computacionais incorporados no software: a Integral-M e DCT-Técnica de Correlação do Deslocamento.

O FRANC3D tem em sua base de dados o Método dos Elementos Finitos (MEF) como critério de cálculo numérico para os parâmetros da Mecânica da Fratura e tem como desvantagem a não regeneração da malha de EF de forma automatizada. Este programa será mais bem detalhado no capítulo 5 e apêndice C, pois o mesmo foi empregado na simulação numérica, tendo em vista a disponibilidade da licença do software para realização do presente trabalho.

### **1.2 – OBJETIVO DA DISSERTAÇÃO**

Objetivo geral da dissertação é investigar o fator de intensidade de tensão de trincas tridimensionais com uso de simulação de modelos numéricos. Os objetivos específicos são:

- Obter valores de FITs em trincas com diferentes geometrias;
- Obter valores de FITs em trincas com diferentes refinamentos de malhas;
- Comparar os valores de FITs obtidos nas diferentes análises;
- Comparar os métodos da Integral-M e Técnica de Correlação dos Deslocamentos;
- Simular e comparar análises numéricas obtidas com uso do MEF e MEFE.

## **1.3 – APRESENTAÇÃO DO TRABALHO**

O capítulo 2 descreve os critérios e métodos utilizados para o cálculo das variáveis que influenciam na iniciação e propagação da trinca, que são: a gama das tensões na fase de iniciação e fator de intensidade de tensões na fase de propagação estável.

O Capítulo 3 aborda os critérios e métodos para calcular numericamente os parâmetros que influenciam na propagação da trinca bem o fator de intensidade de tensões que é o responsável pela sua propagação. Para esses cálculos será utilizado o método dos elementos finito (MEF) e o Método dos Elementos Finitos Estendido – MEFE.

O Capítulo 4 referem-se a procedimentos e critérios mais utilizados para o cálculo dos fatores de intensidade de tensão e direções de propagação da trinca com a utilização o Método Elementos Finitos.

O Capítulo 5 especifica o roteiro envolvendo o conjunto de tarefas do programa Abaqus e FRANC3D que permita obter uma análise numérica da propagação da trinca 3D por fadiga sob carregamento complexo (cargas com amplitudes variáveis a cada ciclo). São apresentados os resultados.

O Capítulo 6 caracteriza o modelo submetido à análise numérica, e investiga qual melhor critério para calcular o fator de intensidade de tensões para geometrias distintas de trincas tridimensionais considerando o MEF.

O Capítulo 7 expõe as principais conclusões e compartilha as contribuições do trabalho para estruturas submetidas a carregamentos cíclicos e como devem ser previstas e evitadas às falhas por fadiga.

# **2 - FUNDAMENTOS DA MECÂNICA DA FRATURA**

Mecânica da Fratura é a área da Mecânica que lida com o estudo do comportamento de trincas no material. Usa os métodos analíticos da mecânica dos sólidos para calcular as forças atuantes na trinca e os métodos experimentais para caracterizar a resistência do material à fratura. Na ciência de materiais moderna, a mecânica da fratura é uma ferramenta importante para melhoria do desempenho mecânico de materiais e componentes. Podem-se aplicar as tensões e deformações, em particular das teorias de elasticidade e plasticidade, para os defeitos encontrados em materiais reais com a finalidade de prever a falha mecânica dos objetos/corpos macroscópicos.

A Mecânica da Fratura Linear Elástica (MFLE) assume que o material é elástico isotrópico e linear. Com base nesse pressuposto, o campo de tensões próximo à ponta da trinca é calculado usando a teoria da elasticidade. Quando as tensões próximas à ponta da trinca excedem ao limite do material, a trinca cresce. Na Mecânica da Fratura Linear Elástica, a maioria das fórmulas são para os estados planos de tensão e de deformação, associados com os três modos de movimentos relativos das superfícies da trinca: de abertura, de cisalhamento no plano e cisalhamento fora do plano. A MFLE só é válida quando a deformação plástica é pequena comparada ao tamanho da trinca. Se as zonas de deformação plástica forem consideradas grandes comparadas com o tamanho da trinca, a Mecânica da Fratura Elástico- Plástica (MFEP) deve ser usada.

Decorrentes do processo de fabricação, os defeitos interiores e de superfície são encontrados em quase todas as estruturas de metal. Nem todos os defeitos são instáveis sob condições de serviço. A Mecânica da Fratura é a análise dos defeitos para descobrir aqueles que são seguros (ou seja, não crescem) e aqueles que são susceptíveis de propagar como trincas e assim causar a falha da estrutura defeituosa. Pode-se garantir a operação segura da estrutura, apesar dessas falhas inerentes, através da análise de tolerância ao dano. Há uma grande demanda por engenheiros com experiência na mecânica da fratura, particularmente nesses dias em que falha em sistemas estruturais é considerada inaceitável entre o público em geral.

Ao analisar uma trinca pelos conceitos da Mecânica da Fratura deve se considerar certas variáveis, tais como: qual tamanho da trinca deve ser aceito para determinada carga de serviço; a demanda de tempo necessário para o incremento da trinca inicial para um tamanho crítico; qual tamanho deve ser aceito para uma trinca preexistente, seja por falha na produção do material ou na execução; a que intervalo de tempo à trinca deve ser inspecionada. Estes questionamentos devem ser analisados e respondidos pela mecânica da fratura.

Podemos dividir a vida de uma trinca em três fases: fase de iniciação – que pode surgir em entalhes ou na produção do material; a propagação – que corresponde ao crescimento de forma estável e contínua; e por fim o faturamento – que corresponde a propagação da trinca de forma instável até a fratura do material.

# **2.1 – CARACTERÍSTICAS MICROSCÓPICAS E MACROSCÓPICAS DAS TRINCAS POR FADIGA**

Microscopicamente os elementos submetidos a falhas por fadiga apresentam características peculiares que somente podem ser visualizadas com auxílio de microscópio eletrônico de varredura MEV. Segundo Meggiolaro (2009), "a iniciação das trincas por fadiga envolve a movimentação cíclica das discordâncias (defeitos lineares) que tendem a se agrupa paulatinamente em células e a formar bandas de deslizamento persistente na superfície da peça, as quais, a medida que vão crescendo, podem formar extrusões e intrusões superficiais e iniciar várias micro trincas no ponto crítico da estrutura. Eventualmente, a micro trinca dominante passa a concentrar todo o dano e, após crescer paralela e  $\tau_{max}$  por alguns grãos, muda de direção (para diminuir a perda de energia por atrito nas suas fases), passando a propagar numa direção quase que invariavelmente perpendicular à máxima tensão normal trativa  $\sigma_1$  atuante ao longo do seu caminho".

Uma forma de verificar microscopicamente a iniciação das trincas é a presença de intrusões – que são deslizamentos cíclicos que resultam as bandas de deslizamento que ocasionam na superfície das peças reentrâncias na forma de pequenas fendas superficiais e extrusões – que são saliências de forma irregular, como minúsculas cadeias de montanhas, Figura 2.1.

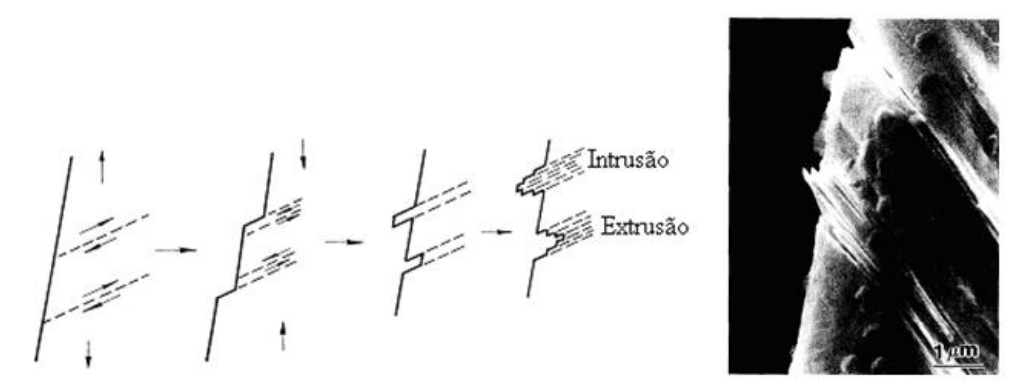

Figura 2.1 - Intrusões e Extrusões de uma chapa de cobre. [\(http://dc304.4shared.com/doc/jCRBZaMj/preview.html\)](http://dc304.4shared.com/doc/jCRBZaMj/preview.html)

No crescimento paulatino da trinca por fadiga são formadas estrias de fadiga, a cada ciclo de carga e descarga. Este crescimento deixa marcas que são observadas apenas com microscópio eletrônico por varredura (MEV), ou seja, sua percepção não pode ser identificada a olho nu. A Figura 2.2 mostra estrias resultantes da propagação da trinca por fadiga e a Figura 2.3 o mecanismo de formação das estrias por fadiga apresentando ciclos com carregamento e descarregamento.

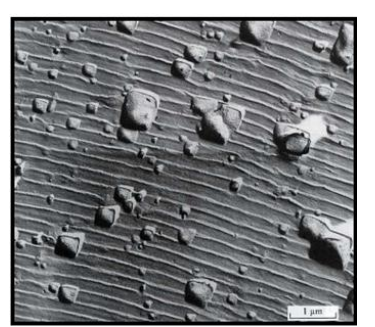

Figura 2.2 – Estrias de fadiga – resultante da propagação de trincas em cada ciclo de tensão (formada no instante em que se atinge a tensão máxima do ciclo). (CASTRO e MEGGIOLARO, 2009)

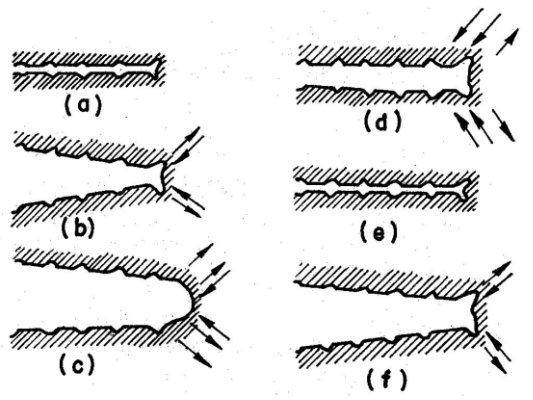

Figura 2.3 – Mecanismo de formação das estrias a) carga zero, b) pequena tensão tração, c) máxima tensão tração, d) pequena tensão de compressão, e) máxima tensão de compressão, f) pequena tensão de tração. (CASTRO e MEGGIOLARO, 2009)

Uma das peculiaridades macroscópicas das trincas à fadiga é que podem ser inspecionadas a olho nu. Na análise visual das trincas notam-se marcas de praia, Figura 2.4(a), que são ondulações superficiais concêntricas na parte inicial da trinca quando submetida a cargas de serviço. Ainda na análise visual podem-se detectar marcas de rio, Figura 2.4(b), que correspondem as marcas radiais que marcam o ponto de início da trinca sendo as características da trinca dependentes da carga que a induz.

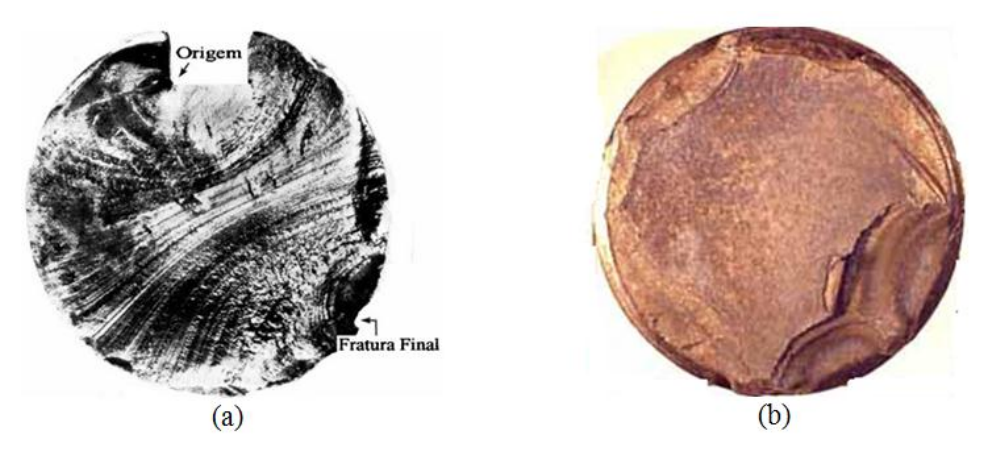

Figura 2.4 – a) Marca de praia; b) Marca de rio. (CASTRO e MEGGIOLARO, 2009)

## **2.2 – FUNDAMENTOS DA MECÂNICA DA FRATURA**

#### **2.2.1 – Concentração de Tensões**

Inglis (1913) foi o precursor nos estudos da quantificação dos efeitos concentrações de tensões em entalhes elípticos em placas planas. Ele obteve expressões que determinam as

tensões na extremidade do entalhe, ou seja, na direção do maior semi-eixo "a", como mostra a Figura 2.5.

A tensão na raiz do entalhe é expressa pela equação 2.1:

$$
\sigma_c = \sigma (1 + 2 \sqrt{\frac{a}{\rho}})
$$
\n(2.1)

onde  $\sigma_c$  é a maior tensão que atua na borda do furo no extremo do eixo 2a,  $\sigma$  é a tensão nominal que solicita a placa em direção perpendicular ao semi-eixo "a",  $\rho$  é o raio de curvatura (b<sup>2</sup>/a).

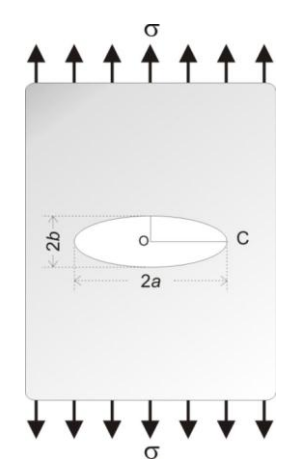

Figura 2.5 – Placa de Inglis com furo elíptico e semi-eixos "a" e "b" na direção horizontal e vertical, respectivamente.

A partir da expressão 3.1 observa-se tensão máxima na ponta do entalhe. A concentração de tensões é maior quanto menor o raio de curvatura da elipse "ρ", ou seja, quando o semieixo b→0, o que caracteriza uma trinca ideal ( $\rho \rightarrow 0$ ). À medida que o raio de curvatura ( $\rho$ ) diminui, a elipse aproxima-se geometricamente de uma trinca com as faces coincidentes e, observando a equação acima, conclui-se que a tensão máxima atuante torna-se muito grande na extremidade da trinca.

#### **2.2.2 – Balanço Energético de Griffith**

O trabalho publicado por Inglis em 1913 mostrou que o fator de concentração de tensões está diretamente relacionado ao raio de curvatura. Entretanto, não conseguiu explicar por que as peças trincadas não quebravam ao serem carregadas, já que as tensões nas extremidades da trinca eram tão grandes que chegavam ao infinito quando o raio era mínimo próximo á zero. Já outro trabalho proposto por Griffith em 1920 propõe o balanço energético, que obtém resultados satisfatórios para o comportamento de materiais que obedecem à lei de Hooke. Griffith analisou diversos tamanhos de vidro, que é um material frágil, e detectou que quanto maiores eram as amostras estudas, menor sua resistência. Neste momento ficou conhecido o "efeito de tamanho", ou seja, quanto maior a amostra, maior a probabilidade de o material estar submetida a trincas, consequentemente menor a resistência.

A teoria de Griffith admite que a trinca seja representada por uma forma elíptica onde um dos semi-eixos "*a"*, é submetido a tensões de serviços aplicadas nas extremidades externa da placa do material, conforme Figura 2.5. Segundo sua teoria a trinca se propaga de forma instável quando a energia de deformação para o crescimento da trinca superar a energia de resistência ou requerida para formar uma nova superfície de trinca, ou seja, a energia necessária para romper a coesão entre os átomos à frente da trinca.

O balanço energético de Griffith para incremento de área de uma trinca *dA*, em condições de equilíbrio pode ser representada pela seguinte expressão:

$$
\frac{dE_T}{dA} = \frac{d\Pi}{dA} + \frac{dW_s}{dA} \tag{2.2}
$$

onde  $E_T$  corresponde a energia total do sistema,  $\Pi$  a energia potencial da placa, e  $W_s$  a energia de formação das superfícies da trinca.

Outra forma de representar esta expressão usa a seguinte expressão:

$$
U_t = U_e + U_s \tag{2.3}
$$

onde  $U_t$  é a energia total do sistema,  $U_e$  energia da placa não trincada e  $U_s$  energia elástica de superfície causada pela formação das superfícies da trinca.

A partir do trabalho publicado por Inglis, Griffith expôs que:

$$
\Pi = \Pi_0 - \frac{\pi \sigma^2 a^2 B}{E} \tag{2.4}
$$

onde  $\Pi_0$  e B são respectivamente energia total da placa sem trinca e espessura da placa.

Para obter a tensão de fratura para materiais linearmente elásticos a expressão pode ser expressa da seguinte forma:

$$
\sigma_f = \sqrt{\frac{2E\gamma_s}{\pi a}}\tag{2.5}
$$

onde  $\gamma_s$  é nova superfície de área de trinca, E é o módulo de Elasticidade,  $a$  é o semi-eixo.

Como foi mencionada anteriormente, a expressão 2.4 refere-se a materiais linearmente elásticos, ou seja, não representa a maioria dos materiais empregados na engenharia que são materiais com características de ductilidade. Mediante ao exposto por Irwin (1948) e Orowan (1948) a equação 2.5 pode ser modificada acrescentando características de materiais elasto-plásticos que é a energia plástica $\gamma_p.$ 

$$
\sigma_f = \sqrt{\frac{2E(\gamma_s + \gamma_p)}{\pi a}}
$$
\n(2.6)

#### **2.2.3 – Taxa de Alívio Energético –** *G*

A taxa de alívio energético corresponde ao seguinte efeito:

$$
E_P = E_D - T \tag{2.7}
$$

A expressão diz que o incremento da trinca tende a aliviar a energia de deformação, e como consequência também reduz a energia potencial. Logo o alívio da energia de deformação decorre das tensões trativas que não são transmitidas às faces da trinca, portanto estas faces permanecem descarregadas. Em seguida, a quantidade de material descarregado na peça trincada cresce quando a trinca aumenta.

Este efeito é quantificado pela taxa de alívio da energia potencial elástica, expressa pela seguinte equação:

$$
G = -\frac{\partial E_P}{\partial A} \tag{2.8}
$$

onde: Gé taxa de alívio da energia potencial elástica armazenada, E<sub>P</sub> energia potencial e A área.

A taxa de alívio é uma propriedade da peça trincada e permite quantificar a trinca.

Para o valor crítico G<sub>C</sub>, que correspondente à tenacidade, é uma propriedade mecânica do material.

#### **2.2.4 – Fator de Intensidade de Tensão**

O fator de intensidade de tensões (FIT) é um parâmetro importantíssimo na propagação da trinca. Williams e Irwin publicaram trabalhos independentes e chegaram ao mesmo resultado. O conceito quantifica o campo de tensões em torno de uma trinca numa peça predominantemente linear elástica, ou seja, onde MFLE atua.

O FIT foi prontamente aceito pela indústria aeronáutica devido a acidentes nos anos de 1953 e 1954 com duas aeronaves da Comets, por exemplo. Os acidentes causaram perda total de aeronaves e morte de passageiros, sendo a falha devido a propagação brusca e instável de uma trinca por fadiga. A Figura 2.6 mostra uma aeronave da Comets submetida a testes com objetivo de identificar as causas dos acidentes sofridos pela companhia.

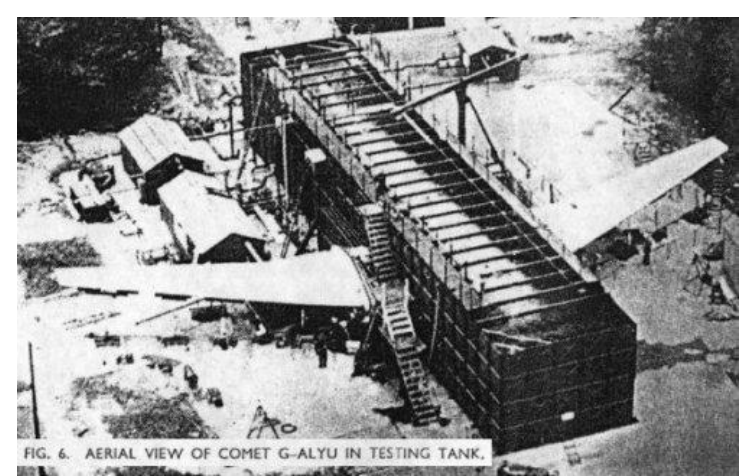

Figura 2.6 – Aeronave da Comet retirada de serviço e submetidos à testes de pressurização dentro de uma piscina construída em volta da fuselagem. [\(http://culturaaeronautica.blogspot.com.br/2011/09/tragica-carreira-dos-de-havilland](http://culturaaeronautica.blogspot.com.br/2011/09/tragica-carreira-dos-de-havilland-comet.html)[comet.html\)](http://culturaaeronautica.blogspot.com.br/2011/09/tragica-carreira-dos-de-havilland-comet.html)

As cargas de serviços presentes nas estruturas solicitam as trincas com três formas de movimentos denominados de modos, que estão relacionados à forma de aplicação destas cargas e/ou tensões, modo I - tração, o mais importante e que reflete o fraturamento da grande maioria das peças trincadas - caracterizado por cargas que atuam no plano das trincas, modo II – corte, ocorre cisalhamento no plano e perpendicular à ponta da trinca e modo III – o cisalhamento paralelo ao plano e à ponta da trinca (Figura 2.7).

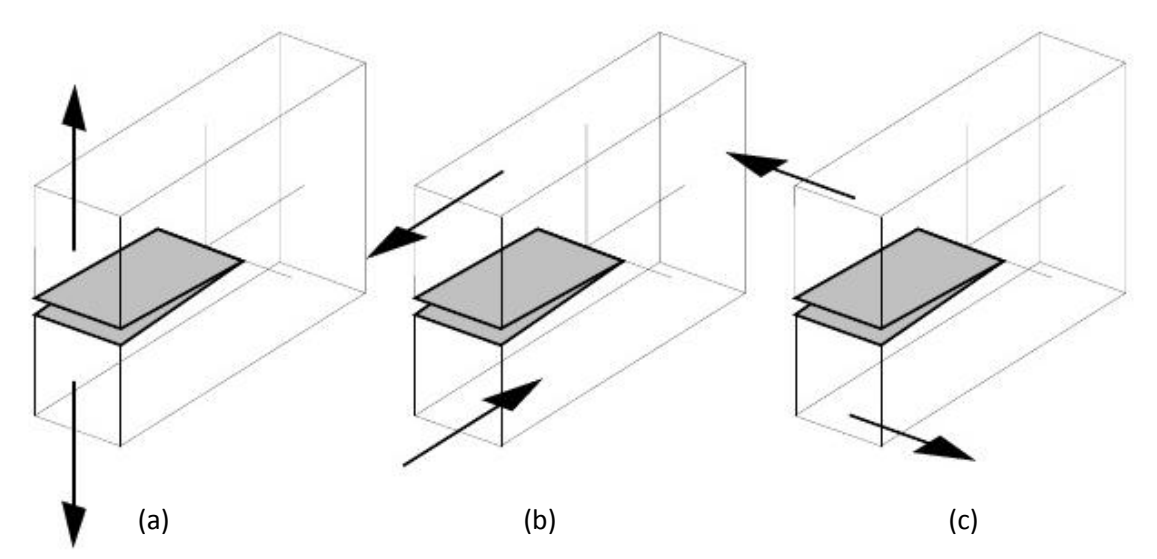

Figura 2.7 – Os três modos de solicitar a trinca. a) Modo I – Abertura, b) Modo II – Cisalhamento no Plano, c) Modo III Cisalhamento fora do plano. (ROSA, 2002)

A combinação destes modos de deslocamento da trinca podem solucionar problemas de deformação da ponta da trinca. Deve-se ressaltar que a estes modos são atribuídos campos de tensões na vizinhança da trinca, característicos a cada solicitação da peça.

Para cada modo, há um fator de intensidade de tensão associado. Para o modo I tem-se um fator de intensidade  $K_I$ , para o modo II -  $K_{II}$ , para o modo III -  $K_{III}$ . Sendo que a tenacidade  $T$  é quantificada por K<sub>IC</sub> que corresponde a uma propriedade mecânica do material.

Conhecendo os fatores de intensidade de tensões que está relacionada à forma de aplicação das cargas, pode-se conceituar o campo de tensões na ponta da trinca que exige a definição de um eixo de coordenadas polares, sendo a origem dos eixos a frente da trinca (Figura 2.8).

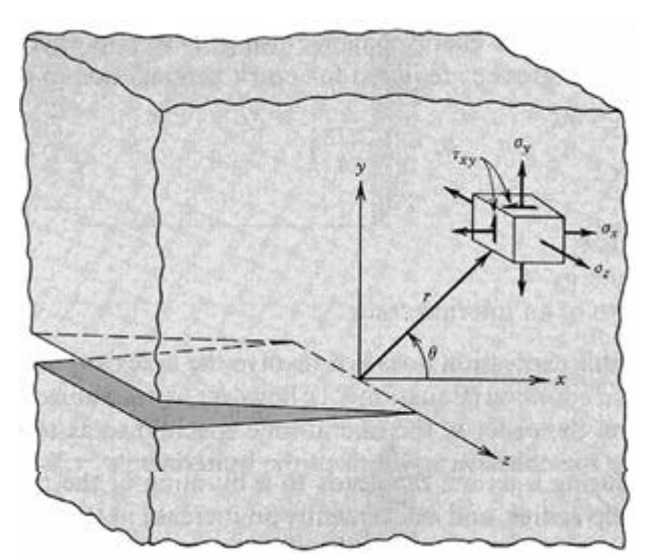

Figura 2.8 – Coordenadas polares com origem na frente da trinca.

Referindo a Figura 2.8 o material sendo elástico e trincado, o campo de tensões pode ser expresso pela fórmula 3.9:

$$
\sigma_{ij} = \left(\frac{k}{\sqrt{r}}\right) f_{ij}(\theta) + \sum_{m=0}^{\infty} A_m r^{m/2} g_{ij}^{(m)}(\theta)
$$
\n(2.9)

onde: r distância radial a partir da ponta da trinca e θ indicado na Figura 2.8, ζij tensão, *k* constante relacionada ao FIT  $(K = k\sqrt{\pi a})$  e  $f_{ii}$  função que depende de  $\theta$ .

O campo de tensões e deslocamento mostrados na Figura 2.8, a uma distância radial r a frente da trinca é representado para o modo I (tração) através das fórmulas a seguir.

$$
\sigma_x = \frac{K_I}{\sqrt{2\pi r}} \cos\frac{\theta}{2} (1 - \sin\frac{\theta}{2} \sin\frac{3\theta}{2})
$$
\n(2.10)

$$
\sigma_y = \frac{K_I}{\sqrt{2\pi r}} \cos\frac{\theta}{2} (1 + \sin\frac{\theta}{2} \sin\frac{3\theta}{2})
$$
\n(2.11)

$$
\tau_{xy} = \frac{K_I}{\sqrt{2\pi r}} \cos\frac{\theta}{2} \left(\sin\frac{\theta}{2}\cos\frac{3\theta}{2}\right)
$$
 (2.12)

Similarmente o campo de tensões lineares elásticos em torno da trinca pode ser expresso para modo II e modo III.

Para o modo II

$$
\sigma_x = \frac{K_{II}}{\sqrt{2\pi r}} \{-\sin\frac{\theta}{2}(2 + \cos\frac{\theta}{2}\cos\frac{3\theta}{2})\}
$$
(2.13)

$$
\sigma_y = \frac{K_{II}}{\sqrt{2\pi r}} \left( \sin \frac{\theta}{2} \cos \frac{\theta}{2} \cos \frac{3\theta}{2} \right)
$$
 (2.14)

$$
\tau_{xy} = \frac{K_{II}}{\sqrt{2\pi r}} \{ \cos\frac{\theta}{2} (1 - \sin\frac{\theta}{2} \sin\frac{3\theta}{2}) \}
$$
(2.15)

Para o modo III

$$
\tau_{xz} = \frac{K_{III}}{\sqrt{2\pi r}} \left(-\sin\frac{\theta}{2}\right) \tag{2.16}
$$

$$
\tau_{yz} = \frac{K_{III}}{\sqrt{2\pi r}} \left(\cos\frac{\theta}{2}\right) \tag{2.17}
$$

Analisando as fórmulas expressas anteriormente nota-se que o campo de tensões depende do FIT e de uma função dependente de θ para cada modo.

O fator de intensidade de tensões para qualquer modo é expresso de forma geral:

$$
K = \sigma \sqrt{\pi a} f \tag{2.18}
$$

onde: K é fator de intensidade de tensões para qualquer modo,  $\sigma$  tensão nominal que solicita a peça, *a* comprimento da trinca, *f* função que descreve a influência da geometria da peça e da trinca, e da forma do carregamento no campo de tensões.

Há uma vasta relação de expressões de *K* publicadas na literatura corrente. Por exemplo, segundo Castro e Meggiolaro (2009), o FIT para placas h/w>1 (h=metade do comprimento, w= largura) submetidas a tensão normal e perpendicular ao plano da trinca, pode ser calculado, por:

$$
K_{I} = \sigma \sqrt{\pi a} [0.752 + 2.02 \frac{a}{w} + 0.37(1 - \sin \frac{\pi a}{2w})^{3}] \sec \frac{\pi a}{2w} \sqrt{\frac{2w}{\pi a} \tan \frac{\pi a}{2w}}
$$
(2.19)

O FIT inclui todas as informações sobre os efeitos da carga e da geometria da peça e da trinca, isto é, como e quanto elas influem nas tensões linear elástica em torno da trinca.

Outro exemplo é uma trinca quarto-elíptica em uma placa sobre tração simples. A expressão 2.20, segundo Newman e Raju (1984), mostra como o fator de intensidade de tensões pode ser calculado:

$$
K = \sigma \sqrt{\pi \left(\frac{a}{Q}\right)} F_c \left(\frac{a}{t}, \frac{a}{c}, \frac{c}{w}, \phi\right)
$$
 (2.20)

$$
F_c = \left[ M_1 + M_2 \left( \frac{a}{t} \right)^2 + M_3 \left( \frac{a}{t} \right)^4 \right] g_1 g_2 f_\phi f_w \tag{2.21}
$$

Para  $(a/c) \leq 1$ 

$$
M_1 = 1,08 - 0,03 \left(\frac{a}{c}\right) \tag{2.22}
$$

$$
M_2 = -0.44 + \frac{1.06}{0.3 + \frac{a}{c}}
$$
 (2.23)

$$
M_3 = -0.5 + 0.25 \left(\frac{a}{c}\right) - 14.8 \left(1 - \frac{a}{c}\right)^{15} \tag{2.24}
$$

$$
g_1 = 1 + \left[ 0.08 + 0.4 \left( \frac{a}{t} \right)^2 \right] (1 - \sin \phi)^3 \tag{2.25}
$$

$$
g_2 = 1 + \left[ 0.08 + 0.15 \left( \frac{a}{t} \right)^2 \right] (1 - \cos \phi)^3 \tag{2.26}
$$

$$
f_w = 1 - 0.2\lambda + 9.4\lambda^2 - 19.4\lambda^3 + 27.1\lambda^4 \tag{2.27}
$$

$$
f_{\phi} = \left[ \left( \frac{a}{c} \right)^2 (\cos \phi)^2 + (\sin \phi)^2 \right]^{\frac{1}{4}}
$$
 (2.28)

Onde:

$$
\lambda = -\frac{a}{w} \sqrt{\frac{a}{t}} \tag{2.29}
$$

$$
Q = 1 + 1,464 \left(\frac{a}{c}\right)^{1,65} \tag{2.30}
$$

Os materiais comumente utilizados nas estruturas não são lineares nem tão pouco elásticos quando as tensões são muito altas. Mediante a esta análise, conclui-se que as trincas reais e estáveis sempre tem uma região não-linear na ponta da trinca denominada **zp**, zona de perturbação, região não-linear. Entretanto esta zona pode ser desconsiderada e utilizar os parâmetros para região linear elástica (LE) onde a MFLE pode ser utilizada sem prejuízo a estabilidade da análise da trinca.

Segundo Castro (2009): "é pelo tamanho da zp que as previsões da MFLE são validadas: se a zp for pequena em relação às dimensões da peça, pode-se usar K<sub>I</sub>, K<sub>II</sub>, e/ou K<sub>III</sub> para prever os efeitos das trincas. Mas se a zp for grande, os parâmetros elásticos K<sub>I</sub>, K<sub>II</sub>, e/ou KIII não podem descrever bem os efeitos da trinca". Zp pequena é caracterizada zp<<(a,h,w-a), onde "a" tamanho da trinca, "h" menor distância da extremidade da peça à trinca e "w-a" parcela não trincada a frente da ponta da trinca, Figura 2.9.

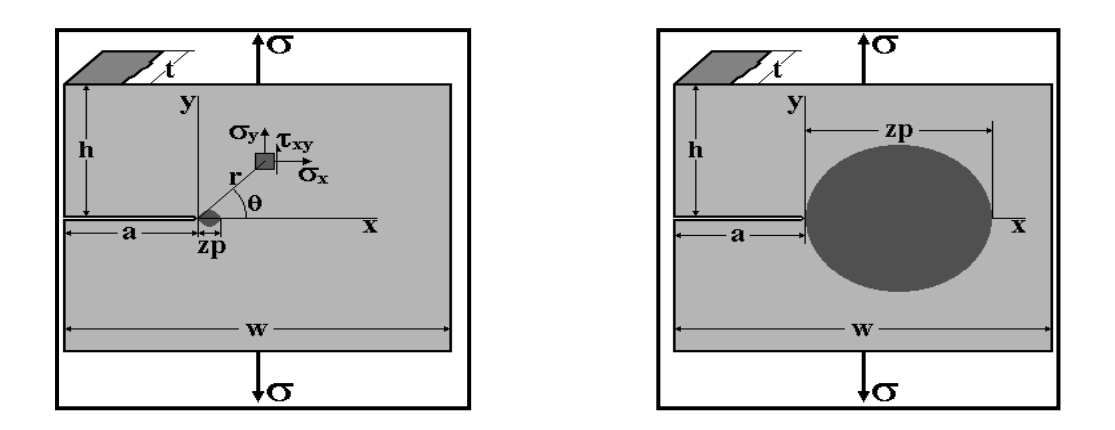

 $zp \ll (a,h,w-a) \rightarrow K_I$ controla as tensões ∴ vale a MFLE  $zp < X < (a,h,w-a) \rightarrow K_I$ controla as tensões ∴ não vale a MFLE Figura 2.9 – Limite de utilização da Mecânica da Fratura Linear Elástica. (CASTRO e MEGGIOLARO, 2009)

Existe uma correlação entre  $K_I e$  *G* :

$$
G_I = \frac{K_I^2}{E'} \quad , \qquad G_{II} = \frac{K_{II}^2}{E'} \quad e \quad G_{III} = \frac{K_{III}^2}{E G} \tag{2.31}
$$

sendo E'=E/(1-υ<sup>2</sup>) em ε-plana e E'=E em σ-plana, onde E é módulo de elasticidade, υ coeficiente de Poisson e G módulo de cisalhamento.

Em casos gerais quando a carga induz à utilização de K<sub>I</sub>, K<sub>II</sub>, K<sub>III</sub> a taxa de alívio, por ser uma grandeza escalar, somada as taxas de alívio referente a cada modo I, II e III.

$$
G = \frac{K_I^2}{E'} + \frac{K_{II}^2}{E'} + \frac{K_{III}^2}{EG}
$$
 (2.32)

#### **2.2.5 – Integral-J**

A Mecânica da Fratura Linear Elástica restringe seu uso a materiais com uma zona de perturbação tão pequena que satisfaz a condição seguinte zp<<(a,w-a,h) onde **a** tamanho da trinca, **w-a** ligamento residual, ou seja, parte não trincada a frente da ponta da trinca e **h** corresponde a menor distância da fronteira da peça à ponta da trinca, Figura 2.9.

Entretanto os materiais utilizados na prática possuem tenacidade alta, o que gera zp (zona de perturbação) grande, invalidando algumas previsões da MFLE, a partir deste requisito

faz-se o uso da Mecânica da Fratura Elasto-plástica (MFEP). A MFEP possui critérios para analisar as fraturas de estruturas tenazes, tais como: a Integral-J, CTOD (*crack tip opening displacement*), valor crítico da abertura da ponta da trinca ( $\delta$ c), dentre outros. Estes critérios descrevem as condições da trinca para materiais com características elastoplásticas e podem ser utilizadas como critérios de falhas. Entretanto, o seu uso não deve ser negligenciado, pois o embasamento teórico não é trivial da MFEP.

A Integral-J pode ser definida como sendo uma integral de linha em torno da ponta da trinca, invariante para qualquer percurso utilizado desde que se inicie na face inferior e termine na face superior da trinca, conforme a figura 2.10, que esta representada pelas setas no sentido anti-horário.

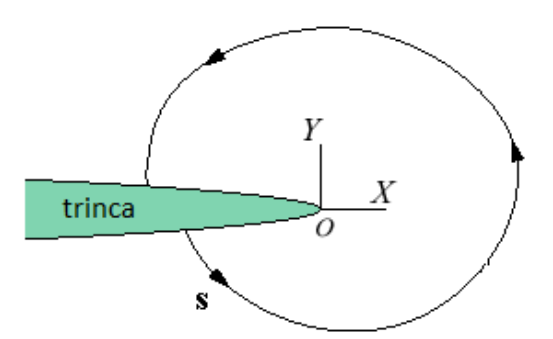

Figura 2.10 – Caminho "s", arbitrário, em volta da ponta da trinca.

A Integral-J é definida em relação a um eixo de coordenadas que tem sua origem na ponta da trinca, como mostra a Figura 2.10, portanto a expressão de J é dada pela expressão 2.33:

$$
J = \int_{s} (Udy - T_{i} \frac{\partial u_{i}}{\partial x} ds)
$$
 (2.33)

Onde: U é a densidade de energia de deformação, Ti é a tensão (vetor de tração/tensão) cujas componentes são as tensões normal e cisalhamento que atuam em um ponto ds (qualquer ponto do caminho s), u – vetor deslocamento, Figura 2.11.

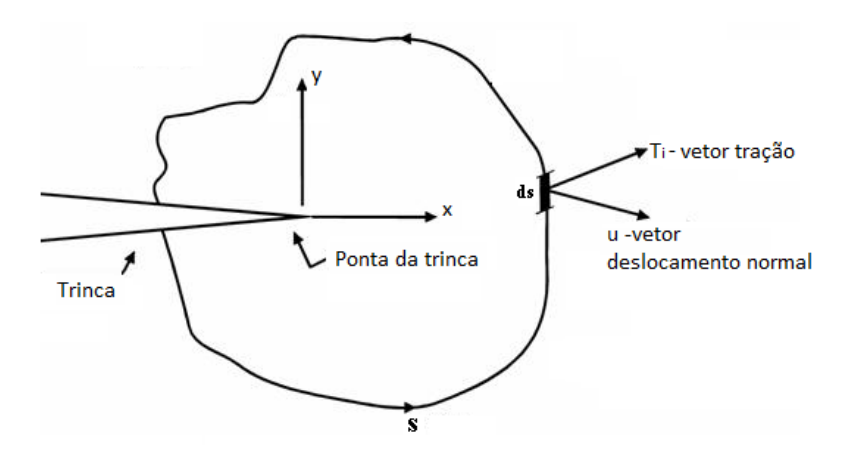

Figura 2.11 – Caminho "s" evidenciando os componentes da Integral-J.

A Integral-J possui as seguintes propriedades:

- A Integral J=J1+ J2+ J3+ J4=0, para qualquer caminho *s* fechado que não contenha e nem termine em uma trinca, onde  $J_1$  esta representada pelo caminho  $s_1$ ,  $J_2$  representada pelo caminho  $s_2$ ,  $J_3$  representada pelo caminho  $s_3$ ,  $J_4$ representada pelo caminho s<sub>4</sub>, Figura 2.12;
- O valor de J independe do caminho em torno da trinca, quando engloba uma trinca.
- $J=-\frac{\partial E_P}{\partial A}=-\partial (W-E_D)/\partial A$ , portanto a Integral-J é a taxa de alívio da energia potencial, logo pode ser usada para estender o conceito da taxa de alívio elástico ao caso elasto-plástico.
- A Integral-J não depende do caminho para fazer a análise da tenacidade nas proximidades da ponta da trinca, isto se deve ao fato que realizando uma análise da tenacidade em regiões mais distantes da ponta da trinca, o mesmo valor da Integral-J era obtido nas regiões próxima da ponta da trinca.

A partir da penúltima propriedade nota-se que a Integral-J é numericamente igual à taxa de alívio na MFLE, por conseguinte também se relaciona com o fator de intensidade de tensão.

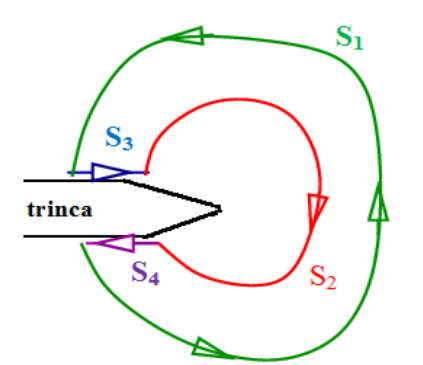

Figura 2.12 – Caminho "s" fechado, com  $\rho \rightarrow 0$ .

## **2.3 – PROPAGAÇÃO DE TRINCA POR FADIGA**

#### **2.3.1 – Introdução**

A fadiga é uma falha mecânica (falhas causadas pelas cargas de serviço) que gera e/ou propagam de forma paulatina as trincas causadas pela aplicação repetida de cargas variáveis. A análise da propagação das trincas por fadiga deve conter parâmetros que podem afetar a resistência dos componentes estruturais, tais como: geometria, tipo de carregamento, propriedades dos materiais, análise de tensões e trincas e por fim acúmulo do dano. Os parâmetros referentes à geometria da estrutura influência a gama do FIT e da tensão, o carregamento contribui no estado de tensões e a razão entre os FIT's máximo e mínimo. Já as propriedades mecânicas evidenciam o comportamento do material. Por conseguinte, cada parâmetro afeta de forma decisiva na propagação da trinca e, portanto ao fazer uma modelagem e/ou previsão do comportamento da propagação da trinca, esta deve ser precisa e atribuir a cada parcela de parâmetro sua importância.

#### **2.3.2 – Regra de Paris (Fases da Curva da/dN versus ΔK)**

No início da década de 60, Paris e Anderson, em um trabalho pioneiro, afirmaram que a taxa de propagação de trinca por fadiga (**da/dN = AΔK<sup>m</sup> )** seria controlado pelo fator de intensidade de tensões e não pela gama de tensão e deformação, respectivamente representado por  $\Delta \sigma$  e  $\Delta \epsilon$ .

Paris e Anderson, utilizaram duas placas iguais de Al 2024 de largura w, espessura t, onde  $t \ll w$ , com uma trinca de tamanho 2a, e aplicaram nas placas a mesma tensão ( $\Delta \sigma = \Delta P/wt$ ). Esta mesma carga foi aplicada em pontos diferentes das placas, na placa 1 as faces das

trincas forma solicitadas, na placa 2 o carregamento foi nas bordas da mesma, Figura 2.13. Após os ensaios Paris e Anderson observaram que o comportamento da taxa da/dN foram opostos. Na placa submetida à força nas faces da trinca, ou seja, placa 1, a taxa da/dN decresceu à medida que a trinca crescia, já na placa 2 com forças aplicadas nas bordas a taxa da/dN cresceu com o tamanho da trinca. Portanto verificou-se que não era a  $\Delta\sigma$  que controla a propagação da trinca, já que as tensões aplicadas eram as mesmas.

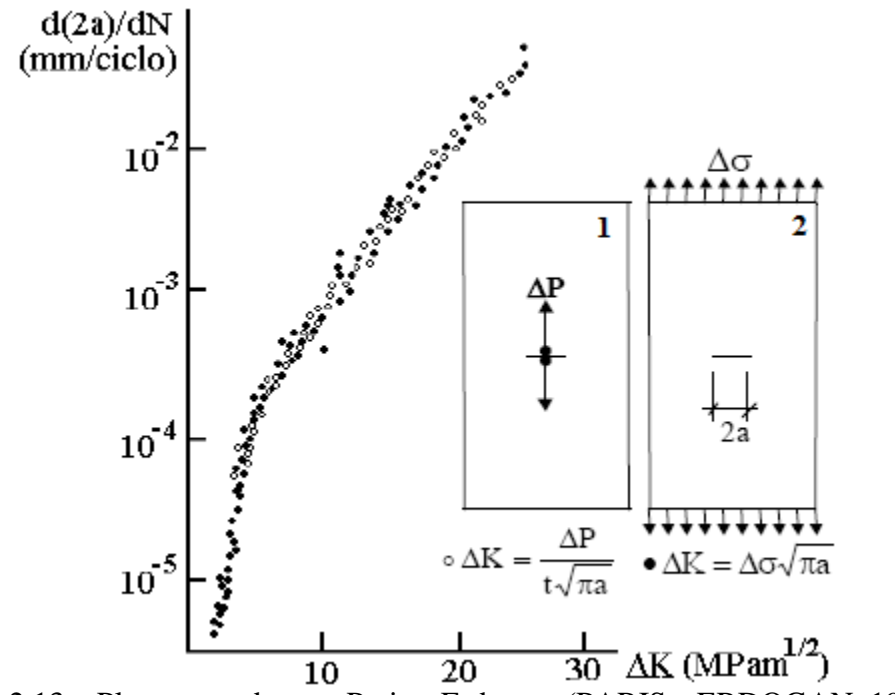

Figura 2.13 – Placas testadas por Paris e Erdogan. (PARIS e ERDOGAN, 1960)

# CURVA DE FORMA SIGMOIDAL DA dA/dNxAK TÍPICA

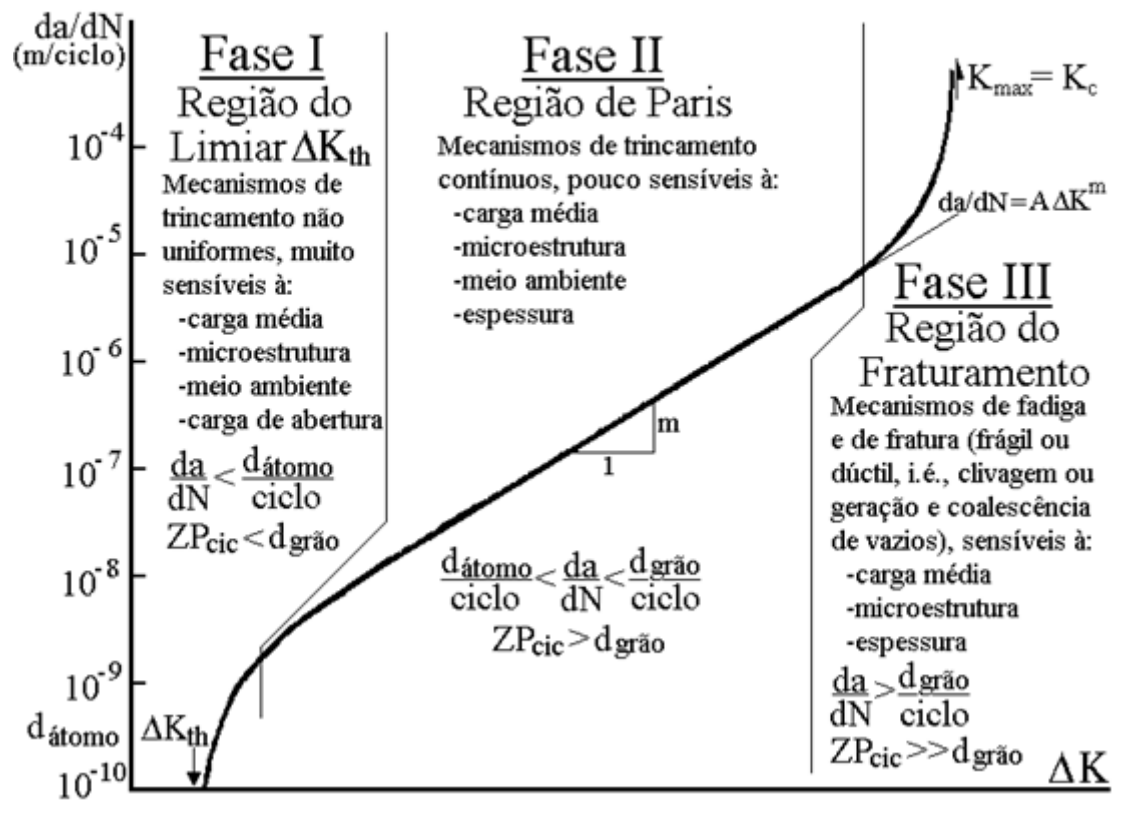

Figura 2.14 – Curva característica da da/dN.

Agora, quando plotado a taxa de propagação de trinca por fadiga em função da gama do  $\Delta K$ , ou seja, na forma de log(da/dN) vs log  $\Delta K$ , observou que as taxas da/dN puderam ser ajustadas por uma única curva de forma sigmoidal, Figura 2.1, que independe do tamanho da trinca e de como a carga está sendo aplicada, comprovando que a taxa da/dN é governada pela gama ΔK. A partir desta curva observaram-se três fases distintas. As três fases estão mostradas na Figura 2.14.

**Fase I** – Como pode ser observada na Figura 2.14, existe um limiar de propagação da trinca por fadiga ( $\Delta_{th}$ - threshold) abaixo do qual os carregamentos não contribuem no dano a peça trincada e a trinca não se propaga, outra característica desta fase é o crescimento que ocorre por mecanismos descontínuos. Fatores afetam de forma muito sensível a Fase I como: a carga média, microestrutura do material (μestrutura), meio ambiente e carga de abertura. O  $\Delta_{th}$  é por obstáculos (como vazios e inclusões) e fortemente influenciado pelo fenômeno do fechamento da trinca de fadiga que é causada pelas características da trinca, portanto a propagação ocorre com a trinca cortando o material que já foi ciclicamente deformado pela zona plástica que acompanha suas pontas. As faces das trincas por fadiga

ficam envolvidas numa região de deformações residuais trativas, que as comprimem quando completamente descarregada e quando carregadas se abrem de forma paulatina. A carga de abertura contribui nesta fase, pois quanto maior a carga de abertura da trinca, maior será  $\Delta_{th}$ , podendo ser explicado: para o avanço da trinca por fadiga o material à frente da ponta da trinca deverá estar deformado ciclicamente, então ela só pode crescer por fadiga, já que a ponta da trinca só pode ser deformada após a abertura total da trinca.

**Fase II** – A regra de Paris (da/dN  $\cong$  A $\Delta$ K<sup>m</sup>) pode modelar esta fase, pois a derivada da curva é aproximadamente constante. A trinca ocorre de forma contínua e é pouco sensível a carga média, μestrutura do material, meio ambiente e espessura da peça. Nesta fase são observadas as características estrias (marcas de praia ou rio) por fadiga.

A Δε elasto-plásticas cíclica que acompanha a ponta da trinca de fadiga controla o mecanismo de crescimento nesta fase e, portanto a Regra de Paris trabalha bem nesta fase visto que o fator de intensidade de tensões é diretamente relacionado com a gama de deformações cíclicas, e a carga de abertura da trinca  $(K_{ab})$  e a tenacidade  $(K_c)$  do material pouco influência nas taxas de propagação.

**Fase III** – Esta fase tem como principal característica o fraturamento (propagação instável da trinca), ou seja, o fator de intensidade de tensões  $(K_{\text{max}})$  supera a tenacidade  $(K_c)$ . Esta fase é influenciada pelos parâmetros que contribuem para a propagação da fratura: como carga média, μestrutura do material, meio ambiente e ainda a espessura da peça.

#### **2.3.3 – Regras Matemáticas Empíricas de Propagação de Trinca por Fadiga**

A taxa de propagação da trinca por fadiga pode ser representada por equações matemáticas, entretanto as equações existentes nem sempre governam todas as fases da curva sigmoidal e nem sempre consideram todos os parâmetros que contribui para da/dN como por exemplo: a tenacidade (K<sub>c</sub>), limiar do fator de intensidade de tensões ( $\Delta_{th}$ ), parte da carga estática K<sub>máx</sub>=  $\Delta K/(1-R)$  ou R= K<sub>min</sub>/ K<sub>máx</sub>, e/ou carga de abertura da trinca (K<sub>ab</sub>).

A regra matemática mais conhecida é a regra Paris (ele, Paris, afirma nunca tê-la proposto, e diz que não gosta de compartilhar seu nome com ela. Pois desde seu trabalho em 1963 ele reconheceu explicitamente que a regra parabólica só descreve a fase II da curva da taxa

de propagação da trinca por fadiga, e que a mesma só deveria ser usada para prever vidas à fadiga nesta fase) expressa a seguir:

$$
\frac{da}{dN} = A\Delta K^m \tag{2.34}
$$

Entretanto a mesma, como mencionada anterior, descreve somente a fase II que é influenciada pelo ΔK, o que limita a qualidade das previsões da vida residual das estruturas trincadas. As constantes (parâmetros) *A* e *m*, obtidas experimentalmente, depende do material utilizado e ainda podem ser mensuradas na curva da/dN vs ΔK. A Figura 2.10, onde *A* corresponde ao coeficiente linear do trecho reto e *m* o coeficiente angular.

Outras regras empíricas foram apresentadas posteriormente, onde em sua formulação há a contribuição de outros parâmetros e descreve as outras fases da curva sigmoidal, tais como:

$$
\frac{da}{dN} = A_e (\Delta K - \Delta K_{th})^m
$$
\n(2.35)

$$
\frac{da}{dN} = A_P \left[ \frac{\Delta K - \Delta K_{th}}{K_c - K_{\text{max}}} \right]^{m_p} \tag{2.36}
$$

$$
\frac{da}{dN} = \frac{A_f \Delta K^{m_f - 1}}{\left(\frac{K_c}{K_{\text{max}}} - 1\right)}\tag{2.37}
$$

$$
\frac{da}{dN} = A_w \Delta K^{(m_w + p_w)} \left(\frac{1}{1 - R}\right)^{p_w} \tag{2.38}
$$

$$
\frac{da}{dN} = A_h \Delta K^{m_h} \left( \frac{\Delta K - \Delta K_{th}(1 - R)}{(1 - R)} \right)^{p_h} \tag{2.39}
$$

A expressão 2.35 foi proposta por Elber e descreve bem as fases I e II da curva de propagação de muitos materiais estruturais, por sua vez não modela nem os efeitos da carga média nem a fase III. Considera o efeito das trincas pequenas associadas a ΔK baixos na vida à fadiga, entretanto gera previsões **não**-conservativas em ΔK alto.

Priddle propôs a expressão 2.36 onde modela as 3 fases da curva de da/dN, entretanto não reconhece os efeitos das cargas média em  $\Delta_{th}(R)$ , desta forma apresentando um comportamento análogo ao de Elber. A expressão 2.37, proposta por Forman, modela a fase III e os efeitos da carga média, mas não a fase I, portanto apresentando limitações. A expressão 2.38, de Walker, propõe um modelo análogo ao de Paris, ou seja, traçando a fase II, entretanto inclui efeitos de R. Já a regra de Hall, expressão 2.39, não modela a fase III, mas descreve a fase I e II e ajusta o efeito da carga estática na fase II e na curvatura da fase I, logo não reconhece o efeito da tenacidade na fratura final. Cabe ressaltar que os parâmetros (*A, m* e *p*) são experimentais onde *p* é um parâmetro empírico adicional e os sobrescritos *f, w, h* e *p* fazem referência a inicial do pesquisador. A Tabela 2.1 justa os parâmetros acima citados:

| <b>Expressão</b> | $A$ (m/ciclo)  | m   | p   |
|------------------|----------------|-----|-----|
| Paris            | $6,9x10^{-12}$ | 3.0 |     |
| Elber            | $8x10^{-11}$   | 2,5 |     |
| Priddle          | $2x10^{-5}$    | 2,0 |     |
| Forman           | $2x10^{-9}$    | 2,9 |     |
| Walker           | $7x10^{-12}$   | 2,0 | 1,0 |
| Hall             | $2x10^{-11}$   | 1,8 | 1,0 |

Tabela 2.1 – Valores usuais dos parâmetros para aços ferríticos. (CASTRO, 2009)

É importante ressaltar que nenhuma dessas expressões descreve o comportamento completo da curva da/dN vs ΔK, portanto não pode esperar precisão matemática dos cálculos de vida à fadiga. Entretanto, podem-se propor alterações para eliminar suas deficiências.

É imperativo lembrar que o objetivo real dessas expressões *não* é modelar a curva e *sim*  prever a vida residual das estruturas trincadas.

# **3 - FUNDAMENTOS DOS MÉTODOS NUMÉRICOS PARA MECÂNICA ESTRUTURAL.**

O método dos elementos finitos (MEF) é um método numérico comumente utilizado na engenharia para simular numericamente a solução de problemas onde a solução analítica é de difícil obtenção.

Neste trabalho será abordado o método de elementos finitos e o método dos elementos finitos estendido – MEFE, este último tem sido confirmado como uma ferramenta bastante eficiente na modelagem numérica de trincas na MFLE.

#### **3.1 – FUNDAMENTOS DO MEF**

O método dos elementos finitos consiste em uma importante ferramenta na técnica numérica para soluções que abrange equações diferenciais parciais. No âmbito da Mecânica da Fratura o MEF permitiu benefícios significativos.

A formulação do método dos elementos finitos para problemas com geometrias tridimensional é obttida a partir de uma solução representada por  $u(x)$ , ou seja,  $u=(u_x, u_y,$ *uz*). A metodologia numérica da solução da equação diferencial que governa o problema são obtidas de acordo com a expressão 3.1, para uma base de funções de interpolação/forma *Ni(x)*:

$$
u(x) = \sum_{i=1}^{n} N_i(x) u_i
$$
 (3.1)

onde  $u$   $(x)$  – solução-deslocamento,  $N_i(x)$  – função de interpolação no nó *i* e  $u_i$  – vetor deslocamento nodal são incógnitas que são obtidas através da expressão 3.2:

$$
Mu_i = f \tag{3.2}
$$

onde: M é a matriz de rígidez em função da função de interpolação, u<sup>i</sup> vetor deslocamento nodal e *f* vetor carregamento.

Retomando a expressão geral 3.1 e formulando para problemas tridimensionais esta poderá ser representada pela expressão 3.3:

$$
\begin{bmatrix} u_x \\ u_y \\ u_z \end{bmatrix} = \sum_{i=1}^n \begin{bmatrix} N_i & 0 & 0 \\ 0 & N_i & 0 \\ 0 & 0 & N_i \end{bmatrix} \begin{bmatrix} u_x^i \\ u_y^i \\ u_z^i \end{bmatrix}
$$
 (3.3)

As soluções são obtidas para cada elemento e posteriormente são combinadas para resultar na solução do domínio contínuo. A partir da formulação fundamentada nos deslocamentos, onde o deslocamento nodais são a incógnita do problema. Para caracterizar o problema primeiro discretização do domínio que consiste na divisão do meio contínuo em elementos com geometrias conhecidas. Esses elementos são interligados através dos nós. Em segundo seleciona as funções de interpolação, essas funções podem ser funções polinimiais sendo que o comportamento do elemento finito é definido por essa função inserida nos nós. Em terceiro informa a matriz de rígidez dos elementos e o vetor das cargas globais, sendo que a matriz de rígidez do elemento pode ser obtida através da energia Potencial Mínima ou ainda Teorema dos Trabalhos Virtuais.

#### **3.1.1 – Método dos deslocamentos**

A expressão 3.4 representa o teorema dos trabalho virtuais quando um corpo está submetido a um conjunto de forças b.

$$
\int_{\Omega} (\delta \varepsilon)^{T} \sigma d\Omega - \int_{\Omega} (\delta u)^{T} b d\Omega - \int_{\Gamma_{t}} (\delta u)^{T} t d\Gamma = 0
$$
\n(3.4)

Onde:

 $σ = vector$  das tensão t=vetor tração,  $b =$  vetor força no volume  $\Omega$ = domínio de interesse Γ*<sup>l</sup>* = linha que contorna o domínio Ω  $\delta \varepsilon$  = vetor deformação vitual  $\delta u$  = vetor deslocamento virtual
As expressões 3.5 a 3.8 referem aos deslocamentos, deformações e suas componentes virtuais em função dos valores nodais que defini os EF, portanto as expressões para cada nó é dada por:

$$
\varepsilon = \sum_{i=1}^{m} B_i u_i \tag{3.5}
$$

$$
u = \sum_{i=1}^{m} N_i u_i
$$
\n
$$
(3.6)
$$

$$
\delta \varepsilon = \sum_{i=1}^{m} B_i \delta u_i \tag{3.7}
$$

$$
\delta u = \sum_{i=1}^{m} N_i \delta u_i \tag{3.8}
$$

onde:  $\delta u_i$  vetor deslocamento virtual para o nó *i*, as matrizes global das funções de forma e deformação-deslocamento, são  $N_i$  e  $B_i$  respectivamente, *m* refere a quantidade total de nós na malha discretizada.

Fazendo uso das expressões 3.5 a 3.8 na expressão 3.4 e considerando válida para qualquer conjunto de deslocamentos virtuais, então podemos escrever para cada nó *i* a expressão 3.9:

$$
\int_{\Omega} (B_i)^T \sigma d\Omega - \int_{\Omega} (N_i)^T b \, d\Omega - \int_{\Gamma} (N_i)^T t d\Gamma = 0 \tag{3.9}
$$

Os deslocamentos do meio contínuo pode ser calculado como sendo a contribuição de cada nó do elemento. A expressão 3.10 representa a contribuição do deslocamento isolado de cada EF.

$$
u^{(e)} = \sum_{i=1}^{n} N_i^{(e)} u_i^{(e)}
$$
 (3.10)

Onde: *n* = representa o número de nós do elemento, o subscrito (*e*) o elemento.

A expressão 3.10 pode ser reescita na forma da expressão 3.3 para o elemento, já que deslocamento do meio contínuo é obtido pela contribuição individual de cada nó do elemento.

O volume discreto cada elemento pode ser expresso pela expressão 3.11:

$$
d\Omega^{(e)} = t^{(e)} DetJ^{(e)} d\xi d\eta d\zeta
$$
\n(3.11)

 $DetJ^{(e)}$  é o determinante da matriz jacobiana para o campo tridimensional do elemento e  $d\xi$ ,  $d\eta$ ,  $d\zeta$  são as coordendas normalizadas do elemento nas direções x, y e z respectivamente e *t (e)* é a espessura do elemento. A matriz jacobiana do elemento é dada por:

$$
J^{(e)} = \begin{bmatrix} \frac{\partial x}{\partial \xi} & \frac{\partial y}{\partial \xi} & \frac{\partial z}{\partial \xi} \\ \frac{\partial x}{\partial \eta} & \frac{\partial y}{\partial \eta} & \frac{\partial z}{\partial \eta} \\ \frac{\partial x}{\partial \zeta} & \frac{\partial y}{\partial \zeta} & \frac{\partial z}{\partial \zeta} \end{bmatrix} = \begin{bmatrix} \sum_{i=1}^{n} \frac{\partial N_{i}^{(e)}}{\partial \xi} x_{i}^{(e)} & \sum_{i=1}^{n} \frac{\partial N_{i}^{(e)}}{\partial \xi} y_{i}^{(e)} & \sum_{i=1}^{n} \frac{\partial N_{i}^{(e)}}{\partial \xi} z_{i}^{(e)} \\ \sum_{i=1}^{n} \frac{\partial N_{i}^{(e)}}{\partial \eta} x_{i}^{(e)} & \sum_{i=1}^{n} \frac{\partial N_{i}^{(e)}}{\partial \eta} y_{i}^{(e)} & \sum_{i=1}^{n} \frac{\partial N_{i}^{(e)}}{\partial \eta} z_{i}^{(e)} \\ \sum_{i=1}^{n} \frac{\partial Y_{i}}{\partial \zeta} x_{i}^{(e)} & \sum_{i=1}^{n} \frac{\partial N_{i}^{(e)}}{\partial \zeta} x_{i}^{(e)} & \sum_{i=1}^{n} \frac{\partial N_{i}^{(e)}}{\partial \zeta} x_{i}^{(e)} \end{bmatrix} \qquad (3.12)
$$

No domínio estudado as relações entre as tensões e as deformações são lineares, portanto podem ser expressas pelas equações 3.13 e 3.14:

$$
\sigma^{(e)} = D^{(e)} \varepsilon^{(e)} \quad \text{ou}
$$
\n
$$
(3.13)
$$

$$
\sigma^{(e)} = D^{(e)} \sum_{j}^{n} B_j^{(e)} u_j^{(e)}
$$
\n(3.14)

onde: *D (e)* é a matriz constitutiva.

A expressão 3.9 pode ser reescrita com a contribuição de cada elemento, sendo que o primeiro termo refere-se a submatriz de rigidez do elemento  $\mathcal{K}^{(e)}$ .

A submatriz de rigidez  $\mathcal{K}^{(e)}$  pode ser expressa em função das coordenadas locais normalizadas  $(\xi, \eta, \zeta)$ , substituindo a expressão 3.14 no primeiro termo da expressão 3.9:

$$
\mathcal{K}^{(e)} = \int_{-1}^{+1} \int_{-1}^{+1} \int_{-1}^{+1} (B_i^{(e)})^T D^{(e)} B_j^{(e)} D e t J^{(e)} d\xi d\eta d\zeta
$$
\n(3.15)

A integração numérica da expressão 3.15 é dada pela expressão 3.16:

$$
\mathcal{K}^{(e)} = \sum_{i=1}^{n_1} \sum_{j=1}^{n_2} \sum_{k=1}^{n_3} T^{(e)}(\xi_i, \eta_j, \zeta_k) w_i w_j w_k
$$
\n(3.16)

onde:  $w_i w_j w_k$  são os fatores de peso,  $(\xi_i, \eta_j, \zeta_k)$  são as posições dos pontos de Gauss dentro do elemento.

O vetor das forças nodais para o nó *i* é devido as forças de corpo (volume) é dada por:

$$
f_{B_i}^{(e)} = \int_{-1}^{+1} \int_{-1}^{+1} \int_{-1}^{+1} \left( N_i^{(e)} \right)^T b^{(e)} t^{(e)} D e t J^{(e)} d\xi d\eta d\zeta
$$
 (3.17)

A integração numérica 3.17 é expressa:

$$
f_{B_i}^{(e)} = \sum_{i=1}^{n_1} \sum_{j=1}^{n_2} \sum_{k=1}^{n_3} g^{(e)}(\xi_i, \eta_j, \zeta_k) w_i w_j w_k
$$
 (3.18)

onde:  $g^{(e)}$  é integrando da expressão 3.17.

O vetor das forças nodais devido às cargas distribuídas no contorno do elemento, que corresponde ao terceiro termo da expressão 3.9, é obtido de maneira análoga ao vetor de forças nodais devido as forças de volume, sendo também integrados numericamente.

#### **3.2 – FUNDAMENTOS DO MEFE**

Para o simulação numérica da propagação da trinca em 3D submetido a fadiga (problema comum encontrado nas engenharias, onde o material fratura com tensões e/ou cargas menores as quais suportaria em caso de cargas e/ou tensões de serviços estática) será utililizado o Método dos Elementos Finitos Estendido (MEFE).

O método do MEFE consiste em uma malha de elementos finitos não-estruturado onde esta não precisa conformar-se com região limítrofe da trinca para possibilitar a descontinuidade da geometria, e ainda não há necessidade de nova estruturação da malha para a simulação do crescimento da trinca, opondo-se ao MEF. Logo, é utilizada apenas uma malha para qualquer incremento na orientação e propagação da trinca. Segundo Giner *et al* (2008), diz que "o MEFE é baseado na introdução de graus de liberdade adicionais, que estão associados com os nós dos elementos de intersecção com a geometria da trinca. Estes graus de liberdade extra em combinação com as funções especiais permitem a modelagem extra da trinca". Neste método adota-se o enriquecimento dos nós a um nível local, ou seja, considera-se o local de descontinuidade, os graus de liberdade são adicionados ao modelo dos EF selecionando apenas os próximos a descontinuidade proporcionando um nível de precisão alto.

No critério de análise numérica utilizando o Método do Elementos Finitos ao redor da trinca, esta análise ocorre com a formação de uma malha não-estruturada (EF com tamanhos desiguais) na região limítrofe da trinca, sendo primordial para realizar a simulação numérica da propagação, reestruturação da malha para o novo comprimento, enquanto o MEFE, utiliza a modelagem através de aproximação de deslocamento de uma função que é descontínua, como por exemplo a Função Heaviside H(x), logo ao contrário do MEF tradicional o MEFE não precisa desta reestruturação da malha.

A aproximação de deslocamento na modelagem de uma trinca utilizando o método dos elementos finitos estendido segundo Möes (1999) é expressa pela equação 3.19:

$$
u(x) = \sum_{i=1}^{n} N_i(x) \left[ u_i + \underbrace{H(x) a_i}_{\text{nos Heaviside}} + \underbrace{\sum_{\alpha=1}^{4} F_{\alpha}(x) b_{i\alpha}}_{\text{Nós na ponta da trinca}} \right] \tag{3.19}
$$

onde: *n* é o número de nós da malha; *N<sup>i</sup> (x)* é uma função de forma no nó *i*; *u<sup>i</sup>* é o grau de liberdade no nó *i*; *a<sup>i</sup>* e *b<sup>i</sup>* são os graus de liberdade associados e por fim a *H(x)* e *F<sup>α</sup>* são a função Heaviside (função de descontinuidade) e da função da ponta da trinca, respectivamente.

Assumindo como referência a trinca, a função *H(x)* assume o valor igual a +1 (um) acima e -1 abaixo da trinca. A função na ponta da trinca admite maior precisão e é necessário que a trinca finalize dentro do elemento finito, pode ser expressa como na equação 3.20:

$$
[F_{\alpha}(r,\theta), \alpha = 1 - 4] = \left[\sqrt{r} \sin \frac{\theta}{2}, \sqrt{r} \cos \frac{\theta}{2}, \sqrt{r} \sin \frac{\theta}{2} \sin \theta, \sqrt{r} \cos \frac{\theta}{2} \sin \theta\right]
$$
(3.20)

Onde r e θ são coordenadas polares.

#### **3.2.1 – Modelagem dos Campos de descontinuidade forte e fraca**

O estudo das análise das trincas progressivas tem sido assunto de diversas pesquisas no decorrer de muitos anos. A mecânica da fratura é essencialmente desenvolvida para lidar com descontinuidade fortes, onde o deslizamento e as deformações são descontínuas através de uma superfície de trinca. Cabe ressaltar que MEF embora intensifique a descontinuidade forte, esta também pode ser usada em trincas com peculiaridades de descontinuidade fracas. Na Figura 3.1 demostra a descontinuidade forte e fraca.

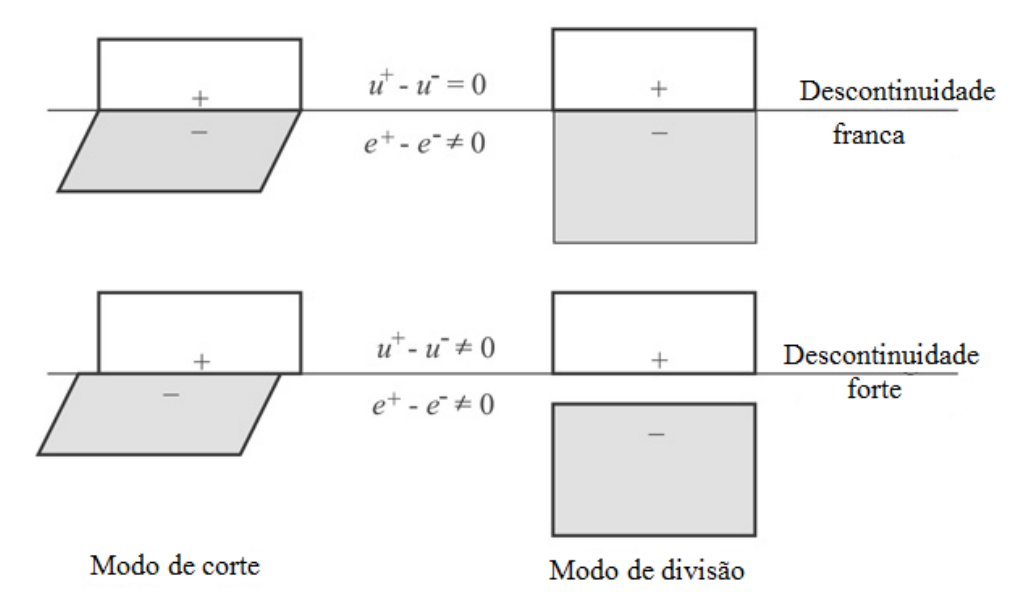

Figura 3.1 – Características de descontinuidade. (MOHAMMADI, 2008)

Para a modelagem das descontinuidades fortes há estudos em que pode ser utilizada a função de salto (equação 3.21). Entretanto, a mesma é desvantajosa, pois proporciona domínios de deformações iguais em ambos os lados da descontinuidade, enquanto fisicamente esta deformação é diferente. A função de aproximação mais apropriada para descontinuidade forte é a função Heaviside, *H(x)*, (equação 3.22).

$$
N_i = \begin{cases} N_i - 1, & x \in \Omega_i \\ N_i, & x \notin \Omega_i \end{cases}
$$
 (3.21)

$$
H(x) = \begin{cases} 1, & \forall x > 0 \\ -1, & \forall x < 0 \end{cases} \tag{3.22}
$$

onde:  $\Omega_i$  é um domínio entre o nó *i* e a linha de descontinuidade. A função Heaviside (também conhecida como função de passo) tem valor unitário positivo e constante para x>0 e negativo para x<0 como expresso pela fórmula. A interpolação da descontinuidade forte é expressa na fórmula 3.23:

$$
u^{h}(x) = \sum_{j=1}^{n} N_{j}(x)u_{j} + \sum_{k=1}^{m} N_{k}(x) (H(x) - H(x_{k}))a_{k}
$$
\n(3.23)

A descontinuidade fraca difere da forte no âmbito de ser considerada uma hipótese de descontinuidade em uma localização qualquer dentro de um elemento, a Figura 3.1 ilustra bem esta situação. Esta aproximação dá-se pela substituição da função Heaviside com uma função de enriquecimento  $\chi(x)$  equação 3.24.

$$
u^{h}(x) = \sum_{j=1}^{n} N_{j}(x)u_{j} + \sum_{k=1}^{m} N_{k}(x) \chi(x) a_{k}
$$
\n(3.24)

onde  $\chi(x)$  corresponde a uma função de enriquecimento de descontinuidade fraca definida em termos de distância x.

#### **3.2.2 – Enriquecimento do nó**

O campo de deslocamento dentro de um EF é simulado por um conjunto de funções especiais que otimiza a aproximação rigorosa do campo de deslocamento. A partir da formulação clássica do MEF adicionado a função de enriquecimento de aproximação do deslocamento resulta em características de descontinuidade, ou seja, fissura, Figura 3.2. A vantagem de utilizar enriquecimento do nó é que a malha não necessita ser regenerada no avanço da propagação da trinca.

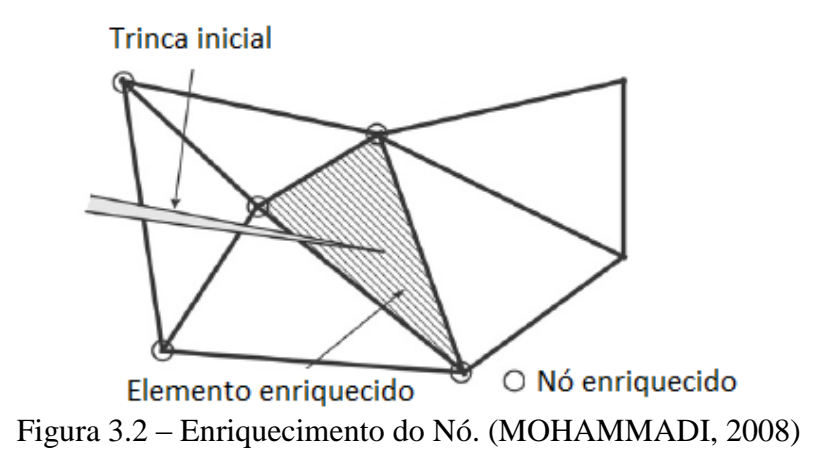

#### **3.2.3 – Escolha do nó para o enriquecimento da descontinuidade**

Para o cálculo do deslocamento expresso na equação 3.19, em que o primeiro termo corresponde ao deslocamento pelo MEF associado a dois outros termos, o segundo é uma função enriquecida com uma função de descontinuidade e o terceiro termo, uma função que reflete a ponta da trinca. O enriquecimento da ponta trinca é aplicada a todos os nós do elemento que contém a trinca, Figura 3.3.

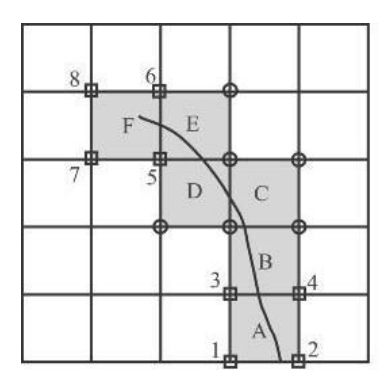

Figura 3.3 – EF A e F com todos os nós enriquecidos com função de ponta da trinca. (MOHAMMADI, 2008)

Quanto à escolha dos nós enriquecidos com a função de descontinuidade Heaviside dá-se pelos nós do elemento que contém a trinca.

Segundo Mohammadi (2008) a descontinuidade pode ser modelada ao longo dos pontos da trinca considerando o comprimento da superfície trincada. Neste caso o valor da função de enriquecimento permanece igual a zero em todos os nós e arestas que não interceptam a trinca, portanto, este método somente é utilizado a elementos que contenham a trinca e não influência outros elementos, mesmo se este nó for comum a outro elemento, Figura 3.4.

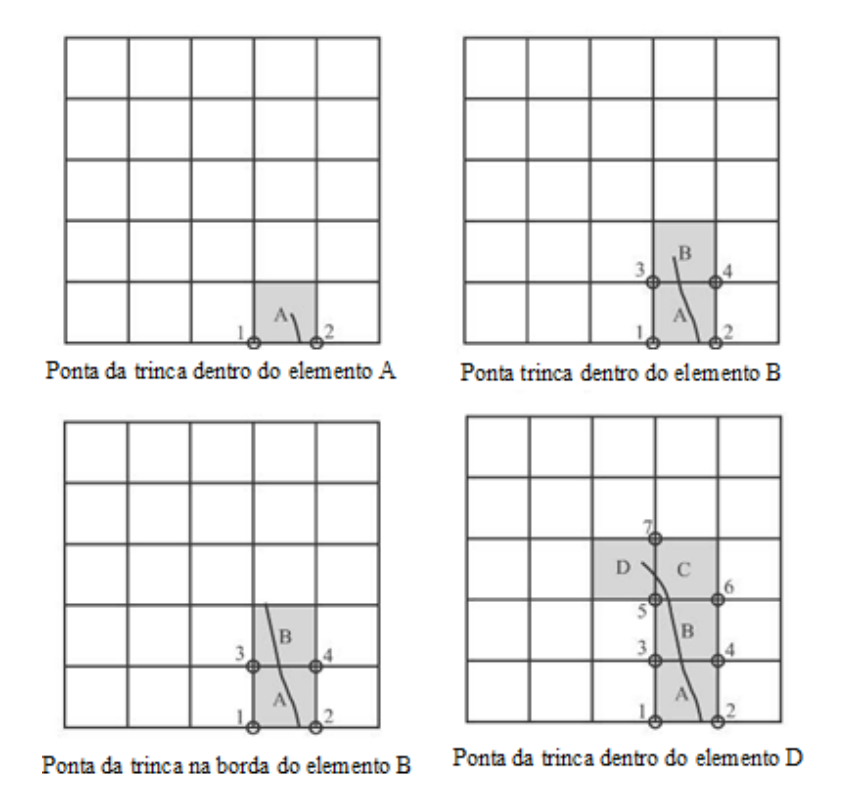

Figura 3.4 – Malha de EF enriquecidos com função de descontinuidade a cada propagação de trinca inter-elemento. (MOHAMMADI, 2008)

A Figura 3.5 mostra uma malha com todos os nós dos interelementos enriquecidos com a função de descontinuidade, a este caso foram adicionados 2 graus de liberdade a cada nó, como a malha é composta de elementos quadrilaterais (4 nós por elemento), cada nó é enriquecido com mais 2 graus de liberdade, perfazendo um total de 16 graus de liberdade por nó, já que cada nó já contém 2 graus de liberdade intrínseco do MEF clássica.

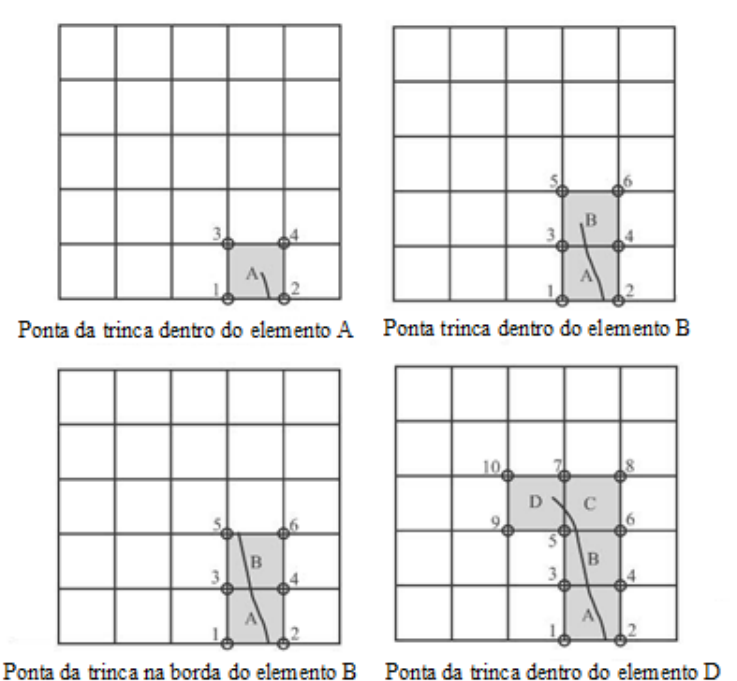

Figura 3.5 – Malha de EF enriquecidos com função de descontinuidade em todos os nós do inter-elemento para cada incremento da trinca. (MOHAMMADI, 2008)

A Figura 3.6 expressa o enriquecimento da propagação da trinca considerando as funções de descontinuidade que ocorrem ao longo do comprimento e a função da ponta da trinca. Os nós representados pelos círculos são enriquecidos com as funções de descontinuidade (comprimento da trinca) enquanto os quadrados são enriquecidos com as funções da ponta da trinca (nós 1, 2, 3, 4, 5, 6, 7 e 8).

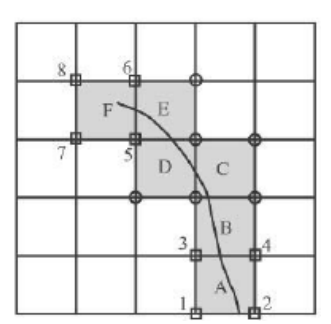

Figura 3.6 – Malha de EF enriquecidos com função de descontinuidade representada pelos círculos e função da ponta da trinca representado pelos quadrados. (MOHAMMADI, 2008)

Cabe enfatizar que o MEFE é uma técnica melhorada dos elementos finitos em que utiliza funções de descontinuidade e a função da ponta da trinca, sendo estas funções inseridas nos nós nas proximidades da trinca, não havendo necessidade de utilizar os graus de liberdade em todos os elementos da malha, já os nós fora das proximidades da trinca em nada afeta a análise.

#### **3.2.4 – Integração Numérica**

A partir da figura 3.2 nota-se que a trinca corta os elementos, para esses elementos ocorre uma modificação na integração que é praticado no Método dos Elementos Finitos Estendidos. Isto é devido ao fato de a regra da quadratura de Gauss não integrar o campo dos elementos cortados pela trinca serem exatos, portanto é necessário a subdivisão do elemento a fim de integrar o campo adequado nos dois lados da trinca. Desta forma a integração consiste em adequar os dois lados da trinca de forma conveniente, os elementos cortados pela trinca são subdivididos em triângulos menores, ou seja, sub-triângulos onde habitualmente a quadratura de Gauss poderá ser utilizada. A figura 3.7 ilustra a divisão do elemento cortado pela trinca.

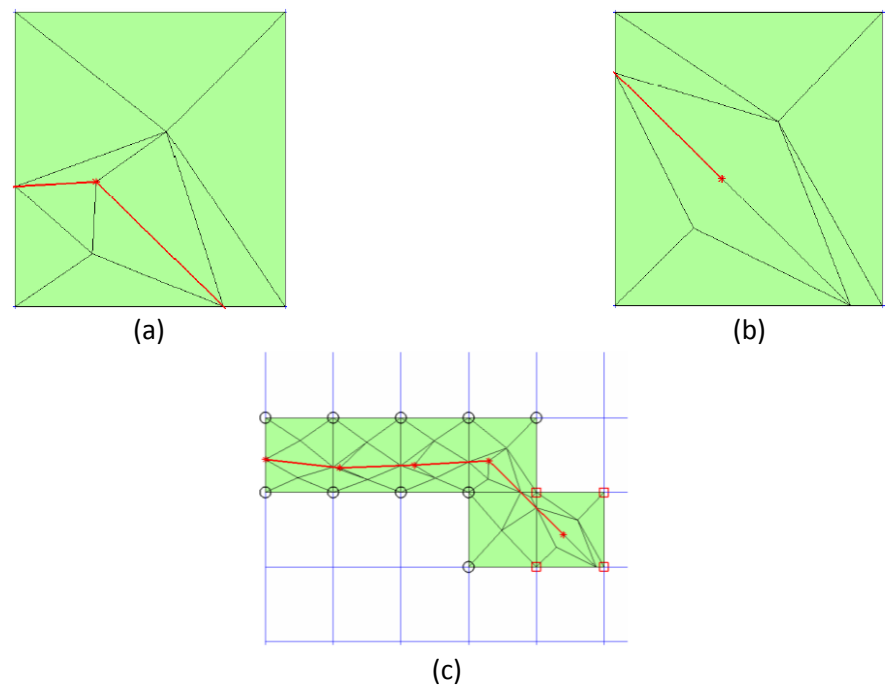

Figura 3.7 - Sub-triangulação dos elementos cortados por uma trinca: (a) de corte do elemento, (b) elemento de ponta, (c) trinca completa. (AHMED, 2009)

Numericamente a função geral que expressa todo o domínio é dada por 3.25:

$$
f(x) = \sum_{\Omega_e} \sum_{\Omega_s} f(gp)gw
$$
\n(3.25)

Onde:  $\Omega_e$  e  $\Omega_s$  são os domínio do elemento e domínio do sub-triângulo,  $f(gp)$  é a posição dos pontos de Gauss e  $qw$  é fator de peso.

# **4 - FUNDAMENTOS DA MECÂNICA DA FRATURA COMPUTACIONAL**

Há na literatura uma vasta gama de métodos numéricos que são aplicados aos problemas de propagação de trinca na esfera da Mecânica da Fratura Linear Elástica, tais como: método dos elementos finitos, método dos elementos finitos generalizado, método das diferenças finitas e método de contorno.

Na mecânica dos sólidos a determinação dos campos de tensões e deformações submetidas a cargas externas é necessária, em alguns casos a solução analítica é possível para obtenção da tensão e deformação, entretanto na maioria dos casos as soluções fechadas não são possíveis e as tensões devem ser obtidas numericamente.

Neste capítulo serão abordados os elementos na ponta da trinca, métodos e critérios utilizados para a obtenção da direção da trinca e dos fatores de intensidade utilizando método dos elementos finitos.

## **4.1 – DISCRETIZAÇÃO DOS ELEMENTOS FINITOS**

Diversos pesquisadores como Chan *et al* (1970), utilizam o MEF para calcular os Fatores de Intensidade de Tensões. A Figura 4.1 exemplifica alguns elementos comumente utilizados na mecânica da fratura computacional. O uso dos EF visa identificar o comportamento das deformações e tensões ao redor da ponta da trinca. Entretanto as deformações e tensões possuem uma singularidade na forma de  $1/\sqrt{r}$ , conforme as expressões do item 3.24. Barsoum (1976) em seu trabalho conseguiu demonstrar que os EF com geometria triangular expressavam resultados mais satisfatórios que a geometria quadrilateral. Nos elementos quadrilaterais a singularidade é encontrada apenas no interior do elemento, enquanto os triangulares podem ser localizados no interior e no contorno do elemento. Para obter a singularidade optou-se em alterar as formas dos elementos quadrilaterais para geometria triangular onde a singularidade é obtida com o desvio do nó posicionado no meio do lado para uma posição de ¼ de lado, Figura 4.2. Em uma análise tridimensional os elementos são apresentados conforme a Figura 4.3.

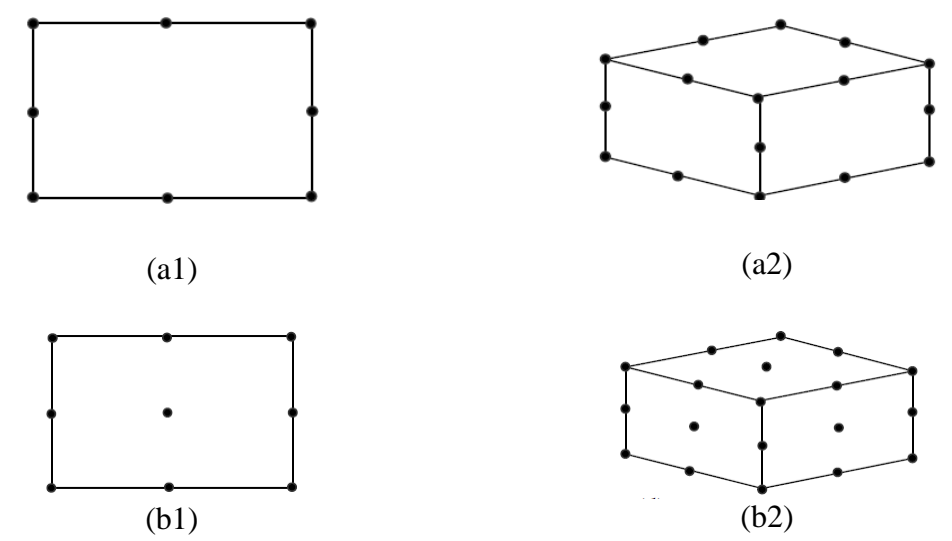

Figura 4.1 – Elementos finitos utilizados na análise da Mecânica da Fratura: análise bidimensional a1 e a2 e tridimensional b1 e b2.

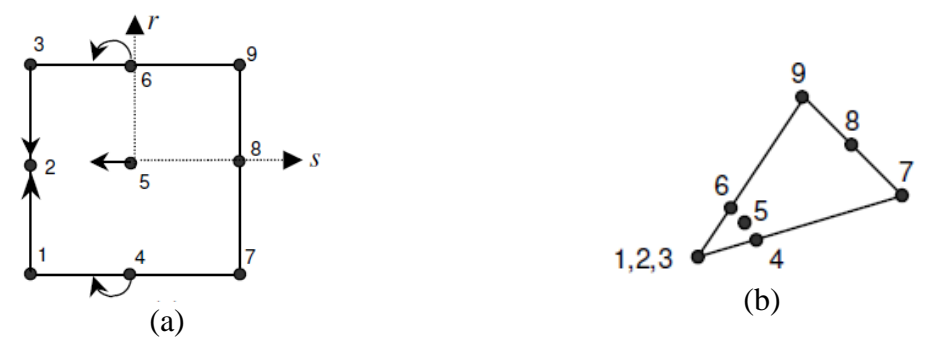

Figura 4.2 – Degeneração dos elementos quadrilaterais em geometria triangulares.

A Figura 4.2 demonstra o deslocamento dos nós da metade do lado, nós 4, 5 e 6, para a posição ¼ de lado e os nós 1 e 3 convergindo para o nó 2, caracterizando a degeneração do elemento quadrilateral em triangular. Os nós 1, 2 e 3 estão em uma mesma posição e devem coincidir com a ponta da trinca. O deslocamento dos nós 1, 3, 4, 5 e 6 permite formar os elementos singulares *quarter-point*, cuja singularidade  $1/\sqrt{r}$  é introduzida ao desviar o nó do meio do lado.

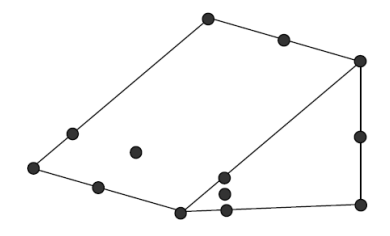

Figura 4.3 – EF tridimensional com geometria triangular com o deslocamento de ¼ de lado do nó.

Os EF devem ser dispostos na ponta da trinca, Figura 4.4(a), em forma de rosetas que podem apresentar ângulos entre si de 30º, 40º e 45º, sendo a mais utilizada com ângulo de 45º e 8 elementos, normalmente disposta com a trinca Figura 4.4 (b). A utilização destes elementos tornou bastante comum por serem simples e obterem resultados mais precisos, mesmo com uma malha grosseira.

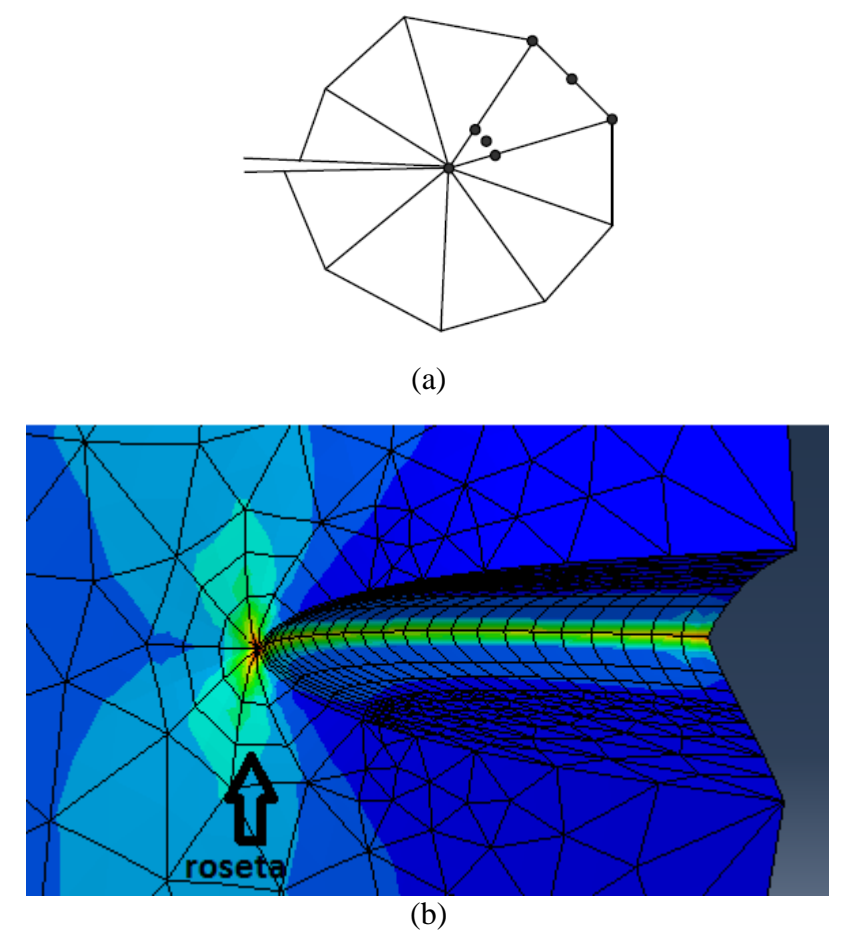

Figura 4.4 – (a) EF triangular com elemento de 40º, (b) EF a 45º na ponta da trinca.

## **4.2 – FATOR DE INTENSIDADE DE TENSÕES**

Para o cálculo do Fator de Intensidade de Tensões foram desenvolvidos alguns métodos que trouxeram relevantes resultados. O método desenvolvido por Chan (1970), com pouca precisão nos resultados, os valores nas equações dos FIT's são substituídos pelos deslocamentos ou tensões obtidos de análises de EF. Os resultados de maior precisão foram obtidos utilizando elementos singulares *quarter-points*, utilizando a técnica de correlação dos deslocamentos.

Em análises tridimensionais de EF, são abordados dois critérios para o cálculo do Fator de Intensidade de Tensões de uma trinca: (I) Técnica de Correlação de deslocamento e (II) Integral-M.

## **4.2.1 – Técnica de Correlação dos Deslocamentos**

A Técnica de Correlação dos Deslocamentos (*Displacement Correlation Technique – DCT*) permite calcular o Fator de Intensidade de Tensões numericamente, e ainda relaciona os deslocamentos em pontos nodais da trinca através da análise de elementos finitos com soluções analíticas. Esta técnica é permitida desde que as rosetas com elementos singulares do tipo *quarter-points* sejam utilizadas na frente da trinca. Este critério permite calcular o FIT em sólidos submetidos a carregamentos mistos, ou seja, estruturas sujeitas a modos mistos de carregamento.

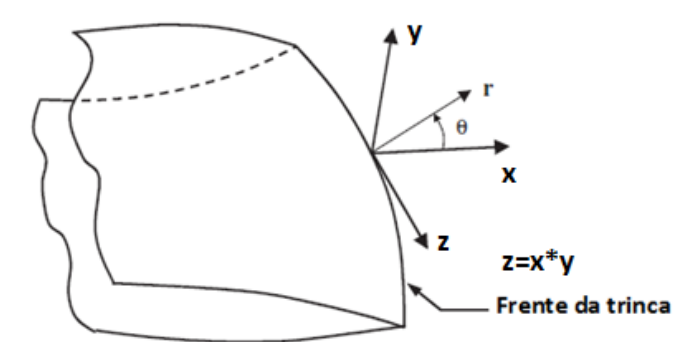

Figura 4.5 – Coordenadas locais na frente de crack.

As expressões analíticas do deslocamento da abertura da ponta da trinca a uma distância *r* com origem das coordenadas na ponta da trinca ao longo da face, Figura 4.5, é expressa por:

$$
u_x = \frac{1+\nu}{4E} \sqrt{\frac{2r}{\pi}} \left\{ K_I \left[ (2\kappa - 1) \cos \frac{1}{2}\theta - \cos \frac{3}{2}\theta \right] + K_{II} \left[ (2\kappa + 3) \sin \frac{1}{2}\theta + \sin \frac{3}{2}\theta \right] \right\}
$$
(4.1)

$$
u_y = \frac{1+\nu}{4E} \sqrt{\frac{2r}{\pi}} \left\{ K_I \left[ (2\kappa + 1) \sin \frac{1}{2}\theta - \sin \frac{3}{2}\theta \right] + K_{II} \left[ (2\kappa - 3) \cos \frac{1}{2}\theta + \cos \frac{3}{2}\theta \right] \right\}
$$
(4.2)

$$
u_z = \frac{2(1+v)}{E} \sqrt{\frac{2r}{\pi}} K_{III} \sin{\frac{1}{2}\theta}
$$
 (4.3)

onde:  $\kappa$  é constante de Kolosov, para o estado plano é definida por  $3 - 4v$  e estado plano de tensão como  $\frac{3}{4}$  $\frac{3-v}{1+v}$ .

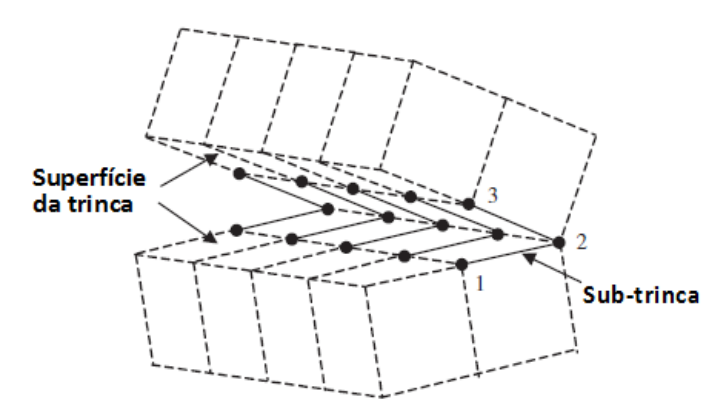

Figura 4.6 – Decomposição da frente da trinca tridimensional.

Considerando a Figura 4.6 os fatores de intensidade de tensão são obtidos a partir dos deslocamentos da superfície da trinca para um ângulo igual a ± π. O cálculo do fator de intensidade de tensões para nós distintos, por exemplo, os nós 1 e 3 indicados na figura 4.6, com as mesmas coordenadas iniciais para o modelo original dos elementos finitos e tomando *r* como a distância a partir da frente da trinca, as expressões que quantifica os FIT's nos exemplos de fratura é dada pelas expressões 4.4, 4.5, 4.6. Os valores dos fatores de intensidade de tensão são obtidos e analisados para cada incremento da trinca.

$$
K_{I} = \frac{E}{(1+v)(1+\kappa)} \sqrt{\frac{\pi}{2r}} (u_{yn\acute{0}3} - u_{yn\acute{0}1})
$$
(4.4)

$$
K_{II} = \frac{E}{(1+\nu)(1+\kappa)} \sqrt{\frac{\pi}{2r}} (u_{\kappa n 63} - u_{\kappa n 61})
$$
\n(4.5)

$$
K_{III} = \frac{E}{4(1+\nu)} \sqrt{\frac{\pi}{2r}} (u_{\text{zn\'et}} - u_{\text{zn\'et}})
$$
\n(4.6)

Implementado nos modelos de fratura, os fatores de intensidade de tensão são avaliados pelas equações 4.4 a 4.6. Eles são calculados e monitorizados em cada intervalo de tempo para o crescimento de trinca adicional.

#### **4.2.2 – Integral-M**

A Integral-M é utilizado para calcular o Fator de Intensidade de Tensões em estudos de trincas tridimensionais. A Integral-M apresentada inicialmente em 1980 por Yau *et al*, enfatiza a análise de problemas com modo misto de carregamento para materiais isotrópicos (sólido com as mesmas propriedades em todas as direções) e para materiais anisotrópicos (Wang, 1980) onde  $x_3 = z = 0$  em um plano de simetria, Figura 4.7.

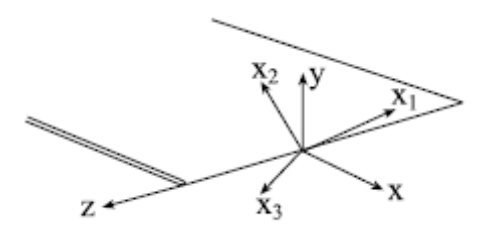

Figura 4.7 – Coordenadas na ponta da trinca (BANKS-SILLS 2007).

Os eixos da trinca formam um ângulo arbitrário em relação aos eixos do material anisotrópico, na Figura 4.7 os eixos x, y e z definem os eixos da trinca, enquanto  $x_1$ ,  $x_2$  e x3, os eixos do material. O eixo x é perpendicular à frente da trinca coincidindo com o plano da trinca, o eixo y perpendicular a este plano e o eixo z corresponde a direção da frente da trinca.

Na matriz de comprimento *Sij* os eixos do material serão girados para que coincidam com os eixos da trinca para que as expressões 4.7 a 4.12 dos campos de tensões e deslocamentos possam ser utilizadas.

$$
\sigma_{xx} = \frac{1}{\sqrt{2\pi r}} \Re \left[ \sum_{i=1}^{3} \frac{p_i^2 N_{ij}^{-1} K_j}{Q_i} \right]
$$
\n(4.7)

$$
\sigma_{yy} = \frac{1}{\sqrt{2\pi r}} \Re \left[ \sum_{i=1}^{3} \frac{N_{ij}^{-1} K_j}{Q_i} \right]
$$
\n(4.8)

$$
\sigma_{xy} = -\frac{1}{\sqrt{2\pi r}} \Re \left[ \sum_{i=1}^{3} \frac{p_i N_{ij}^{-1} K_j}{Q_i} \right]
$$
\n(4.9)

$$
\sigma_{zx} = \frac{1}{\sqrt{2\pi r}} \Re \left[ \sum_{i=1}^{3} \frac{p_i \ \lambda_i N_{ij}^{-1} K_j}{Q_i} \right] \tag{4.10}
$$

$$
\sigma_{zy} = -\frac{1}{\sqrt{2\pi r}} \Re \left[ \sum_{i=1}^{3} \frac{\lambda_i N_{ij}^{-1} K_j}{Q_i} \right]
$$
\n(4.11)

$$
u_i = \sqrt{\frac{2r}{\pi}} \Re \left[ \sum_{j=1}^{3} m_{ij} N_{jl}^{-1} K_l Q_j \right]
$$
 (4.12)

onde:  $\Re$  parte real da quantidade entre parênteses,  $K_j$  fator de intensidade de tensões  $K_I$ , KII, KIII. Maiores detalhes podem ser obtidos na referência BANKS-SILLS *et al*, 2007.

A Integral-J tridimensional apresentada por Freed (2005) é escrita da seguinte forma:

$$
\int_0^{L_N} \mathcal{G}(z) l_x^{(N)}(z) n_x dz = \int_V \left[ \sigma_{ij} \frac{\partial u_i}{\partial x_1} - W \delta_{1j} \right] \frac{\partial q_1}{\partial x_j} dV \tag{4.13}
$$

onde:  $l_{x}^{(N)}(z)n_{x}$ é a extensão da trinca virtual,  $n_{x}$  unidade normal na frente da trinca, N número de elementos a frente da trinca e  $L<sub>N</sub>$  comprimento do elemento,  $V$  é o volume na ponta da trinca para uma superfície arbitrária S, Figuras 3.11 e 4.8, q<sub>1</sub> é uma função igual a zero.

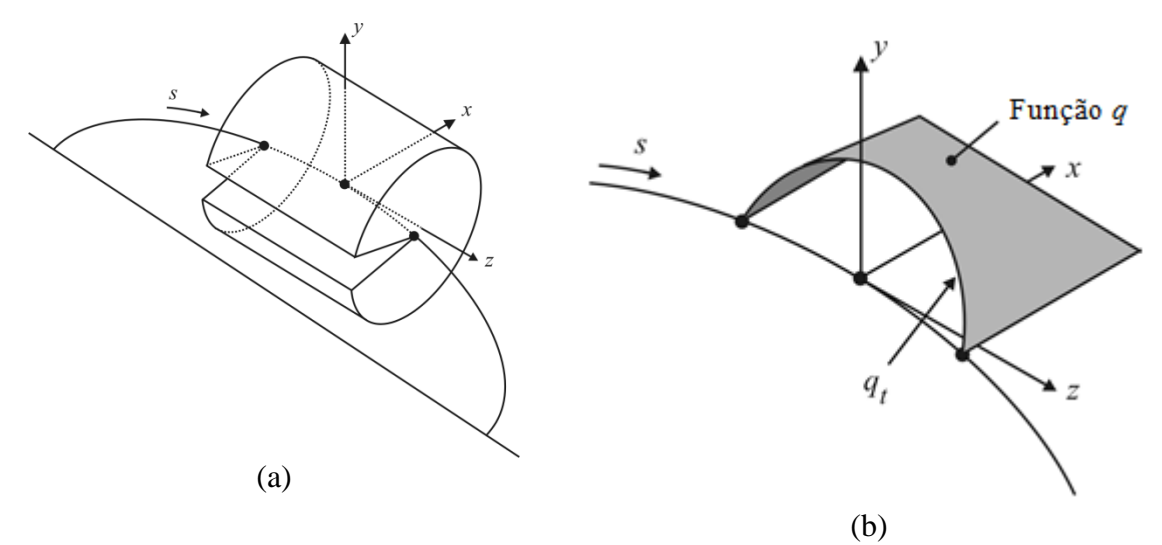

Figura 4.8 – (a) Integral-J dentro de um domínio cilíndrico, (b) função q.

A velocidade da taxa de liberação de energia e o fator de intensidade de tensões são considerados por partes constantes ao longo da frente da trinca. O cálculo da Integral-M é feito dentro de elementos ortogonais a frente da trinca assumindo estas incógnitas com valores constantes.

Para materiais linear e elástico os fatores de intensidade de tensões são calculados a partir da Integral-M, para tal serão utilizadas duas soluções de equilíbrio sobrepostas dadas pelas equações:

$$
\sigma_{ij} = \sigma_{ij}^1 + \sigma_{ij}^2 \tag{4.14}
$$

$$
\epsilon_{ij} = \epsilon_{ij}^1 + \epsilon_{ij}^2 \tag{4.15}
$$

$$
u_{ij} = u_{ij}^1 + u_{ij}^2 \tag{4.16}
$$

E o cálculo do fator de intensidade de tensões para a solução sobrepostas é dada pelas equações:

$$
K_I = K_I^1 + K_I^2 \tag{4.17}
$$

$$
K_{II} = K_{II}^1 + K_{II}^2 \tag{4.18}
$$

$$
K_{III} = K_{III}^1 + K_{III}^2 \tag{4.19}
$$

A solução (1) é a solução desejada, a solução (2) é obtida a partir de três soluções auxiliares expressas  $2\alpha$  onde  $\alpha = a$ , b e c. As soluções auxiliares são obtidas a partir do primeiro termo das equações 4.7 a 4.12. Os fatores de intensidade de tensões para as soluções auxiliares são:

$$
K_I^{2a} = 1, \quad K_{II}^{2a} = 0, \quad K_{III}^{2a} = 0 \tag{4.20}
$$

$$
K_l^{2b} = 0, \quad K_{II}^{2b} = 1, \quad K_{III}^{2b} = 0 \tag{4.21}
$$

$$
K_I^{2c} = 0, \quad K_{II}^{2c} = 0, \quad K_{III}^{2c} = 1 \tag{4.22}
$$

Com a manipulação da equação 4.13 obtém-se a expressão 4.23

$$
M^{1,2\alpha} = \frac{1}{A_x} \int_V \left[ \sigma_{ij}^1 \frac{\partial u_i^{2\alpha}}{\partial x_1} + \sigma_{ij}^{2\alpha} \frac{\partial u_i^1}{\partial x_1} - W^{1,2\alpha} \delta_{1j} \right] \frac{\partial q_1}{\partial x_j} dV, \tag{4.23}
$$

onde: 
$$
A_x = \int_0^{L_N} l_x^N(z) dz
$$
 e  $W^{1,2\alpha} = \sigma_{ij}^1 \epsilon_{ij}^{2\alpha} = \sigma_{ij}^{2\alpha} \epsilon_{ij}^1$ .

Segundo Banks-Sills (2007) os valores da tensão, deformação e deslocamento são obtidos a partir do cálculo de elementos finitos que são substituídos na equação acima, como a solução (1) em conjunto com cada solução auxiliar (2a, 2b, 2c) que permite calcular três valores de  $M^{1,2\alpha}$ .

Substituindo os valores obtidos da equação 4.23 na equação 4.24 obtêm-se três equações simultâneas para K<sub>I</sub>, K<sub>II</sub> e K<sub>III</sub>.

$$
M^{1,2\alpha} = \frac{1 - \nu^2}{E} K_I^1 K_I^2 + \frac{1 - \nu^2}{E} K_{II}^1 K_{II}^2 + \frac{1 - \nu^2}{E} K_{III}^1 K_{III}^2 \tag{4.24}
$$

## **4.3 – CÁLCULO NUMÉRICO DA DIREÇÃO DE PROPAGAÇÃO**

Há na literatura alguns critérios que calculam numericamente a direção da propagação da trinca tridimensional no regime linear elástico. Neste trabalho será descrito cinco critério, a saber: Máxima Taxa de Liberação de Energia Potencial, Máxima Tensão Circunferencial, Critério de Fratura 3D segundo Schöllmann *et al* (2002), Critério de Fratura 3D segundo Richard *et al* (2003) e Critério de Fratura 3D segundo Pook (2000). Os dois primeiro critérios consideram que a frente da trinca seja dividida em um número de segmentos de pontos geométricos, conforme a Figura 4.9 (a), e que em cada ponto nodal um plano ortogonal a tangente local da frente da trinca seja definido, Figura 4.9 (b), a partir deste momento as teorias aplicadas para o crescimento de trincas bidimensionais podem ser empregadas. Os outros três critérios foram desenvolvidos para trincas com modo misto de carregamento para estruturas tridimensionais.

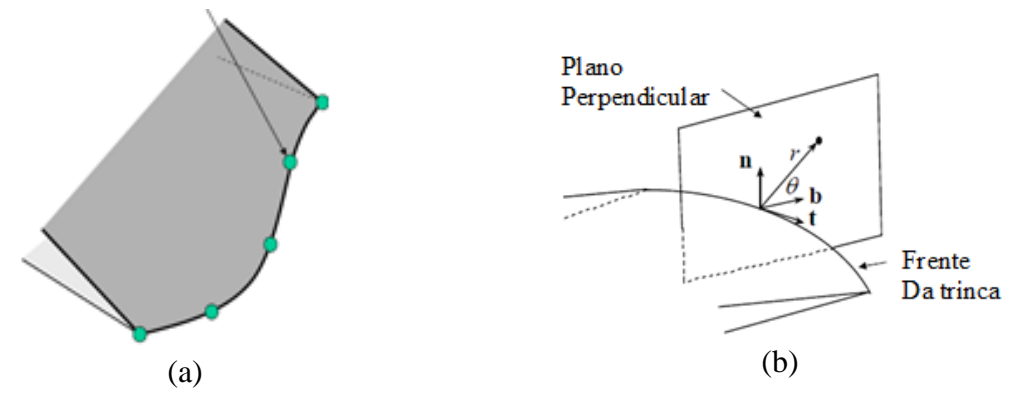

Figura 4.9 – (a) Divisão da frente da trinca em segmentos, (b) plano ortogonal a tangente da trinca para cada segmento.

## **4.3.1 – Critério da Máxima Tensão Circunferencial**

Neste critério a propagação da trinca é intensificada na direção da máxima tensão circunferencial na região da frente da trinca. Considerando os modos I e II as tensões na ponta da trinca são resultantes do somatório das tensões obtidas de forma individual. Para a Figura 4.10 as equações das coordenadas polares podem ser descritas a seguir:

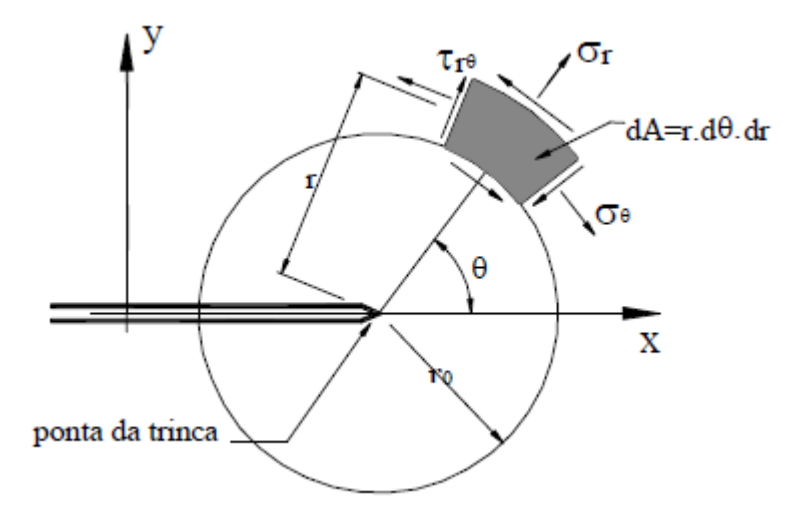

Figura 4.10 – Coordenadas polares para um campo circunferencial de tensões na ponta da trinca.

$$
\sigma_r = \frac{1}{\sqrt{2\pi r}} \cos(\frac{\theta}{2}) \left\{ K_I \left[ 1 + \sin^2(\frac{\theta}{2}) \right] + \frac{3}{2} K_{II} \sin \theta - 2 K_{II} \tan(\frac{\theta}{2}) \right\}
$$
(4.25)

$$
\sigma_{\theta} = \frac{1}{\sqrt{2\pi r}} \cos(\theta / 2) \left[ K_I \cos^2(\theta / 2) - \frac{3}{2} K_{II} \sin \theta \right]
$$
(4.26)

$$
\tau_{r\theta} = \frac{1}{\sqrt{2\pi r}} \cos(\frac{\theta}{2}) [K_l \sin \theta + K_{II} (3 \cos \theta - 1)] \tag{4.27}
$$

Estas expressões são legitimadas para os estados planos de tensão e deformação. O critério da máxima Tensão Circunferencial descreve o comprimento da trinca que iniciará a partir do plano perpendicular à direção no qual a  $\sigma_{\theta}$  será a máxima, sendo  $\tau_{r\theta}=0$ , e que a extensão sem fadiga ocorre quando a tensão máxima circunferencial alcançar um valor crítico igual à tenacidade do material, ou seja, para modo I terá  $K_{IC}$  e modo II este valor crítico será igual à  $K_{\text{HC}}$ .

As expressões seguintes descrevem, a partir da expressão 4.26 e 4.27, condições de cálculo do ângulo de propagação da trinca.

Considere  $\tau_{r\theta} = 0$  e desenvolvendo a expressão 4.26, obtêm-se as seguintes expressões:

$$
\cos(\frac{\theta}{2})[K_I \sin \theta + K_{II}(3 \cos \theta - 1)] = 0 \tag{4.28}
$$

$$
\cos(\theta/2) \left[ K_I \cos^2(\theta/2) - \frac{3}{2} K_{II} \sin \theta \right] = \sigma_\theta \sqrt{2\pi r}
$$
 (4.29)

Para valores de  $\theta = \pm \pi$ , temos que cos $(\theta/2)=0$ .

Desenvolvendo a expressão 4.28, temos:

$$
K_I \sin \theta + K_{II} (3 \cos \theta - 1) = 0 \tag{4.30}
$$

A partir da expressão 4.30 pode-se obter o ângulo de propagação da trinca para o modo misto, ou seja, modo I e II, ou modo I puro ou ainda modo II puro. O modo I puro é obtido para K<sub>II</sub>=0, nesta situação o valor de  $\theta$ =0°, e para o modo II puro K<sub>I</sub>=0 e  $\theta$ =  $\pm$  70,528°.

Para o modo misto, também a partir da expressão 4.30, obtém-se a expressão para o ângulo de propagação da trinca, dada por:

$$
\theta = 2 \arctg \left[ \frac{1}{4} \frac{K_I}{K_{II}} \pm \frac{1}{4} \sqrt{\left( \frac{K_I}{K_{II}} \right)^2 + 8} \right] \tag{4.31}
$$

O sinal de K<sub>II</sub> interfere no sinal do ângulo, ou seja, θ<0 para K<sub>II</sub>>0 e o inverso ocorre θ>0 para KII<0. Os valores máximo e mínimo são ±70,528º e 0º respectivamente. E um valor intermediário do ângulo de propagação da trinca para o critério da máxima tensão circunferencial é expresso pela equação acima.

## **4.3.2 – Critério da Máxima Taxa de Liberação de Energia Potencial (***Gθmáx***)**

No critério da máxima taxa de liberação de energia potencial o método fundamenta na taxa de alívio de energia *G* onde quantifica a energia potencial liberada na fase de fraturamento. Na MFLE existe uma relação entre a taxa de alívio de energia potencial com os fatores de intensidade. Desta forma as propagações da trinca que não mudam de direção, conhecidas como colineares, podem ser correlacionadas com a taxa de alívio (*G* ), através da expressão 4.32.

$$
G = G_I + G_{II} \tag{4.32}
$$

Entretanto, a propagação das trincas segue direção distinta, ou seja, não colinear. Esta situação é atribuída ao fraturamento em modo misto. A direção de propagação da trinca acontece na direção onde há máxima taxa de liberação de energia de fraturamento. A equação em *G* é utilizada onde θ define a direção radial em relação à frente da trinca, a expressão abaixo expressa o método.

$$
G(\theta) = \frac{4}{E} \left( \frac{1}{3 \cos^2 \theta} \right)^2 \left( \frac{1 - \theta/\pi}{1 + \theta/\pi} \right)^{\theta/\pi} \left[ (1 + 3 \cos^2 \theta) K_I^2 + 8 \sin \theta \cos \theta K_I K_{II} + (9 - 5 \cos^2 \theta) K_{II}^2 \right] \tag{4.33}
$$

A expressão 4.33 não difere os estados planos de tensão e deformação. Os valores de  $K_I$  e K<sub>II</sub> são obtidos em função de θ, as expressões seguintes expressam esta condição:

$$
K_{I}(\theta) = \left(\frac{4}{3 + \cos^{2}\theta}\right) \left(\frac{1 - \theta_{\pi}}{1 + \theta_{\pi}}\right)^{\theta_{2\pi}} \left(K_{I} \cos \theta + \frac{3}{2} K_{II} \sin \theta\right)
$$
(4.34)  

$$
K_{II}(\theta) = \left(\frac{4}{3 + \cos^{2}\theta}\right) \left(\frac{1 - \theta_{\pi}}{1 + \theta_{\pi}}\right)^{\theta_{2\pi}} \left(K_{II} \cos \theta - \frac{1}{2} K_{I} \sin \theta\right)
$$
(4.35)

Os fatores de intensidade de tensões expressos em função de  $\theta$  resulta em valores para K<sub>I</sub> e K<sub>II</sub> na direção de propagação determinada por θ, no limite quando o incremento tender a 0.

O critério *Gθmáx* diz que a extensão sem fadiga da fissura ocorrerá na direção θ, onde ocorre a máxima liberação de energia e quando a taxa de liberação de energia for igual a um valor crítico do material, ou seja, a tenacidade *GC*.

Ressalta que a taxa de liberação total de energia é indicada por:

$$
G(\theta) = G_I(\theta) + G_{II}(\theta) \tag{4.36}
$$

O ângulo de propagação é obtido através da expressão 4.33, onde seu valor é maximizado, ou seja, a taxa de liberação de energia for máxima e igual a zero. Da mesma forma foram obtidas as expressões dos fatores de intensidade de tensão para os modos I e II, dada pelas expressões 4.34 e 4.35, respectivamente.

O sinal de K<sub>II</sub> interfere no sinal do ângulo θ, se K<sub>II</sub>>0 o valor de θ<0 o inverso ocorre para K<sub>II</sub><0 o valor de  $\theta$ >0. O carregamento que fratura segundo o modo I, K<sub>II</sub> =0, logo K<sub>I</sub>= K<sub>IC</sub> e *G(θ)* = *GIC*, desta forma o ângulo de propagação da fratura é θ=0º e o fator crítico de intensidade de tensão  $K_{IC}$  nesta direção relaciona-se com a taxa crítica de liberação de energia de deformação *GIC* através da equação 4.37. Enquanto que o fraturamento para o modo II temos K<sub>II</sub> = K<sub>IIC</sub>, logo K<sub>I</sub>= 0 e *G*(θ) = *G<sub>IIC</sub>* o ângulo de propagação da fratura é calculado como  $\theta = -75.6$ ° e seu fator crítico de intensidade tensão  $K_{\text{HC}}$  nesta direção corresponde com *GIIC* através da equação 4.38.

$$
G_{IC} = \frac{(K+1)}{8\mu} K_{IC}^2 \tag{4.37}
$$

$$
G_{IIC} = 2.546 \frac{(K+1)}{8\mu} K_{IIC}^2 \tag{4.38}
$$

#### **4.3.3 – Critério de Fratura 3D segundo Schöllmann** *et al*

O critério de Schöllmann *et al* (2002) considera em suas formulações que a trinca cresce em uma direção perpendicular a tensão principal  $\sigma'_1$ . As Figuras 4.11 e 4.12 mostra o campo de tensões na frente da trinca submetida ao modo misto de carregamento e a posição do ângulo de deflexão, respectivamente.

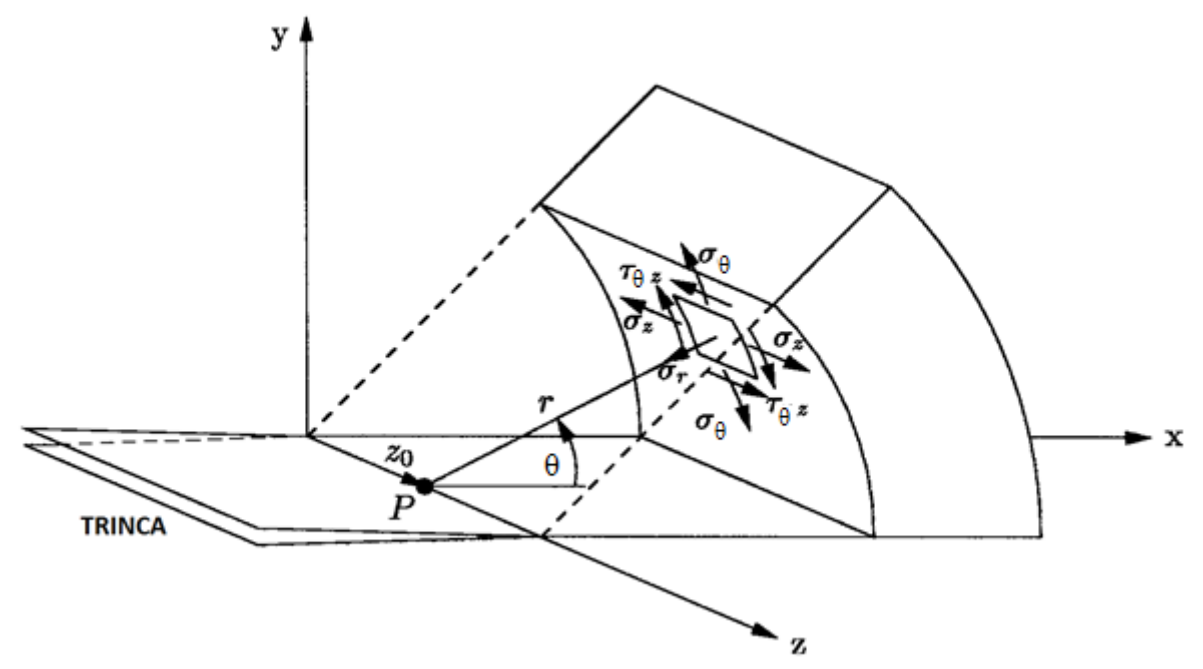

Figura 4.11– Componentes da Tensão e coordenadas na frente da trinca.

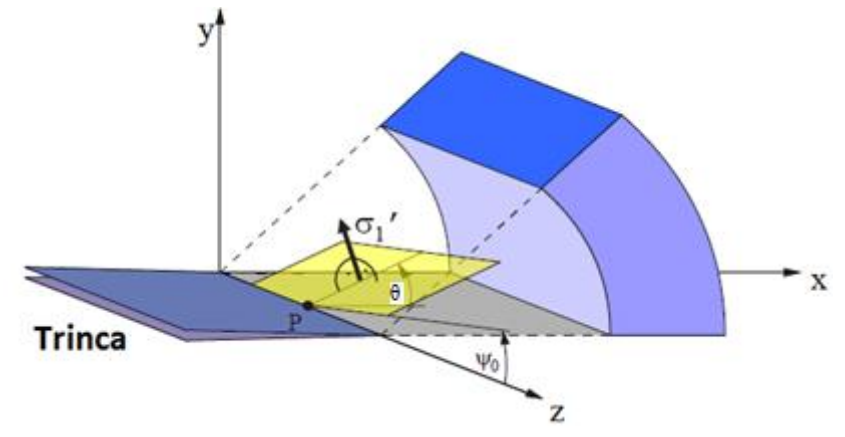

Figura 4.12 – Posição dos ângulos de deflexão θ e  $\psi_0$ .

As formulas a seguir descrevem o campo de tensões na vizinhança da trinca com a sobreposição dos modos I, II e III de carregamento. As posições das variáveis descritas nas expressões estão representadas nas Figuras 4.11 e 4.12.

$$
\sigma_r = \frac{K_I}{4\sqrt{2\pi r}} \Big{5 \cos\frac{\theta}{2} - \cos\frac{3\theta}{2} - \frac{K_{II}}{4\sqrt{2\pi r}} \Big{5 \sin\frac{\theta}{2} - 3 \sin\frac{3\theta}{2} \Big}
$$
(4.39)

$$
\sigma_{\theta} = \frac{K_I}{4\sqrt{2\pi r}} \left\{ 3\cos\frac{\theta}{2} + \cos\frac{3\theta}{2} \right\} - \frac{K_{II}}{4\sqrt{2\pi r}} \left\{ 3\sin\frac{\theta}{2} + 3\sin\frac{3\theta}{2} \right\}
$$
(4.40)

$$
\tau_{r\theta} = \frac{K_I}{4\sqrt{2\pi r}} \left\{ \sin\frac{\theta}{2} + \sin\frac{3\theta}{2} \right\} + \frac{K_{II}}{4\sqrt{2\pi r}} \left\{ \cos\frac{\theta}{2} + 3\cos\frac{3\theta}{2} \right\}
$$
(4.41)

$$
\tau_{rz} = \frac{K_{III}}{\sqrt{2\pi r}} \sin\frac{\theta}{2}
$$
\n(4.42)

$$
\tau_{\theta z} = \frac{K_{III}}{\sqrt{2\pi r}} \cos\frac{\theta}{2}
$$
\n(4.43)

$$
\sigma_z = v \left( \sigma_r + \sigma_\theta \right) = \frac{8v}{4\sqrt{2\pi r}} \Big\{ K_I \cos\frac{\theta}{2} - K_{II} \sin\frac{\theta}{2} \Big\} \tag{4.44}
$$

Estudos experimentais mostram que para cada modo de carregamento, ou seja, modo I, II e III a trinca cresce segundo um plano, para o modo I a trinca propaga no plano da trinca, para o modo II e III a trinca propaga segundo os ângulos de deflexão  $\theta$  e  $\psi_0$ , respectivamente, Figura 4.12.

Schöllmann *et al* (2002) desenvolveram um critério para o cálculo da direção de propagação da trinca que fundamenta na tensão máxima principal  $\sigma_1'$ , pois as trincas crescem radialmente a partir da frente da trinca na direção perpendicular a  $\sigma_1'$ , Figura 4.12. A tensão máxima principal é dada por:

$$
\sigma_1' = \frac{\sigma_\theta + \sigma_z}{2} + \frac{1}{2} \sqrt{(\sigma_\theta - \sigma_z)^2 + 4\tau_{\theta z}^2}
$$
\n(4.45)

A  $\sigma'_1$  para o estado plano de tensões, ou seja,  $\sigma_z = 0$  é obtida a partir das expressões 4.40 e 4.42 em 4.45:

$$
\sigma_1' = \frac{1}{8\sqrt{2\pi r}} \left\{ K_I \left( 3\cos\frac{\theta}{2} + \cos\frac{3\theta}{2} \right) - K_{II} \left( 3\sin\frac{\theta}{2} + \sin\frac{3\theta}{2} \right) \right\}
$$
\n
$$
+ \left[ \left[ K_I \left( 3\cos\frac{\theta}{2} + \cos\frac{3\theta}{2} \right) - K_{II} \left( 3\sin\frac{\theta}{2} + 3\sin\frac{3\theta}{2} \right) \right]^2 \right\}
$$
\n
$$
+ 64K_{III}^2 \cos^2\frac{\theta}{2} \right]^{1/2} \right\}
$$
\n(4.46)

Os ângulos de deflexão  $\theta$  e  $\psi_0$  podem ser calculados pelas expressões 4.47 e 4.48, respectivamente:

$$
-6K_{I} \tan \frac{\theta}{2} - K_{II} \left( 6 - 12 \tan^{2} \frac{\theta}{2} \right)
$$
\n
$$
+ \left\{ \left[ 4K_{I} - 12K_{II} \tan \frac{\theta}{2} \right] * \left[ -6K_{I} \tan \frac{\theta}{2} - K_{II} \left( 6 - 12 \tan^{2} \frac{\theta}{2} \right) \right] - 32K_{III}^{2} \tan \frac{\theta}{2} * \left( 1 + \tan^{2} \frac{\theta}{2} \right)^{2} \right\}
$$
\n
$$
* \left\{ \left[ 4K_{I} - 12K_{II} \tan \frac{\theta}{2} \right]^{2} + 64K_{III}^{2} \left( 1 + \tan^{2} \frac{\theta}{2} \right)^{2} \right\}^{-\frac{1}{2}} = 0
$$
\n
$$
\psi_{0} = \frac{1}{2} \arctan \left( \frac{2\tau_{\theta z}(\theta)}{\sigma_{\theta}(\theta) - \sigma_{z}(\theta)} \right)
$$
\n(4.48)

Nota-se que os ângulos dependem dos fatores de intensidade de tensão para os três modos de carregamento.

## **4.3.4 – Critério de Fratura 3D segundo Richard** *et al*

Segundo Richard *et al* (2003 apud RICHARD *et al*, 2012) os ângulos de deflexão  $\theta \cdot e \psi_0$ podem ser expresso por:

$$
\theta = \pm \left[ A \frac{|K_{II}|}{K_I + |K_{II}| + |K_{III}|} + B \left( \frac{|K_{II}|}{K_I + |K_{II}| + |K_{III}|} \right)^2 \right] \tag{4.49}
$$

$$
\psi_0 = \pm \left[ C \frac{|K_{III}|}{K_I + |K_{II}| + |K_{III}|} + D \left( \frac{|K_{III}|}{K_I + |K_{II}| + |K_{III}|} \right)^2 \right]
$$
\n(4.50)

Os Fatores de Intensidade de Tensões, para trincas na superfície, podem ser calculados:

$$
K_{\nu I,II,II} = \frac{K_I}{2} + \frac{1}{2} \sqrt{K_I^2 + 4(\alpha_1 K_{II}^2) + 4(\alpha_2 K_{III}^2)}
$$
(4.51)

Esses parâmetros são utilizados para o critério da tensão tangencial.

## **4.3.5 – Critério de Fratura 3D segundo Pook**

O critério Pook (2000 *apud* RICHARD *et al*, 2012) desenvolve o cálculo dos ângulos de deflexão para as condições de carregamento das Figuras 4.13 e 4.14.

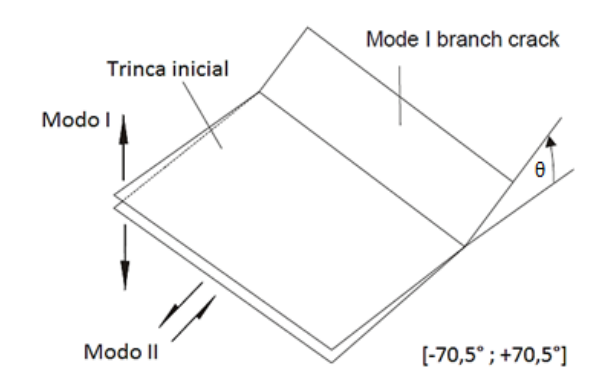

Figura 4.13 – Trinca submetida aos modos I e II de carregamento.

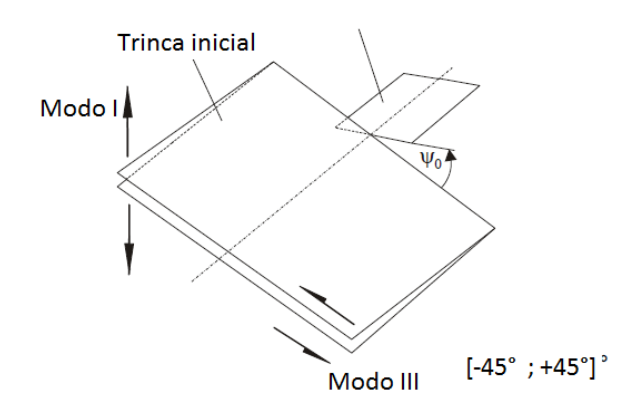

Figura 4.14 – Trinca submetida aos modos I e III de carregamento.

As expressões proposta por Pook para os ângulos de deflexão são:

$$
K_I \sin \theta = K_{II} (3 \cos \theta - 1) \tag{4.52}
$$

$$
\tan 2\psi_0 = \frac{2K_{III}}{K_{\nu I, II, III}(1 - 2\nu)}
$$
\n(4.53)

Os FIT para os modos de carregamento das Figuras 4.13 e 4.14, podem ser calculados pelas expressões 4.54 e 4.55, respectivamente:

$$
K_{\nu I,II} = \frac{0.83K_I + \sqrt{0.4489K_I^2 + 3K_{II}^2}}{1.5}
$$
(4.54)

$$
K_{\nu I,II,III} = \frac{K_{\nu I,II}(1+2\nu) + \sqrt{K_{\nu I,II}^2(1-2\nu)^2 + 4K_{III}^2}}{2}
$$
(4.55)

## **5 - MODELAGEM NUMÉRICA DA TRINCA 3D EM PROGRAMAS COMPUTACIONAIS**

Na modelagem das trincas tridimensionais foram usados dois programas computacionais que juntos complementam-se, o Abaqus 6.10 e FRANC3D. O Abaqus será responsável em representar graficamente as dimensões, geometria, propriedades mecânicas, características da malha, tipo e intensidade da carga e ainda os critérios para as condições de contorno (deslocamento e rotação) do material. Este programa tem a capacidade de modelar as trincas coesas com malhas de EF com o MEFE, usando uma versão de formulação de elementos sobreposto, originalmente proposto por Hansbo *et al* (2004), onde o método de elementos finitos estendido permite a simulação de descontinuidades, fortes e fracas. O segundo programa o FRANC3D, desenvolvido pela Universidade de Cornell, utiliza em sua análise o método dos elementos finitos para detectar valores dos diferentes fatores de intensidade de tensões na frente da trinca  $K_L K_{IL} K_{III}$ .

ABAQUS é um programa que permite simular problemas de engenharia com base no método dos elementos finitos estendido e *contour integral*. Consta no ABAQUS uma biblioteca de elementos que podem modelar, praticamente, qualquer geometria. O ABAQUS possui várias categorias de materiais em seu banco de dados, que permite simular o comportamento da maioria dos materiais típicos da engenharia, como: metais, polímeros, concreto armado, dentre outros, e ainda, possibilita a importação de geometrias de alguns pacotes do software denominado CAD. Este software ainda oferece recursos para simulação de problemas com características lineares e não-lineares.

O FRANC3D é um software que permite utilizar modelos gerados no Abaqus 6.10. O arquivo com extensão (\*inp), criado no Abaqus, será utilizado no FRANC3D para inserção da trinca, geração e análise dos Fatores de Intensidade de Tensões e Propagação da trinca em plano tridimensional.

Neste capítulo serão estabelecidos os passos para desenvolver a análise numérica, utilizando a interface entre o FRANC3D e Abaqus. Permitindo que a qualquer tempo e momento uma pessoa possa reproduzir a metodologia numérica.

## **5.1 - PROCEDIMENTOS NUMÉRICOS**

Neste item serão desenvolvidas as fases para automatizar numericamente a propagação da trinca com geometria tridimensional utilizando o Abaqus – que será utilizado para modelar graficamente o modelo real, e o FRANC3D – que será utilizado para inserir e propagar a trinca. A análise numérica parte inicialmente da representação gráfica do sólido criado no Abaqus. Nesta fase será desenvolvido um modelo gráfico compatível com o modelo real desenvolvido por Ibañez (2010) – que será objeto de análise numérico – com objetivo de estabelecer os procedimentos de uso dos dois programas. Este modelo será empregado no estudo da simulação numérica da propagação da trinca considerando situações iniciais distintas, como: tamanho, geometria e quantidades de elementos finitos na ponta da trinca. O modelo real consiste em uma placa de policarbonato com as seguintes dimensões espessura de 10 mm, largura de 47 mm e comprimento de 365 mm, e a versão gráfica gerada pelo Abaqus esta representada na Figura 5.1.

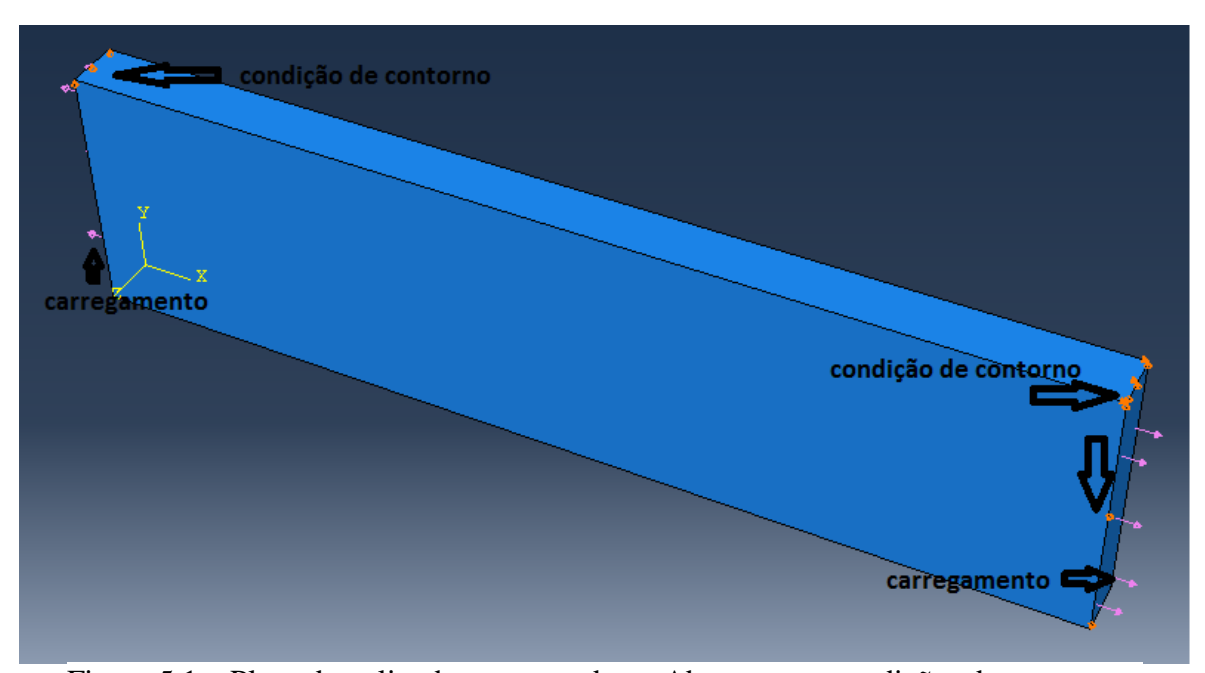

Figura 5.1 – Placa de policarbonato gerada no Abaqus com condições de contorno e carregamento.

A modelagem consiste em criar graficamente, no Abaqus, as características do sólido, inserindo as propriedades do material, cargas atuantes e as condições de contorno. A Figura 5.2 mostra a caixa de diálogo inicial do Abaqus onde a área de trabalho serve para que o usuário formule graficamente o modelo, considerando todas as situações necessárias para representar a peça na condição real. O ícone que gera o sólido e corresponde ao passo inicial é *Parts*, nele é dado um duplo clique. Em seguida surge uma caixa de diálogo que solicita ao usuário nomear o modelo gráfico, aqui será definido como Policarbonato. Como a intensão é analisar trincas com geometrias tridimensionais deve-se atribuir características tridimensionais ao sólido, e ainda considerá-lo como deformável. Esta etapa permite criar uma grade na área gráfica que é solicitada por *Approximate size*, este valor varia com as medidas do modelo, neste caso será atribuído um valor 0,01, Figura 5.1. A face lateral do modelo é criada através do ícone retângulo onde serão inseridas as dimensões referentes à largura e comprimento, 0,047 e 0,365 respectivamente, as medidas podem ser em qualquer unidade de comprimento, sendo adotado neste trabalho em metros. Concluído esta fase uma janela de comando auxiliar surge solicitando a inserção da espessura que será de 0,01.

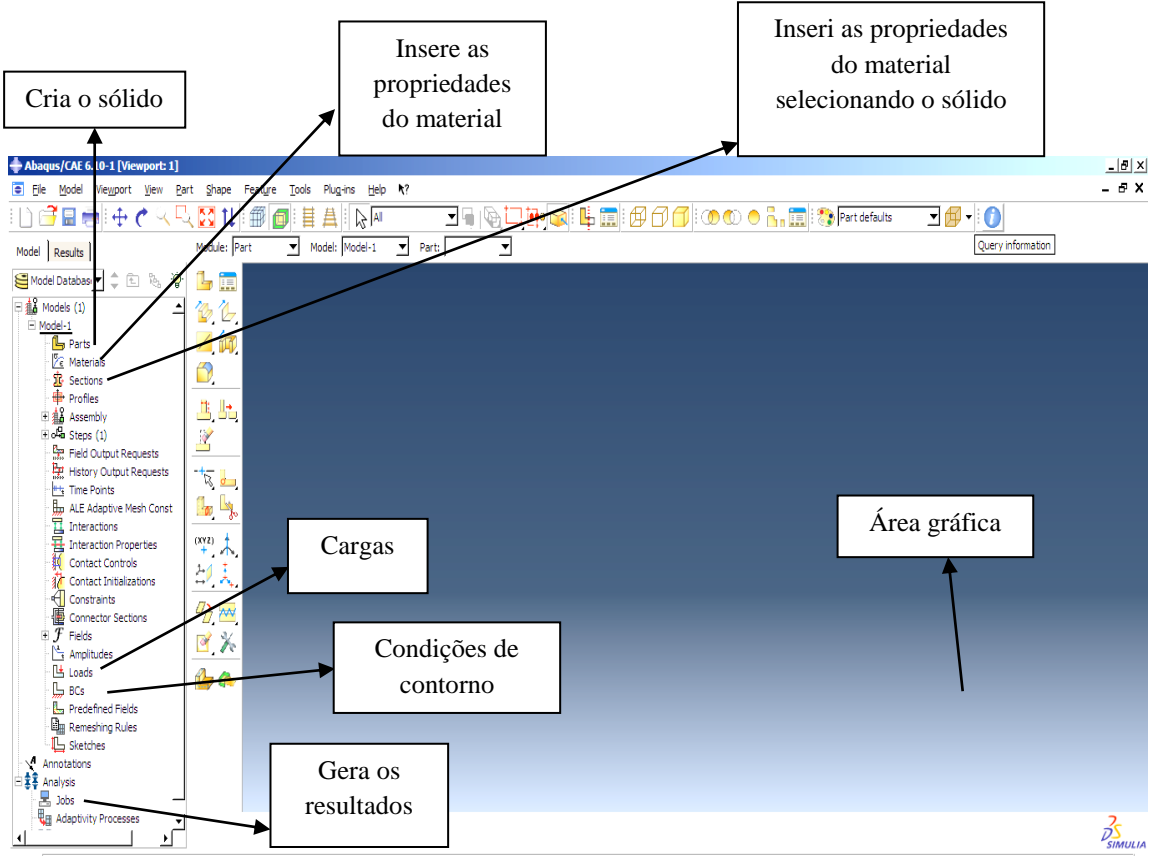

Figura 5.2 – Comandos no Abaqus.

Na etapa seguinte devem-se editar as propriedades do material através do ícone *Materials*, Figura 5.2, posteriormente define um nome e em *Mechanical* considere um material elástico, a partir de *Elasticity*  $\longrightarrow$  *Elastic*. Edite o valor do Módulo de Young e coeficiente de Poisson, de 2400MPa e 0,37, respectivamente. O material deve ser considerado como isotrópico. Para atribuir as propriedades do material no modelo criado em *Parts*, utilize o

comando *Sections.* Atribua um nome, na caixa de diálogo que surge, e considere um material sólido e com características homogêneas. Posteriormente deverão ser aceitas as demais configurações. Para concluir expanda *Parts* no comando *Section Assignments* e selecione todo o domínio do modelo na área gráfica e confirme as solicitações. Estes procedimentos estão minuciosamente desenvolvidos no Apêndice B.

As condições de contorno são aplicadas a partir do comando *Steps,* figuras 5.2 e 5.3. A carga aplicada ao modelo será a mesma dada por Ibañez (2010), ou seja, 100 MPa. Este carregamento é uniformemente distribuído e deve ser aplicado de forma que produza efeitos de tração nas duas faces laterais referente as menores dimensões (10x47mm) do modelo. As condições de contorno são descritas nesta fase, sendo atribuídas três condições de contorno que impeça o deslocamento. A primeira condição corresponde ao vértice entre o plano YZ com o plano ZX considerando deslocamento nulo para direção x e y. A segunda ao vértice do plano YX com plano YZ deslocamento impedido na direção z. A terceira ao vértice entre os planos ZX e YZ com deslocamento impedido na direção y (Figura 5.3).

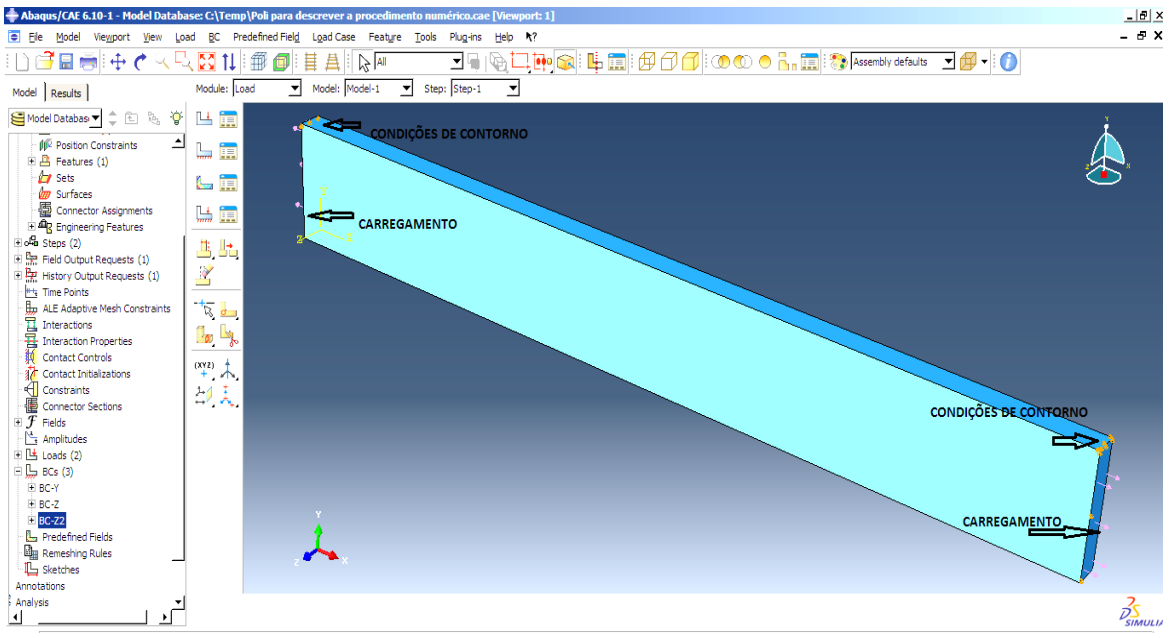

Figura 5.3 – Condições de contorno e carregamento.

Uma malha deve ser definida, a partir do comando *Parts*, selecione *mesh* em seguida *controls* as configurações deverão ser aceitas. Esta condição estabelece que os elementos sejam hexaédricos. No comando seguinte *mesh, element type,* a caixa de diálogo que aparece a ordem da geometria deverá ser definida como quadrática.

Realizados estes procedimentos a análise do modelo deverá ser iniciada no comando *job* (Figura 5.2), ver o apêndice B. Esta análise gera arquivos com extensão \*.inp, este arquivo permite a interação gráfica entre o Abaqus e o FRANC3D.

A primeira etapa do procedimento numérico desenvolvido no Abaqus, descrito anteriormente, apresenta resultados no campo das deformações e tensões de Mises a que o modelo esta submetida.

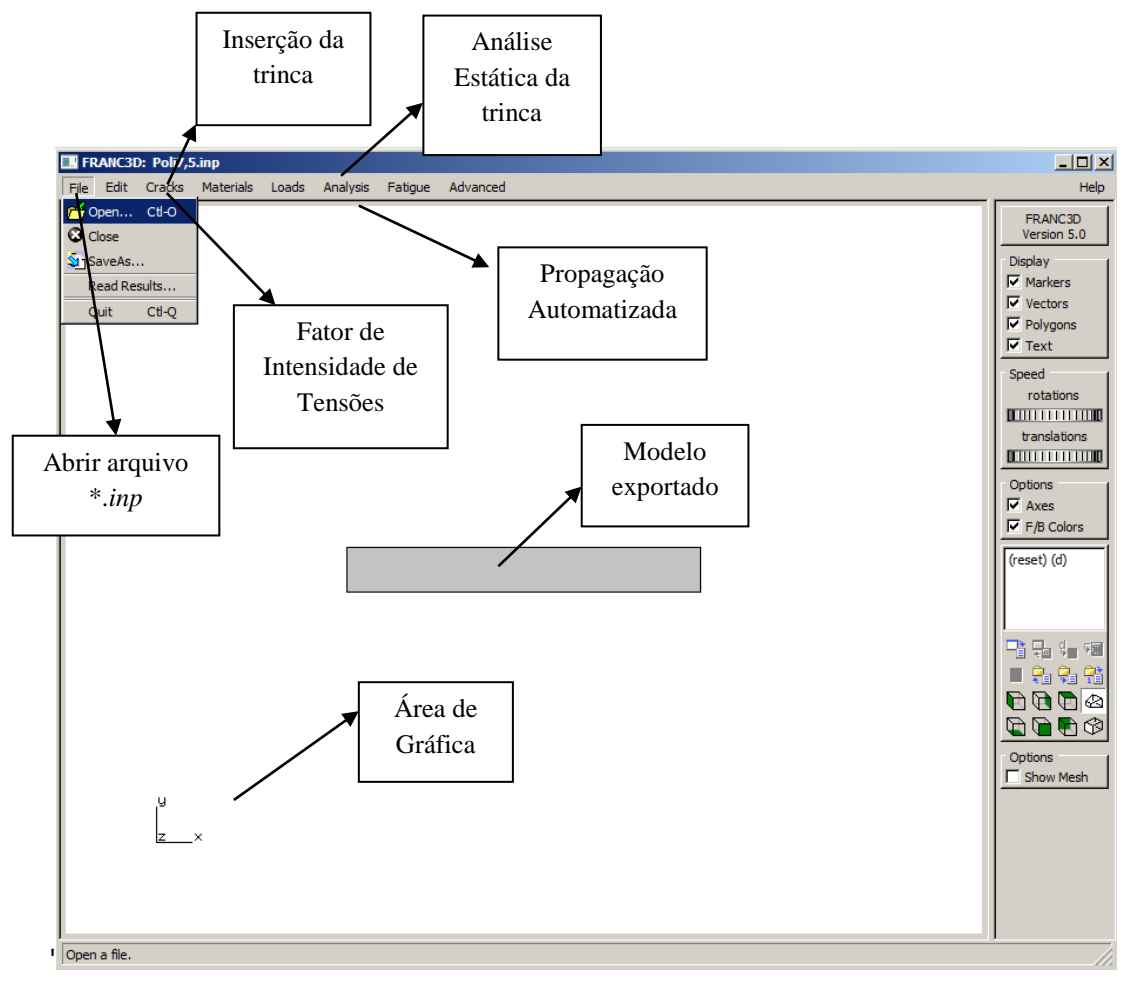

Figura 5.4 – Comandos do FRANC3D.

A etapa que gera os resultados e analisa os parâmetros que propagam o crescimento da trinca tridimensional é desenvolvida no FRANC3D. A simulação numérica para propagação da trinca, parte originalmente do arquivo gerado no Abaqus com extensão .\**inp*. Este arquivo é importado pelo FRANC3D que retoma a geometria do modelo, gerado no Abaqus, as condições de contorno, propriedades do material, dentre outras características. Neste modelo a trinca será inserida para realizar a análise e propagação da

trinca (Figura 5.4). A partir arquivo *\*.inp* deverão ser consideradas todas as condições de contorno e nenhum grupo de facetas da malha, ver figura C.2 do Apêndice C.

A trinca é inserida pelo comando *cracks* que abre o diálogo da Figura 5.5. Esta etapa define a geometria da trinca. Duas formas geométricas são atribuídas à trinca: uma elíptica e outra linear. Definida a forma geométrica insere as medidas iniciais da trinca e a seguir define o refinamento da malha na frente da trinca. As figuras 5.6 e 5.7 mostram a caixa de diálogo que define e detalha alguns dos refinamentos adotados. O próximo comando refere à posição geométrica da trinca no modelo, a trinca será inserida na metade do comprimento e o seu plano coincide ao plano definido pelos eixos XZ, a condição do plano varia conforme a concepção do modelo gráfico. O Abaqus e o FRANC3D trabalham em concordância com os eixos cartesianos, portanto os eixos devem ser observados, para que a trinca, inserida no FRANC3D, seja adequadamente posicionada no modelo gráfico gerado no Abaqus.

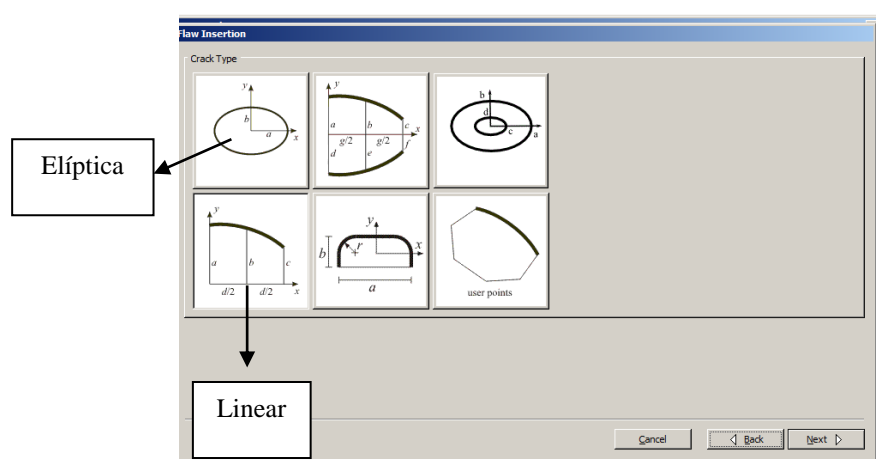

Figura 5.5 – Tipos da trinca.

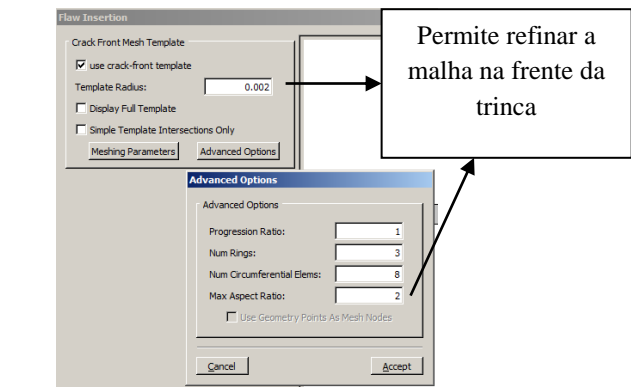

Figura 5.6 – Refina a malha na frente da trinca.

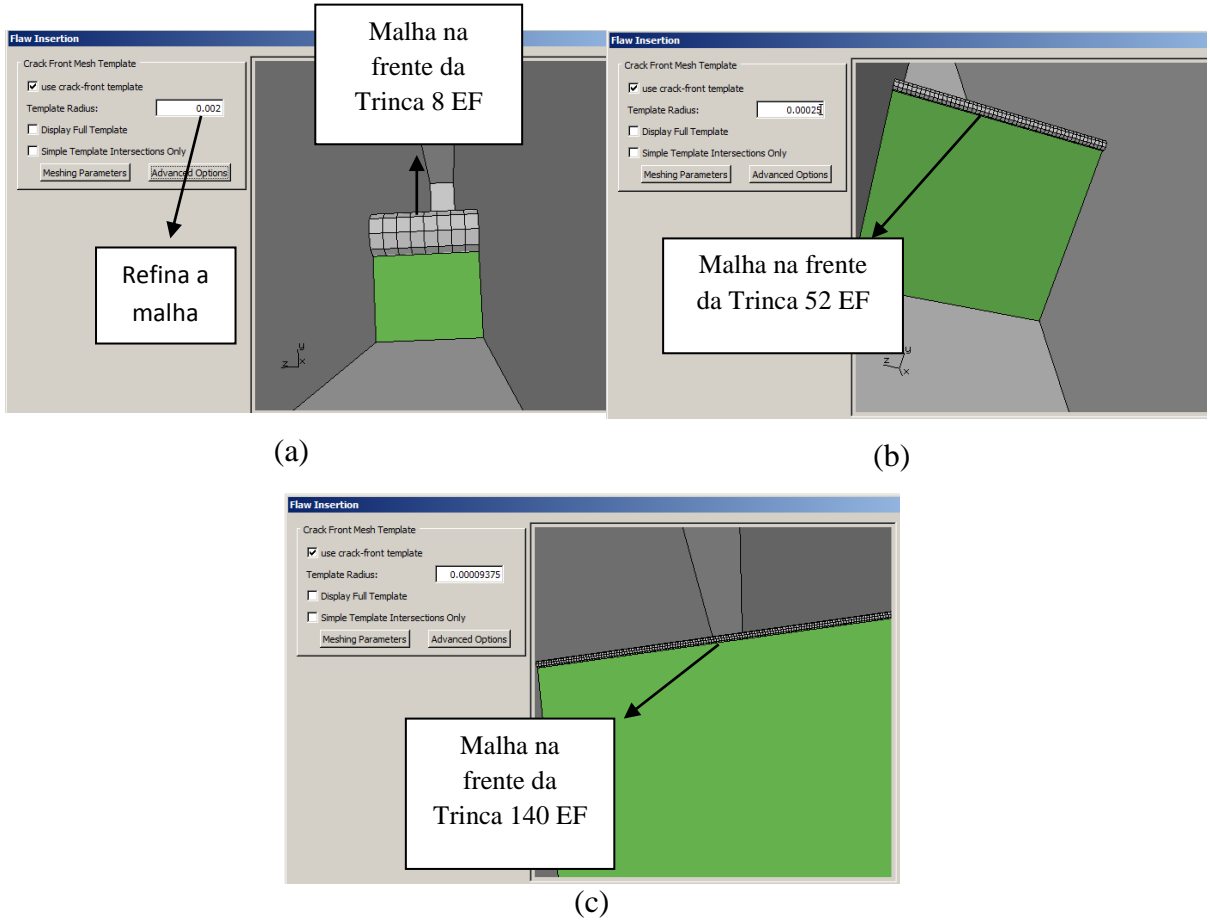

Figura 5.7 – Malha de EF na frente da trinca com (a) 8 elementos, (b) 52 elementos e (c) 140 elementos.

Depois de inserido, posicionado e definido os critérios da malha da trinca, a análise estática da trinca é feita pelo comando *Analysis*, figura 5.4. Esta análise é iniciada a partir de um arquivo gerado pelo FRANC3D com extensão *\*.fdb*. Os resultados são obtidos a partir de elementos quadráticos com nós tipo *quarter-points,* que melhora os resultados e possibilita
a obtenção da singularidade  $1/\sqrt{r}$ . As condições de contorno utilizadas no FRANC3D são as mesmas definidas do Abaqus, e por fim o programa gera os resultados, ver Apêndice C.

Os resultados e os gráficos gerados para o Fator de Intensidade de Tensões a partir dos métodos computacionais, Integral-M e Técnica de Correlação do Deslocamento, disponível no FRANC3D, são extraídos a partir do comando *cracks*, Figura 5.4 e 5.8, e são exportados através do comando *Export* na janela de comando da Figura 5.9, este comando permite extrair os resultados numéricos dos fatores de intensidade de tensão dos modos KI, KII, KIII, Integral-J e por fim as coordenadas da frente da trinca.

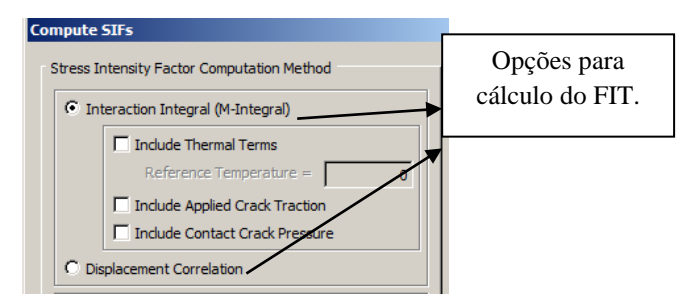

Figura 5.8 – Critério Computacional para o cálculo do FIT.

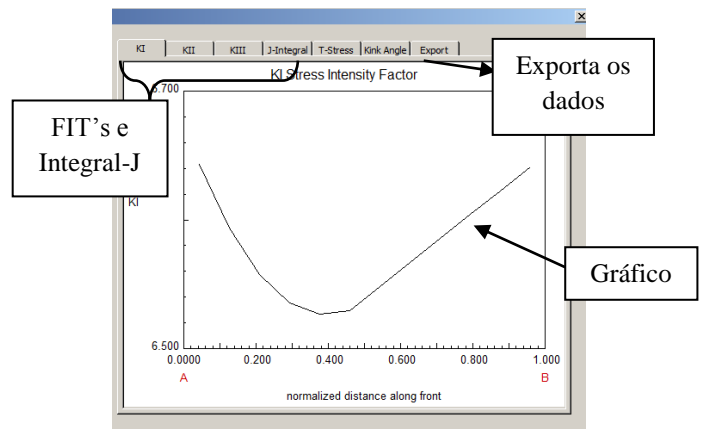

Figura 5.9 – Resultados dos FIT's.

E por fim, a propagação automatizada da trinca, é realizada através do comando *Analysis* e *Crack Grow Analysis.* A primeira caixa de diálogo define a regra de Paris como critério de propagação da trinca, na segunda, caixa de diálogo, Figura 5.10, define a dimensão do raio que, numericamente, corresponde ao raio definido na fase de inserção da trinca. Na caixa de diálogo da figura 5.11 são atribuídos 10 ciclos de crescimento (incremento) com 2 mm, em média, entre cada incremento da trinca. Na janela seguinte o comando *connect to* 

*global model* deve ser desmarcado e a vinculação do FRANC3D com o Abaqus é feita através do comando *Abaqus run time*. A inclusão dos critérios é finalizada e o programa gera os resultados numéricos do fator de intensidade de tensões, Integral-J, coordenadas da frente da trinca para cada incremento de trinca, ver Apêndice C.

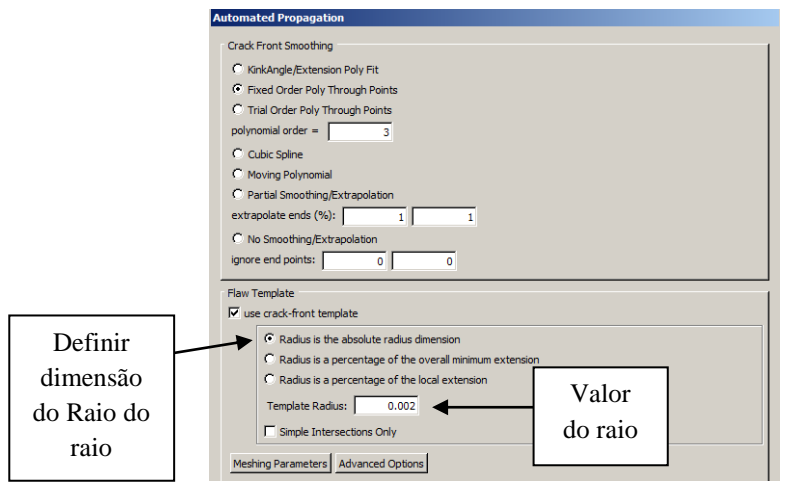

Figura 5.10 – Caixa de diálogo que define o raio.

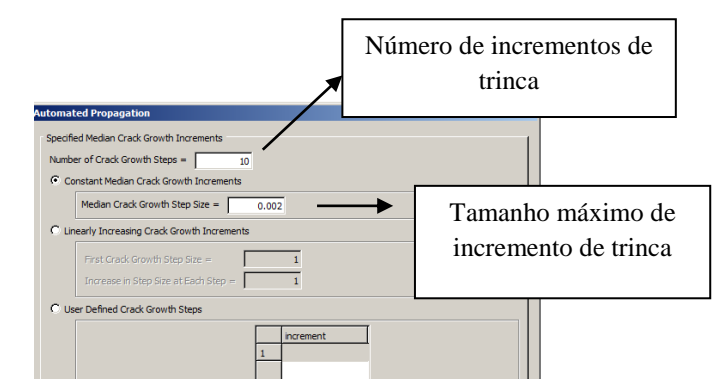

Figura 5.11 – Critério para o incremento da trinca.

# **5.2 – MODELAGEM DO ABAQUS COM MEFE**

Na análise dos resultados empregando o Método dos Elementos Finitos Estendido – MEFE, será utilizado o Abaqus, que além de modelar graficamente a placa de policarbonato, modelo adotado na pesquisa, também irá gerar os resultados e permitirá a análise. O método numérico adotado no Abaqus será o MEFE, portanto, será descrito a seguir as etapas que possibilita a análise a partir deste método.

Inicialmente o modelo global é criado, sendo este correspondente a uma placa de policarbonato com as dimensões de 10x47x365mm (espessura, largura e comprimento) descrita no item 5.1. Na etapa posterior características e propriedades mecânicas são definidas como: a deformabilidade, material homogêneo e isotrópico, módulo de elasticidade igual a 2400 MPa e coeficiente de Poisson de 0,37.

Ainda na fase de modelagem gráfica a malha é definida e pode ser inserido a partir de dois comandos o *By size*, ou pelo *By number* onde o primeiro define o tamanho dos elementos e o segundo define a quantidade de elementos, neste trabalho os EF foram definidos a partir do tamanho, ou seja, pelo comando *By size*. As figuras 5.12 e A.9 (a) mostram como o modelo foi dividido, ou seja, lado 1, lado 2 e parte central, delimitada e identificada pela espessura, largura e comprimento. Essa divisão foi necessária para que na região central concentrasse a malha mais refinada, figura 5.12. Para os lados 1 e 2 todas as arestas possuem EF com tamanho igual a 0,017, já a região central do modelo definida como espessura, largura e comprimento esses possuirão tamanhos de 0,0004, 0,0009 e 0,0002667, respectivamente, resultando quantidades de 25 EF na direção da espessura, de 50 EF na direção da largura e de 75 EF na direção do comprimento.

Posteriormente foi realizado outro refinamento, também na região central do modelo, onde se encontra inserida a trinca, foram atribuídos tamanhos dos EF de 0,0002 para espessura que resulta em 50 EF, de 0,0063 para largura obtendo 75 EF e por fim tamanho de 0,0002667 para o comprimento resultando 75 EF. Os lados 1 e 2 não houve alteração no tamanho dos EF, ou seja, permanecem com 0,017.

A figura 5.12 mostra a região central onde ocorreram os dois refinamentos acima descritos e onde a trinca será inserida. Há necessidade de uma malha mais refinada nas proximidades da trinca implica em melhores resultados.

Na figura 5.13 define como tetraédrica a forma dos EF dentro da malha. A etapa seguinte valida o modelo e os comandos *Assembly* e *Instances* são responsáveis para que essa validação ocorra. A primeira parte do Apêndice A, descreve a metodologia paulatina, para modelagem global do modelo, exibindo as ferramentas necessárias para criar e atribuir à geometria do modelo e suas propriedades.

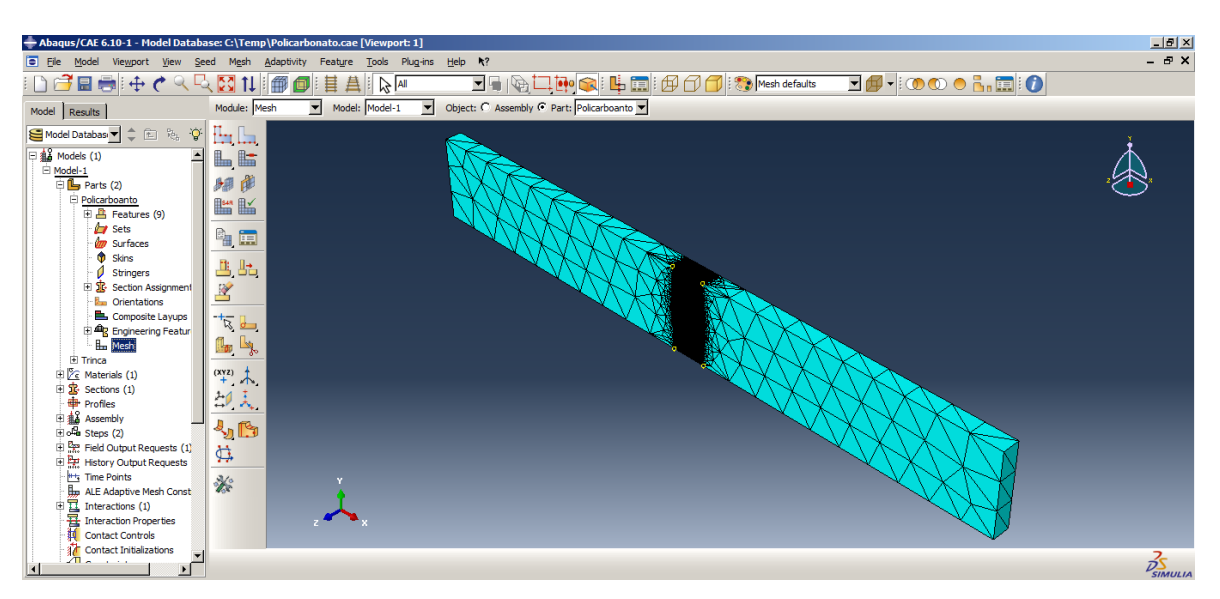

Figura 5.12 – Representação da malha utilizando método *By size*.

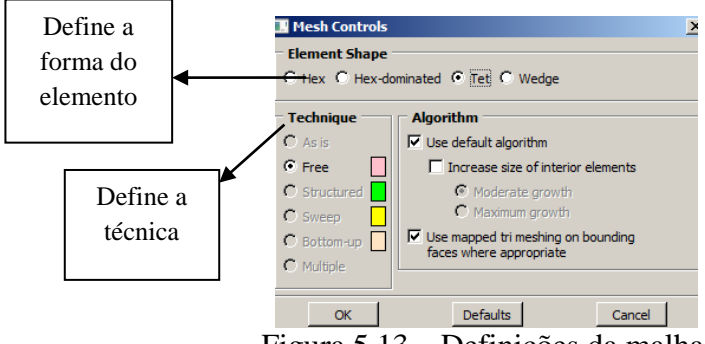

Figura 5.13 – Definições da malha.

A segunda etapa permite modelar a trinca a partir do comando *Part* no Abaqus, nesta fase atribui características ao modelo conforme marcado na figura A.11. É importante salientar que para trincas elípticas o recurso *Base Feature* deverá ser *Shell* e *Type* será *Revolution* já as trincas com geometria retangular *Extrusion* é definido. Posteriormente insere uma linha através do comando *Line* com comprimento correspondente ao tamanho da trinca, são inseridas em modelos distintos, tamanhos também distintos de trincas, como: de 2,5mm, 5,0mm e 7,5mm para as trincas elípticas e de 10mm para a retangular. Para melhor desenvolver o passo a passo de como criar a trinca na placa de policarbonato as informações seguintes serão compatíveis com a inserção da trinca com tamanho inicial de 7,5mm. O comando *Line* permite criar uma linha e o Abaqus pede que insira as coordenadas da mesma. As coordenadas devem ser cuidadosamente posicionadas, ou seja, deve ser coerente com as coordenadas inseridas no modelo, sendo as coordenadas iniciais

(0;0) e (0,0075;0), a trinca é inserida conforme a figura A.13 (a). Entretanto o plano da trinca deverá estar paralelo ao plano definido pelas duas menores dimensões, ou seja, 10x47mm, figura 5.14. O comando *Assembly*, *Instances*, permite alterar a posição da trinca para a posição desejada, já que as coordenadas iniciais não permite o posicionamento da trinca da forma desejada. O procedimento consiste em selecionar a trinca e em seguida usar o comando *Rotate* e *Translate*, nesta fase as coordenadas iniciais e finais da trinca deverão ser informadas. A figura A.13 (a) mostra a inserção da trinca inicialmente e a figura A.13 (b) a posição final. As coordenadas finais referem à nova posição da trinca. O Apêndice A mostra o passo a passo de como criar, inserir e ainda rotacionar a trinca.

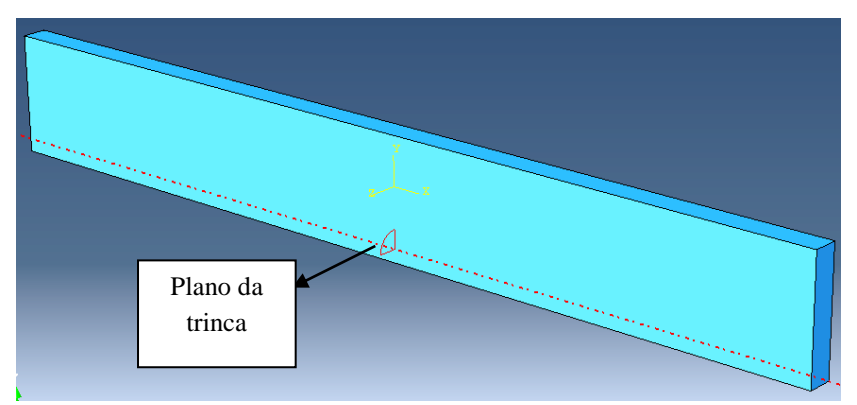

Figura 5.14 – Posição da trinca no modelo gráfico.

O MEFE será utilizado para resultar na análise, sendo atribuído aos EF na frente da trinca esse método, Figura 5.15. Para atribuir o método ao modelo e a trinca selecione os comandos *Interactions*, *Special* (menu superior), *crack* e *create* a janela da figura 5.15 surge e as configurações devem ser as mesmas, em seguida selecione o domínio global do modelo e em seguida o domínio que representa a trinca. A seleção da trinca é extremamente complicada, entretanto é fundamental que a selecione de forma correta, ver Apêndice A. Realizando esse procedimento é atribuído o método MEFE aos EF.

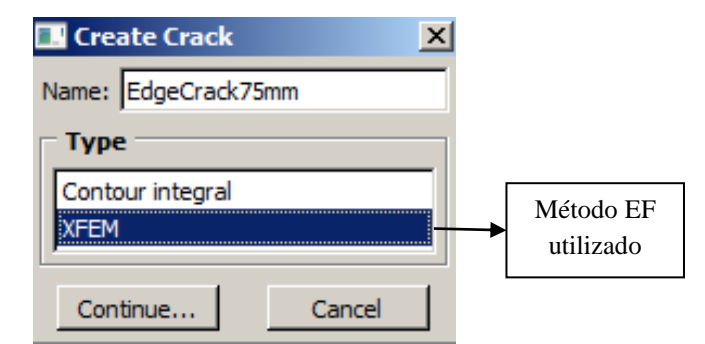

Figura 5.15 – Método dos Elementos Finitos.

A terceira etapa da modelagem consiste em atribuir as condições de contorno e as cargas. Para as condições contorno é atribuído o impedimento ao deslocamento de certas arestas em direções definidas, o apêndice B demostra através das Figuras B.7 a B.9 as arestas e quais as direções às quais é impedido o deslocamento. As cargas aplicadas são do tipo trativas, aplicadas nos dois planos opostos definidos pelos eixos cartesianos YZ, ver Figura B.8 do Apêndice B.

E por fim, definido as condições globais do modelo gráfico, o tipo da malha, os EF, as condições de contorno e cargas, deverão ser informados quais parâmetros da mecânica da fratura serão analisados. Este procedimento é permito através do comando *Field Output Requests* em seguida *F- Output 1,* e expandindo *Failure/Fracture* onde surge as opções dos parâmetros da mecânica da fratura.

A metodologia para manusear o software – Abaqus, usando o método dos elementos finitos estendidos – XFEM, enfatizando a análise de trincas tridimensionais submetido à fadiga, está descrito de forma minuciosa e sequencial no Apêndice A e Apêndice B, onde permitirá a qualquer pessoa utilizar o software sem maiores dificuldades.

# **6 - RESULTADOS**

Neste capítulo serão apresentados os resultados numéricos obtidos para Fator de Intensidade de Tensões, através do método dos elementos finitos – MEF. Enquanto o método dos elementos finitos estendido – MEFE será utilizado para obter os valores das tensões e deformações na frente da trinca. O MEF é o método numérico utilizado pelo FRANC3D e o MEFE utilizado no Abaqus. As simulações foram realizadas em softwares, devido há dificuldade de obter os fatores de intensidade de tensões de forma analítica.

O FRANC3D foi usado para obter os resultados dos fatores de intensidade de tensões, as tensões e deformações ao longo da frente da trinca, já o Abaqus através do método MEFE obtém as tensões e deformações da trinca para as mesmas condições de carga e contorno definido no capítulo anterior. O Abaqus ainda permite visualizar os resultados de tensão e deformação gerados nos FRANC3D para o método numérico do MEF.

# **6.1 – CARACTERIZAÇÃO DO MODELO**

Ibañez (2010) analisou, em seu trabalho, a transição de trincas bidimensionais para trincas unidimensionais (trincas passantes), o material submetido à pesquisa foi o policarbonato – um polímero. Os materiais poliméricos tem sido inserido na engenharia e proporcionado a confecção de peças estruturais com diversas geometrias.

O policarbonato foi utilizado por permitir modelagem de peças estruturais com alta precisão e com propriedades, tais como: transparência, boa elasticidade, isolamento elétrico, auto-extinção de chama, boa resistência química em soluções aquosa e não menos importante, a dureza e rigidez, esse material ainda possui resistência a impacto e propicia a transmissão de luz. Em situações apropriadas, o policarbonato pode ser encurvado a frio e tem a vantagem de ser leve se comparado com o vidro, e também permite o isolamento térmico. A tabela 6.1 apresenta algumas das propriedades mecânicas do policarbonato.

| $\sim$ represented integrations to restrict control. (retailed, 2010)<br>PROPRIEDADES MECÂNICAS |                         |  |  |
|-------------------------------------------------------------------------------------------------|-------------------------|--|--|
| Módulo de Elasticidade                                                                          | 2,4x10 <sup>3</sup> MPa |  |  |
| Coeficiente de Poisson                                                                          | 0,37                    |  |  |
| Resistência à compressão                                                                        | superior a 80 MPa       |  |  |
| Resistência à tração no escoamento                                                              | 63 MPa                  |  |  |
| Resistência à tração à ruptura                                                                  | 68 MPa                  |  |  |

Tabela 6.1 – Propriedades mecânicas do Policarbonato. (Ibañez, 2010)

# **6.1.1 – O Modelo**

O modelo adotado para simulação numérica da propagação da trinca tridimensional será o C2D-PC (Ibañez, 2010), ou seja, uma placa de policarbonato com dimensões de 10mm, 47mm e 365mm, sendo espessura, largura e comprimento, respectivamente. Neste trabalho serão atribuídas trincas com forma geométrica do tipo: elíptica e linear. A tabela 6.2 identifica os modelos conforme o tamanho e geometria da trinca inicial.

| <b>Nomenclatura</b> | Leitura                                     |
|---------------------|---------------------------------------------|
| $CP-TE25$           | Corpo de prova com trinca elíptica de 2,5mm |
| CP-TE50             | Corpo de prova com trinca elíptica de 5,0mm |
| CP-TE75             | Corpo de prova com trinca elíptica de 7,5mm |
| $CP-TL10$           | Corpo de prova com trinca linear de 10,0mm  |

Tabela 6.2 – Quadro dos modelos gráficos.

A Figura 6.1 representa, graficamente, a placa de policarbonato com as condições de contorno e a carga trativa aplica na seção transversal. Os números disposta nesta figura fazem referência à condição de contorno e a carga, sendo que os números 1 a 4 referem-se às condições de contorno, o número 5 a posição e direção dos três eixos cartesianos (x,y,z), o número 6 a posição da trinca na placa e por fim o número 7 a carga trativa.

A Tabela 6.3 foi estruturada em conformidade com a figura 6.1, identificando a posição, exata, das condições de contorno e da carga. Essas condições serão as mesmas para todos os modelos gráficos independente da geometria e tamanho da trinca inicial.

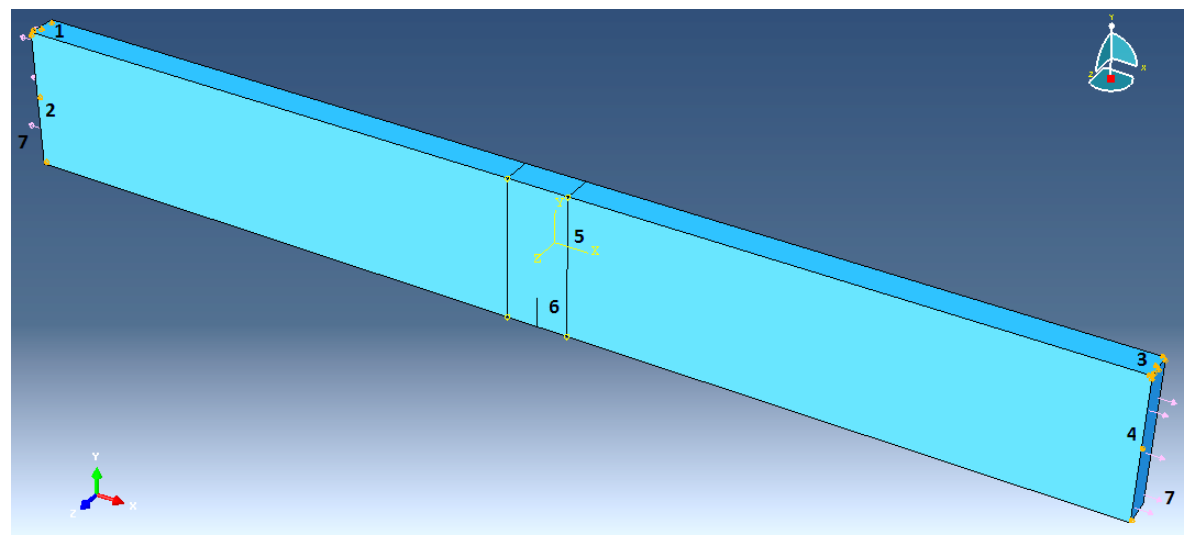

Figura 6.1 – Condições de contorno e carga trativa

| Indicação da Figura 6.1 | <b>Impedimento/Carga</b>                        |
|-------------------------|-------------------------------------------------|
| $N^{\circ}$ 1           | Deslocamento na direção do eixo y               |
| $N^{\circ}$ 2           | Deslocamento na direção do eixo z               |
| $N^{\circ}$ 3           | Deslocamento na direção dos eixos x e y         |
| $N^{\circ}$ 4           | Deslocamento na direção do eixo z               |
| $N^{\circ}$ 5           | Referência à origem das coordenadas cartesianas |
| $N^{\circ}$ 6           | Posição da trinca                               |
| $N^{\rm o}$ 7           | Carga trativa                                   |

Tabela 6.3 – Condições de contorno e carga.

Os elementos finitos são, quanto ao refinamento, implementados de maneira diferente tanto pelo programa FRANC3D quanto pelo Abaqus. O FRANC3D permite refinar a malha sem dificuldade, sendo necessário apenas definir a frente da trinca, e ainda à medida que os EF afastam desta região suas dimensões aumentam automaticamente. Já o Abaqus, para definir o refinamento dos EF, exige dividir a placa de policarbonato em três partes, o Apêndice A descreve a metodologia empregada no Abaqus.

A tabela 6.4, mostra a quantidade de elementos finitos na frente da trinca utilizando o FRANC3D e o Abaqus. Sendo que a coluna do FRANC3D refere-se a 6 quantidades distintas de EF, enquanto a coluna do Abaqus o refinamento foi realizado a partir de uma região central, onde a malha foi definida pelo tamanho dos EF (Figura 5.12). O símbolo α indicado na coluna do Modelo, no decorrer do trabalho, será substituído pelo número representativo da quantidade de elementos finitos na frente da trinca.

| ె                |                  |         |                        |  |
|------------------|------------------|---------|------------------------|--|
| <b>Modelo</b>    | <b>Abaqus</b>    |         | <b>FRANC3D</b>         |  |
|                  | <b>Espessura</b> | Largura |                        |  |
| $CP-TE25-\alpha$ | 25               | 50      | 4, 12, 24, 48, 60, 124 |  |
| $CP-TE25-\alpha$ | 50               | 75      |                        |  |
| $CP-TE50-\alpha$ | 25               | 50      | 4, 12, 24, 48, 60, 124 |  |
| $CP-TE50-\alpha$ | 50               | 75      |                        |  |
| $CP-TE75-\alpha$ | 25               | 50      | 4, 12, 24, 48, 60, 124 |  |
| $CP-TE75-\alpha$ | 50               | 75      |                        |  |
| $CP-TL10-\alpha$ | 25               | 50      | 8, 16, 28, 52, 68, 140 |  |
| $CP-TL10-\alpha$ | 50               | 75      |                        |  |

Tabela 6.4 – Modelo gráfico com a quantidade de EF.

#### **6.2 – RESULTADOS DAS SIMULAÇÕES**

Na MFLE o fator de intensidade de tensões (K) é o parâmetro propagador das trincas, nos corpos com geometria tridimensional este parâmetro é difícil de ser encontrado analiticamente, no entanto, métodos numéricos, com auxílio e o avanço da tecnologia computacional, permite determinar os valores de *K* mais facilmente. Neste trabalho, o fator de intensidade de tensões ao longo da trinca é obtido a partir do software FRANC3D desenvolvido pela Universidade de Cornell – USA, onde os resultados são obtidos através do MEF. O objetivo é analisar os diferentes estágios da propagação da trinca para valores a/t≤1, figura 6.2, e avaliar quanto o refinamento da malha de elementos EF interfere nos fatores de intensidade de tensões ao longo da frente da trinca.

As trincas foram inseridas no FRANC3D com geometria quarto-elíptica e localizada no canto, valores para *a* e *c* são os mesmos (*a* = *c*), enquanto a trinca linear possui comprimento inicial igual a *t*, ou seja, igual à espessura da placa. A Figura 6.2 identifica a geometria da placa e da trinca de canto quarto-elíptica, bem como sua posição.

As simulações foram realizadas com trincas de canto quarto-elíptica e linear, e foram modeladas de forma que somente o modo I de carregamento fosse aplicado, ou seja, carga perpendicular ao plano da trinca, o que proporciona um crescimento da trinca planar.

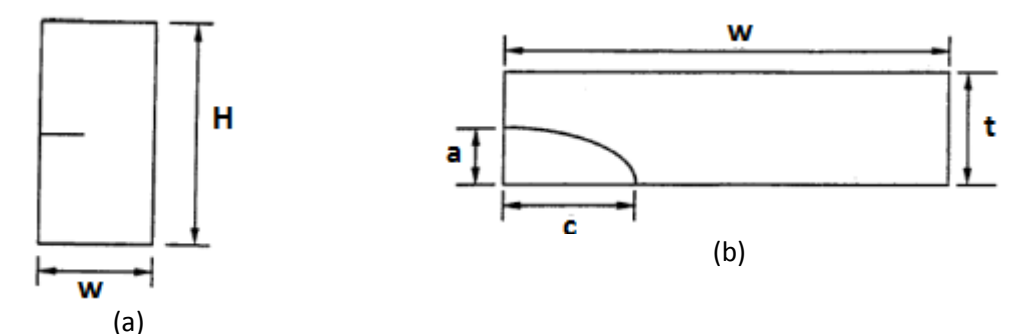

Figura  $6.2 - (a)$  largura – w, comprimento – H, (b) a e b comprimento da trinca quartoelíptica, espessura da placa t.

As simulações foram realizadas em um computador com processador Intel® Core ™ i7- 2620M, CPU@ 2.70 GHz, memória instalada (RAM) com 8 Gb e placa de vídeo Radeon™ HD 6470M com DDR3 memória dedicada de 1024MB e até 2789MB de memória gráfica total.

#### **6.2.1 – Trinca de Canto Quarto-elíptica**

As trincas de canto quarto-elíptica para placas retangulares de largura **w** e espessura **t** com c<w e a<t, Figura 6.2, e com tensão normal, ζ, perpendicular ao plano da trinca, segundo Newman e Raju (1984), o fator de intensidade de tensões pode ser calculado analiticamente pela expressão 3.19, para qualquer ponto na frente da trinca. Esta expressão é específica para as seguintes condições:  $0.2 \le a/c \le 1$ ,  $a/t < 1$ ,  $0 \le \phi \le \pi/2$  e  $c/w \le 0.5$ . A Figura 6.3 mostra o sistema de coordenadas usado para definir ângulo  $\phi$  para a/c  $\leq$  1.

Segundo NEWMAN&RAJU (1984) a equação 3.19 calcula analiticamente o fator de intesidade de tensão para uma trinca de canto quarto-elíptica submetida a tensão normal perpendicular ao plano da trinca. Os resultados obtidos para o FIT ao longo da frente da trinca é a referência e servirá como critério de análise entre os dois métodos computacionais empregados pelo FRANC3D, ou seja, na forma normalizada, onde os valores FIT analítico corresponde a 1 (referência).

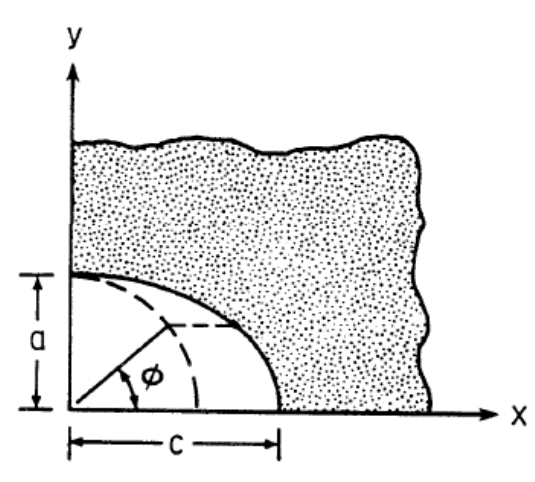

Figura 6.3 – Sistema de coordenadas para o ângulo ϕ, a/c≤1. (Newman e Raju, 1984)

O modelo gráfico foi criado no Abaqus e as trincas inseridas no FRANC3D. Para obter os FIT's, a partir do FRANC3D, foram utilizadas trincas quarto-elípticas iniciais de tamanho diferentes onde a=c, a/t≤1 e c/w≤1, e para um mesmo tamanho inicial da trinca quantidades diferentes de EF foram inseridos na frente da trinca, para avaliar como o FIT comporta-se para distintos refinamentos da malha.

A Figura 6.4 mostra gráfico do FIT normalizado da trinca CP-TE25-4 para dois critérios de cálculo: a Integral-M e a Técnica de Correlação dos deslocamentos (DCT). Nota-se, que uma malha com 4 EF na frente da trinca, gera um gráfico com pouca precisão, com trechos retilíneos entre os nós. Para Integral-M, não foram obtidos valores do FIT's para os pontos A e B da frente da trinca ver a Figura 6.5. Estes pontos são coincidentes com as dimensões *a* e *c* da trinca, ou seja, A corresponde a origem das abscissas e B corresponde ao valor 1 da distância normalizada dos gráficos que serão apresentados a seguir.

A normalização dos valores de  $K_I$  é obtida através da relação entre o valor numérico do FIT extraído do FRANC3D pelo valor analítico obtido pela fórmula de Newman e Raju (1984).

Observa-se também, que ao comparar os valores do FIT obtidos para os dois critérios, a diferença da mediana dos valores fica na ordem de 9%.

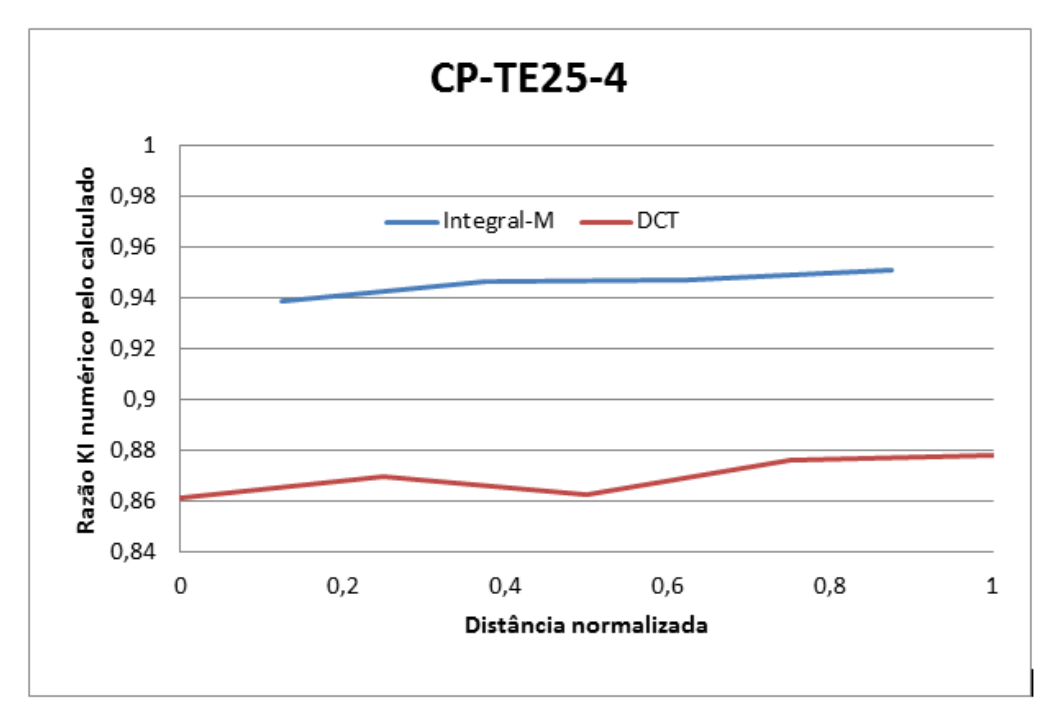

Figura 6.4 – Dois métodos computacionais para FIT normalizado para CP-TE25-4 usando o FRANC3D.

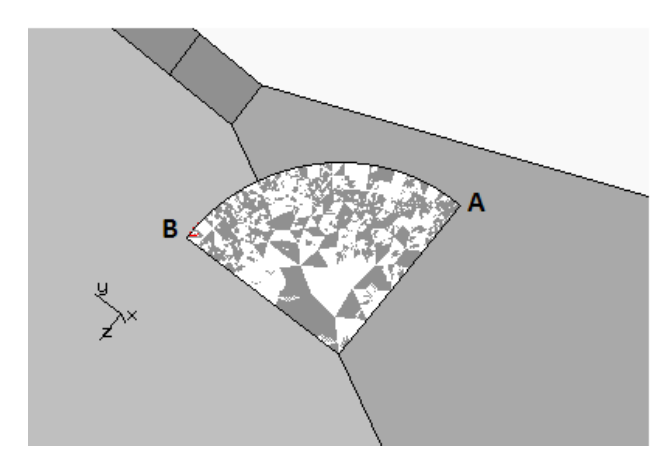

Figura 6.5 – Posições A e B na frente da trinca, a partir do FRANC3D.

A Figura 6.6 ilustra o CP-TE25-24, nota-se, com FIT também normalizado, que ao refinar a malha ocorre alteração nos valores dos FIT's ao longo do comprimento da trinca, ou seja, o critério DCT para a malha com 4 EF a relação do FIT inicia aproximadamente a 14% distante da referência, já a malha com 24 EF este mesmo critério tem valores mais próximos na ordem de 10% da referência. A Integral-M conservou os valores parecidos para as duas malhas. Observa-se também mudança no traçado do gráfico, com leves curvaturas. Já a figura 6.7 demostra o CP-TE25-60, com uma malha contendo 60 EF, apresentando um gráfico com características bem distintas se comparar com as malhas dos

modelos CP-TE25-4 e CP-TE25-24, o método da Integral-M para este corpo de prova inicia uma leve curvatura no gráfico, enquanto que o método DCT, essa curvatura é intensificada em torno de 20% do comprimento na frente da trinca. Nas proximidades de A e B tem sua curvatura completamente alterada.

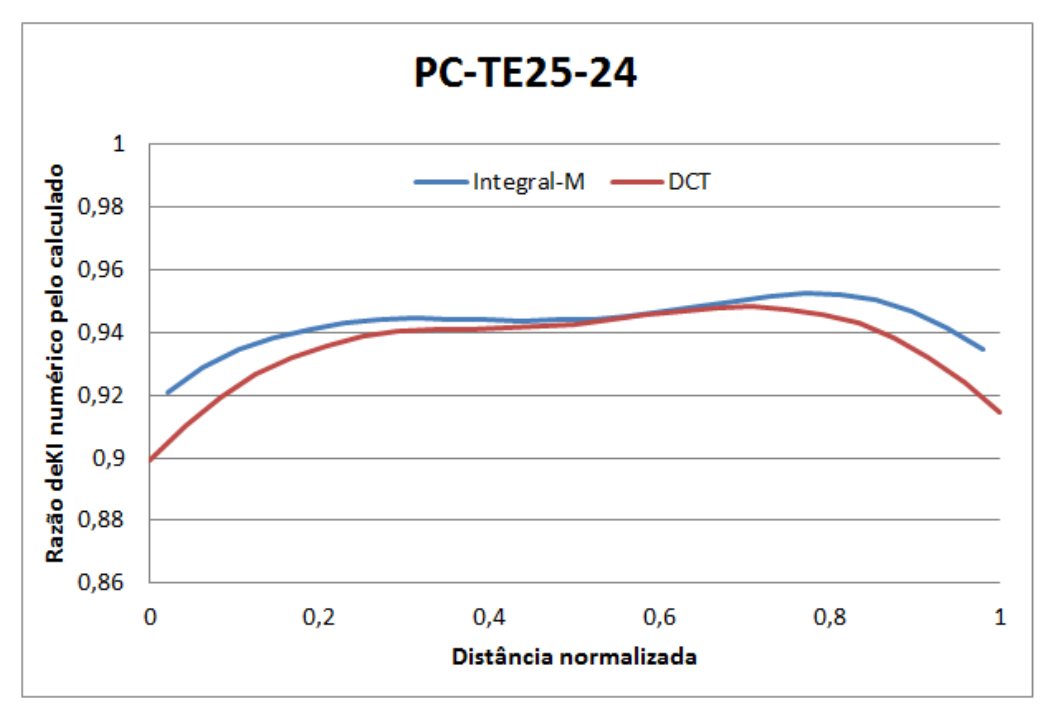

Figura 6.6 – Valores do FIT normalizado para CP-TE25-24 usando o FRANC3D.

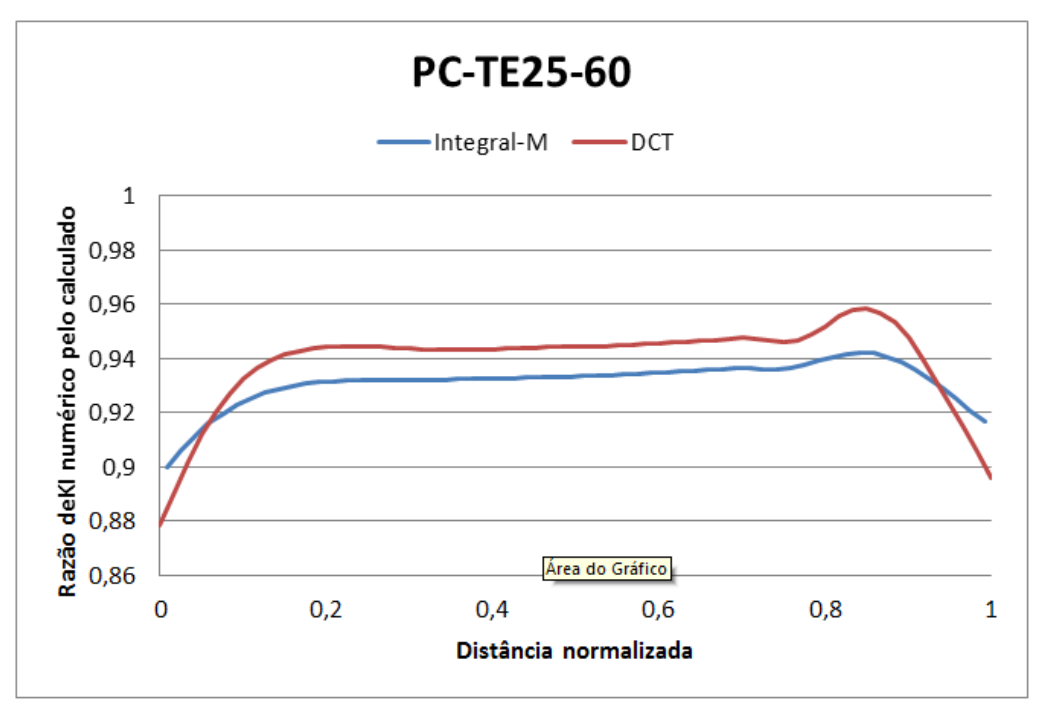

Figura 6.7 – Valores do FIT normalizado para CP-TE25-60 usando o FRANC3D

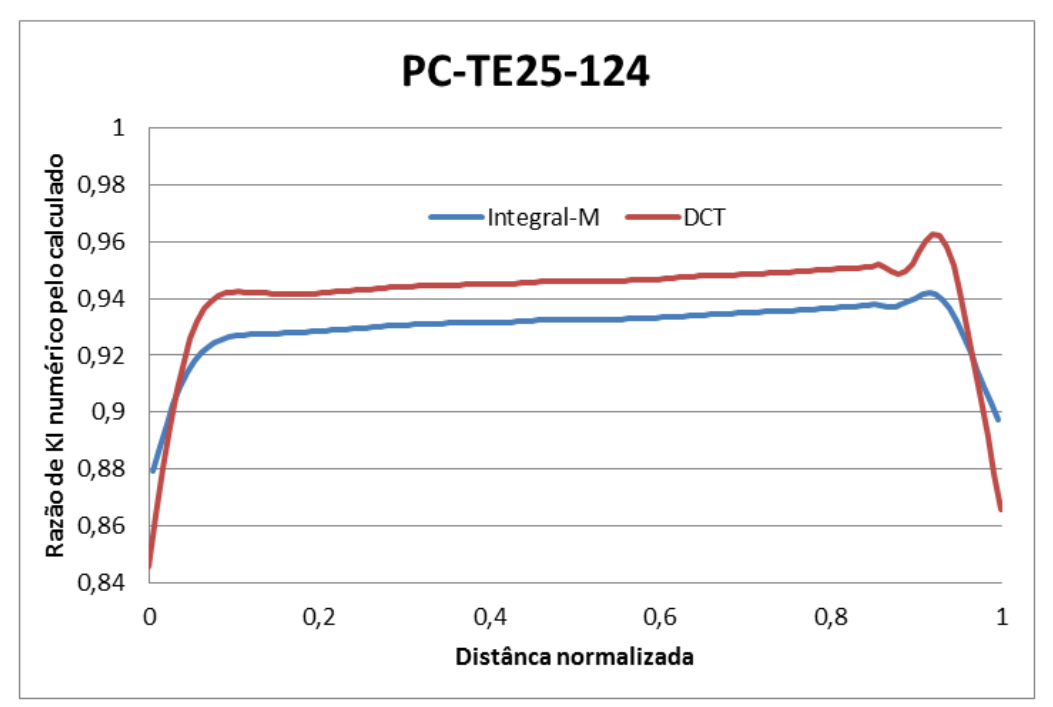

Figura 6.8 – Valores do FIT normalizado para CP-TE25-124 usando o FRANC3D.

A Figura 6.8 mostra o gráfico do CP-TE25-124 com refinamento na ordem 3.100% maior se comparado ao CP-TE25-4. Neste, observa-se uma curvatura acentuada nas proximidades dos pontos 0 e 1 da distância normalizada. Isso ocorre para os dois critérios de cálculo do FIT.

Na Figura 6.9 foi realizada uma sobreposição dos 6 refinamentos utilizados para o modelo CP-TE25 (malhas com 4, 12, 24, 48, 60 e 124 EF) observa-se valores distintos do FIT's em todos os trechos, entretanto no trecho entre 0,35 a 0,7 da distância normalizada do gráfico os refinamentos da malha com 48, 60 e 124 EF os valores FIT's estão relativamente "similares" para o método da Integral-M, enquanto para o método DCT no trecho entre 0,4 a 0,65, aproximadamente, os valores FIT's permaneceram praticamente inalterados para as malhas 12, 24, 48, 60, 124 EF e nas demais posições da frente da trinca houve alteração significativa nos valores e na representação dos gráficos, Figura 6.10. O método DCT para malha com 48 EF, inicia o processo de curvatura do gráfico nos pontos A e B.

Analisando as 6 malhas na frente da trinca, percebe que os gráficos do corpo de prova CP-TE25 para o critério DCT aproxima da referência para as malhas mais refinadas. O inverso ocorre para as malhas menos refinadas como o CP-TE25-4.

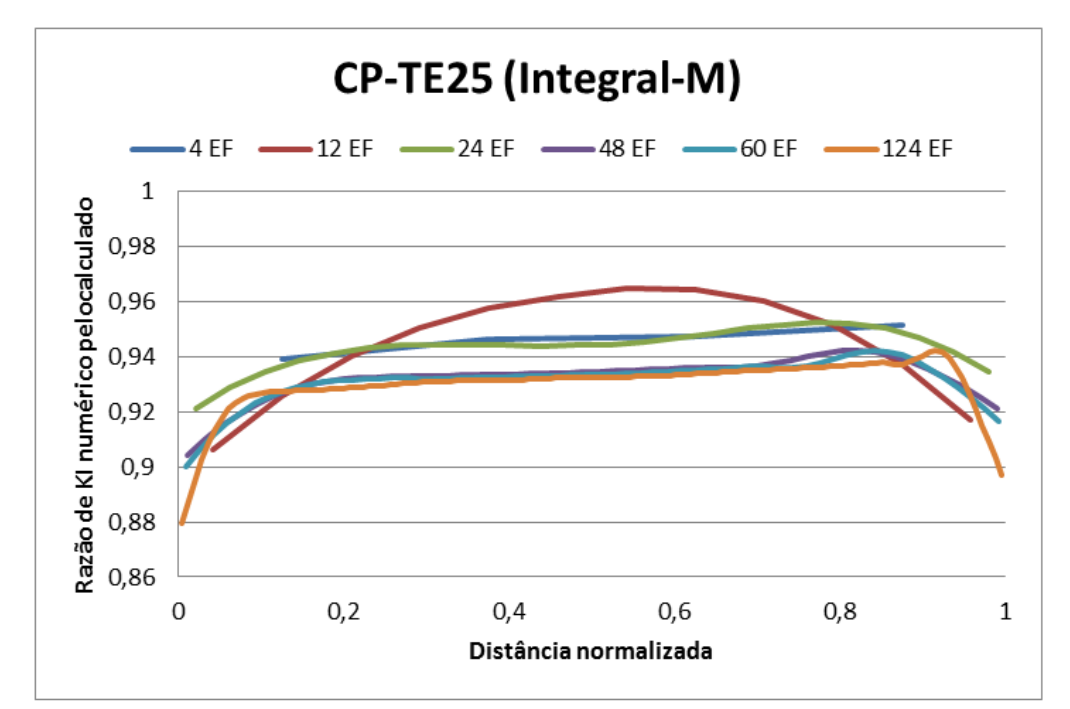

Figura 6.9 - Valores do FIT normalizado para CP-TE25 para diferente refinamento das malhas, Integral-M.

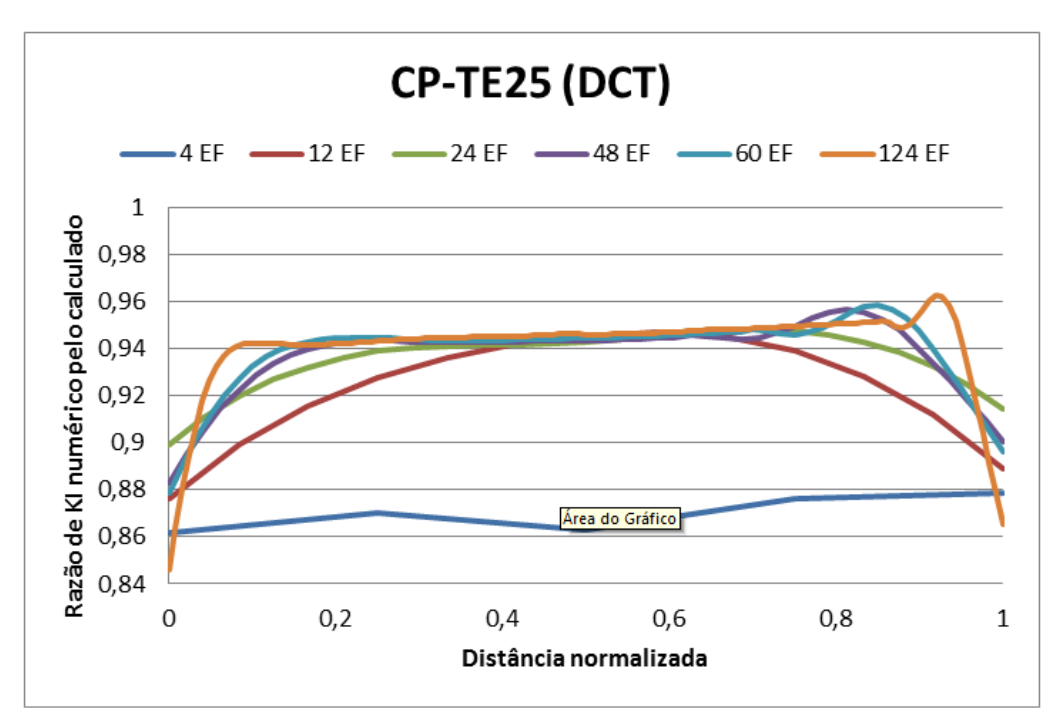

Figura 6.10 - Valores do FIT normalizado para CP-TE25 para diferente refinamento das malhas, para DCT.

As Figuras 6.4 e 6.6 à 6.8 expressam os gráficos do FIT normalizado para os critérios da Integral-M e DCT, embora apresentem traçados similares, quando estruturado em um gráfico que relaciona o FIT calculado com numérico em função do número de elementos na frente da trinca os valores divergem da referência – 1. A Figura 6.11 mostra a convergência do FIT através dos critérios calculados numericamente pelo FRANC3D comparados ao FIT calculado analiticamente pela expressão de NEWMAN&RAJU. Para o PC-TE25 mostra que o critério DCT para malhas com mariores refinamentos os valores FIT's normalizado aproxima-se da referência, enquanto que o critério da Integral-M não estão convergindo para malhas com maiores refinamentos.

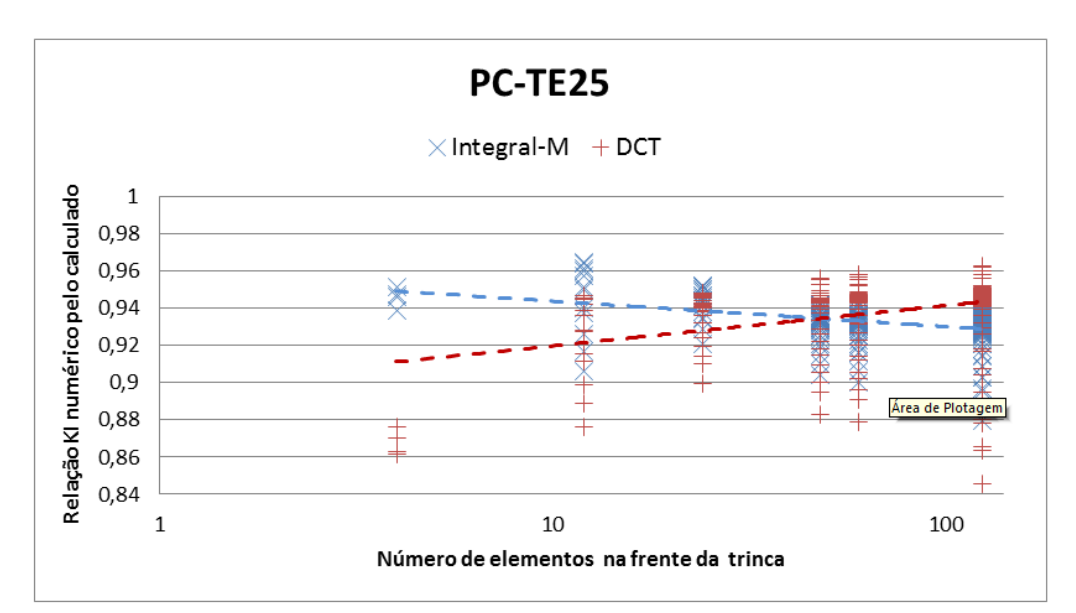

Figura 6.11 – Relação entre FIT calculado e o numérico para o modo I para dois métodos de cálculo em função do número de elementos na frente da trinca. Escala logarítmica.

As figuras de 6.12 a 6.15 mostram a magnitude das tensões e deformações da trinca CP-TE25 (*a* =*c*=2,5mm) para os diferentes refinamentos da malha (4, 24, 60 e 124 EF). Observa-se que a zona plástica ao redor da frente da trinca possui a forma típica de borboleta, e que para refinamentos distintos os valores das tensões na frente e nas extremidades da trinca são diferentes. Já os valores das deformações permanecem inalterados independente da malha de EF, o que era esperado.

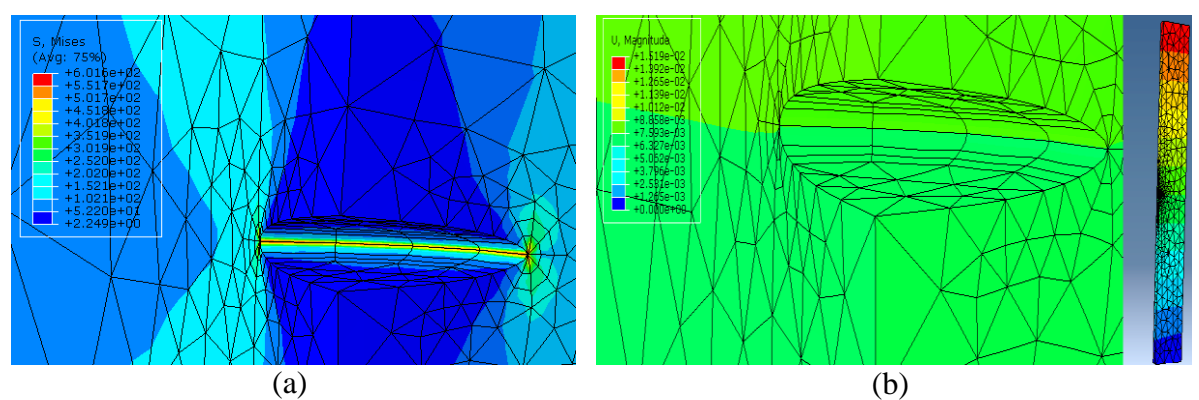

Figura 6.12 - CP-TE25-4 (a) magnitude das tensões, (b) campo das deformações.

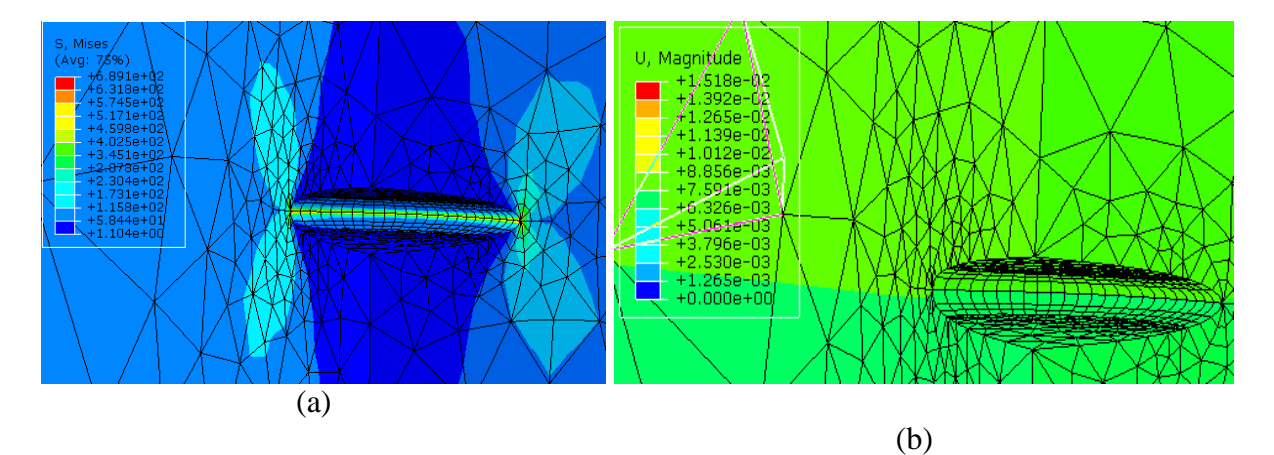

Figura 6.13 – CP-TE25-24 (a) magnitude das tensões, (b) campo das deformações.

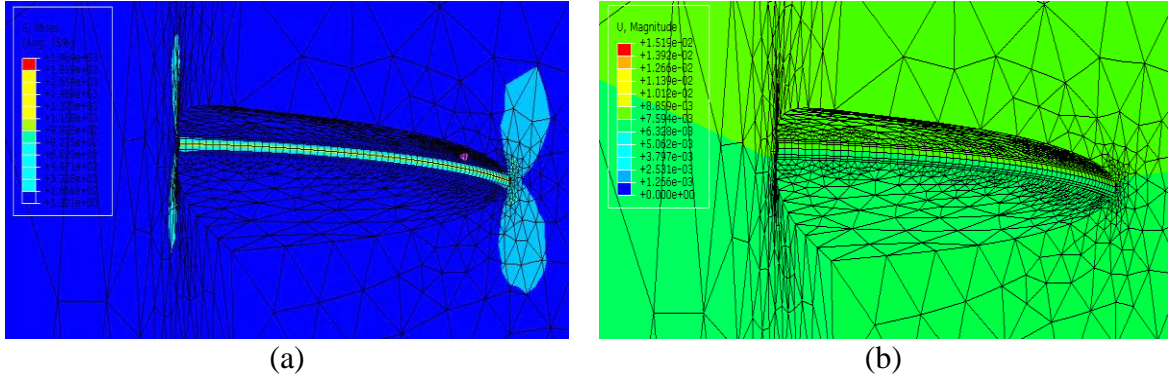

Figura 6.14 – CP-TE25-60 (a) magnitude das tensões, (b) campo das deformações.

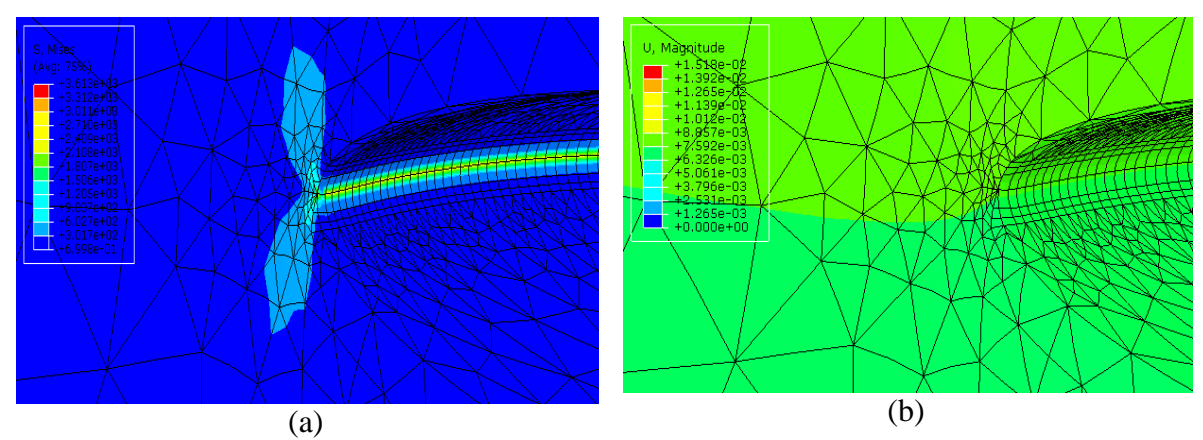

Figura 6.15 – CP-TE25-124 (a) magnitude das tensões, (b) campo das deformações.

As figuras 6.16 e 6.17 referem aos CP-TE50, ou seja, *a* =*c*=5,0mm, nelas os gráficos foram estruturados com 6 traçados que referem aos 6 refinamentos diferentes da malha na frente da trinca. Para o método da Integral-M os valores obtidos do FIT cresceram na ordem de 153% se comparada com o CP-TE25, os gráficos possuem traçados bem similares, entretanto os valores FIT do CP-TE50 para as malhas 48, 60 e 124 EF na distância normalizada entre 0,3 e 0,7 estão mais próximos se comparado com CP-TE25, enquanto nas extremidades estão mais dispersos. Para o método DCT nos trechos entre 0,35 e 0,7 , da distância normalizada e para uma mesma escala do eixo de KI, os gráficos das malhas mais refinadas têm valores do FIT não tão semelhantes se comparados com CP-TE-25, ou seja, estão mais dispersos a medida que modifica a quantidade de EF na frente da trinca.

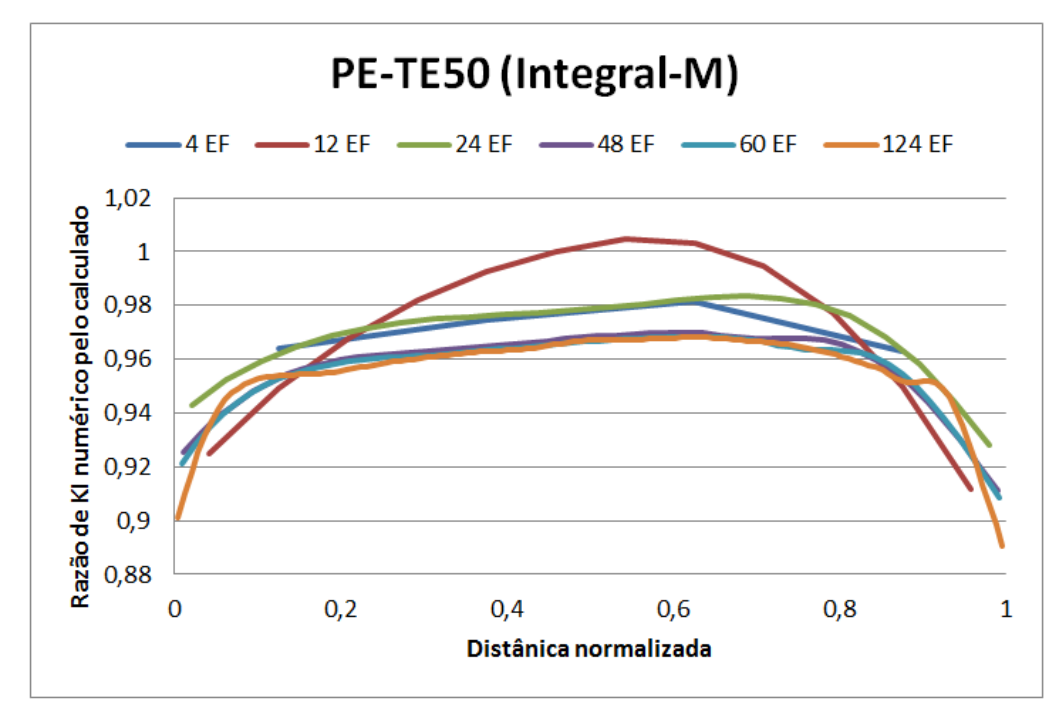

Figura 6.16 - Valores do FIT normalizado para CP-TE50 para diferente refinamento das malhas, para Método da Integral-M.

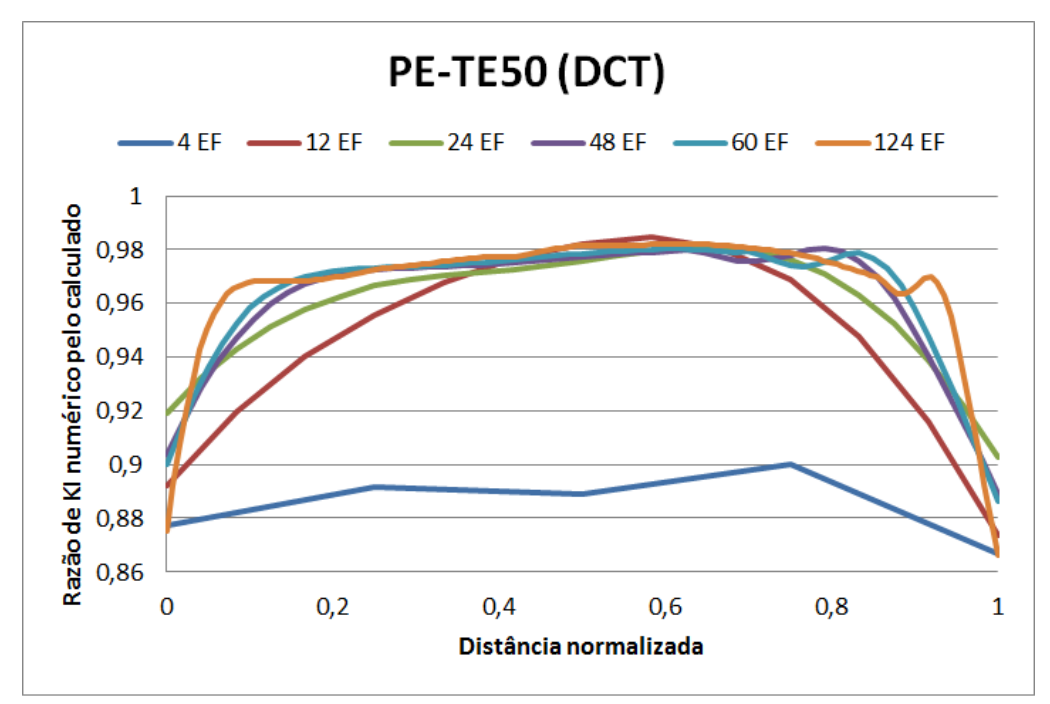

Figura 6.17 - Valores do FIT normalizado para CP-TE50 para diferente refinamento das malhas, para Método da DCT.

A figura 6.18 mostra a convergência dos critérios Integral-M e DCT para o corpo de prova PC-TE50 em função da quantidade de EF na frente da trinca. O gráfico mostra que para uma malha refinada com 4 EF, a Integral-M está em torno de 3% distante da referência e para as demais malhas esta distância aumenta gradativamente, à medida que aumenta a

quantidade de EF na frente da trinca. A malha com 124 EF não converge em torno de 5%. O critério DCT ocorre exatamente o inverso a malha com 4EF, pouco refinada, esta distante da referência em torno de 6% e para malhas mais refinadas ocorre a convergência.

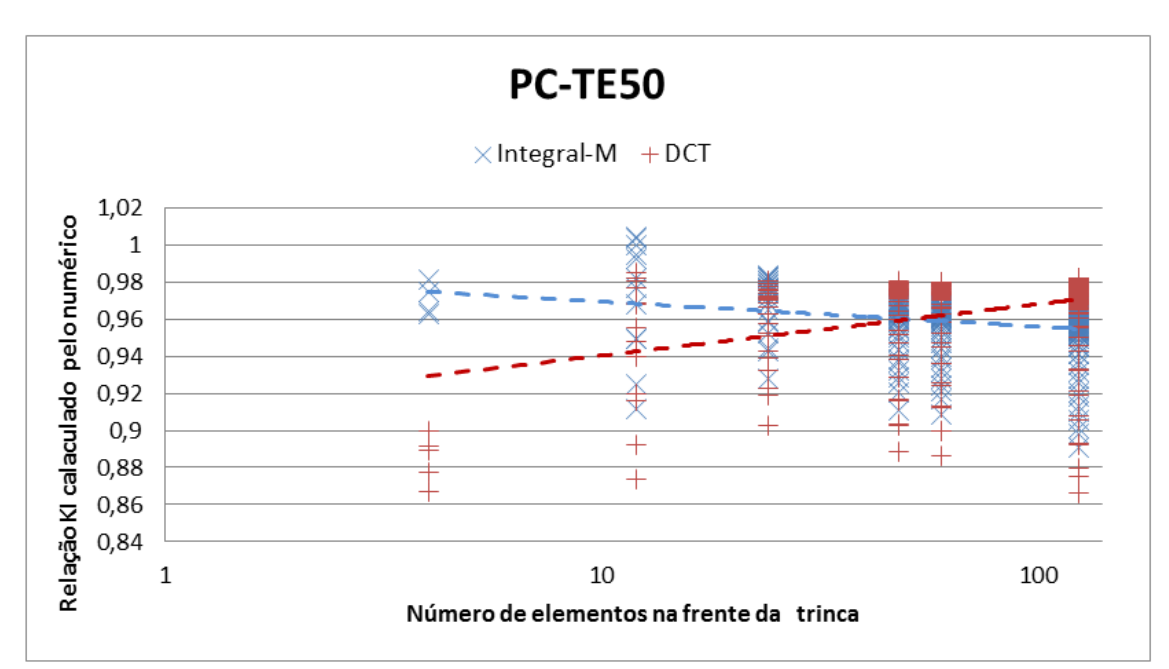

Figura 6.18 – Relação entre FIT calculado e o numérico para o modo I para dois metodos de cálculo em função do número de elementos na frente da trinca. Escala logarítmica.

As figuras 6.19 e 6.20 mostram o corpo de prova PC-TE75 com sobreposição dos 6 refinamentos de EF na frente da trinca. Para o critério da Integral-M as malhas com 48, 60 e 124 EF obtiveram quase que sobreposição do gráfico para distância normalizada entre 0,15 e 0,70 se comparado com os corpos de prova CP-TE25 e CP-TE50 que ficou entre 0,3 e 0,7, observa-se também que o traçado das curvas para o CP-TE75 permaneceram bem parecidas. Para o método DCT no trecho entre 0,3 e 0,7, da distância normalizada, os gráficos tendem a não sobreposição como para os CP-TE25 e CP-TE50.

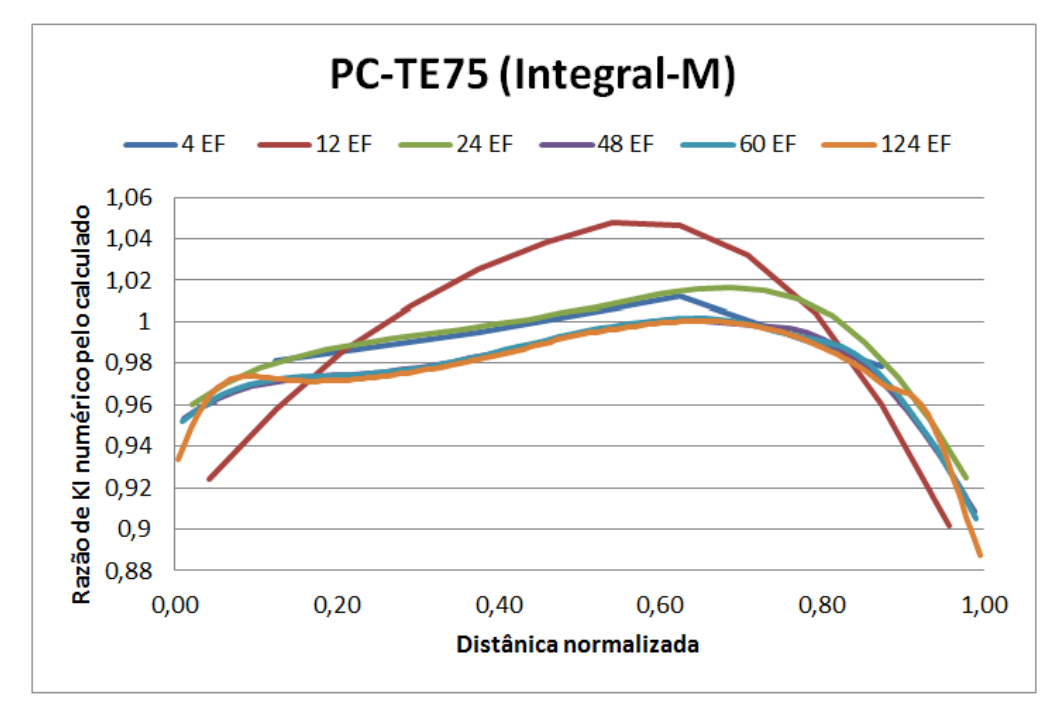

Figura 6.19 - Valores do FIT normalizado para CP-TE75 para diferente refinamento das malhas, para Método da Integral-M.

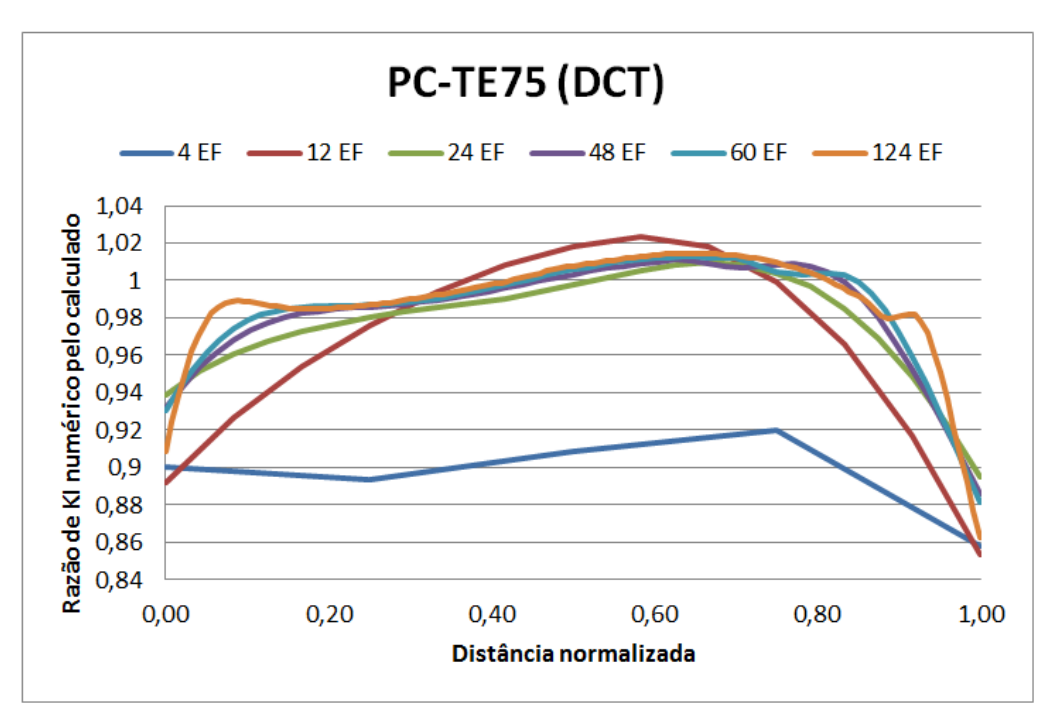

Figura 6.20 - Valores do FIT normalizado para CP-TE75 para diferente refinamento das malhas, para Método da DCT.

A Figura 6.21 mostra que a Integral-M não converge com o aumento do número de EF na frente da trinca, o inverso ocorre para o critério DCT, ou seja, obtém convergência. Observa-se que para uma trinca de canto quarto-elíptica com tamanho inicial de 7,5mm mostra que a normalização dos valores de K<sub>I</sub> está mais próxima da referência, tanto para uma malha menos refinada quanto para uma malha mais refinada. Nota-se também que o tamanho inicial da trinca influência no valor de  $K<sub>I</sub>$  normalizado, ou seja, quanto maior a trinca inicial mais próximo os valores de  $K<sub>I</sub>$ normalizado fica da convergência, para os dois critérios.

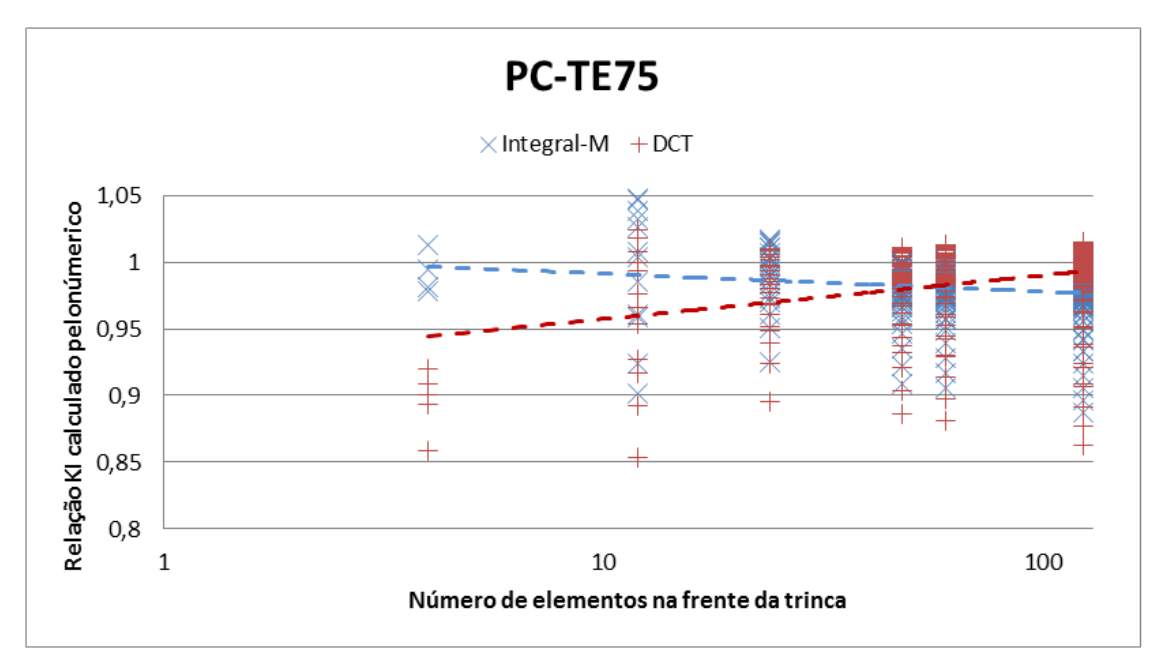

Figura 6.21 – Relação entre FIT calculado e o numérico para o modo I para dois metodos de cálculo em função do número de elementos na frente da trinca. Escala logarítmica.

Para todos os CP-TE os FIT's nas extremidades da trinca apresentaram valores bem distintos para qualquer refinamento da malha, independente do critério adotado para o cálculo numérico do FIT.

#### **6.2.2 – Trinca Linear**

As trincas lineares para placas retangulares com dimensões de **h**, **w** e **t**, correspondendo a metade do comprimento, largura e espessura, respectivamente, Figura 6.22, submetida a tensão normal perpendicular ao plano da trinca, segundo Castro&Meggiolaro (2009), o FIT pode ser calculado analiticamente a partir da expressão 3.30.

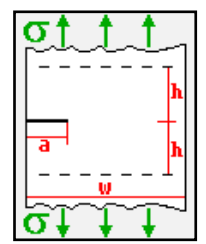

Figura 6.22 – Tripa infinita com trinca lateral. (Castro, 2009)

A trinca linear foi inserida no FRANC3D, é posicionada na mesma região que as trincas elípticas, ou seja, na região central e na direção do comprimento, Figura 6.23 (b). Após a implementação do modelo gráfico no Abaqus, os valores numéricos do FIT foram gerados e obtidos através do FRANC3D pelos do método da Integral-M e DCT.

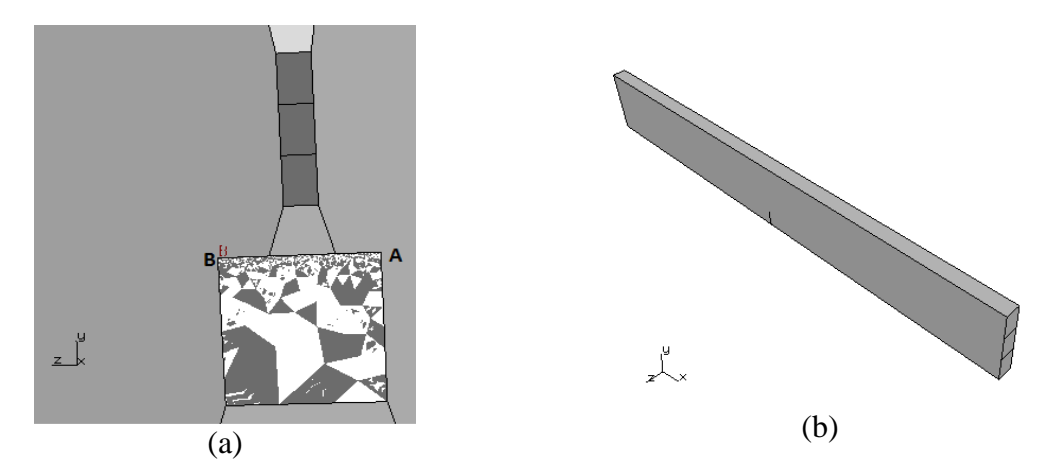

Figura 6.23 – Posição da trinca linear no modelo: (a) internamente (b) externamente.

A trinca linear, denominada de PC-TL10, foi submetida a quantidades de EF diferentes na frente da trinca. Com objetivo de verificar como o fator de intensidade tensão comporta-se com o refinamento da malha. Para isso foram analisadas trincas com 8, 16, 28, 52, 68 e 140 EF na frente da trinca. A Figura 6.24 mostra a trinca linear com malha de 140 EF, e da mesma forma que as trincas elípticas, os dois métodos computacionais disponíveis no FRANC3D, a Integral-M e DCT, foram utilizados para obter os resultados numéricos do FIT. Os resultados demonstrados na figura 6.24 mostra o FIT normalizado para os dois métodos computacionais de obtenção do FIT para a malha de 140 EF. Observa-se que embora os valores de FIT normalizados sejam diferentes os traçados do gráfico são semelhantes. Nota-se que os valores do FIT, obtidos para o método DCT, são menores para as malhas menos refinadas, ou seja, não estão convergindo e à medida que refina a malha ocorre a convergência. O inverso ocorre com a Integral-M.

Nas Figuras 6.25 e 6.26 o gráfico foi estruturado com a sobreposição de todos os refinamentos da malha na frente da trinca, ou seja, 8, 16, 28, 52, 68 e 140 EF. Os gráficos têm traçados distintos para os diferentes refinamentos de malha.

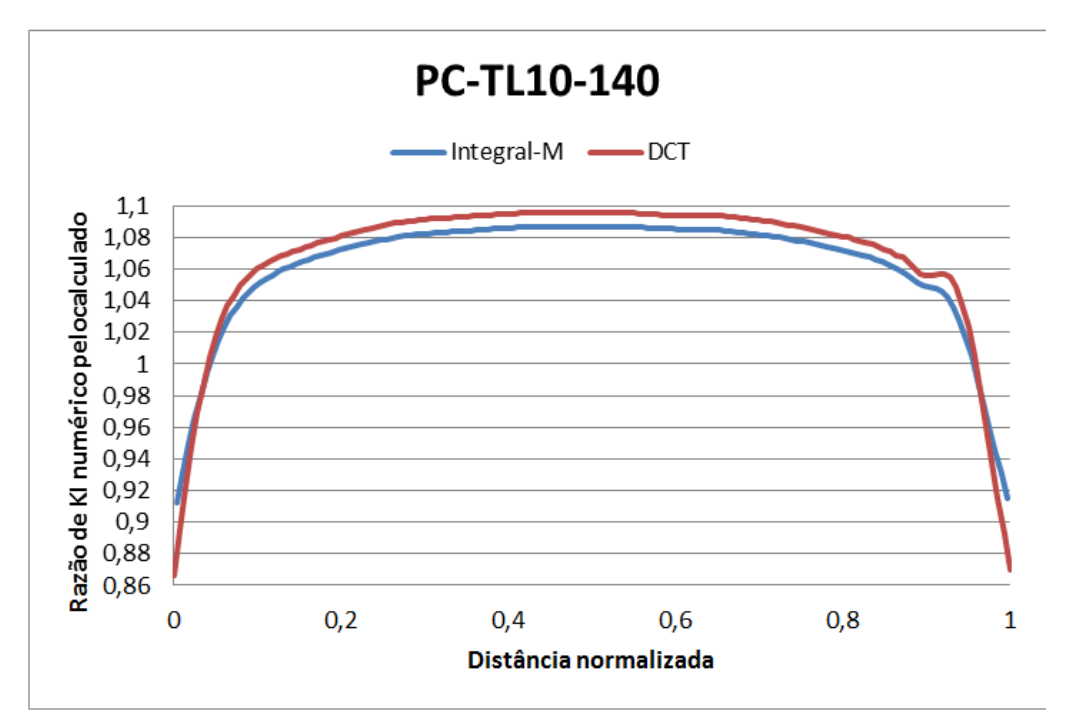

Figura 6.24 – Valores do FIT normalizado para CP-TL10-140 usando o FRANC3D.

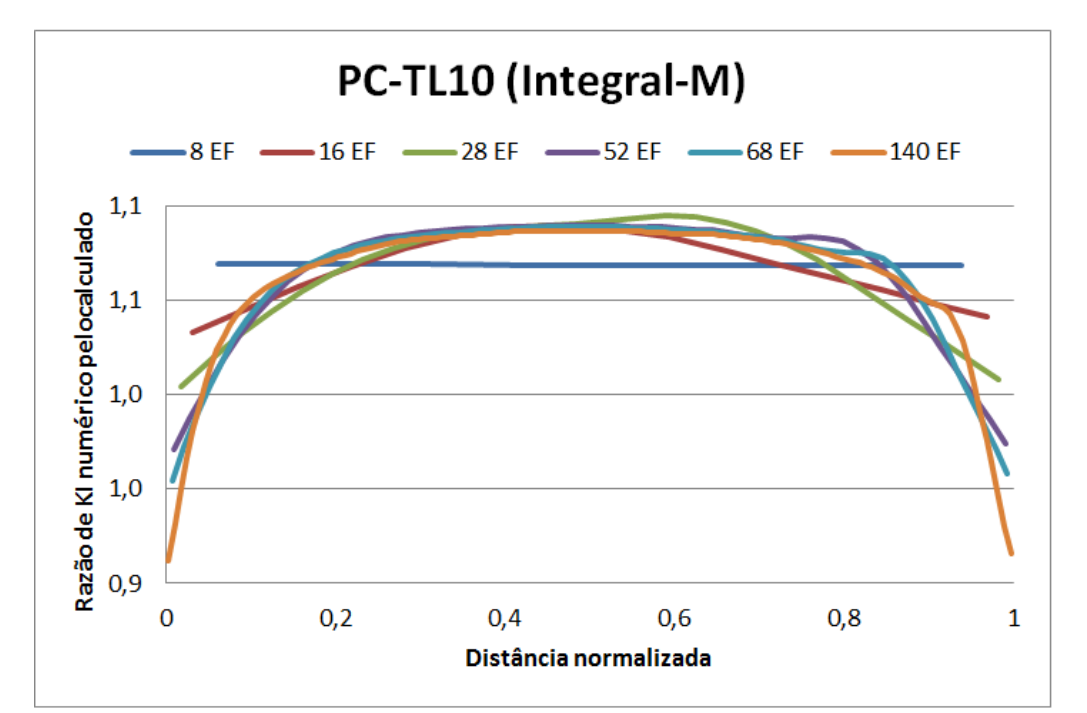

Figura 6.25 - Valores do FIT normalizado para CP-TL10 para diferente refinamento das malhas, para Método da Integral-M.

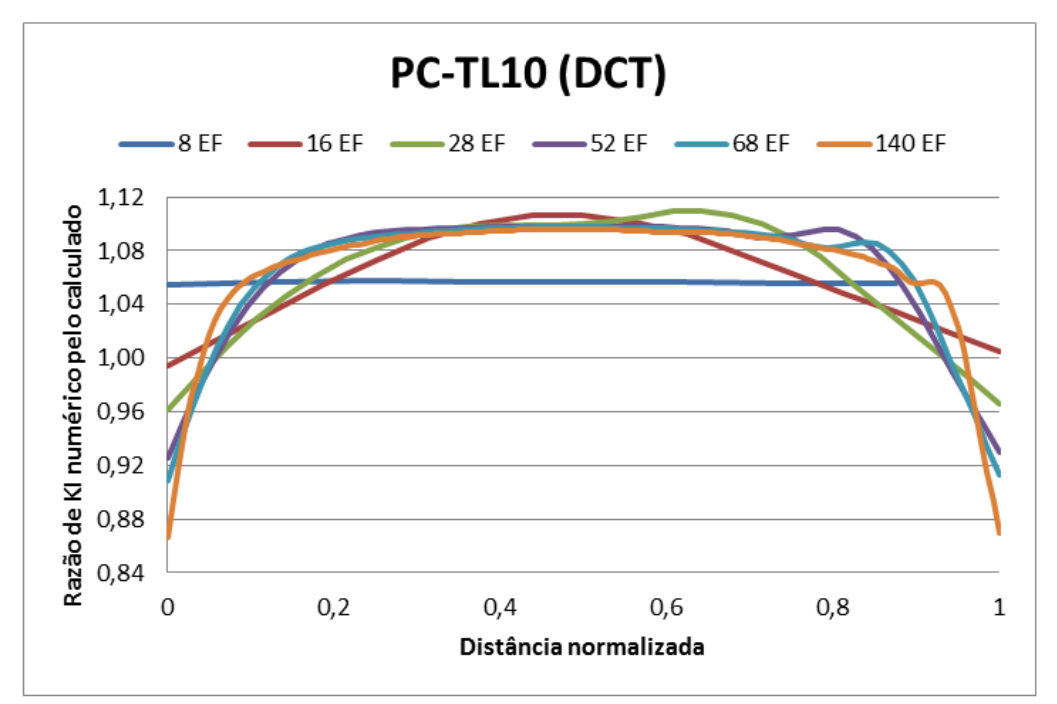

Figura 6.26 - Valores do FIT da CP-TL10 para diferente refinamento das malhas, para Método da DCT.

A figura 6.27 mostra a convergência dos métodos DCT e Integral-M para o valor FIT normalizados. A normalização do FIT para as trincas lineares são obtidos através da expressão de referência 3.3 desenvolvida por Castro&Meggiolaro, a referência igual a 1 também é adquirida a partir desta expressão. Analisando o gráfico nota-se que o método da Integral-M converge para a expressão de referência, ou seja, aproxima de 1, enquanto o método DCT não converge, afastando gradativamente da referência.

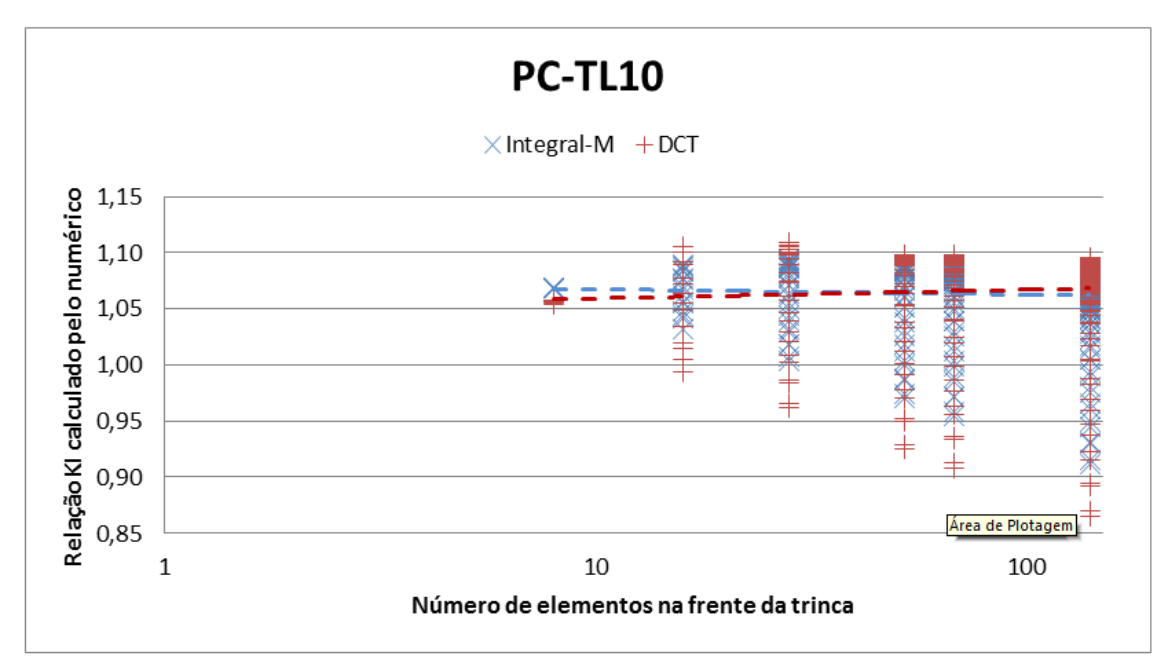

Figura 6.27 – Relação entre FIT calculado e o numérico para o modo I para dois metodos de cálculo em função do número de elementos na frente da trinca. Escala logarítmica.

As figuras 6.28 a 6.32 mostram a variação da tensão na frente e nas extremidades da trinca, e como esperado as deformações permanecem as mesmas independente do refinamento da malha.

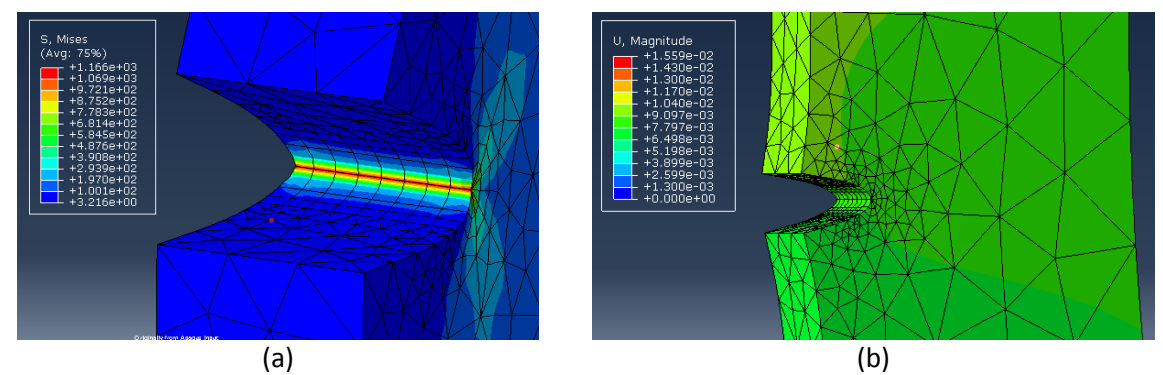

Figura 6.28 – CP-TE10-8 (a) magnitude das tensões, (b) campo das deformações.

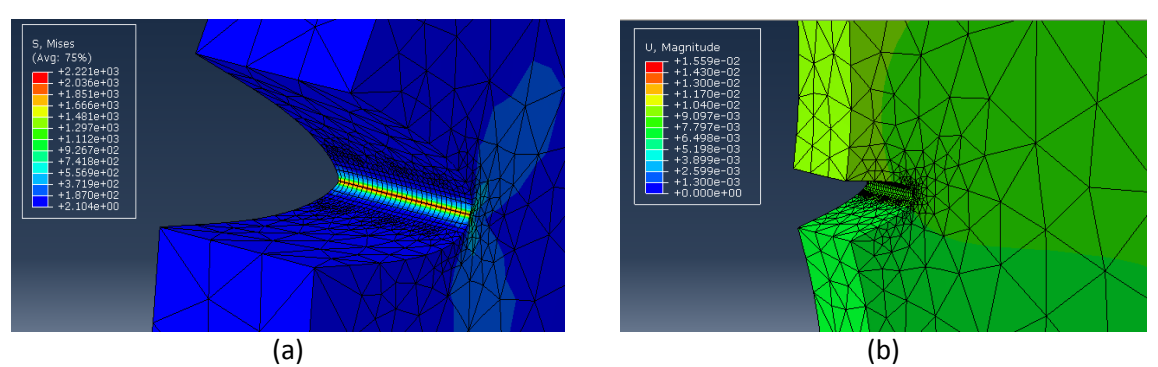

Figura 6.29 – CP-TE10-28 (a) magnitude das tensões, (b) campo das deformações.

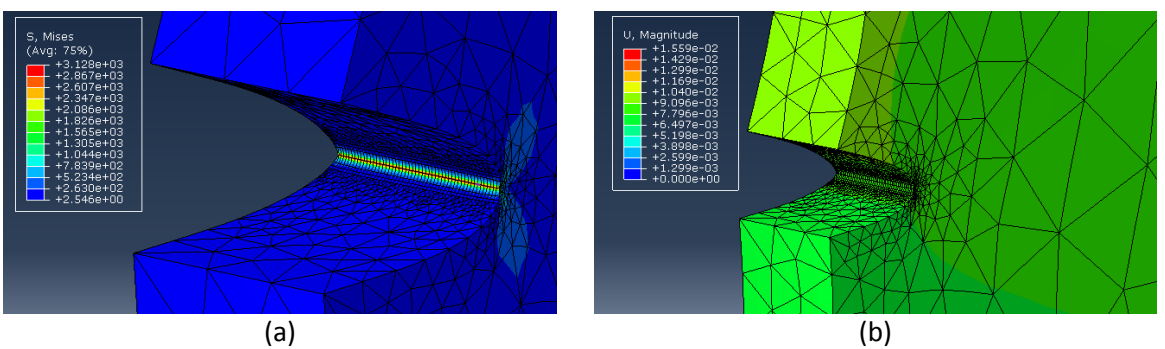

Figura 6.30 – CP-TE10-52 (a) magnitude das tensões, (b) campo das deformações.

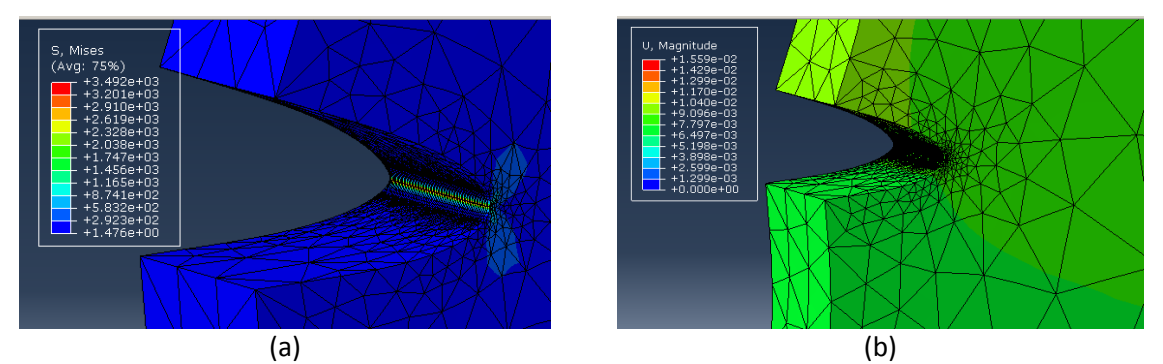

Figura 6.31 – CP-TE10-68 (a) magnitude das tensões, (b) campo das deformações.

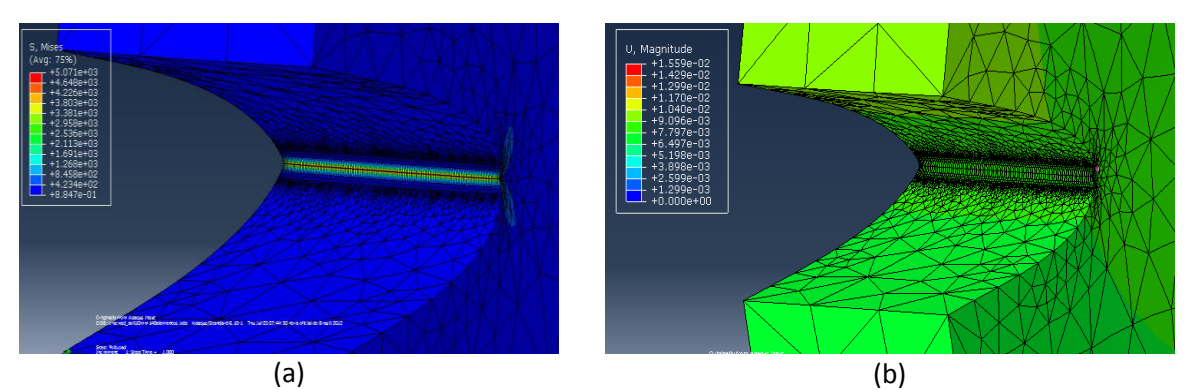

Figura 6.32 – CP-TE10-140 (a) magnitude das tensões, (b) campo das deformações.

# **6.2.2 – Comparação entre os métodos numéricos FEM e MEFE**

Neste item serão abordados os valores das tensões para os modelos PC-TE25, PC-TE50, PC-TE75 e PC-TL10 para os métodos numéricos FEM e MEFE. Na análise das tensões foram adotadas as malhas com 24 EF para as trincas elípticas e 28 EF para as trincas lineares por apresentar traçado do gráfico mais homogêneo.

| Ângulo      |                      | $\sigma_{Mises}/\sigma_{aplicada}$ |                 |  |
|-------------|----------------------|------------------------------------|-----------------|--|
|             | <b>FRANC3D (FEM)</b> | <b>Abaqus (MEFE)</b>               | Mises calculado |  |
| $0^{\rm o}$ | 1,228                | 1,2895                             | 1,037515        |  |
| $30^\circ$  | 1,264                | 1,4384                             | 1,063136        |  |
| $60^\circ$  | 1,212                | 1,2475                             | 0,982308        |  |
| $90^\circ$  | 1,068                | 1,2205                             | 0,927981        |  |
| $120^\circ$ | 1,228                | 1,247                              | 0,982308        |  |
| $150^\circ$ | 1,276                | 1,4384                             | 1,063136        |  |
| $180^\circ$ | 1,212                | 1,2895                             | 1,037515        |  |

Tabela 6.5 – Relação entre a tensão de Von Mises e a tensão aplicada – PC-TE25.

Tabela 6.6 – Relação entre a tensão de Von Mises e a tensão aplicada – PC-TE50.

| Ângulo       | $\sigma_{Miss}/\sigma_{aplicada}$ |                      |                 |
|--------------|-----------------------------------|----------------------|-----------------|
|              | <b>FRANC3D (FEM)</b>              | <b>Abaqus (MEFE)</b> | Mises calculado |
| $0^{\rm o}$  | 1,78                              | 2,0489               | 1,549925        |
| $30^\circ$   | 1,728                             | 1,9469               | 1,588201        |
| $60^{\circ}$ | 1,612                             | 1,607                | 1,467453        |
| $90^\circ$   | 1,384                             | 1,2398               | 1,386295        |
| $120^\circ$  | 1,532                             | 1,5736               | 1,467453        |
| $150^\circ$  | 1,78                              | 1,9264               | 1,588201        |
| $180^\circ$  | 1,884                             | 2,0077               | 1,573235        |

Tabela 6.7 – Relação entre a tensão de Von Mises e a tensão aplicada – PC-TE75.

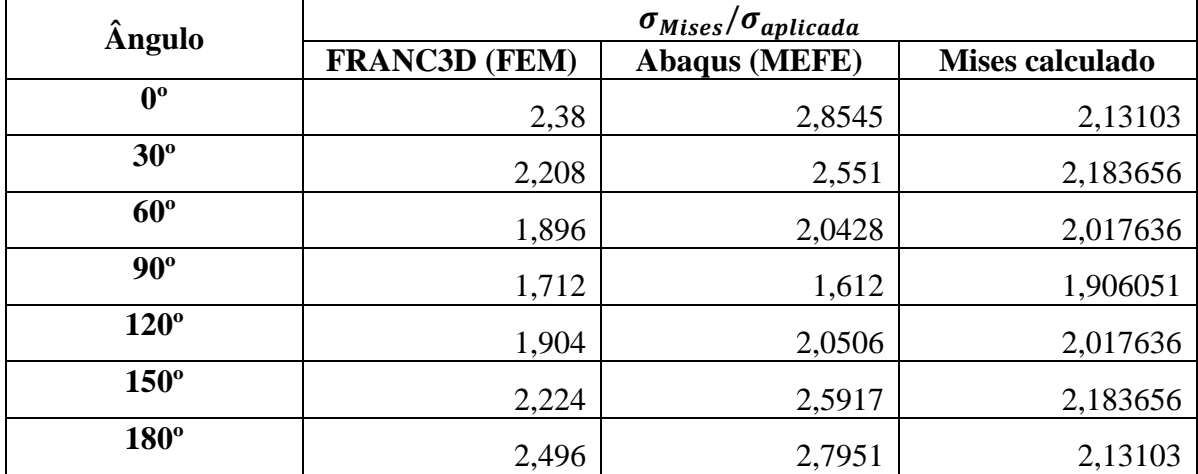

| Ângulo       | $\sigma_{Mises}/\sigma_{aplicada}$ |                      |                 |
|--------------|------------------------------------|----------------------|-----------------|
|              | <b>FRANC3D (FEM)</b>               | <b>Abaqus (MEFE)</b> | Mises calculado |
| $0^{\rm o}$  | 3,572                              | 3,9182               | 3,490729        |
| $30^\circ$   | 3,168                              | 3,7125               | 3,576933        |
| $60^{\circ}$ | 2,776                              | 2,925                | 3,304985        |
| $90^\circ$   | 2,252                              | 1,8806               | 3,122203        |
| $120^\circ$  | 2,916                              | 2,9029               | 3,304985        |
| $150^\circ$  | 3,428                              | 3,4786               | 3,576933        |
| $180^\circ$  | 3,572                              | 3,8417               | 3,490729        |

Tabela 6.8 – Relação entre a tensão de Von Mises e a tensão aplicada – PC-TL10.

Os valores das tensões de Mises, obtidos a partir da interface gráfica do Abaqus com o FRANC3D e o valor da tensão de Mises calculado analiticamente, possibilita a estruturação do gráfico para os três métodos numéricos adotados para sua obtenção, a saber, FEM, XFEM e Mises onde dois foram obtidos computacionalmente e um analiticamente.

As Figuras 6.33, 6.34, 6.35 e 6.36 mostram os gráficos para os modelos analisados PC-TE25, PC-TE50, PC-TE75 e PC-TL10, respectivamente. Os valores das tensões foram normalizados e as posições dos ângulos estão situadas nas proximidades da frente da trinca, conforme figura 6.37.

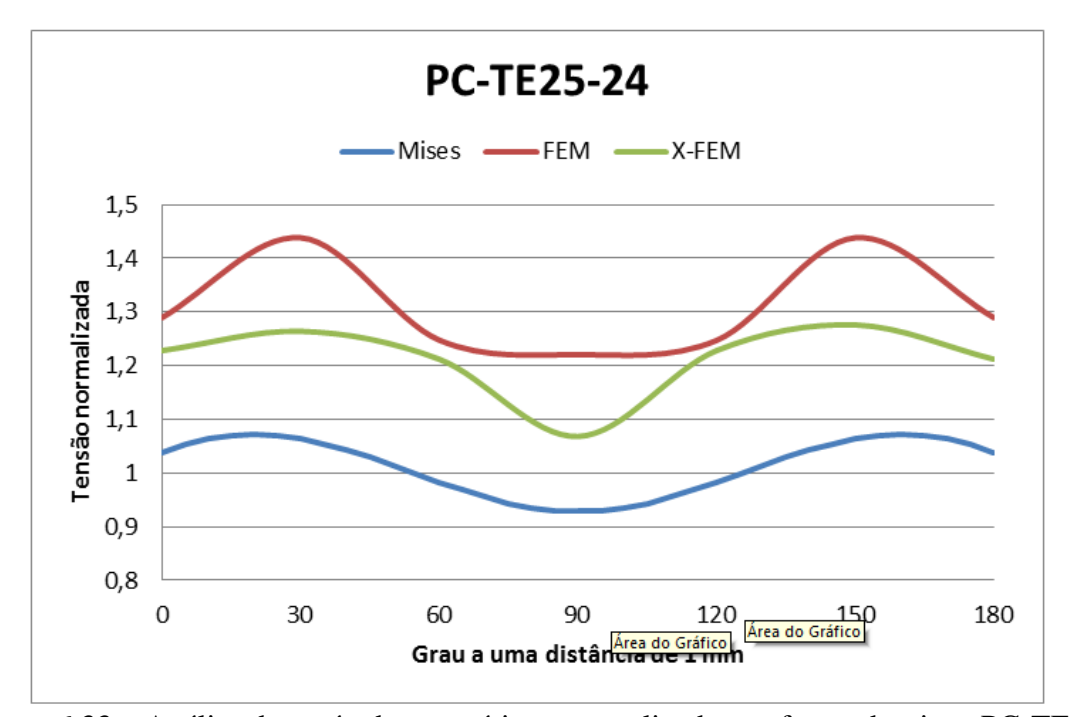

Figura 6.33 – Análise dos métodos numéricos normalizados na frente da trinca PC-TE25.

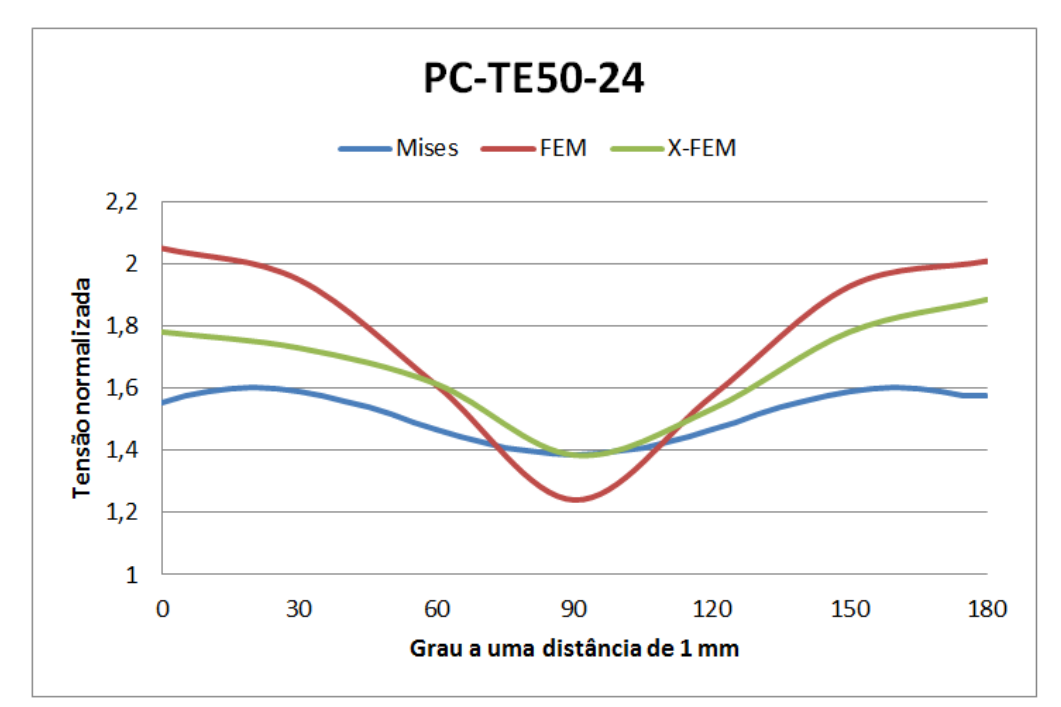

Figura 6.34 – Análise dos métodos numéricos normalizados na frente da trinca PC-TE50.

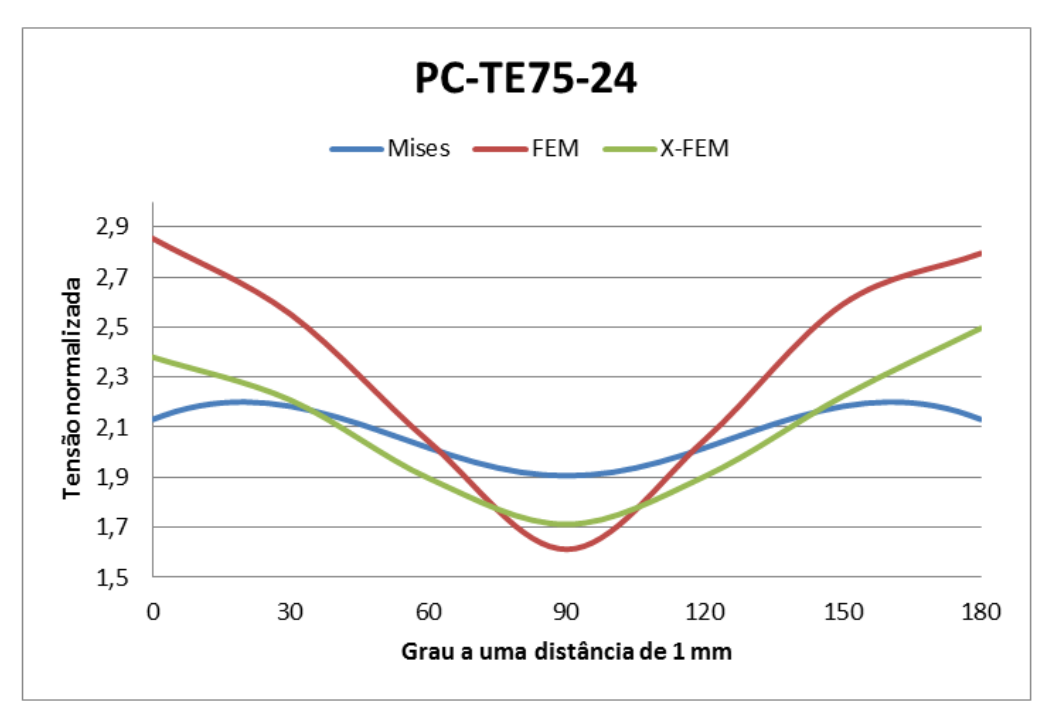

Figura 6.35 – Análise dos métodos numéricos normalizados na frente da trinca PC-TE75.

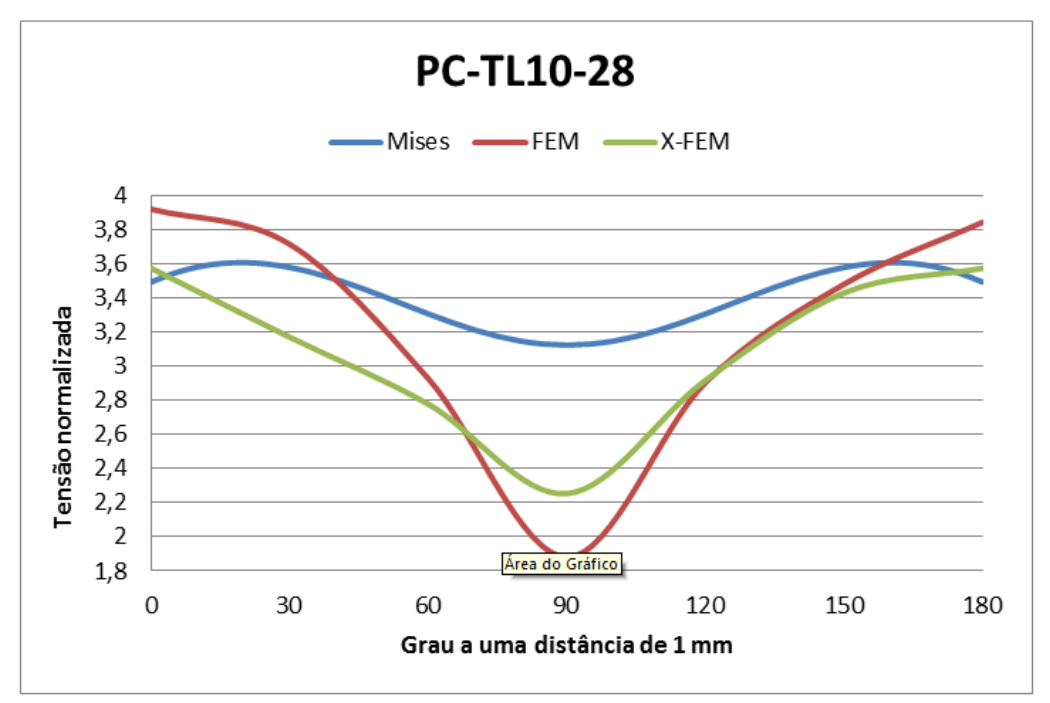

Figura 6.36 – Análise dos métodos numéricos normalizados na frente da trinca PC-TL10.

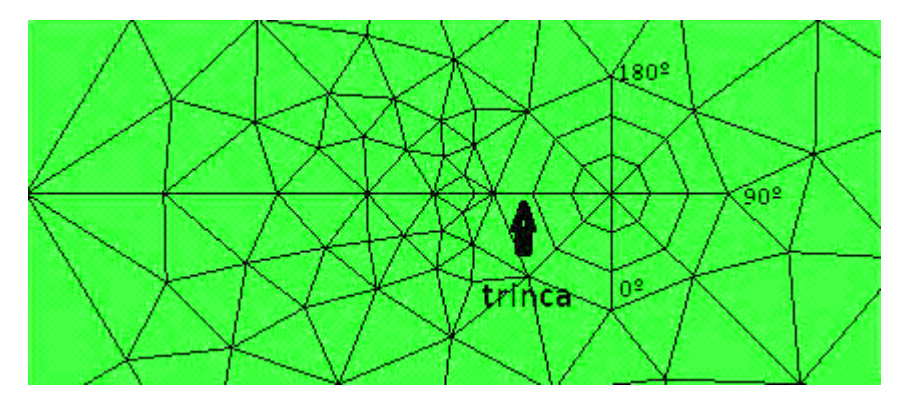

Figura 6.37 – Posição do ângulo na frente da trinca.

# **7 - CONCLUSÃO**

No decorrer dessa dissertação foram apresentados critérios e métodos que permitem calcular parâmetros que possibilitam a análise dos fatores que permite propagar as trincas em materiais e/ou componentes estruturais quando submetidos à presença de trincas préexistentes. Com o objetivo de identificar esses parâmetros foi inseridas trincas em uma placa translúcida, que simula um componente estrutural que permitira a análise de problemas que envolvem a Mecânica Fratura Elástica Linear e auxiliará profissionais da engenharia estrutural na análise de problemas que envolvem esse tipo de falha. Para tanto procedeu a uma revisão bibliográfica de assuntos correlatos ao tema bem como das formulações e fundamentos teóricos e computacionais da MFLE, os métodos numéricos que propicia o cálculo do Fator de Intensidade de Tensão para o modo I de carregamento  $(K<sub>I</sub>)$ .

Os métodos numéricos adotados na análise numérica do Fator de Intensidade de Tensões (*KI*), fator propagador da trinca, foi MEF (Método dos Elementos Finitos) e MEFE (Método dos Elementos Finitos Estendido) com auxílio de programas computacionais como o Abaqus e FRANC3D que trabalharam de forma solidária para obter os valores numéricos de *K<sup>I</sup>* .

O cálculo numérico do Fator de Intensidade de Tensões para componentes estruturais tridimensionais foram obtidos a partir dos métodos numéricos, com quantidades de elementos finitos diferentes na frente da trinca, e com geometria e tamanho da trinca inicial pré-definidos, isso definiu a natureza do problema analisado. Definido o problema a ser investigado pelos programas computacionais esses foram implementados com as geometrias e dimensões da trinca, e a quantidade de elementos finitos na frente da trinca. A natureza do problema consiste em analisar uma placa de policarbonato, sendo simulado um número de placas compatível com o número de geometrias e tamanhos diferentes da trinca e o número de EF na frente da trinca. As geometrias adotadas foram: quarto-elíptica e linear. As trincas quarto-elíptica foram implementadas em placas distintas com tamanhos iniciais de 2,5mm, 5,0mm e 7,5mm, enquanto a trinca linear possui tamanho de 10,0mm. As malhas de EF na frente da trinca possuem uma variação no número e tamanhos desses elementos na frente da trinca. Para as trincas quarto-elíptica adotou-se 4, 12, 24, 48, 60 e 124 EF e a trinca linear adotou-se 8, 16, 28, 52, 68 e 140 EF.

Portanto, determinada os parâmetros que serão analisados, os métodos numéricos e a natureza do problema e por fim a obtenção dos resultados numéricos de *K<sup>I</sup>* , através da implementação do Abaqus e FRANC3DD, isso permite estabelecer algumas conclusões para essa dissertação.

Com intuito de promover e ser objetivo nas conclusões optou-se em descrevê-las a partir de tópicos que permeará a facilidade e entendimento das mesmas:

- Diversos pesquisadores apontam a Integral-M como um método eficiente na determinação do FIT para componentes estruturais com geometria tridimensional, entretanto nesta dissertação esse método não mostraram resultados satisfatórios para os dois tipos de geometrias de trincas apresentadas. Para as trincas de canto quarto-elípticas não mostrou ser um bom critério para o cálculo de *K<sup>I</sup>* , enquanto as trincas lineares obtiveram resultados que convergem. A convergência fica atribuída a relação entre os valores de *K<sup>I</sup>* calculado e o *K<sup>I</sup>* real tenderem a 1, conforme demonstrado nos gráficos normalizados do capítulo 6.
- A Técnica de Correlação do Deslocamento foi outro método utilizado para obter o valor de *K<sup>I</sup>* esse método obteve resultados exatamente opostos ao apresentado pela Integral-M, ou seja, as trincas de canto quarto-elípticas elas tendem a convergirem para a referência à medida que o refinamento da malha de EF aumenta independente do tamanho inicial da trinca, já as trincas lineares tendem a não convergirem.
- Os métodos da Integral-M e a Técnica de Correlação dos Deslocamentos mostraram eficientes para o cálculo de *K<sup>I</sup>* . Quanto a precisão ambos os métodos apresentaram resultados normalizados próximos.
- As tensões de Von Mises na frente da trinca foram obtidos através de três critérios, a saber: dois numéricos, MEFE e MEF, e um analítico através da fórmula de Von Mises. As tensões obtidas analiticamente convergem para referência 1, entretanto nesta análise não fica claro qual o melhor critério numérico deverá ser utilizado para a obtenção das tensões na frente da trinca.
- Os valores das tensões na frente da trinca variam conforme se atribuem um ângulo, essas variações são atribuídas à forma típica de borboleta que apresenta na frente da trinca, conforme ilustrado na figura 6.12 do capítulo 6, portanto os valores obtidos podem ser considerados confiáveis já que a representação do campo de tensões na redondeza da frente da trinca esta compatível com previsto na literatura.
- A utilização de um computador com processador Intel® Core ™ i7-2620M, CPU@ 2.70 GHz, memória instalada (RAM) com 8 Gb foi a máquina computacional utilizada para implementar o problema apresentado nesta pesquisa. Esta máquina foi vantajosa na utilização dos softwares Abaqus e FRANC3D, pois permitiu representar graficamente o problema e gerou os resultados das trincas com geometrias iniciais de canto quarto-elíptica e linear para malhas com pouco refinamento, entretanto malhas com um refinamento superior a 124 para as trinca de canto quarto-elíticas e 140 elementos para as trincas lineares na frente da trinca esse processador não gerou os resultados.
- O FRANC3D, em seu banco de dados, tem como método numérico o MEF que mostrou ser uma ferramenta eficiente na determinação do FIT - *K<sup>I</sup>* , entretanto mostra-se como desvantagem o processamento do programa quando define malhas bem refinadas na frente da trinca, ou seja, o programa tem dificuldades em gerar ou não gera resultados com malha bem refinadas.
- As malhas foram refinadas tanto para o FRANC3D como para o Abaqus. O FRANC3D permite gerar e definir tamanhos dos EF nas proximidades da frente da trinca e à medida que esses EF distanciam da trinca o tamanho deles aumentam o que permite otimizar os resultados dos FIT's, pois os valores que interessam na análise estrutural são os valores obtidos na proximidade da trinca. O Abaqus, por sua vez, é desvantajoso no critério refinar a malha e obter os resultados, pois inicialmente tem que dividir o material/componente estrutural para obter uma região que contenha a trinca onde ocorrerá o refinamento. Nesta região, em qualquer local, os EF tem o mesmo tamanho, isso não é interessante na geração dos resultados tendo em vista que o processamento e geração dos resultados pelo Abaqus utilizarão todos os nós de todos os EF disponíveis na malha, exigindo

excessivamente do processador e memória do computador utilizado na análise numérica, ou seja, para as malhas mais refinadas o Abaqus não gerou resultados.

 Nos problemas apresentados, ao utilizar o FRANC3D, para propagar as trincas em 10 ciclos de incremento com intervalo de 2mm (figura 5.11) entre cada incremento o FRANC3D gerou os resultados numéricos, entretanto para as configurações apresentadas no item 5.1 dessa dissertação, os resultados não puderam ser visualizados.

# **7.1 – Sugestões para trabalhos futuros**

Analisando os resultados e o aparecimento de alguns questionamentos que surgiram no decorrer do desenvolvimento deste trabalho, sugere-se como temas para trabalhos futuros:

- Analisar o FIT para outras geometrias de trincas, submetidas ao modo I de carregamento, posicionadas ora no canto, ora na superfície e ora incorporada no modelo.
- Investigar o critério da Integral-M para trinca submetida a carregamento misto.
- Utilizar o método numérico MEFE no cálculo do fator de intensidade de tensões para o modo I de carregamento.
- Fazer uma abordagem experimental dos modelos estudados numericamente apresentado neste trabalho e realizar um comparativo entre eles.
- Pesquisar outros critérios de cálculo do FIT para geometrias tridimensionais para o modo I de carregamento e carregamento misto.
# **REFERÊNCIAS BIBLIOGRÁFICAS.**

- [An Engineer's Aspect.](http://anengineersaspect.blogspot.com.br/) Disponível em: < [http:// anengineersaspect.blogspot.com.br/](http://anengineersaspect.blogspot.com.br/2010/04/aloha-airlines-flight-243-fatigue.html)  [2010/04/aloha-airlines-flight-243-fatigue.html](http://anengineersaspect.blogspot.com.br/2010/04/aloha-airlines-flight-243-fatigue.html) >. Acesso em: novembro 2012.
- The University of Western Australia, School of Mechanical and Chemical Engineering. Disponível em: < [http://school.mech.uwa.edu.au/~dwright/DANotes/fracture/maritime/](http://school.mech.uwa.edu.au/~dwright/DANotes/fracture/maritime/%20maritime.html)  [maritime.html>](http://school.mech.uwa.edu.au/~dwright/DANotes/fracture/maritime/%20maritime.html). Acesso em: novembro 2012.
- AHMED, A,. **Extended Finite Element Method (XFEM) - Modeling Arbitrary Discontinuities and Failure Analysis.** 196p. Dissertação de Mestrado. Istituto Universitario di Studi Superiori di Pavia - Universit\_a degli Studi di Pavia – Pavia – Itália, 2009.
- ATLURI, S.N., KOBAYASHI AS, NAKAGAKI M, **A finite-element program for fracture mechanics analysis of composite material,** Fracture mechanics of composites, ASTM-STP 59. American Society for Testing and Materials; 1975. p. 86–98.
- BANKS-SILLS, L., HERSHKOVITZ , I., WAWRZYNEK, P. A., ELIASI, R., INGRAFFEA, A. R., **Methods for Calculating Stress Intensity Factors in Anisotropic Materials: Part I—** $z = 0$  **is a symmetric plane**, Engineering Fracture Mechanics 72 (2005) 2328–2358, 2005.
- BANKS-SILLS, L., WAWRZYNEK , P. A., CARTER,B., INGRAFFEA, A. R., HERSHKOVITZ, I., **Methods for calculating stress intensity factors in anisotropic materials: Part II—Arbitrary geometry**, Engineering Fracture Mechanics 74 (2007) 1293–1307.
- CASTRO, J. T. P. de e MEGGIOLARO, M. A. **Fadiga – Técnicas e Práticas de dimensionamento Estrutural sob Cargas Reais de Serviço – Volume I – Iniciação de trincas.** Editora CreateSpace, Estados Unidos, 2009.
- CASTRO, J. T. P. de e MEGGIOLARO, M. A. **Fadiga – Técnicas e Práticas de dimensionamento Estrutural sob Cargas Reais de Serviço – Volume II – Propagação de trincas , Efeitos Térmicos e Estocásticos.** Editora CreateSpace, Estados Unidos, 2009.
- CASTRO, J. T. P. de e MEGGIOLARO, M. A, **Modelagem dos Efeitos de Seqüência na Propagação de Trincas por Fadiga**, III Seminário de Mecânica da Fratura/ Integridade Estrutural, PUC-RJ.
- CARRASCO, J.A.P., **Aplicação de Modelos de Fratura Elástica e de Dano para Asimulação Numérica da Influência do Hidrogênio na Propagação de Trincas em Aços de Alta Resistência,** Dissertação (Mestrado em Ciências e Engenharia dos Materiais) – Universidade de Campina Grande, Paraíba, 2008.
- CHAN, S. K., TUBA, I. S. E WILSON, W. K., **On the Finite Element Method in Linear Fracture Mechanics",** Engineering Fracture Mechanics, 2, 2-17, 1070.
- Cultura Aeronáutica. Disponível [<http://culturaaeronautica.blogspot.com.br/2011/09/](http://culturaaeronautica.blogspot.com.br/2011/09/%20tragica-carreira-dos-de-havilland-comet.htm%20l)  [tragica-carreira-dos-de-havilland-comet.htm l](http://culturaaeronautica.blogspot.com.br/2011/09/%20tragica-carreira-dos-de-havilland-comet.htm%20l) >. Acesso em: novembro 2012.
- BARSOUM, R. S., **On the Use of Isoparametric Finite Elements in Linear Fracture Mechanics**, International Journal for Numerical Methods in Engineering, 10,25-37, 1976.
- BAZANT, Z. P., e ESTENSSORO, L. F., **Surface Singularity and Crack Propagation**, International Journal Solids Structures Vol. 15, pp. 405-426, 1978.
- BOONE, T.J., WAWRZYNEK, P.A., INGRAFFEA, A. R. **Finite element modeling of fracture propagation in orthotropic materials**. [Engineering Fracture Mechanics](http://www.sciencedirect.com/science/journal/00137944)  1987;26:185–201.
- BOWIE, O.L, FREESE, C.D., **Central crack in plane orthotropic rectangular sheet**. International Journal Fracture 1972;8:49–58.
- Disponível [<http://dc304.4shared.com/doc/jCRBZaMj/preview.html](http://dc304.4shared.com/doc/jCRBZaMj/preview.html) >. Acesso em: novembro 2012.
- FREED, Y., BANKS-SILLS, L., **A through interface crack between a ±45º transversely isotropic pair of materials.** International Journal of Fracture 2005;133(1): 1–44.
- GERSTLE, W. H., MARTHA, L. F. AND INGRAFFEA, A. R., **Finite and boundary element modeling of crack propagation in two and three dimensions**. Engineering Composites, 1987, 2, 167-183.
- GINER, E., SUKUMAR, N., DENIA, F.D., FUENMAYOR, **Extended Finite Element Method for Fretting Fatigue Crack Propagation**, Preprint submitted to International Journal of Solids and Structures 29 de april 2008.
- GINER, E., SUKUMAR, N., J. E. TARANCÓN, F.D., FUENMAYOR, **An Abaqus implementation of the extended finite element method,** Preprint submitted to Engineering Fracture Mechanics 24 October 2008.
- GOSZ, M., e MORAN, B., **Stress-Intensity Factors along Three-Dimensional Elliptical Crack Fronts**, U.S. Department of Transportation Federal Aviation Administration, 1998 .
- HIBBELER, R.C., **Resistência dos Materiais** 5ª edição, Tradução Joaquim Pinheiro Nunes, revisão técnica de Wilson Carlos da Silva – São Paulo, Pearson Prentice Hall, 2004.
- IBAÑEZ, G. R. J., **Transição de Trincas Bidimensionais para Unidimensionais**. Rio de Janeiro, 2010. 171p. Dissertação de Mestrado - Departamento de Engenharia Civil, Pontifícia Universidade Católica do Rio de Janeiro.
- IDAC Integrated Design & Analysis Consultants Ltd. Disponível [<http://www.idac.co.uk/products/downloads/zen/ZENCRACK.pdf>](http://www.idac.co.uk/products/downloads/zen/Zencrack.pdf). Acesso em: novembro 2012.
- INGLIS, C.E., **Stresses in a Plate Due to the Presence of Cracks and Sharp Cracks,**  Transactions of the Institution of Naval Architects 55, 219-242 (1913)
- IRWIN, G. R., **Fracture Dynamics**, Fracturing of Metals, American Society for Metals,1984, pp. 147-166.
- Irwin, G. R., **The Crack Extension Force for a Part Through Crack in a Plate**, Journal of Applied Mechanics, Transactions of the American Society of Mechanical Engineers, Vol. 9, No. 4, pp. 651-654, 1962.
- IRWIN, G. R., **Analysis of Stress and Strains Near the End of a Crack Traversing a Plate**, Journal of Applied Mechanics, v 24, 1957, pp.361-364.
- LIE, S.T., XIANG , Z., WANG , B., CEN , Z., **Experimental and Numerical Simulation of 3D Fatigue Crack for Plate-to-Plate Welded Joints**, International Journal of Fatigue 22 (2000) 411–424, 2000.
- JÚNIOR, A. I. V., **Estudo de Efeitos Dinâmicos até o Início da Fratura Frágil,**  Universidade Federal do Espírito Santo – Centro de Ciências Exatas Departamento de Física Programa de Pós-graduação em Física – Vitória 2007.
- JUNIOR, F.A.P., **Influência da Geometria e da Orientação do Entalhe na Determinação experimental da Integral-J e CTOD em uma junta de aço soldada,** Pontifícia Universidade Católica de Minas Gerais, Belo Horizonte, 2002.
- LEONEL , E. D., e VENTURINI, W. S.**, Método dos Elementos de Contorno Aplicado à Análise de Sólidos Multi-fraturados,** Cadernos de Engenharia de Estruturas, São Carlos, v. 11, n. 50, p. 17-35, 2009.
- MANU, C., **Three dimensional finite element analysis of cyclic fatigue crack growth of multiple surface flaws.** Ph.D Dissertation, Cornell University, Civil Engineering Department, Ithaca, NY, 1980.
- MEGGIOLARO, M. A e CASTRO, J. T. P. de, **Equacionamento da Curva de Propagação de Trincas por Fadiga**, III Seminário de Mecânica da Fratura/ Integridade Estrutural, PUC-RJ.
- MEGGIOLARO, M. A e CASTRO, J. T. P. de, **Alguns comentários sobre a Propagação de Trincas por Fadiga sob Carregamentos Complexos**, Departamento de Engenharia Mecânica PUC-Rio.
- MI, Y. AND ALIABADI, M. H., **Three dimensional crack growth simulation using BEM**. Computers and Structures, 1994, 52, 871-878.
- MIRANDA, A. C. de O. **Propagação de trincas por fadiga em geometrias 2D Complexas sob cargas cíclicas variáveis**. Rio de Janeiro. 106p. Tese de Doutorado - Departamento de Engenharia Civil, PUC – Rio de Janeiro, 2003.
- MIRANDA, A. C. de O, CASTRO, J. T. P. de e MEGGIOLARO, M. A, **Uma nota sobre o uso do enfoque unificado na obtenção do Limiar de Propagação de trinca,** 60º Congresso Anual da ABM – 25 a 28 de julho de 2005, Belo Horizonte – MG.
- MIRANDA, A. C. de O, MEGGIOLARO, M. A, MARTHA, L. F. e CASTRO, J. T. P. de, **Stress Intensity Factor Predictions: Comparison and Round-off Error**, Computational Materials Science 53 (2012) 354–358, 2012.
- MOËS, N., DOLBOW, J. AND BELYTSCHKO, T., **A Finite Element Method for Crack,** Growth Without Remeshing, International Journal for Numerical Methods in Engineering , International Journal for Numerical Methods in Engineering 46, 131-150 (1999).
- MOHAMMADI, S. **Extended Finite Element Method for fracture analysis of structures,** Blackwell Publishing, 2008.
- NEWMAN, J. C. JR., RAJU, I. S. **Stress-Intensity Factors for Corner Cracks in Rectangular Bars.** American Society for Testing and Materials, Philadelphia. pp. 43- 55. 1998.
- NEWMAN, J. C. JR., RAJU, I. S, **Stress-Intensity Factor Equations for Cracks in Three-Dimensional Finite Bodies Subjected to Tension and Bending Loads**, NASA Technical Memorandum 85793, Langley Research Center Hampton, Virginia 23665, April 1984
- ORWAN, E., **Fracture and Strength of Solids**, Reports on Progress in Physics, v. XII, 1948, pp185.
- OZKAN, U. E NIED H. F., **Finite Element Based Three Dimensional Crack Propagation** Simulation on Interfaces in Electronic Packages, 2008, Electronic Components and Technology Conference.
- PAIS, M. J., **ABAQUS XFEM Tutorial: 3D Edge Crack**. University of Florida 2010.
- PARIS, P. C. E ERDOGAN, F., **A Critical Analisys of Crack Propagation Laws**, Jornal of Basic Engineering, v. 85, 1960, pp. 528-534.
- PARIS, P. C., GOMES, M. P., E ANDERSON, W. P., **A Rational Analytic Theory of Fatigue**, The Trend in Engineering, v.13, 1961, pp 9-14.
- HANSBO, A., HANSBO, P. (2004) **"A finite element method for the simulation of strong and weak discontinuities in solid mechanics,"** Computer Method in Applied Mechanics and Engineering, 193, 3524-3540.
- RICHARD, H. A., SCHRAMM, B., SCHIRMEISEN, N. –H, **Cracks on Mixed Mode Loading – Theories, Experiments, Simulations** , Institute of Applied Mechanics (FAM), Hyannis, 2012
- RIDDELL, W. T., INGRAFFEA, A. R. e WAWRZYNEK, P. A., **Experimental Observations and numerical Predictions of three-dimensional Fatigue Crack Propagation**, Engineering Fracture Mechanics Vol. 58, No. 4, pp. 293-310, 1997.
- ROSA, E., **Análise de Resistência Mecânica de Peças e Componentes Estruturais** (MECÂNICA DA FRATURA E FADIGA), Grupo de Análise e Projeto Mecânico Departamento de Engenharia Mecânica, Universidade Federal de Santa Catarina - UFSC, Agosto 2002.
- SANTANA, W.C.. **Um Método Robusto de Elementos Finitos Generalizados Aplicado à Mecânica da Fratura**. Rio de Janeiro, 2004, 158p. Tese de Doutorado - Departamento de Engenharia Mecânica, Pontifícia Universidade Católica do Rio de Janeiro.
- SCHÖLLMANN, M., RICHARD, H., KULLMER, G. and FULLAND, M, **A new criterion for the prediction of crack development in multiaxially loaded structures**, International Journal of Fracture 117: 129–141, 2002.
- SCHÖLLMANN, M., FULLAND, M., RICHARD, H. A. **Development of a new software for adaptive crack growth simulations in 3D structures,** Engineering Fracture Mechanics 70 (2003) 249–268, 2003.
- SOUZA, R. M. de**, O Método dos Elementos Finitos Aplicado ao Problema de Condução de Calor**, Universidade Federal do Pará, Belém, 200.
- STROHAECKER, T. R. **Mecânica da Fratura**, Universidade Federal do Rio Grande do Sul Escola de Engenharia.
- SUKUMAR, N., CHOPP, D. L., BÉCHET, E E MOËS N. **, Three-dimensional nonplanar crack growth by a coupled extended finite element and fast marching method**, 2000 International Journal for Numerical Methods in Engineering. Int. J. Numer. Meth. Engng, 2007; 00:1-39.
- WANG, S. S., YAU, J.F., CORTEN, H.T., **A mixed-mode crack analysis of rectilinear anisotropic solids using conservation laws of elasticity**. International Journal Fracture 1980; 16(3):247–59.
- WILLIAM, G. R., **On the Stress Distribution at the Base of a Stationary Crack,** Jornal of Applied Mechanics, v. 24, 1957, pp. 109-114.
- YAU, J.F., WANG, S. S., CORTEN, H.T., **A mixed-mode crack analysis of isotropic solids using conservation laws of elasticity**. J Appl Mech1980; 47:335–41.

 **APÊNDICES**

## **APÊNDICE A – ABAQUS ANÁLISE COM MEFE**

#### Criando o modelo

Duplo clique em *Parts*. A caixa de diálogo *Create Part* surge em *name* atribua um nome, em seguida faça as marcações conforme Figura A.1.

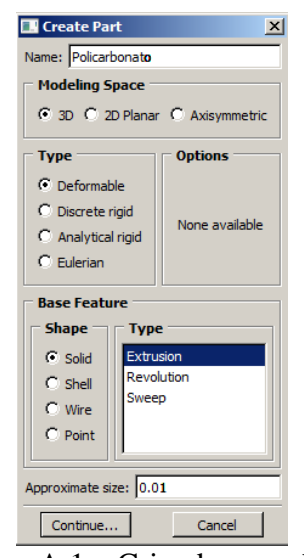

Figura A.1 – Criando o modelo.

Use a ferramenta *rectangle*, para inserção de um retângulo, sendo (-0,1825; -0,0235) as coordenadas iniciais e (0,1825; 0,0235) as coordenadas que define o retângulo. Cique em **χ** (de cor vermelho do menu que aparece), em seguida *Done*. Considere como a espessura do modelo 0,01. OK, Figura A2. Aparece na área gráfica o modelo conforme Figura B.1.

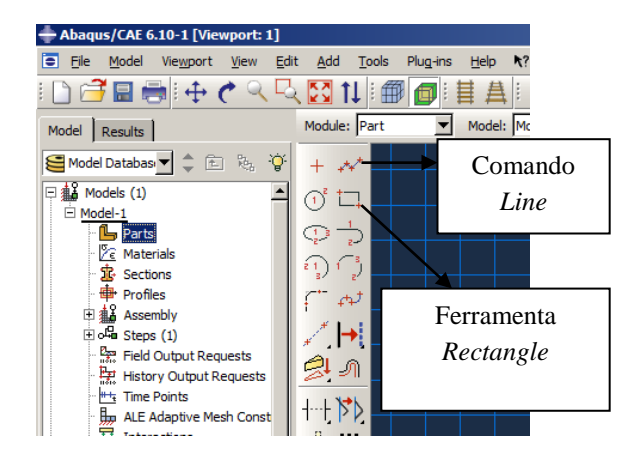

Figura A.2 – Ícone da ferramenta *rectangle*.

Para atribuir as propriedades do material, dê um duplo clique em *Materials*. Atribua um nome ao material na caixa de diálogo *Edit Material*. Selecione *Mechanical*, depois *Elasticity* e *elastic*, Figura A.3 (a). Atribua os valores do Módulo de Elasticidade e coeficiente de Poisson conforme a Figura A.3 (b). Clique em *Mechanical*, posterior *Damage for Traction Separation Laws*, em seguida *Maxps Damage*, Figura A.3 (c). Em *Max Principal Stress* insira 63 MPa, no menu *suboptions* clique em *Damage Evolution*, Figura A.3 (d). Digite 1 para *displacement at failure*. Em seguida OK. OK.

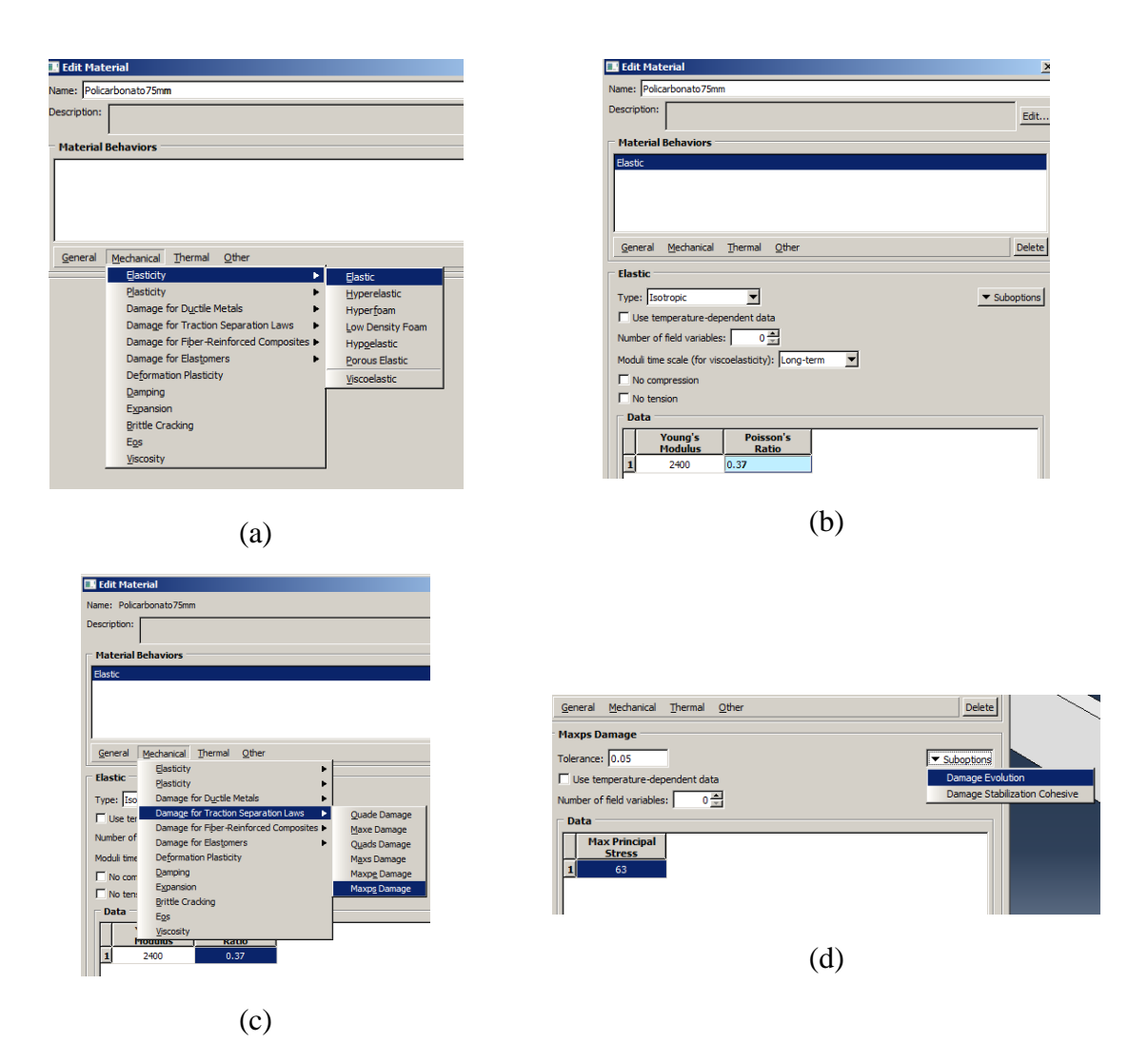

Figura A.3 – Propriedades do Material.

Duplo clique em *Sections*. Atribua às condições da Figura A.4 (a), Ok. Em seguida aceite as configurações padrão e OK, Figura A.4 (b).

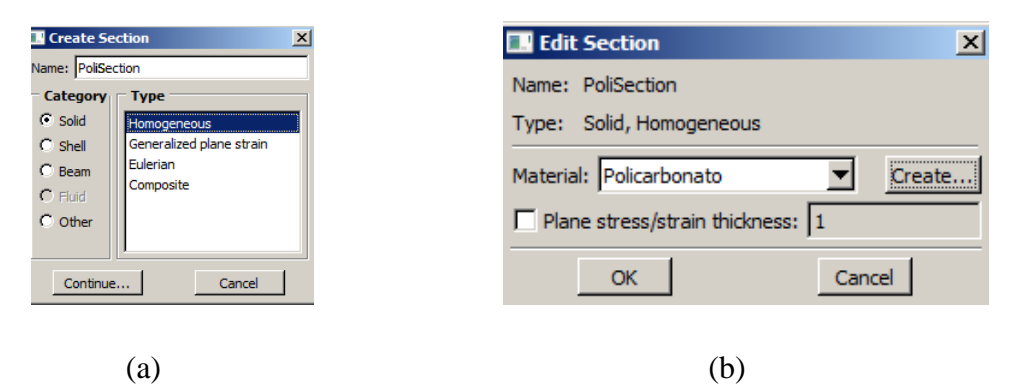

Figura A.4 – Caracterizando o material.

Selecione *Section Assignments* a partir da janela da Figura A.8, selecione o domínio, clique em *Done* (menu inferior). Aceite as configurações padrão. Ok.

Para refinar a malha nas proximidades da trinca, *Tools* em seguida *Datum*, selecione conforme a Figura A.5 (a) selecione o ponto central para efetuar um *offset* do ponto atribuindo os valores de 0,01 e -0,01, o ponto é deslocado para direita e esquerda, respectivamente. Esses valores são atribuídos à coordenada x, Figura A.5 (b).

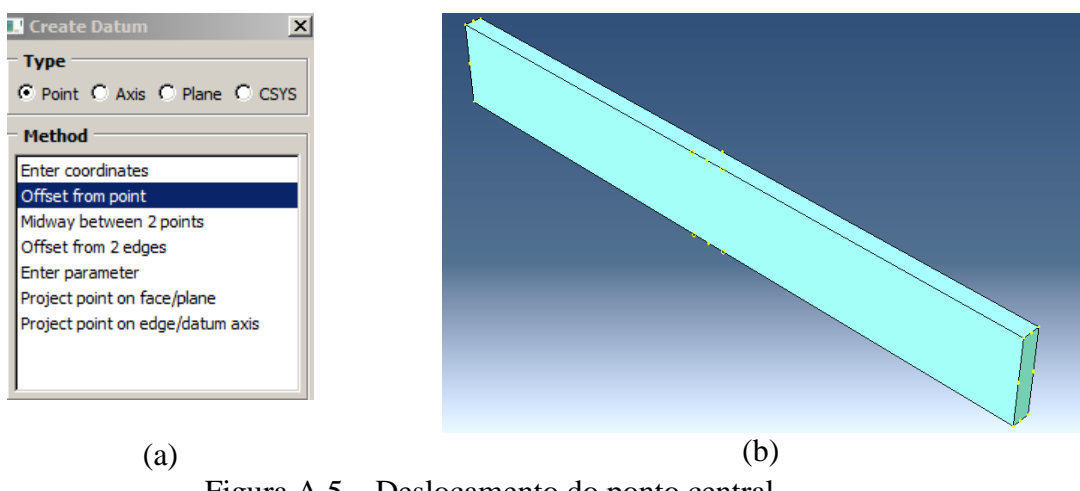

Figura A.5 – Deslocamento do ponto central.

Em *Module* selecione *Part*. Em seguida no menu superior Tools, Partition e selecione 心甸 conforme a Figura A.6 (a), posteriormente selecione o modelo e clique no ícone  $\frac{1}{2}$ Clique em um dos pontos deslocados e posteriormente no ponto oposto A.6 (b), desmarque no menu inferior *Merge wire with party geometry*. Done. Repita a mesma sequencia para os outros dois pontos A.6 (b).

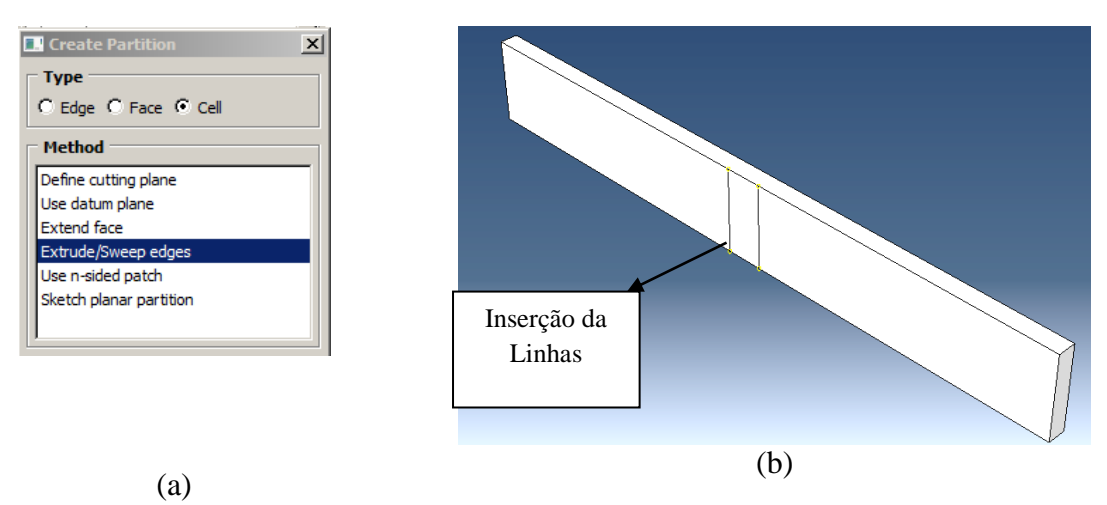

Figura A.6 – Criando a parte partição.

Em seguida em *Tools*, selecione novamente *Partition* Figura A.6 (a), em seguida selecione o modelo. Em seguida selecione uma das linhas criadas. *Done*. Clique em *Extrude Along Direction*, no menu inferior. Selecione no modelo gráfico a aresta referente à espessura, ou seja, a direção z. Depois OK. E em seguida clique em *Create Partition*. O mesmo deverá ser feito para a outra linha. No menu inferior *Select the cells to Partition* selecione a outra parte do modelo que deverá ser partida, *Done*, em seguida selecione a linha, *Done*. Em Seguida *Extrude Along Direction* clique na aresta referente à espessura. Ok, clique em *Create Partition*. A Figura A.7 representa barra com partições concluídas.

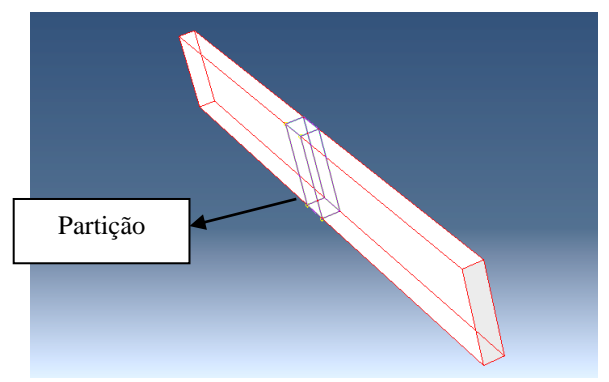

Figura A.7 – Partição concluída.

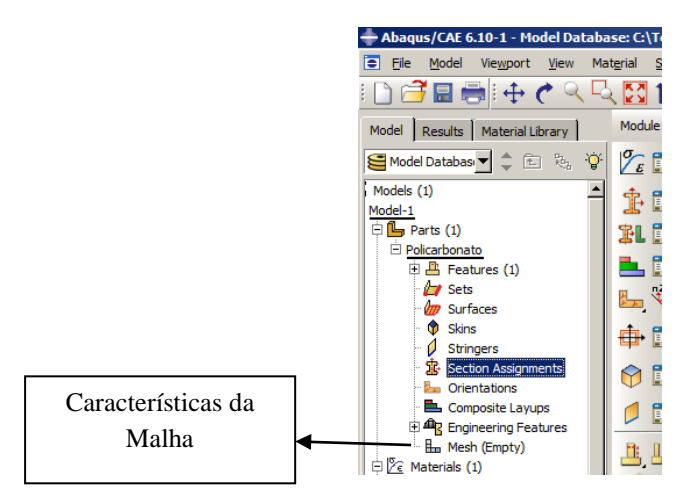

Figura A.8 – Atribuindo as propriedades ao modelo e características da malha.

A partir da Figura A.8, dê um duplo clique em *Mesh*. Neste momento aparece no menu superior o comando *Seed*, em seguida *Edges* selecione a região e *Done*. A caixa de diálogo *Local Seeds* surge, atribua às informações da Figura A.9 (b) para os lados 1 e 2. OK. Para as arestas provenientes das *Patition*, Figura A.9 (a), para cada direção será atribuída um tamanho diferente do EF. Para espessura =  $0,0004$ , largura =  $0,0009$  e direção x = 0,0002667, esses resulta em 25 EF na espessura. Para 50 EF na espessura temos 0,0002, 0,00063 e 0,0002667, para espessura, largura e direção x, respectivamente. E po fim *Done*.

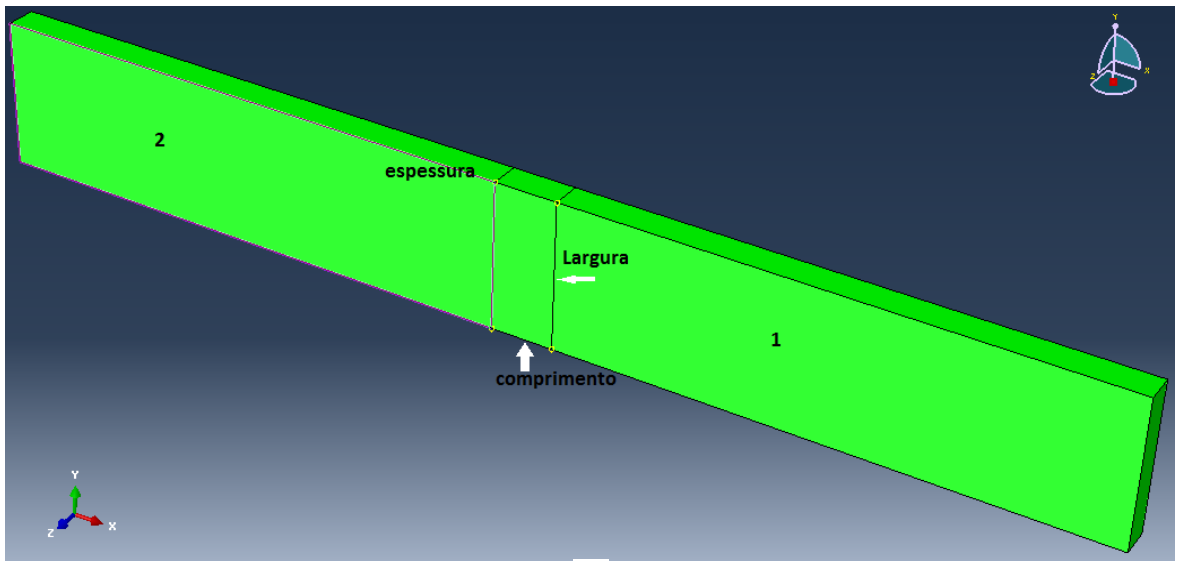

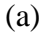

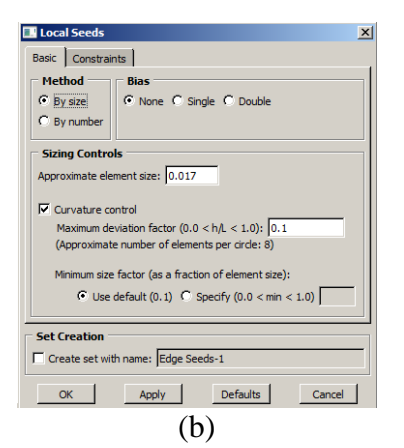

Figura A.9 – Características dos EF.

No menu superior selecione *Mesh*, em seguida *Controls*, selecione o modelo *Done*, selcione tetraédrico, OK. Novamente em Mesh, *Element Type* selecione o modelo *Done,*  Ok. *Done*. E em seguida *Mesh*, *Part*. Responda *Yes* no menu inferior. O modelo é gerado conforme a Figura A.10.

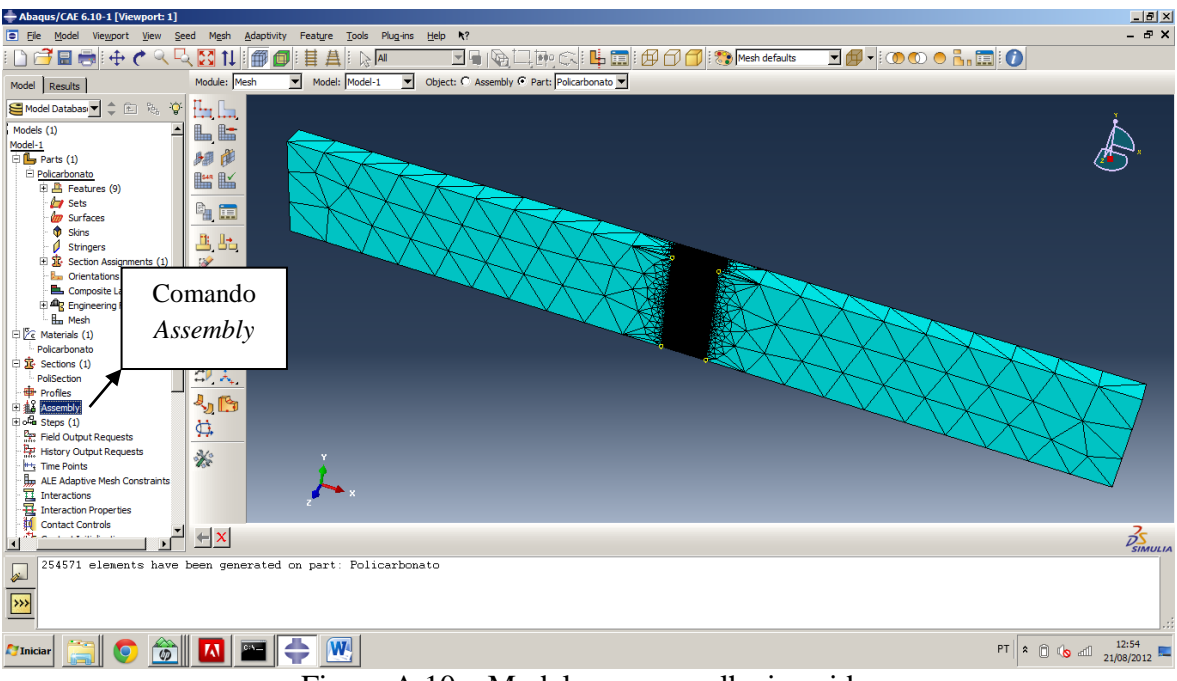

Figura A.10 – Modelo com a malha inserida.

Expanda Assembly. Duplo clique em Instances. Selecione Policarbonato, e aceite as configurações. OK.

Criando o modelo da trinca elíptica.

Dê duplo clique Part, atribua às condições da Figura A.11 (a) para trinca elíptica. Ok. Para trinca retangular as configurações da Figura A.11 (b).

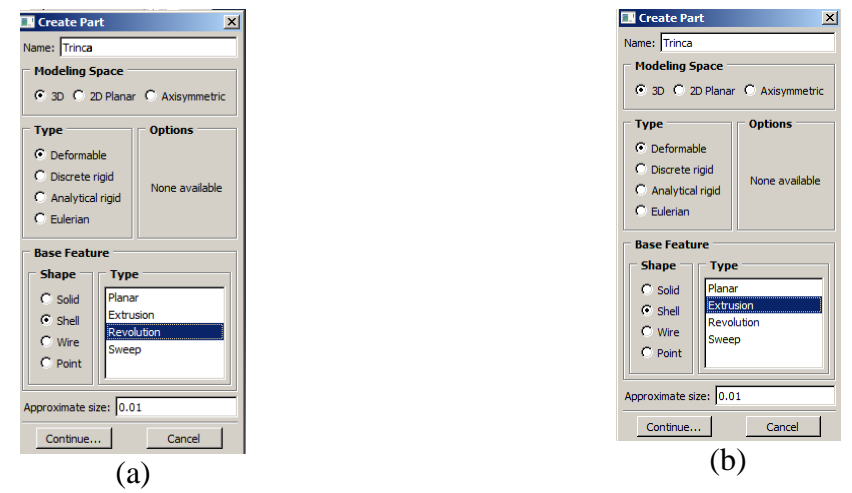

Figura A.11 – Criando a trinca.

Desenhe uma linha, Figura A.2, com coordenadas iniciais (0,0), segundo par de coordenadas (0,0075,0). Clique em **χ**. Clique em *Done*, em seguida OK, neste momento ¼ de círculo aparece, Figura A.12. Este Procedimento para trincas elípticas. As trincas retangulares as coordenadas são: (0;0) e (0,01;0), *Done*, *Enter* e digite 0,01 para *depth* e OK. Neste momento surge a representação da trinca conforme a Figura A.12 (b)

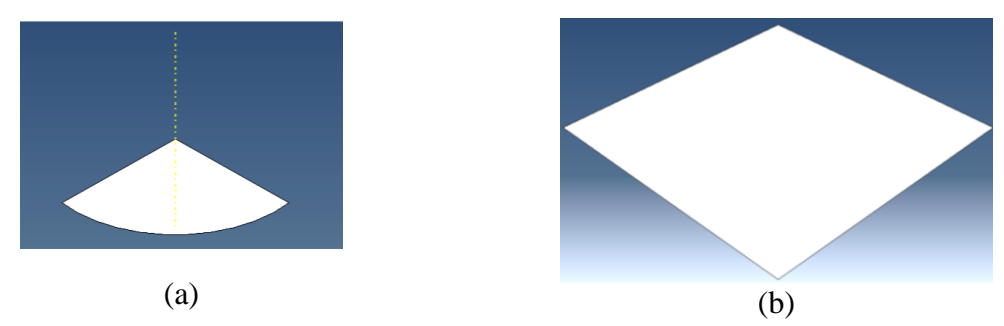

Figura A.12 – Representação inicial da trinca: (a) elíptica, (b) retangular.

Em seguida expanda *Assembly*, e depois duplo clique em *Instances*. Selecione Trinca e aceite as configurações padrão clicando em OK.

Expanda: *Assembly*, expanda *Instances,* selecione Trinca 1. O ícone *Rotate. Select the Instances to rotate,* barra do menu inferior, selecione *Instances*, abre a janela *Instance selection* seleciona Trinca 1, OK. As coordenadas iniciais (0,0,0) em seguida (0,0,1), menu inferior *Angle of rotation* igual a 90º, enter, em seguida *Position of instance* OK, Figura A.13 (a).

Expanda: *Assembly*, expanda *Instances,* selecione Trinca 1. O ícone *Translate. Select the Instances to Translate,* barra do menu inferior, selecione *Instances*, abre a janela *Instance selection* seleciona Trinca 1, OK. As coordenadas iniciais (0,0,0) em seguida (0;-0,0235;0), Figura A.13 (b).

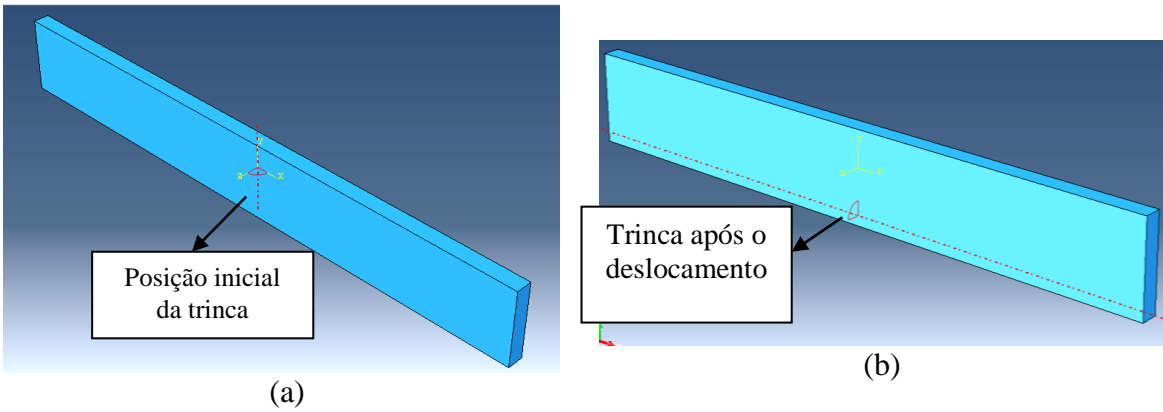

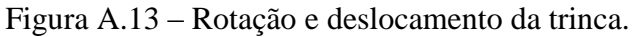

Duplo clique em *Interactions*. Cilque em cancelar. No menu superior clique *Special*, em seguida em *Crack*, depois em *Create*. Nome como EdgeCrack75mm, *Type* é XFEM. Clique em continue. Selecione o domínio sem trinca como o domínio da trinca. No menu *Specify the Crack Location,* clicando na linha significando a trinca, esta etapa é extremamente trabalhosa, mas deve clicar exatamente sobre a linha da trinca até conseguir selecioná-la. Clique em Ok.

Duplo clique em *Interactions*, Digite em *name Growth.* Selecione *Step* inicial e *Types for Selected Step* como XFEM *Crack Growth.* Clique em *continue*. XFEM *crack* deve ter *EdgeCrack75mm. OK.*

Os passos seguintes são as condições de contorno, carga e os resultados devem ser realizados conforme o Apêndice B. Sendo que a implementação da carga e condições de contorno deve obedecer as mesmas posições. Nesta fase deverá determinar quais os resultados que deseja encontrar. Para essa situação siga os passos a seguir

Depois de inserir a carga e as condições de contorno para indicar quais resultados esperados expanda *Field Output Requests*, duplo clique em *Output-1*.Expanda a opção *Failure/Fracture* e marque a caixa ao lado *PHILSM, Level set value phi* e *PSILSM, Level set value psi.* Clique OK. Isto permite visualizar a função que define o conjunto de nível da trinca.

Observação: os valores das coordenadas, tamanhos e geometrias da trinca, assim como as condições da malha atribuídas neste modelo gráfico representam os critérios adotados para o presente trabalho. Esses apêndices têm por objetivo de demonstrar algumas ferramentas disponíveis no Abaqus para análise de uma simulação numérica de propagação de trincas com geometria tridimensional causada por fadiga.

### **APÊNDICE B – ABAQUS**

Criando um modelo no Abaqus.

Abrir ABAQUS / CAE 6.10.

Dê um duplo clique em *Parts*. Digite o nome como *Solid*, *Modeling Space* -3D, *Type* – é *Deformable*, *Base Feature* – é *Solid*, e *Approximate size* é 0,01. Clique em Continue.

Use a ferramenta *rectangle* para desenhar um retângulo a partir de (0;0) para (0,1825;0,0047). Clique no **χ** (de cor vermelho do menu que aparece). Clique *Done*. Introduza 0,01 para a *depth* (profundidade). Clique em OK. Figura B.1.

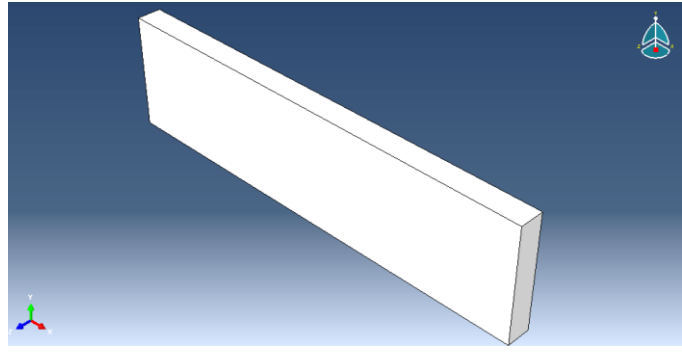

Figura B.1 – Representação do cubo criado.

Salve o exemplo selecionando *File* e *Salve as*.

Dê um duplo clique em *Materials*. Digite o nome como o POLICARBONATO. Clique em *Mechanical*, em seguida *Elasticity* e então *elastic*. Introduza o *Young's Modulus* a 2400 MPa e *Poisson's Raio* de 0,37. Figura B.2.

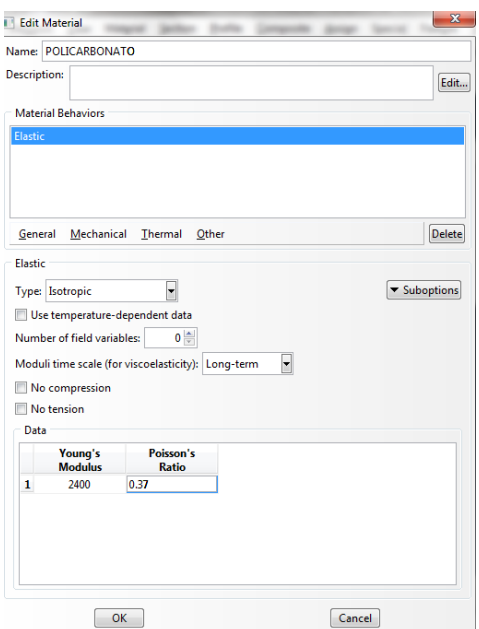

Figura B.2 – Caixa de dialogo para Edição do Material.

Dê um duplo clique em *Sections*. Nome como Policarbonato 1, Figura5.3 (a). Aceite as configurações padrão clicando em Continue. Selecione Material como POLICARBONATO. Clique em OK. Figura B.3.

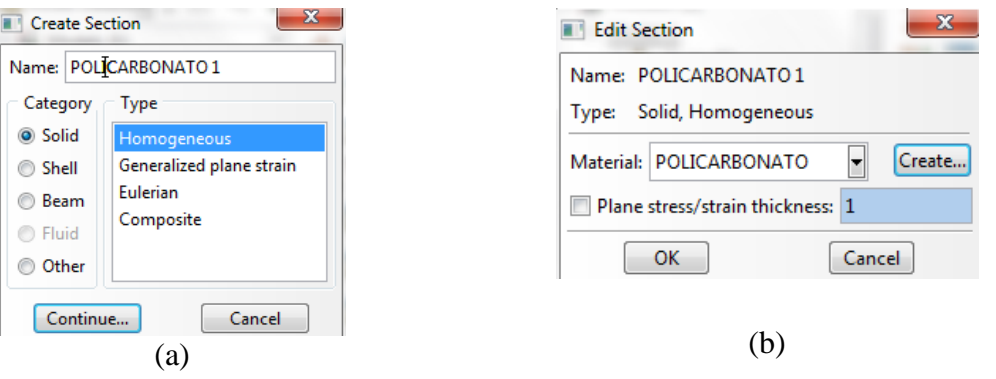

Figura B.3 – Caixa de diálogo para criar a seção.

Expandir *Parts*, em seguida expandir *Solid*. Dê um duplo click em Section *Assignments*. Selecione o domínio. Clique em *Done* (menu que aparece na parte inferior). Aceite a configuração padrão. Clique em OK.

Expandir *Assembly*. Clique duas vezes em *Instances* (instâncias). Selecione *solid* (solido). Aceite as configurações padrão clicando em OK.

Criando as condições de contorno e de Carga no Abaqus.

Dê um duplo clique em *Steps* (passos). Digite o nome como *PoliLoad*. Aceitar a configuração padrão e clique em continue. Aceite as configurações padrão e clique em OK, Figura B.4.

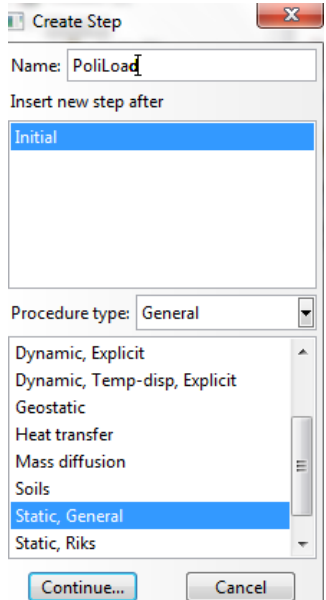

Figura B.4 – Caixa de diálogo do Carregamento.

Clique duas vezes sobre *Loads* (cargas). Digite o nome *RightPressure*, a categoria é *Mechanical*, *Types for selected Step* é *Pressure*, Figura B.5 (a). Clique em continue. Selecionar a face lateral do domínio, correspondente as dimensões de 10x47mm. Clique em *Done* (menu inferior). Em *Magnitude* digite -0.25, outras configurações são padrão. Clique OK, Figura B.5 (b).

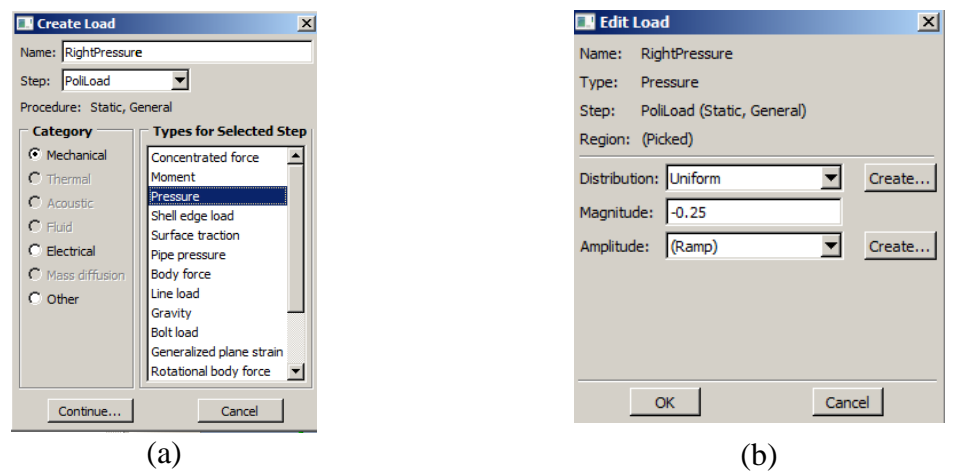

Figura B.5 – Inserção das cargas.

Repetir o passo 2, para a outra lateral do domínio, inserindo o nome *LeftPressure*, Figura B.6.

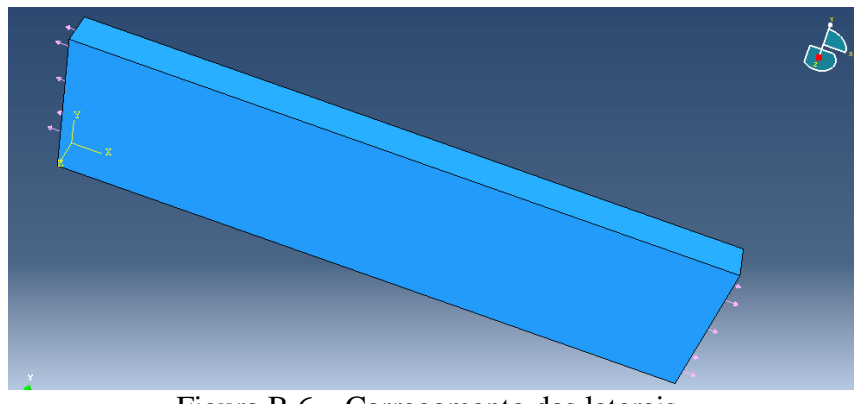

Figura B.6 – Carregamento das laterais.

Clique duas vezes em BC'S. Digite o nome BC - Z, *Step* é *Initial*, categoria é *Mechanical*, *Type for Selected Step* é *displacement*/*Rotation* (deslocamento/rotação). Clique Continue. Clique no vértice do sólido (Figura B.7) define U1 e U2. Clique em OK.

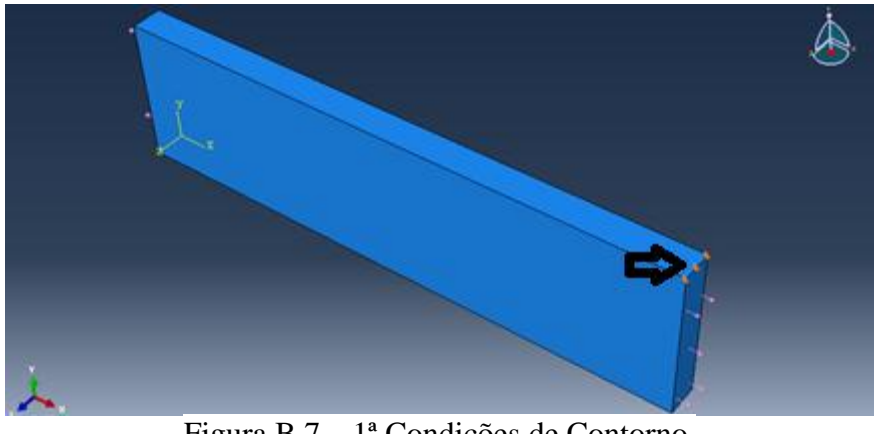

Figura B.7 – 1ª Condições de Contorno.

Repita o passo 4 para o vértice indicado na Figura B.8. Digite o nome BC – Y. Clique na face Y. Definir U3. Clique em OK.

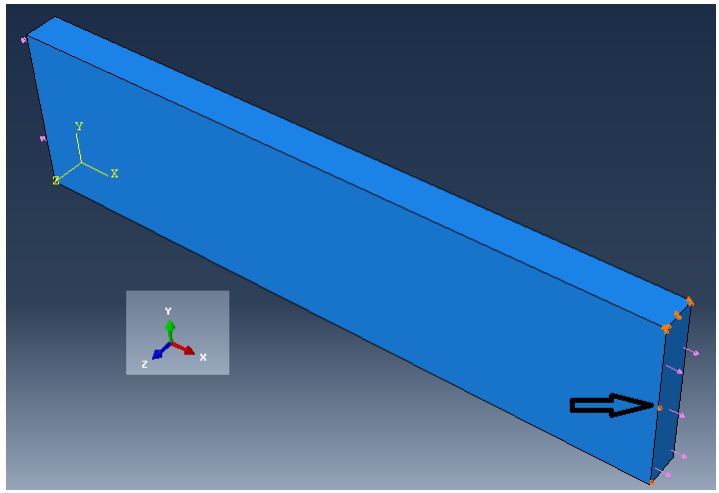

Figura B.8 – 2ª Condições de Contorno.

Repita o passo 4 para o vértice indicado na Figura B.9. Digite o nome BC – Z2. Clique na face Z. Definir U2. Clique em OK.

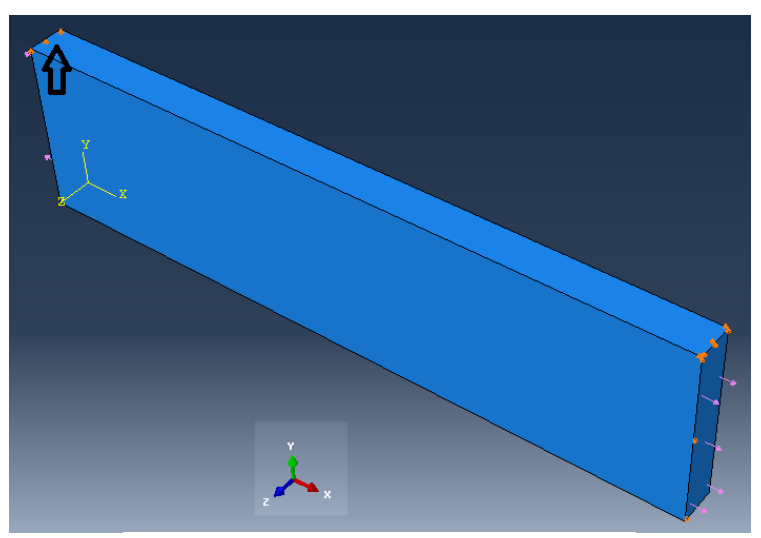

Figura B.9 – 3ª Condições de Contorno.

Expandir *Field Output Requests*, clique duas vezes na *F-Output-1*. Expandir as opções *Failure/Fracture* e marque a caixa ao lado *PHILSM, Level set value phi,*ou outros parâmetros que deseja analisar da mecânica da fratura. Clique OK. Isto permite visualizar a função que define o conjunto de nível da trinca.

Definindo as condições da malha – Abaqus.

Expandir *Parts* em seguida *Solid*. Duplo clique *Mesh*. No menu superior selecione *Mesh* em seguida *Controls*. Aceite as configurações, Figura B.10 (a). Em *Mesh*, selecione *Element Type*, configure segundo a Figura B.10 (b). Em seguida *seed*, *Part* e aceite as configurações padrão Figura B.10 (c).

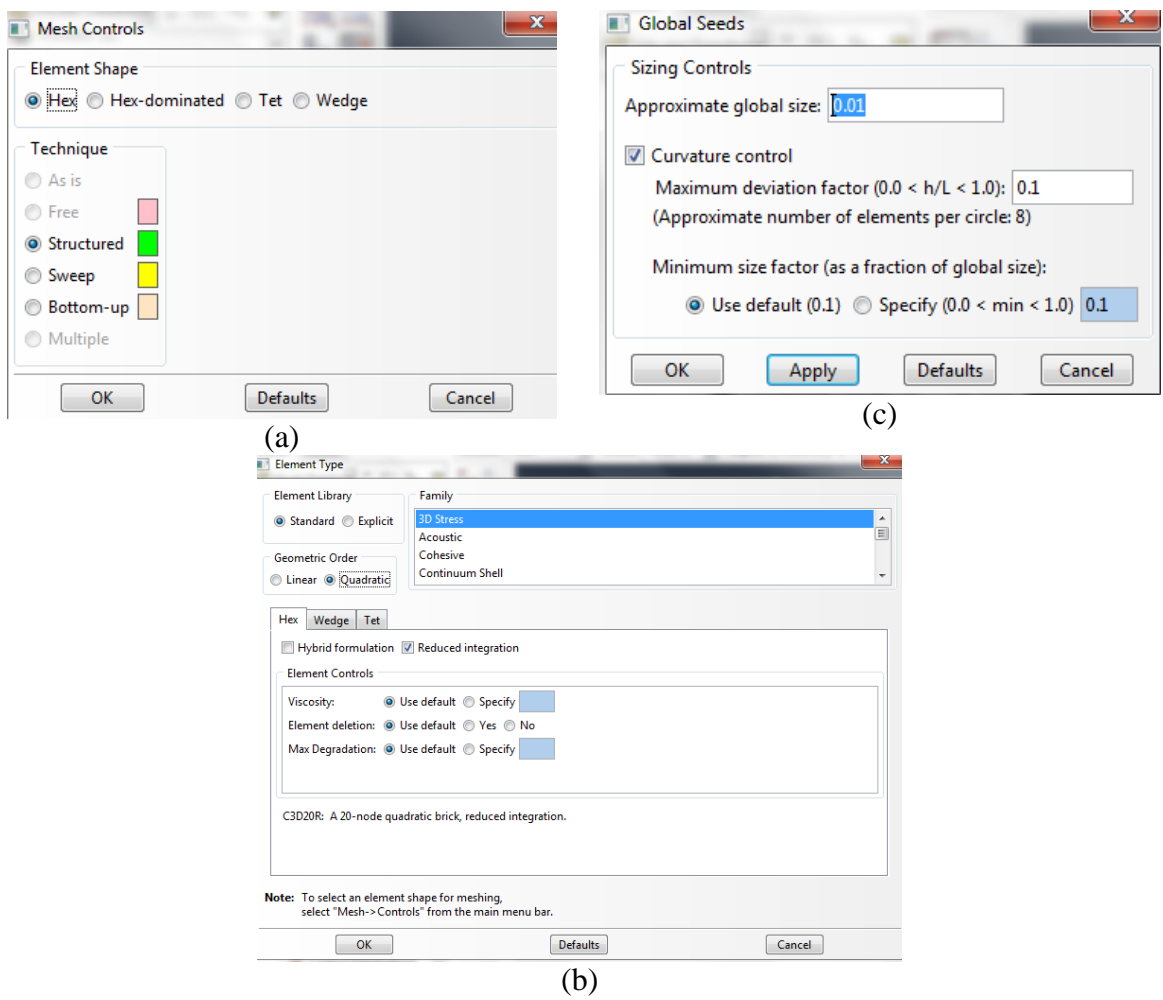

Figura B.10 – Características da malha.

o menu principal, selecione *Mesh* em seguida *Part*. Para pergunta que aparece no menu inferior responda *YES*, Figura B.11.

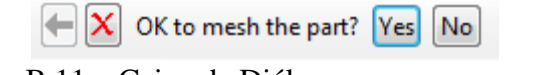

Figura B.11 – Caixa de Diálogo para gerar a malha.

Resolvendo o sistema de equações

Dê duplo clique sobre o *Jobs* (tarefa). Digite o nome com Poli3D. Clique em continuar. Aceitar as configurações padrão clicando em OK.

Expandir *Jobs*. Botão direito do *mouse* sobre Poli3D e clique em *submit*.

Botão direito do *mouse* sobre Poli3D, clique em Resultados para Visualizar os resultados, Figura B.12.

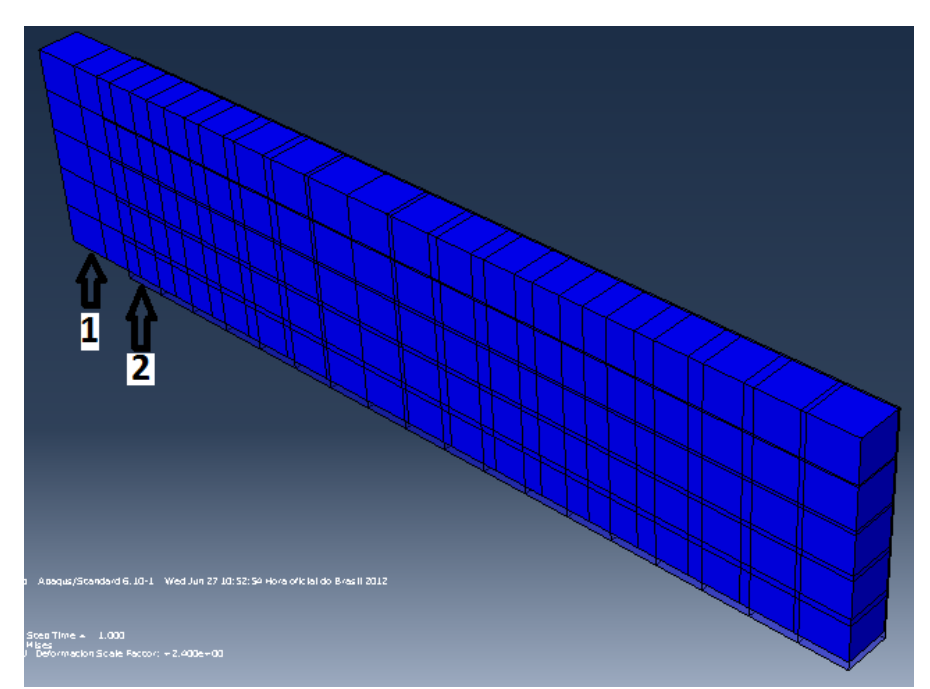

Figura B.12 – Deformação sofrida pela placa de Policarbonato: 1- placa deformada; 2 placa sem deformação.

### **APÊNDICE C – FRANC3D**

Exportando arquivo do Abaqus para o FRANC3D.

Selecione *File* e *Open*. Altere *File Filter* na janela *Open Model File* para Abaqus *File* (\**inp*). Neste procedimento aparece o arquivo criado a partir do Abaqus, o nome do arquivo será Poli3D, Figura C.1.

| Model File                                                                                                    |                                                                                                    |                       |
|----------------------------------------------------------------------------------------------------|----------------------------------------------------------------------------------------------------|-----------------------|
| Directory: Temp                                                                                                    |                                                                                                    |                       |
| 12elementos.inp<br>24 elementos.inp<br>32elementos.inp<br>4elementos.inp<br>64 elementos.inp<br>12elementos.inp<br>24 elementos.inp<br>$\left  \cdot \right $ | Poli3D.inp<br>cracked_poli50mm4elementos.inp<br>cracked_poli50mm64elementos.inp<br>Poli5,0.inp<br>Poli7,5.inp<br>cracked_poli5mm32elementos.inp<br>cracked_poli75mm12elementos.inp<br>cracked_poli75mm24elementos.inp<br>cracked_poli75mm32elementos.inp<br>cracked poli75mm4elementos.inp<br>cracked_poli75mm64elementos.inp<br>Poli2,5.inp | $\blacktriangleright$ |
| File Name:                                                                                                    | Poli3D.inp                                                                                                    |                       |
| <b>File Filter:</b>                                                                                                    | Abaqus Files (*.inp,*.INP)                                                                                                    |                       |
| $\Box$ Read additional files                                                                                                    |                                                                                                    |                       |
| Cancel                                                                                                    |                                                                                                    | Accept                |

Figura C.1 – Caixa de diálogo - abre o arquivo.

Em seguida surgem à caixa de diálogo da Figura C.2 (a), selecione *selected items*. Em seguida *Next*. Realizada essa tarefa surge a caixa de diálogo da Figura C.2 (b). Manter as configurações apresentadas na Figura em seguida *Next* e *Finish*. O modelo aparecerá conforme a Figura C.2 (c).

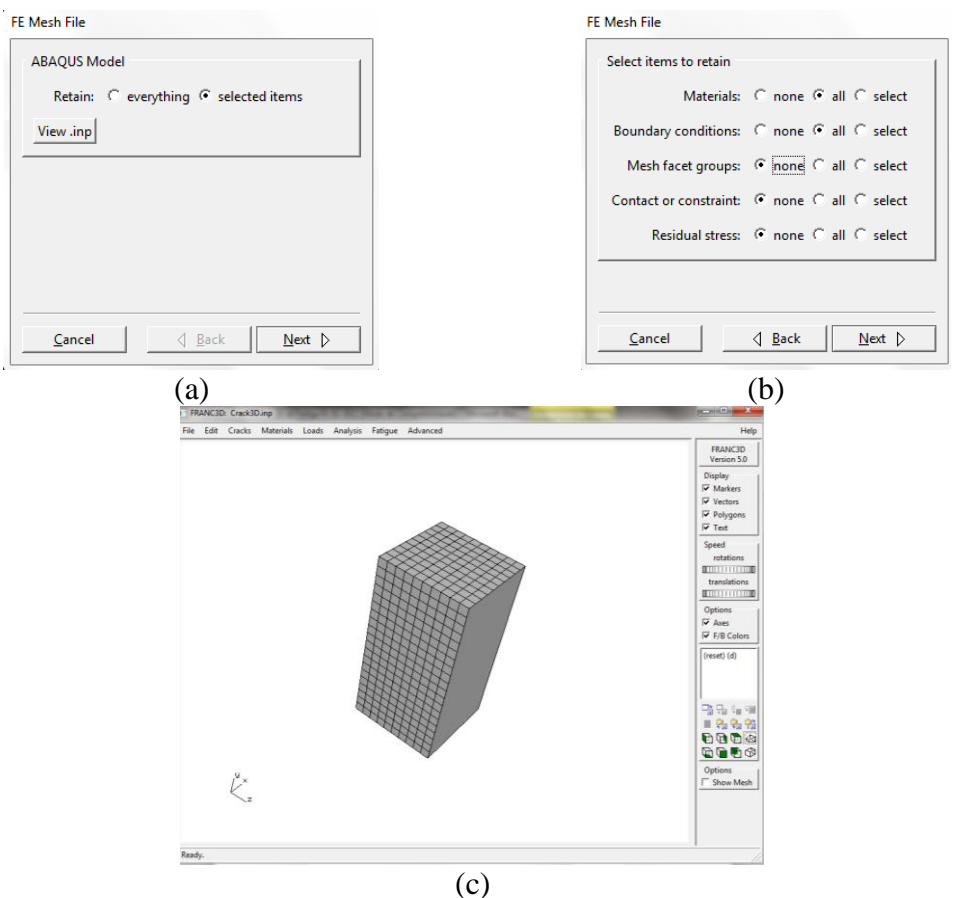

Figura C.2 – Exportando arquivo do Abaqus 6.10.

Para inserir a trinca selecione *Cracks* (menu superior) em seguida *New Flaw Wizard,* selecione *crack* (zero volume *flaw*), em seguida *Next*. Em seguida aparece a caixa de diálogo referente a Figura C.3 (a). Onde permite escolher um tipo de trinca, selecione a forma elíptica. Em seguida *Next*. O próximo assistente de diálogo permite a inserção dos raios da elipse a= b. As medidas devem ser em metros haja vista o modelo criado no ABAQUS foi em metros Figura C.3 (b). Clique *Next*.

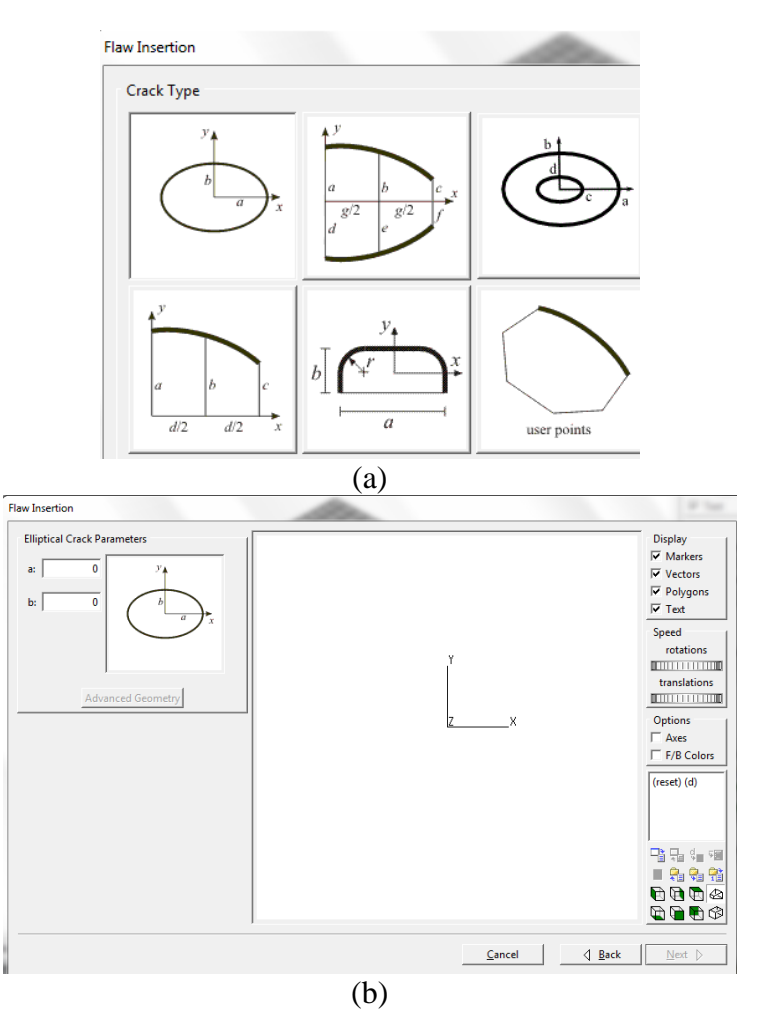

Figura C.3 – (a) Geometria da trinca elíptica, (b) Dimensões da trinca.

A caixa de diálogo seguinte especifica a localização e orientação da trinca. Para *Flaw translation* X, Y e Z devem ser de acordo o tamanho da trinca inserida, em seguida *1 st rotation Angle* será 90°, ou 2<sup>nd</sup> *rotation Angle* será de 90° dependendo da posição do bloco, Figura C.4. Em seguida *Next*, e *Finish*. Este passo permite refinar a malha da trinca inserida com o comandos: *Advanced geometry*, *Advanced Options* e alterando o valor *Template Radius*.

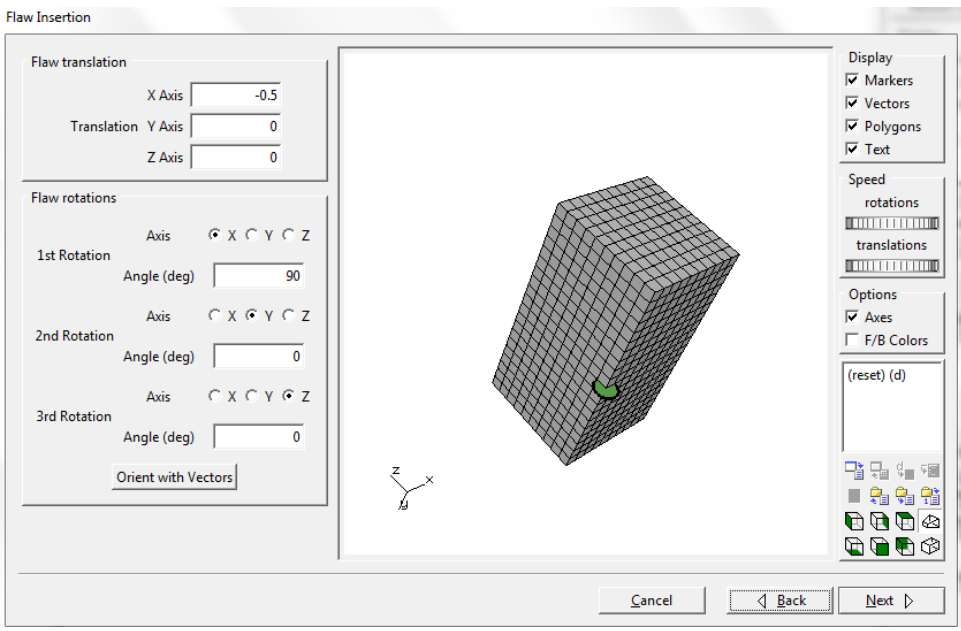

Figura C.4 – Inserção da posição da trinca

No menu superior selecione *Analysis* em seguida *Static Crack Analysis*. Em seguida nomeie o arquivo, *next*. Em seguida siga os passos das Figuras C.5 (a) a C.5 (g).

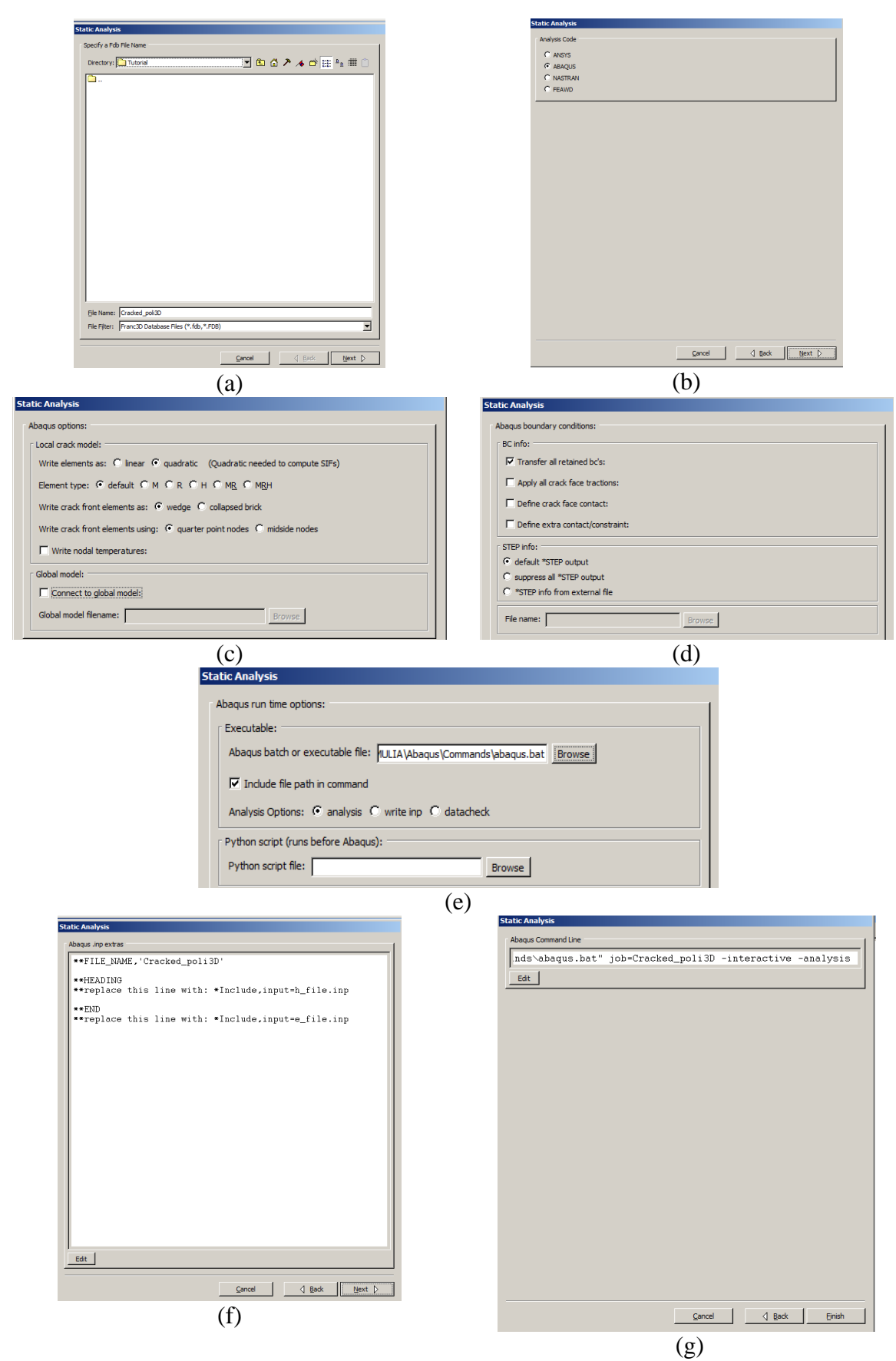

Figura C.5 – Análise da Trinca

O passo seguinte gera os resultados dos Fatores de Intensidade de Tensões para os critérios da *Integral-M* e *Displacement Correlation*. Sendo analisado K<sub>I</sub> e Integral-J. No menu superior selecione Cracks, em seguida Compute SIF's Figura C.6, posteriormente selecione o Método computacional Figura C.7.

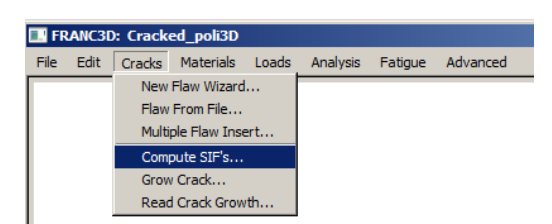

Figura C.6 – Verificando os resultados

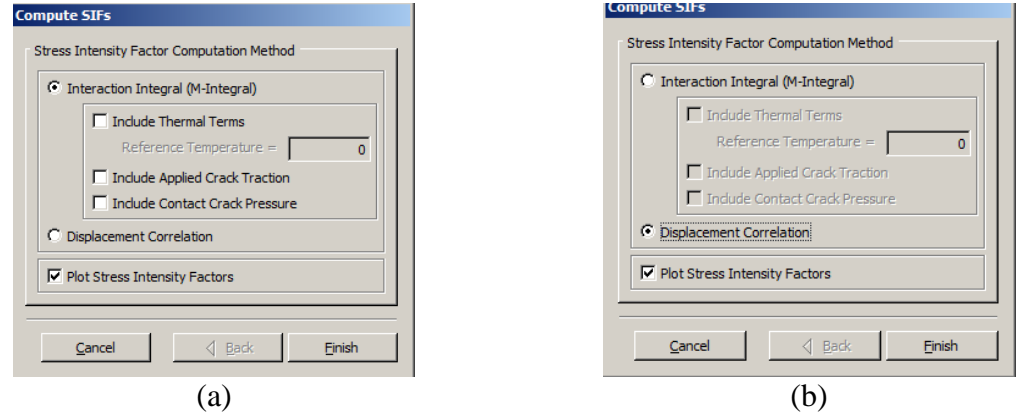

Figura C.7 – (a) FIT para o método *Integral-M*, (b) FIT para o método *Displacement Correlation*.

#### **Simulação de propagação da trinca**

Incialmente abre o arquivo .*fdb* gerado no FRANC3D na análise estática da trinca.

Em seguida no menu superior clique em *Analysis*, em seguida *Crack Growth Analysis*, Figura C.8. Surge a caixa de diálogo da *Automated Propagation*. Aceitar todos os parâmetros. *Next*.

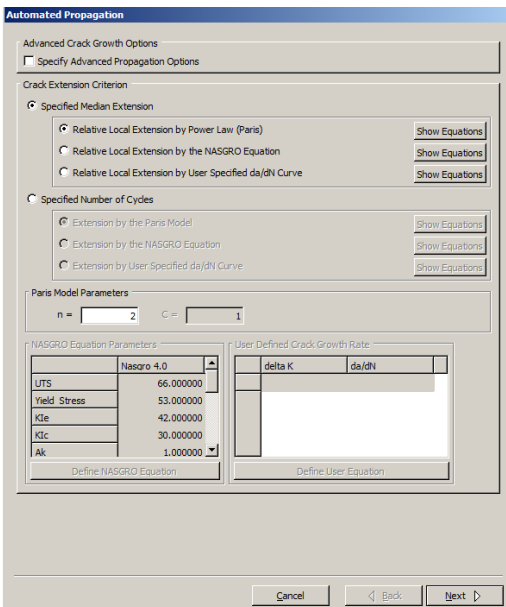

Figura C.8 – Primeira janela de comando para automação da propagação da trinca.

No passo seguinte altere os comandos conforme a Figura C.9. Esses parâmetros são para trinca com geometria retangular de 10 mm com, inicialmente, 28 elementos na frente da trinca.

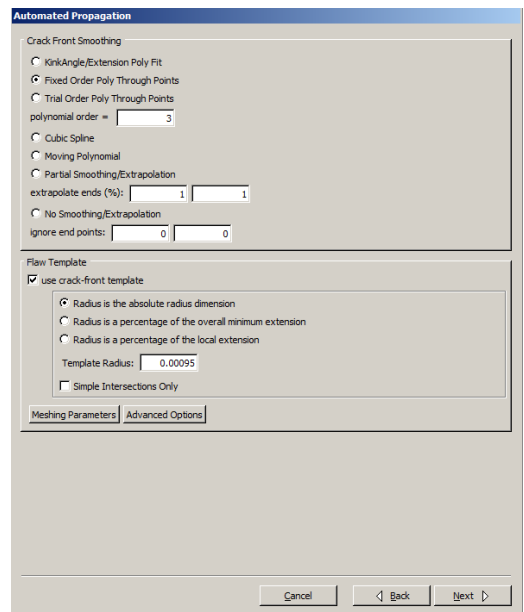

Figura C.9 – Segunda janela de comando para automação da propagação da trinca.

No painel seguinte preencha os campos conforme a Figura C.10. Alterar o comando *Number of Crack Growth Steps* para 10 e *Median crack Growth Step Size* para 0.002. *Next*. *Next*.

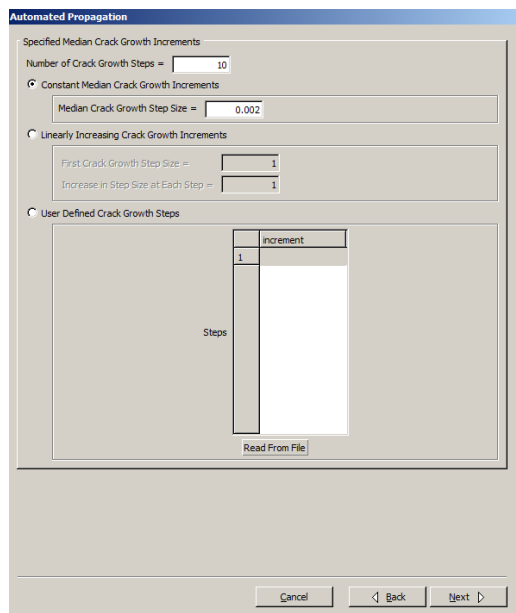

Figura C.10 – Terceira janela de comando para automação da propagação da trinca.

Na caixa de diálogo da Figura C.11, desmarque *Global Model* e em *Abaqus Run Time* insira *Abaqus.bat*. *Next*. *Finish*.

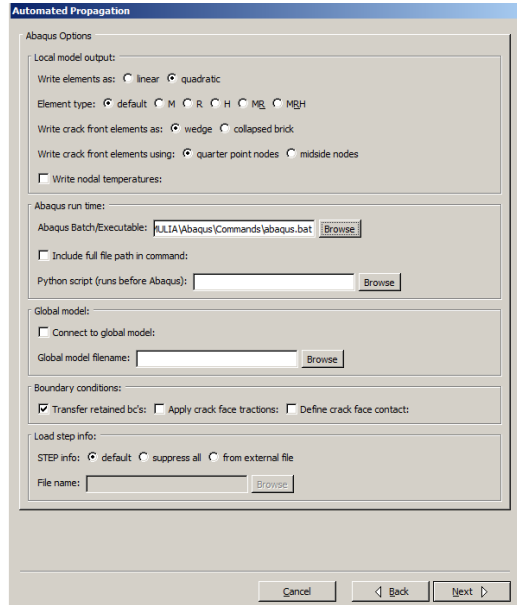

Figura C.11 – Quarta janela de comando para automação da propagação da trinca